# ANEJO 8 – OBJETIVOS MEDIOAMBIENTALES Y EXENCIONES

# Documento auxiliar A08.1 MODELOS DE SIMULACIÓN DEL ESTADO DE LAS MASAS DE AGUA SUPERFICIALES. PAQUETE AQUATOOL. MÓDULOS SIMGES Y GESCAL.

Plan Hidrológico de la parte española de la Demarcación Hidrográfica del Tajo

Abril de 2014

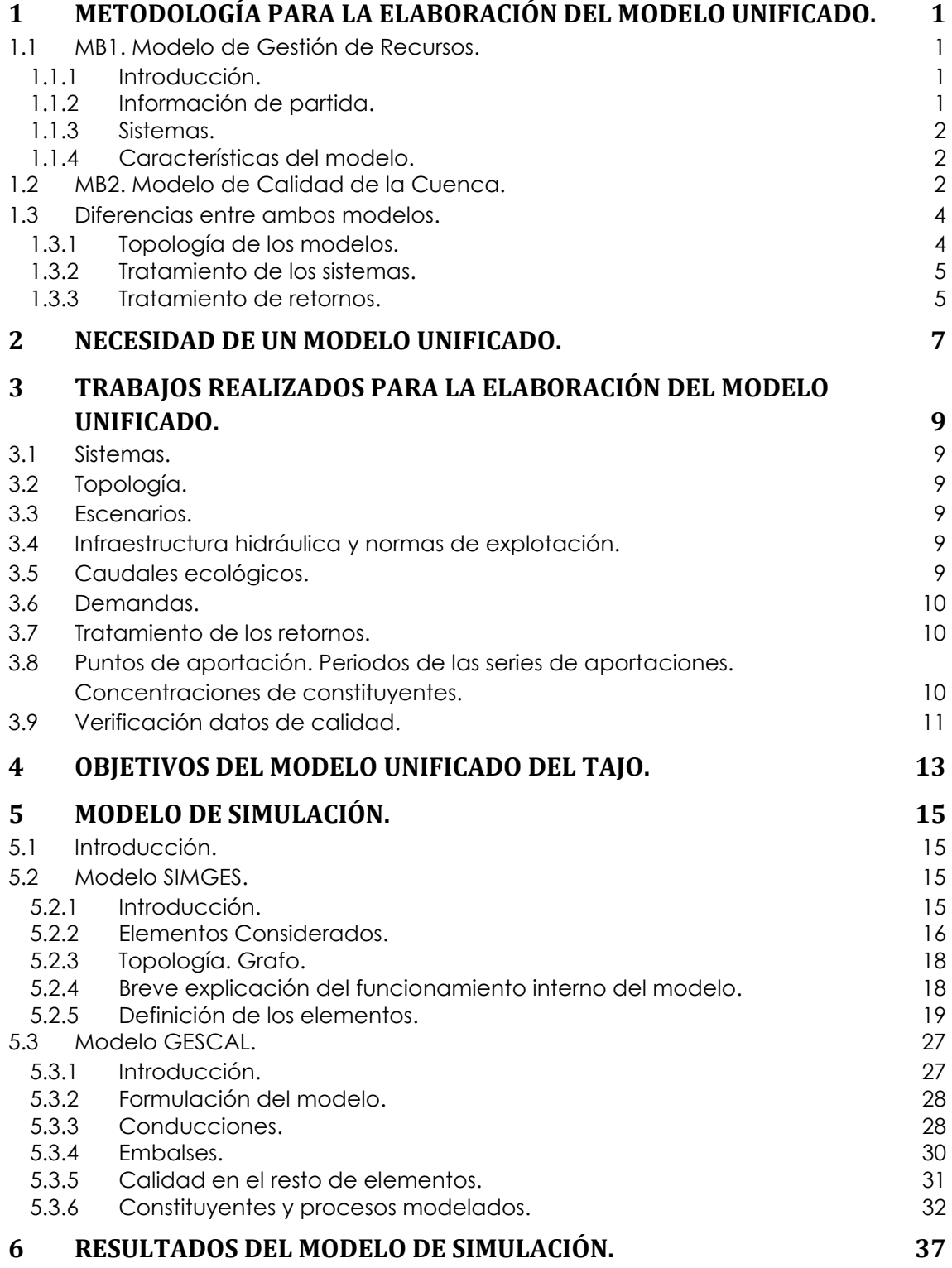

# <span id="page-4-0"></span>**1 Metodología para la elaboración del Modelo Unificado.**

La construcción del Modelo Unificado debe realizarse integando la información procedente de los dos Modelos Base de los que se dispone:

- MB1: Actualización y puesta a punto de los modelos de simulación de explotación de los sistema de recursos hídricos, realizado para el PHT.
- MB2: Modelo de Calidad de la Cuenca del río Tajo, realizado por INITEC.

# <span id="page-4-1"></span>**1.1 MB1. Modelo de Gestión de Recursos.**

## <span id="page-4-2"></span>**1.1.1 Introducción.**

Este modelo ha sido elaborado para el Plan Hidrológico del Tajo (en adelante PHT) por los Hermanos Garrote (en adelante HG), sobre el módulo SIMGES de AQUATOOLDMA, tomando como base el trabajo realizado para el "Plan Especial de Alerta y Eventual Sequía en la Cuenca Hidrogáfica del Tajo" actualizado con los datos del Plan Hidrológico en elaboración.

De acuerdo con el artículo 3.5 de la IPH, se analizaron dos horizontes temporales distintos, uno en la situación actual, referido a la situación de la cuenca en el año 2.005, y otro en una situación futura en el que se han contemplado las demandas e infraestructuras previstas para el año 2.015.

Por consideraciones metodológicas abordó en primer lugar el diagnóstico de la situación actual, donde se evaluó el gado de satisfacción de las demandas y los déficits previstos. En esta fase se procedió al ajuste de la estrategia de explotación hasta conseguir representar de manera adecuada la explotación que se realiza actualmente de cada sistema.

En el estudio de la situación actual se ha prestado especial atención a la correcta representación en los modelos de los condicionantes de explotación vigentes, bien sea por criterios de tipo legal, administrativo o pragmático. Para ello se comenzó por definir el óptimo teórico, basándose exclusivamente en criterios de tipo técnico. A continuación se analizaron los resulados, contrastándolos con la práctica habitual de explotación y se plantearon las modificaciones de gestión necesarias para que los resulados se aproximaran a la situación real. Este proceso se continuó en un bucle iterativo hasta que los resulados de la situación actual recogieron en forma satisfactoria los condicionantes no técnicos.

Esta metodología se ha considerado conveniente, a sabiendas de que los resulados obtenidos pueden en algún caso alejarse del óptimo técnico, puesto que los condicionantes de explotación legales, administrativos o pragmáticos corresponden a derechos que están plenamente admitidos en la práctica y no es posible plantear su modificación a corto plazo

### <span id="page-4-3"></span>**1.1.2 Información de partida.**

Para la elaboración del Modelo de Gestión de Recursos se trabajó con la siguiente información de partida:

 "Asistencia Técnica para el estudio de crear un modelo de simulación y optimización del Macrosistema de explotación de recursos hidráulicos que comprende las cuencas de Cabecera, Tajuña, Henares, Jarama, Guadarrama, Alberche, y Tajo medio hasta Azután". Redactado en el año 1993. Además de los sistemas enumerados en el título del trabajo también se estudiaron los sistemas Tiétar, Alagón, Árrago y Bajo Tajo-Extremadura.

- Plan Hidrológico de la Cuenca del Tajo, para el cual había dado su conformidad el Consejo del Agua de la cuenca el 18 de abril de 1997 y fue aprobado por Real Decreto el 24 de julio de 1998 sin realizar modificaciones al texto al que dio su conformidad el Consejo del Agua. Posteriormente tuvo lugar Publicación Texto Único de contenido normativo del PHT por Orden de 13 de Agosto de 1999 en BOE de 30 de Agosto de 1999.
- Seguimiento y revisión del Plan Hidrológico de la Cuenca del Tajo. Realizado en el año 2001 únicamente para las cuencas que integaban el Macrosistema. Se ampliaron las series de aportaciones hasta el año 2000 y se mantuvieron los datos de las demandas aprobadas en el Plan.
- Convenio de Colaboración entre la UTE SAIH Tajo y la Universidad Politécnica de Valencia. En este trabajo se elaboraron unos modelos simplificados en donde se agupaban numerosas demandas y embalses. Como novedad destaca la inclusión de las demandas originadas por las centrales hidroeléctricas.
- Plan Especial de Actuación en Situaciones de Alerta y Eventual Sequía de la Cuenca Hidrogáfica del Tajo, redactado en el año 2006. Se actualizaron varias infraestructuras, se emplearon series de aportaciones hasta el año 2000 en todos los sistemas de la cuenca.

# <span id="page-5-0"></span>**1.1.3 Sistemas.**

Este modelo consideraba los siguientes sistemas:

- Macrosistema (Tajo hasta Azután).
- Tiétar.
- Árrago.
- Alagón (salvo Árrago).
- Bajo Tajo-Extremadura.

### <span id="page-5-1"></span>**1.1.4 Características del modelo.**

- Las series de aportaciones eran las correspondientes al modelo Sacramento para el periodo 1940/41-2005/06.
- Los datos de demandas (ecológicas, urbanas, agícolas y otras) y de las distintas infraestructuras hidráulicas (embalses, conducciones…) son los recogidos en el Plan Hidrológico del Tajo para la situación actual (2.005) y tendencial (2.015).
- Además en este modelo se establecieron las estrategias de explotación de los distintos elementos del sistema: demandas, tomas y retornos, embalses, conducciones, centrales hidroeléctricas y restricciones al suministro.

## <span id="page-5-2"></span>**1.2 MB2. Modelo de Calidad de la Cuenca.**

Este modelo se ha realizado a partir del modelo calibrado por INITEC, desarrollado sobre Aquatool DMA (módulo GESCAL), en donde se ha procedido a actualizar los datos correspondientes a las demandas y a las infraestructuras de regulación y depuración, según los datos del Plan Hidrológico. El periodo de simulación es mensual.

Este modelo consideraba los siguientes sistemas:

- Cabecera de Tajo (hasta confluencia con Jarama).
- Tajuña.
- Henares.
- Madrid (Jarama excepto Henares y Guadarrama).
- Alberche.
- Toledo (Tajo desde confluencia con Jarama hasta Azután).
- Tiétar.
- Árrago.
- Alagón (salvo Árrago).
- Bajo Tajo-Extremadura (Tajo desde Azután hasta Cedillo).

Las series de aportaciones eran las correspondientes al modelo Sacramento para el periodo 1980/81-2005/06. En la serie de aportaciones también se incluyen los volúmenes vertidos por las distintas depuradoras consideradas. Estas han sido todas aquellas con volúmenes superiores a 0,1 hm3/año, excepto en el sistema Madrid donde se han considerado sólo aquellas cuyo volumen anual es superior a 1 hm<sup>3</sup> (representan el 97% de los retornos).

Los datos de demandas (ecológicas, urbanas, agícolas y otras) y de las distintas infraestructuras hidráulicas (embalses, conducciones…) eran los recogidos en el Plan Hidrológico del Tajo para la situación actual (2.005).

Los parámetros de calidad simulados eran los siguientes:

- Conductividad.
- Sólidos.
- Fósforo.
- $\bullet$  DBO5.
- Oxígeno disuelo.
- Nitrógeno Orgánico.
- Amonio.
- Nitratos.

Las concentraciones iniciales de estos parámetros deben ser estimadas en:

- Los puntos de aportación, a partir de los datos facilitados por las estaciones ICA.
- Los puntos de vertidos de las depuradoras, a partir de los datos característicos de la propia depuradora.
- En los tramos de río en los que se considera contaminación difusa. Este dato se estima en el proceso de calibración. La contaminación difusa es producida, principalmente, por :
- Las depuradoras no incluidas como puntuales.
- Los retornos del riego agícola.

También se deben estimar para el funcionamiento del sistema:

- Curvas de temperatura.
- Parámetros para el cálculo del oxígeno disuelo.
- Datos relativos a contaminantes de primer orden: conductividad, sólidos y fósforo.
- En los embalses se debe definir, además, las características del epilimnium e hipolimnium, concentraciones iniciales de los parámetros y la velocidad de sedimentación de los mismos.

Todos estos parámetros se ajustan en el proceso de calibración del modelo. Dicho proceso se realizó con los datos suministrados pos las estaciones ICA para el periodo comprendido entre 1996-1997 a 1999-2000. Los datos de depuración se actualizaron para 2.005.

Hay que señalar que como paso previo para realizar una simulación de calidad hay que efectuar una simulación de gestión para determinar los caudales circulantes por cada tramo de río y los volúmenes embalsados cada mes.

## <span id="page-7-0"></span>**1.3 Diferencias entre ambos modelos.**

## <span id="page-7-1"></span>**1.3.1 Topología de los modelos.**

En el Modelo de Calidad un río se divide en muchos más tramos que en el Modelo de Recursos para incluir: la ubicación de las estaciones ICA, los puntos de vertidos de las depuradoras y otras características que hacen que cambien de forma sensible sus parámetros de calidad.

Este efecto se nota de forma especial en el Sistema Madrid. Así por ejemplo, en el Modelo de Gestión, el río Manzanares entre el embalse del Pardo y el embalse Del Rey son dos arcos de tramo de río y tres nodos (dos embalses y una toma), mientras que en el Modelo de Calidad, en este mismo tramo de río existen 15 arcos, 16 nodos y 7 depuradoras (ver figura adjunta).

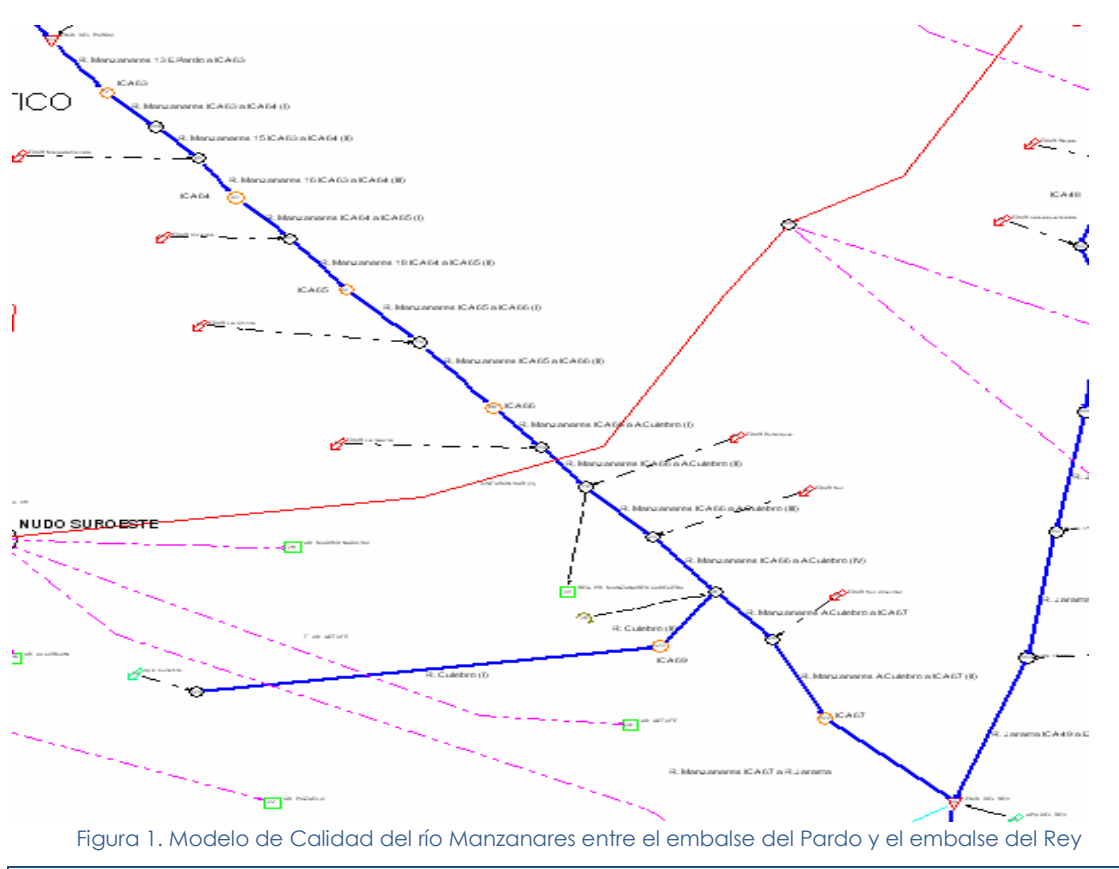

## <span id="page-8-0"></span>**1.3.2 Tratamiento de los sistemas.**

Se deberían unificar para facilitar la gestión, ya que las salidas de los modelos de gestión son las entradas al modelo de calidad.

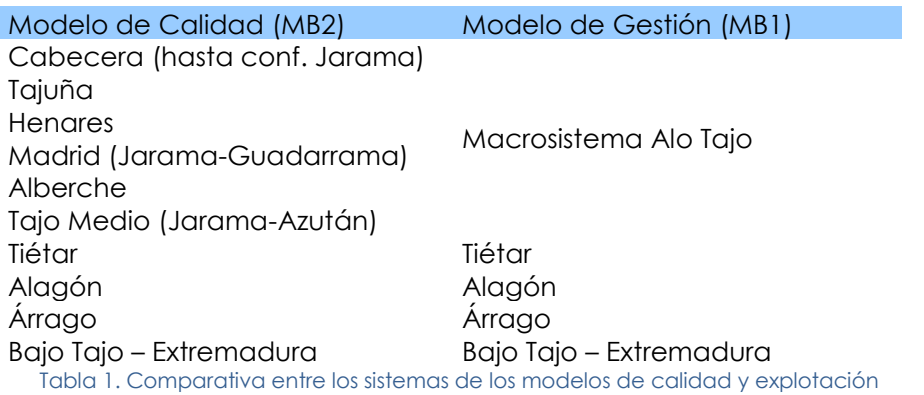

# <span id="page-8-1"></span>**1.3.3 Tratamiento de retornos.**

En el Modelo de Calidad se distingue entre los retornos correspondientes a la demanda de abastecimiento (vertidos puntuales con/sin depuración) y los retornos de la demanda agícola (vertidos difusos que se distribuyen a lo largo del río).

En el caso de la demanda agícola la forma en la que se tratan los retornos es la misma a la hora de simular cantidad y calidad.

En el caso de los retornos de abastecimiento la forma de tratamiento es distinta.

En el Modelo de Gestión de Recursos los retornos son un porcentaje de la demanda suministrada que se incorporan en un nodo aguas abajo del punto de toma.

En el Modelo de Calidad los retornos de abastecimiento se consideran como una serie de aportaciones externas en donde se introduce tanto el volumen de las mismas como la concentración de los distintos constituyentes a simular. Hay que señalar que los datos de volúmenes y concentraciones son independientes de la demanda realmente satisfecha.

Si el retorno está depurado se introducen los datos suministrados por la depuradora, si no están depurados se introduce una estimación en cuanto a volúmenes y concentraciones.

# <span id="page-10-0"></span>**2 Necesidad de un Modelo Unificado.**

Necesidad de unificar los distintos sistemas que contemplan cada modelo, ya que las salidas de los Modelos de Recursos deben ser las entradas de los Modelos de Calidad.

Necesidad de disponer de una topología común para realizar simulaciones de cantidad y calidad desde un mismo entorno de trabajo.

# <span id="page-12-0"></span>**3 Trabajos realizados para la elaboración del Modelo Unificado.**

## <span id="page-12-1"></span>**3.1 Sistemas.**

Se han considerado los siguientes sistemas:

- Macro Sistema Alo Tajo (MAT). Tajo desde cabecera hasta el embalse de Azután. Coincide con el sistema de explotación del Macro Sistema actual.
- Macro Sistema Bajo Tajo (MBT). Engloba a los sistemas Tiétar + Alagón (incluido Árrago) + Bajo Tajo-Extremadura. Este úlimo se ha definido por simplicidad en los cálculos y para poder gestionar mejor los trasvases entre los distintos sistemas.

No se ha unificado todo en un único sistema pues este podría resular demasiado complejo para la gestión y para las simulaciones en la herramienta Aquatool. La única relación entre ambos, es que la salida del Macro Sistema Alo Tajo debe ser utilizada como entrada al Macro Sistema del Bajo Tajo.

## <span id="page-12-2"></span>**3.2 Topología.**

Se ha tomado como base topológica la del Modelo de Calidad de la Cuenca, pues es más completa, ya que además de incluir las demandas e infraestructura hidráulica del Modelo de Regulación incluye las estaciones ICA, puntos de vertido de las depuradoras y una caracterización más detallada de los tramos de río.

Sobre esta base se han integado los datos correspondientes al Modelo de Gestión de Recursos.

Hay que tener en cuenta que para la calibración del Modelo de Calidad se fijaron unos caudales mínimos en algunos tramos de ríos y se aleraron las reglas de explotación de algunos embalses. En el Modelo Unificado se han restituido estos datos para que coincidan con los contemplados en el Modelo de Gestión de Recursos.

### <span id="page-12-3"></span>**3.3 Escenarios.**

Se han considerado dos escenarios:

- Situación actual: 2.005.
- Situación tendencial: 2.015.

Cada uno caracterizado por las demandas e infraestructuras recogidas en el plan hidrológico.

Los datos de volúmenes vertidos por las depuradoras y sus procesos de depuración también se han actualizado para 2.005 y 2.015.

### <span id="page-12-4"></span>**3.4 Infraestructura hidráulica y normas de explotación.**

Los datos correspondientes a los embalses, conducciones y canales se han tomado del Modelo de Regulación para los escenarios actual y futuro.

### <span id="page-12-5"></span>**3.5 Caudales ecológicos.**

En las simulaciones realizadas con el Modelo de Gestión de Recursos se han considerado los caudales ecológicos son los del Plan Hidrológico del Tajo como una restricción en los tramos de río. Hay que tener en cuenta que se está realizando un estudio para determinar con mayor precisión estos caudales. Es probable que los caudales se calculen como un porcentaje de la aportación que llega a un embalse, por lo que deberían ser incorporados al Modelo como una restricción en los tramos de río afectados parecida a como se modelan los indicadores de alarma.

# <span id="page-13-0"></span>**3.6 Demandas.**

Las demandas urbana-industrial y agícola se han tomado del PHT en elaboración para ambos escenarios. También se han incluido las correspondientes a centrales hidroeléctricas y otras como las de las Centrales de Trillo, Aceca y Almaraz y el Convenio de Albufeira.

# <span id="page-13-1"></span>**3.7 Tratamiento de los retornos.**

En el **Modelo Unificado** los retornos se simularán siguiendo los criterios del Modelo de Calidad.

Los retornos urbanos-industriales de más de 0,1 hm<sup>3</sup> /año (en Madrid los de más de 1 hm3/año) se considerarán como series de aportaciones externas, con volúmenes teóricos según la dotación asignada a cada demanda y no dependerán de la demanda realmente satisfecha sino de la demanda teórica a suministrar. Hay que tener en cuenta que no habrá fallos muy gandes en estas demandas.

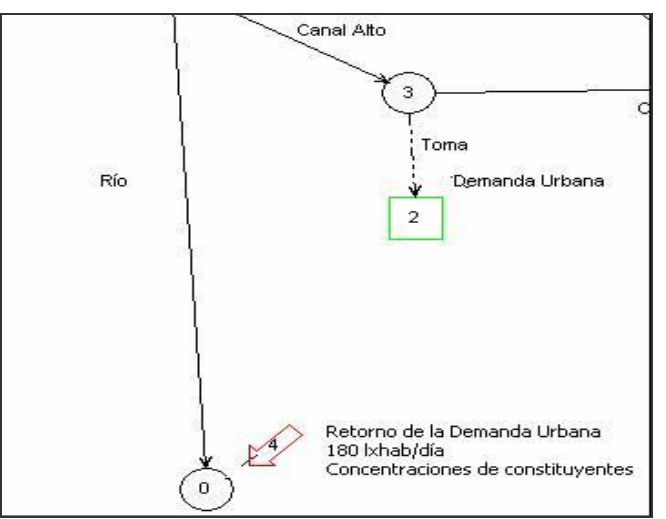

Figura 2. Tratamiento de los retornos de la demanda urbana en el Modelo Unificado

La concentración de los constituyentes puede variar para cada mes.

Los retornos de la demanda agícola y los urbanos-industriales con volumen anual inferior a 0,1 hm<sup>3</sup> (en Madrid los de menos de 1 hm<sup>3</sup>) se consideran como contaminación difusa. Hay que tener en cuenta que los retornos excluidos son muy pequeños, en Madrid los vertidos de más de 1 hm<sup>3</sup> representan el 97 % de los retornos, mientras que el otro 3 % de los retornos se corresponden con más de 300 puntos de vertido.

# <span id="page-13-2"></span>**3.8 Puntos de aportación. Periodos de las series de aportaciones. Concentraciones de constituyentes.**

Se distinguen dos tipos de puntos de aportaciones:

- PA1.- Puntos de aportaciones hidrológicas en régimen natural (cabeceras de ríos, confluencias, embalses…) calculadas mediante el Modelo Sacramento en cada unidad de análisis en las que se dividió la cuenca del Tajo.
- PA2.- Puntos de aportaciones de vertidos de la demanda urbana-industrial (con/sin depurar).

En ambos puntos hay que introducir información tanto de volúmenes como de concentraciones de constituyentes.

## PA1.- Puntos de Aportaciones Hidrológicas.

Se dispone de las series de aportaciones mensuales restituidas a régimen natural calculadas por el modelo Sacramento para el periodo de Octubre de 1.940 a Septiembre de 2.006.

En estos puntos (PA1) las concentraciones de los constituyentes se han estimado a partir de los datos de las estaciones del ICA (1.996/97-2.000/01). Aunque en las estaciones existen datos desde 1.996 a 2.005 en el modelo sólo se han utilizado datos desde 1.996/97 a 2.000/01. Los datos correspondientes al resto de años (1.940/41- 1.995/96 y 2.001/02-2.005/06) se han extrapolado a partir de esta información.

## PA2.- Puntos de vertidos puntuales (retornos de demanda urbana y vertidos industriales).

En algunos puntos se dispone de datos de volumen real o volumen máximo autorizado de vertido. En el resto de casos los volúmenes se han calculado aplicando una dotación a los habitantes equivalentes y es una constante para el periodo de estudio. En general se ha tomado 180 ls/hab y día.

En estos puntos, los datos de calidad se obtienen en función de las características del proceso de depuración y se mantienen constantes para todo el proceso de estudio, aunque deberían presentar una variabilidad estacional. Lo ideal sería incorporar los propios datos de la depuradora y extrapolar al resto de años a partir de esta información (media de los años observados).

## <span id="page-14-0"></span>**3.9 Verificación datos de calidad.**

En este punto se trata de comparar los resulados obtenidos mediante el módulo de calidad del Modelo Unificado del Tajo con los datos suministrados por la red de estaciones ICA.

Tal y como se ha comentado anteriormente el Modelo de Calidad del río Tajo se calibró para el periodo comprendido entre Octubre 1.996 a Septiembre de 2.000 con los datos procedentes de las estaciones ICA y de las depuradoras existentes.

Los datos de las depuradoras se han actualizado para 2.005 y para el escenario tendencial de 2.015, tanto los datos de volúmenes vertidos como los de concentraciones de los distintos constituyentes en función de los procesos de depuración que cada depuradora lleva a cabo.

Los datos de concentraciones de los distintos constituyentes, en los puntos de aportación que no son depuradoras, se han actualizado a partir de los datos procedentes de las estaciones ICA para los úlimos años.

Para realizar la comparativa entre los datos del modelo y los suministrados por las estaciones ICA se seleccionará el año hidrológico 2.005, por ser para este año para el que se definen las distintas infraestructuras y demandas.

A la hora de realizar la comparativa, hay que tener en cuenta los siguientes aspectos:

En general, las estaciones ICA miden un dato al mes de cada uno de los constituyentes a controlar, por lo tanto el dato está muy influenciado por las condiciones que presenta el río el día e incluso a la hora que se realiza la medida, hay que tener en cuenta que existen constituyentes cuya concentración cambia a lo largo del día. Se deberían tener mediciones diarias en varias horas del día para poder

obtener un valor medio mensual representativo que poder comparar con los proporcionados por el módulo de calidad del Modelo (GESCAL), ya que este trabaja con valores promedio mensuales.

El módulo de gestión de recursos del Modelo Unificado (SIMGES) no reproduce de forma exacta los caudales circulantes por los distintos tramos de río para el periodo 2.005-2.006. Si bien las aportaciones y las demandas son bastantes aproximadas a las reales, la explotación y los volúmenes en los embalases no se corresponden con lo que en realidad ocurrió en dicho periodo.

Así pues la comparativa se debe realizar en términos cualitativos más que cuantitativos, para detectar posibles tramos con problemas o tratar de explicar las posibles discrepancias en los datos cuando estas sean muy representativas.

Durante este proceso se han retocado algunos de los parámetros del módulo de calidad del Modelo Unificado.

# <span id="page-16-0"></span>**4 Objetivos del Modelo Unificado del Tajo.**

Los objetivos del Modelo Unificado del Tajo se pueden resumir en:

- Obtener las reglas de explotación de las distintas infraestructuras hidráulicas para garantizar las distintas demandas tanto en el escenario actual como tendencial. (Módulo SIMGES del Modelo).
- Definir nuevos escenarios sobre los que evaluar cambios en las reglas de explotación, cambios en las demandas o incorporación de nuevas infraestructuras o demandas. Estos cambios pueden ser introducidos también en el escenario tendencial.
- Obtener la evaluación del estado ambiental de los distintos tramos del río y embalses para unas condiciones determinadas de explotación del sistema, es decir, previo a la evaluación ambiental hay que realizar una simulación de gestión de recursos para obtener los caudales circulantes.
- Evaluar el impacto sobre las garantías de las demandas y la evaluación ambiental de distintas medidas: nuevas depuradoras, mejoras de las ya existentes, aumentos de caudales ecológicos, nuevas infraestructuras…

Respecto a las garantías de las demandas, estas son las definidas en la IPH. Para las simulaciones de cantidad, la IPH establece las de 1.940/41-2.005/06 y las de 1.980/81- 2.005/06.

Para la calidad, si se escoge el segundo periodo se agudizan los problemas (disminuyen los caudales circulantes, por lo que empeora la calidad a igualdad de vertidos), mientras que en el primer periodo se diluyen. Para evitar la subjetividad del criterio estadístico en función del periodo analizado, se podría considerar un criterio tipo UTAH o el método 7Q10 (seven day consecutive low flow with a ten year return frequency) de la EPA.

Estos criterios se pueden resumir como:

- Se considera que un objetivo medioambiental se ha cumplido, o que una masa de agua se mantiene dentro de un estado ecológico y físico químico aceptable, siempre y cuando las concentraciones se mantengan dentro de los umbrales definidos para cada objetivo y estado excepto:
- Se admite un mes de incumplimiento, en donde se den unas concentraciones superiores (o inferiores) a las definidas como umbral de este estado (u objetivo medioambiental) si los siguientes 35 meses se cumplen los objetivos.
- En períodos de severa sequía se admiten hasta 5 meses de incumplimiento si los siguientes 120 - 180 meses posteriores son de cumplimiento. Se definirán previamente los períodos de sequía en función de las aportaciones naturales y los suministros a las demandas.

# <span id="page-18-0"></span>**5 Modelo de Simulación.**

## <span id="page-18-1"></span>**5.1 Introducción.**

El modelo de simulación utilizado se compone del modelo SIMGES para la gestión de recursos hídricos y el modelo GESCAL para la simulación de los datos de calidad, ambos están integados en el sistema soporte de decisión para planificación y gestión de recursos hídricos AQUATOOL, desarrollado por el Departamento de Ingeniería Hidráulica y Medio Ambiente de la Universidad Politécnica de Valencia.

# <span id="page-18-2"></span>**5.2 Modelo SIMGES.**

### <span id="page-18-3"></span>**5.2.1 Introducción.**

Este modelo está diseñado para su uso en estudios de planificación y diseño de sistemas complejos de recursos hídricos.

El SimGes es un modelo general para la Simulación de la Gestión de Cuencas, o sistemas de recursos hidráulicos complejos, en los que se dispone de elementos de regulación o almacenamiento tanto superficiales como subterráneos, de captación, de transporte, de utilización y/o consumo, y de dispositivos de recarga artificial.

El modelo utilizado no deja de ser una abstracción de la realidad que recoge aquellos aspectos que ha parecido oportuno incluir en los mismos para el fin que nos interesa, que es el de la simulación de la gestión de sistemas de recursos hídricos para la evaluación de múliples alernativas de planificación, y la comparación del rendimiento de las mismas.

No es la intención de esta modelación el ser capaz de reproducir con mayor o menor exactitud situaciones históricas, pues seguro que no han sido manejadas con los mismos criterios de gestión. Tampoco es la finalidad de este modelo la predicción de situaciones futuras, pues no está preparado para ello.

La calibración de las reglas de explotación, introducidas mediante los parámetros de gestión de los elementos, es un proceso necesario e importante. Dicha calibración ha de hacerse comprobando en sucesivas realizaciones del período horizonte que los números declarados como prioridades para los elementos conducen realmente a que sus prioridades relativas se respeten según el deseo del usuario. Como se indica en el manual del modelo, determinadas situaciones de los elementos dentro de los sistemas hacen que sus prioridades se sumen, consiguiendo captar agua antes que elementos más prioritarios.

El modelo admite cualquier configuración dentro de unos límites impuestos únicamente por capacidades de hardware, y por tanto es utilizable para cualquier esquema de recursos hidráulicos.

La simulación se efectúa a nivel mensual y reproduce a la escala de detalle espacial que el usuario desee el flujo del agua a través del sistema. Para los subsistemas superficiales el flujo es calculado simplemente por continuidad o balance, mientras que para los subsistemas subterráneos o acuíferos el flujo es simulado mediante modelos de celda, uní o pluricelulares, según convenga, o incluso mediante modelos distribuidos de flujo lineal. Se tiene asimismo en cuenta en la simulación las pérdidas por evaporación y filración en embalses y cauces, así como las relaciones entre aguas superficiales y aguas subterráneas.

La gestión de los recursos hidráulicos se efectúa mediante reglas de operación tendentes a mantener un nivel similar de llenado en los embalses a partir de unas curvas de zonado de embalse. Dichas curvas son las reglas de explotación propiamente dichas y son suministradas por el usuario del modelo. Se admite la definición de caudales mínimos ecológicos, así como de diferentes prioridades de los usuarios para el aprovechamiento del agua.

La simulación y gestión del sistema superficial se efectúan a un tiempo mediante el uso de un algoritmo de optimización de redes de flujo conservativo. Dicho algoritmo se encarga de determinar el flujo en el sistema tratando de satisfacer al máximo los objetivos múliples de minimización de déficits, y de máxima adaptación a las curvas de volúmenes objetivo de embalse y objetivos de producción hidroeléctrica.

Los resulados del modelo incluyen la evolución de todas las variables de interés a nivel mensual, a nivel anual, valores medios del período de simulación, así como garantías. Todo ello permite que el modelo pueda ser utilizado, entre otras finalidades para:

- Determinar las garantías que se obtienen para distintas hipótesis de infraestructura y de evolución de demandas, así como para distintas reglas de explotación de la cuenca.
- Determinación de reglas de explotación más adecuadas para unos niveles exigidos de garantías.
- Determinación de beneficios o perjuicios derivados de la aleración de prioridades de usos del agua.
- Determinación de capacidades de embalse, de conducciones, y de instalaciones de bombeo para unos niveles de demanda y de garantía dados.

# <span id="page-19-0"></span>**5.2.2 Elementos Considerados.**

La definición de unos elementos tipo, que son combinados por el usuario de diferentes formas, permite la adaptación del modelo a cualquier esquema. Los elementos considerados son:

- Embalses (superficiales), con su aportación intercuenca incluida. Quedan definidos mediante sus parámetros físicos, sus parámetros de gestión (volúmenes máximos, volúmenes objetivos, y prioridad de almacenamientos con respecto a otros embalses).
- Aportaciones intermedias. Se consideran como tales aquellas que no puedan ser consideradas o no convenga sean consideradas directamente como entradas de embalse.
- Conducciones. Se contempla bajo esta misma denominación a los tramos de río, canales, y cualquier otra conexión que convenga establecer. Quedan definidas por sus parámetros físicos (incluyendo capacidades máximas), y por sus posibles caudales mínimos (normalmente ecológicos). Se distingue en este gupo de conducciones tres tipos:
	- Tipo 1: Responden básicamente a la definición del párrafo anterior.
	- Tipo 2: Contemplan pérdidas por filración en el cauce.
	- Tipo 3: Contemplan conexión hidráulica entre el río y un acuífero subyacente, y por tanto flujo del acuífero al río y viceversa, en función del estado del acuífero.
- Tipo 4: Responden a la definición del tipo 1 con caudal máximo instantáneo función de la diferencia de cota entre la entrada y la salida de la conducción. Si en su origen o final se tiene un embalse, se considera la variación de cota a efectos de determinar el máximo que puede circular a lo largo del mes.
- Tipo 5: Se trata de conexiones hidráulicas entre nudos y/o embalses, para las que el caudal circulante es función de la diferencia de cota entre sus extremos. La circulación de agua puede tener lugar en ambos sentidos y se considera la variación de cota que pueda tenerse en los embalses a lo largo del mes.
- Demandas consuntivas. Son aquellos elementos que utilizan el agua y en los que parte de ella es consumida y por tanto se pierde para el sistema. Quedan incluidas dentro de este tipo tanto las zonas regables como las demandas urbanas e industriales. Se definen por su curva de demanda, sus parámetros de consumo, sus tomas y su conexión con algún elemento de retorno. Se admite el suministro a una misma demanda desde distintas fuentes.
- Elementos de retorno. Son simplemente definiciones de puntos de reintego de agua al sistema provenientes de demandas consuntivas.
- Demandas no consuntivas (centrales hidroeléctricas). Son aquellos elementos que utilizan el agua sin consumirla. Se definen mediante sus datos físicos y de producción y por su caudal mensual objetivo a utilizar.
- Recarga artificial. Son elementos cuyo flujo va a recargar acuíferos, utilizándose para tal fin los sobrantes. Se definen por sus características físicas.
- Bombeos adicionales. Son elementos de captación de agua procedente de acuíferos que es incorporada al sistema superficial para su utilización en lugar distinto de la zona donde se efectúa el bombeo.
- Acuíferos. Quedan definidos mediante sus parámetros físicos y mediante unos parámetros de explotación, que una vez rebasados anulan las extracciones. El modelo permite contemplar varios tipos de acuíferos:
	- Acuífero depósito.
	- Acuífero unicelular.
	- Acuífero con manantial.
	- Acuífero pluricelular.
	- Acuífero conectado con río y con modelación distribuida por el método de los autovalores.
	- Acuífero rectangular homogéneo conectado por uno de sus lados con un río totalmente penetrante.
	- Acuífero rectangular homogéneo conectado por dos de sus lados contiguos con ríos totalmente penetrantes.
	- Acuífero con desagüe a tres niveles distintos: se trata de un modelo simplificado que permite considerar la conexión con dos niveles distintos de aguas superficiales y la evapotranspiración variable a lo largo del año.
	- Acuífero modelado por el método de los autovalores sin limitaciones de geometría ni parámetros hidrodinámicos.

# <span id="page-21-0"></span>**5.2.3 Topología. Grafo.**

Para la utilización del modelo el usuario debe, en primer lugar, confeccionar un esquema de la cuenca o sistema adaptándose al uso de los elementos tipo arriba descritos. Para ello, se definirán una serie de nudos en el sistema hidráulico de superficie, estando localizados los nudos en cada uno de los siguientes puntos:

- Embalses.
- Puntos de unión de dos o más cauces o conducciones.
- Puntos de derivación o partición de caudal.
- Puntos de toma y de retorno de las distintas demandas.
- Puntos donde se supone se incorporan las posibles aportaciones intermedias o los posibles bombeos adicionales.
- Puntos de cambio de las características de las conducciones.

A continuación se definirán las conexiones (conducciones) que existan entre los nudos, así como el tipo al que pertenecen.

Seguidamente se situarán las aportaciones intermedias que puedan llegar a algún nudo o embalse (si no se definen asociadas al propio embalse).

A continuación se situarán las demandas, localizando sus nudos de toma y sus nudos de retorno (elementos), e identificando los acuíferos de los que puedan bombear y los que reciben los retornos por infilración.

A continuación, se identificarán los nudos de donde parten los flujos destinados a recarga artificial y aquellos donde se incorporan los bombeos adicionales.

Por úlimo, definirá los criterios de restricción para las situaciones de alarma del sistema. Estos indicadores de alarma, pueden asociarse a tomas de demandas o a conducciones tipo 1.

La definición del esquema hidráulico del sistema queda completa al suministrar el usuario al modelo, además de otros datos de cada elemento, su conexión con los nudos previamente definidos.

# <span id="page-21-1"></span>**5.2.4 Breve explicación del funcionamiento interno del modelo.**

Como ya se ha dicho, la simulación y gestión del subsistema superficial se van a resolver simuláneamente mediante el uso de un algoritmo de optimización de redes de flujo conservativo.

El "esquema del usuario" confeccionado en la manera arriba esbozada constituye una red de flujo. Pero dicha red no cumple el requisito de ser conservativa, pues no es cerrada y hay nudos en los que hay almacenamiento (los correspondientes a los embalses). Por tanto, la primera tarea del modelo después de la lectura de datos es la adaptación del esquema del usuario como una red de flujo conservativo. Para ello es necesario, por una parte, el establecimientos de unos nudos de "cierre" de la red, y por otra, el desdobla miento de cada elemento tipo en un subesquema de arcos y nudos tal que aseguren que la simulación del comportamiento hidráulico y de gestión del elemento es adecuada. El resulado es una "red de flujo interna", mucho más compleja que la del usuario, que ya es conservativa, y que es la que manejará el modelo sin trascendencia exterior al usuario.

Una vez confeccionada dicha red interna, se entra en la dinámica de la simulación, en la que para cada mes del período de simulación se resuelve la red de flujo con los valores de aportaciones, demandas, y parámetros de gestión correspondientes a ese mes, se simulan los acuíferos, se itera entre estos dos úlimos pasos (debido a las no linealidades y a las relaciones río-acuífero), y se almacenan valores para su escritura anual y estadísticas. Finalmente, una vez terminado el periodo de simulación, se procede a la confección de estadísticas, y cálculos de garantías.

## <span id="page-22-0"></span>**5.2.5 Definición de los elementos.**

A continuación se describen los distintos elementos considerados para su posible inclusión en el esquema de la cuenca. Al mismo tiempo se definen los datos necesarios para su definición física así como la participación del elemento en la gestión del sistema y los parámetros de gestión necesarios para definirla más concretamente.

### **5.2.5.1Nudos.**

Aunque los nudos no son considerados como elementos propiamente dichos, es importante el tener en cuenta su necesidad y utilidad a la hora de definir el esquema conceptual que ha de suministrarse al modelo. El concepto de nudo se corresponde con el de un punto significativo que conviene localizar dentro del esquema. Esto será debido a que en ese punto ocurra alguna de las siguientes situaciones:

- Que confluyan y/o partan de él distintos tramos de río o conducciones,
- Que exista un embalse,
- Que se incorpore en ese punto una aportación, o un retorno, o un bombeo adicional,
- Que salga de ese punto un flujo destinado a recarga artificial, o exista una toma para alguna demanda, o
- Que sea un punto de cambio de las características de un río o de una conducción.

Para identificar los distintos nudos es necesario que el usuario los numere en su esquema, lo cual puede ser hecho sin necesidad de seguir ningún criterio determinado o más bien con el criterio que resule más cómodo al usuario.

La única limitación es que se definirá un nudo al cual irán a parar todos los flujos que salgan o escapen del sistema (esto es, que no se incorporen al mismo) y al que se asignará el número 0.

Hay que advertir que no constituyen nudos ni los elementos de demanda ni los acuíferos. Los indicadores de alarma tampoco tienen ninguna representación directa en el esquema.

### **5.2.5.2Conexiones.**

Una vez definidos los nudos de esa forma, para definir el esquema hidráulico es necesario definir las conexiones que existan entre nudos, utilizándose estos úlimos para localizar físicamente dichas conexiones.

Las conexiones o conducciones son siempre orientadas, es decir, que el agua fluye por ellas siempre en un sentido, desde el nudo definido como "nudo inicial" al nudo definido como "nudo final". Con los números correspondientes a dichos nudos queda definida la conducción dentro del sistema.

Además, se considera para las conducciones tipo 1 un "caudal máximo mensual", que puede ser distinto para cada mes, y análogamente un "caudal mínimo mensual".

En la simulación de la gestión el modelo no violará nunca los caudales máximos, de forma que es necesario tener especial cuidado si se define algún caudal máximo para conducciones que sean naturales (tramos de río), pues si éste es reducido puede dar lugar a que físicamente sea imposible el respetar el caudal máximo, pudiendo producir un error fatal en la ejecución del modelo.

En cambio los caudales mínimos son tomados no como limitaciones físicas, sino como limitaciones de gestión, y el modelo tratará de respetarlos dentro de las prioridades establecidas, pero si no fuera posible y el caudal mínimo hubiera de ser violado, se hará así sin que ello suponga ningún contratiempo en la ejecución del modelo.

Se han distinguido cinco tipos diferentes de conducciones. A continuación se define cada una de ellas, así como su funcionamiento:

1. "Conducción simple": Es aquella que se corresponde con la descripción que se acaba de efectuar, y con los datos mencionados queda perfectamente definida. Se la denomina también "conducción de tipo 1" o "tramo de río tipo 1" (TR1). Por motivo de funcionamiento interno del progama no está previsto el que haya más de un TR1 con los mismos nudos inicial y final, ni con el inicial y final intercambiado.

Las conducciones TR1 permiten la asignación de un coste del flujo arbitrario o "coste de usuario" que permite alerar arbitrariamente la asignación del agua. También se puede definir como "coste unidad o bypass" para hacer que el caudal pase por la otra conducción cuando se disponga de dos caminos de igual coste.

Las conducciones de tipo 1, pueden llevar asociado un Indicador de Alarma (descritos más adelante), cuya función es reducir la capacidad máxima en aquellos meses en que el volumen embalsado en determinados gupos de embalses del Sistema sea reducido. Opcionalmente se puede asignar este Indicador de Alarma bien al caudal máximo mensual o bien a la dotación anual de la conducción (si esta está limitada).

2.- "Conducción con filraciones": Es aquella conducción que además presenta la característica de que al circular el agua por ella se producen pérdidas. Se considera que las pérdidas, P, son función del caudal circulante, Q, a la entrada del tramo, con la siguiente ley:

 $P=a + b Qc (8.1)$ 

siendo a, b y c parámetros suministrados por el usuario y requeridos por el modelo.

A efectos de incorporar las filraciones a algún acuífero, será necesario definir las acciones exteriores unitarias que se consideran para ese acuífero e identificar la que corresponde a la recarga causada por las filraciones de la conducción. A estas conducciones se las ha denominado también "conducciones de tipo 2" o "tramos de río tipo 2" (TR2).

3.- "Conducción conectada hidráulicamente con acuífero": Es aquella conducción cuyo lecho atraviesa un acuífero existiendo conexión hidráulica entre los dos, y por tanto la posibilidad tanto de filraciones de lecho hacia el acuífero como drenaje del acuífero hacia el río, dependiendo de la situación de niveles piezométricos del acuífero. Será por tanto necesario definir qué acuífero es el que está conectado con la conducción, e identificar, de entre las respuestas de simulación del acuífero (parámetros de control) cual es aquella que cuantifica el flujo entre los dos. A estas conducciones se las ha denominado también "tramo de río tipo 3" (TR3).

- 4.- "Conducción limitada hidráulicamente por la diferencia de cotas de agua entre sus extremos": Su definición es básicamente la de una conducción simple (TR1), pero tiene la limitación de que el caudal máximo instantáneo que puede circular es función de la diferencia de cotas de agua entre el nudo inicial y el final. Con este tipo de conducción se pueden reproducir situaciones como la de una conducción con origen en un embalse, a una cierta cota, de tal manera que el máximo caudal que puede derivarse está limitado por la alura de la lámina de agua. El usuario deberá definir además de los datos mencionados para las conducciones simples (TR1) la curva que relaciona los caudales máximos instantáneos con la diferencia de cota. Esta diferencia de cota puede ser variable en un mes dado de la simulación si en uno de sus extremos se tiene un embalse. En dicho caso el caudal máximo se obtiene por integación con la hipótesis de que la diferencia de cota varia linealmente durante el mes. A estas conducciones se las ha denominado también "conducciones tipo 4" (TR4).
- 5.- "Conexión hidráulica entre nudos y/o embalses": Es una conducción en que el flujo de agua instantáneo únicamente esta determinado por la diferencia de cota entre sus extremos, sin que pueda ser regulado. El agua puede circular en ambos sentidos. Este tipo de conducción puede presentarse como conexión entre dos embalses. El usuario deberá definir además de los nudos inicial y final, la curva que relaciona los caudales instantáneos con la diferencia de cota. El caudal en un mes se determina por integación suponiendo variación lineal de la diferencia de cota en el mes. A estas conducciones se las ha denominado también "conducciones tipo 5" (TR5).

### **5.2.5.3Aportaciones.**

Se considera como aportaciones los flujos de agua que se incorporan al sistema. Es necesario definir un punto conceptual de incorporación que deberá ser un nudo de la red. Se ha distinguido entre aportaciones intermedias y aportaciones a embalse. Las primeras son las que se incorporan en nudos que no son embalse, y las segundas son las que puede considerarse que se incorporan al embalse. No obstante pueden situarse aportaciones intermedias sobre embalses.

El usuario debe de proporcionar los valores de aportaciones mensuales en un archivo específico de aportaciones, con tantas columnas como aportaciones se considere en el esquema. Entre los datos requeridos por el modelo figurará por tanto el número de la columna correspondiente a la aportación en cuestión. Dicho dato se solicita incluido en los datos de embalse en el caso de que se trate de una aportación a embalse.

### **5.2.5.4Importaciones de agua.**

Se trata de flujos de agua que se incorporan al sistema al igual que sucede con las aportaciones intermedias. La diferencia es que estas han sido incluidas para que sean alerables por el usuario en cada simulación. Por lo tanto van incluidas en el archivo de datos generales del modelo.

### **5.2.5.5Embalses.**

Los embalses superficiales, como es sabido, corresponden a puntos del esquema en los que existe capacidad de almacenamiento de agua. Son elementos básicos de la gestión. La simulación se efectúa simplemente por balance de masas, con lo que el volumen a final de mes, V<sub>f</sub>, viene dado por la expresión.

$$
V_f = V_i + A_e + A_a - P_f - E - S_c - S_v
$$
 (8.2)

en donde:

- V<sub>i</sub> es el volumen a principio de mes,
- A<sup>e</sup> es la denominada aportación a embalse,
- A<sup>a</sup> son las aportaciones de la parte del esquema aguas arriba del embalse,
- P<sup>f</sup> son las pérdidas por filración,
- E son las pérdidas por evaporación,
- S<sup>c</sup> son las suelas controladas, o sea aquellas que no sobrepasan la capacidad de desagüe del embalse, incluidas tomas dentro del vaso,
- Sv son los vertidos, o sea los desembalses producidos por superarse la capacidad máxima, y no caber por los dispositivos de desagüe controlables.

Para la aplicación de la fórmula (8.2) en el primer mes es necesario definir el volumen inicial del embalse al comienzo de la simulación.

Para el cálculo de las pérdidas por filración se considera una ley del tipo:

$$
P=a+bV^c
$$
 (8.3)

en donde P y V son las pérdidas y volumen instantáneos, y a, b y c son parámetros suministrados por el usuario y requeridos por el modelo.

Para el cálculo de las pérdidas por evaporación se aplica la fórmula

$$
E = ((S_f + S_i)/2) \in 10^{-5} (8.4)
$$

en donde Sf y S<sup>i</sup> son las superficies, en Ha, de la lámina de embalse correspondientes al volumen final e inicial, respectivamente, y e es el dato de evaporación en mm.

Para que se produzcan vertidos es necesario que el agua embalsada supere el "volumen máximo", Vmax, definido para cada mes y que el sobrante no quepa por los dispositivos de desagüe controlables, dicha capacidad máxima se ha supuesto variable mensualmente para poder definir los resguardos para avenidas. Si los vertidos no son aprovechables puede definirse como nudo de aprovechamiento el final del sistema. Téngase también en cuenta que el modelo requiere un dato de caudal máximo de suelas controladas (Sc) y si las demandas que ha de servir el embalse superan este valor, el modelo no será capaz de servir toda la demanda desde este embalse a pesar de tener reservas utilizables.

La gestión de los embalses de la cuenca se realiza de forma que se mantengan todos ellos en la medida de lo posible dentro de una misma zona de llenado. Para la definición de las zonas de llenado se ha recurrido en principio a la definición por parte del usuario de un "Volumen objetivo mensual", Vobj, y de un "Volumen mínimo mensual", Vmin, quedando las zonas definidas automáticamente como sigue:

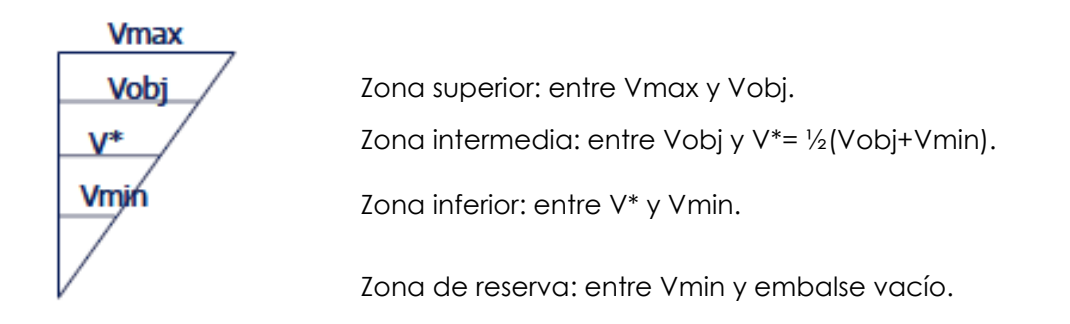

También se define un "número de prioridad de almacenamiento" en embalse, Np, para cada embalse.

De esta forma, el modelo no utilizará agua de la zona intermedia de un embalse hasta que no haya agotado el agua de la zona superior de todos los demás. Y entre dos embalses en la misma zona tomará agua primero de aquel que tenga el valor del número de prioridad de almacenamiento más alo. Cuando un embalse se halle en la zona de reserva para meses siguientes no le estará permitido desembalsar ningún volumen de agua.

#### **5.2.5.6Demandas consuntivas.**

Quedan incluidas bajo esta denominación aquellas entidades que utilizan el agua de forma que parte de ella es consumida y no vuelve a ser incorporada al sistema, constituyendo una pérdida para el mismo. Engloba este concepto tanto a zonas regables como zonas de abastecimiento municipal e industrial.

Para la definición de las demandas consuntivas es necesario indicar valores de demanda mensual correspondiente a la zona, y que se corresponde con el agua que, si fuera posible, aplicaría al uso correspondiente.

Para satisfacer esa demanda mensual es necesario definir una o varias "tomas" del sistema superficial. El concepto de "toma" se corresponde en principio a distintas procedencias de aguas, pero también puede ser utilizado a efectos de gestión para distinguir prioridades aunque el agua proceda del mismo punto, o incluso a suministros de distintas subzonas dentro de la zona considerada. Esta versatilidad se consigue al definir para cada toma, además del "nudo de toma", un valor de "dotación anual", superado el cual no se utiliza dicha toma hasta el siguiente año hidrológico; valores de "puntas mensuales", diferentes, si se quiere, para cada mes y "números de prioridad" de cada toma, y que guardan relación con los números de prioridad de las tomas del resto de las zonas de la demanda. Asimismo, a efectos de simular la posterior evolución del agua utilizada, es necesario definir para cada toma dos coeficientes: un coeficiente de retorno, α, y un coeficiente de consumo, ß. Con ello, el agua que vuelve al sistema en forma de retorno superficial es:

$$
R = \alpha \times S_{\text{sup}} \ (8.5)
$$

siendo Ssup el suministro superficial de la toma. Para contabilizar adecuadamente dicho retorno es necesario definir para cada toma el número del "elemento de retorno" al que se incorporan dichos volúmenes R.

El agua que es consumida, y por tanto perdida al exterior del sistema viene dada por:

$$
X = \beta \times S_{\text{sup}} (8.6)
$$

El resto, se considera que constituye infilración profunda y viene dado por:

$$
I = (1 - \alpha - \beta) \times S_{\text{sup}} (8.7)
$$

esta cantidad pasa a engosar la recarga del acuífero subyacente. Para que ésta sea contabilizada adecuadamente es necesario que el usuario facilite al modelo los datos del "número de acuífero subyacente" y "acción elemental" correspondiente a la recarga producida por infilración de la zona.

En el caso de que el suministro superficial sea insuficiente, el resto de la demanda puede ser satisfecho mediante bombeos de un acuífero, que no tiene necesariamente que coincidir con el mismo acuífero al que las infilraciones de la zona recargan. Por tanto es necesario facilitar el "número del acuífero del que la zona puede bombear", así como el "número de la acción elemental" correspondiente a dicho bombeo. La decisión del bombeo viene además considerada por el estado del acuífero para lo cuál el usuario define el valor de un parámetro de control dado, a partir del cuál no se presente bombeos, Los parámetros de control se definen mas adelante de el apartado de acuíferos.

El suministro superficial por una determinada toma puede estar limitado además por otras condiciones físicas y/o de gestión:

- En el caso de las tomas conectadas a embalses se da como dato la cota a la cual se encuentra conectada esta. Así, solo puede derivarse agua por la toma cuando la lámina de agua en el embalse se encuentra por encima de la cota de la toma. Cuando a principio de mes la cota de agua en el embalse esta por encima de la de la toma y a fin de mes se encuentra por debajo, el volumen que puede suministrarse se calcula por integación, una vez descontadas las restantes suelas del embalse y sus perdidas. En realidad, la situación de intento de satisfacción de múliples objetivos desde un embalse dado, se resuelve a través de las iteraciones que se llevan a cabo en cada mes de la simulación.
- Cada toma de cada demanda consuntiva puede llevar asociada un indicador de alarma del sistema. Estos indicadores, que se definen mas adelante en este manual, suponen la reducción de la punta mensual de la toma (o de la dotación anual) cuando el volumen de agua almacenado en un determinado gupo de embalses se encuentra por debajo de ciertos umbrales definidos por el usuario. Se trata pues de una forma de restringir el consumo cuando la reserva hidráulica es inferior a lo normal.

### **5.2.5.7Elementos de retorno.**

La definición de este elemento es puramente funcional, pues hubiera sido posible simplemente definir un número de nudo donde se incorporan los retornos superficiales de las distintas tomas. Pero, para beneficio de los requisitos de tiempo de ejecución y de capacidad de memoria requerida se ha preferido definir los elementos de retorno, y que cada uno de ellos pudiera ser usado por una o más tomas de la misma o diferentes zonas.

Para definir el elemento de retorno simplemente es necesario suministrar al modelo el número del nudo donde se supone se incorporan los caudales correspondiente. Es posible definir varios elementos de retorno conectados a un mismo nudo o embalse.

### **5.2.5.8Centrales hidroeléctricas.**

Son demandas no consuntivas, o sea que utilizan el agua y la reintegan durante el mismo período de tiempo sin consumir ninguna cantidad apreciable de ella. Como quiera que prácticamente el único caso de este tipo de demandas lo constituyen las centrales hidroeléctricas, se ha preferido utilizar este úlimo nombre.

Para definirlas es necesario definir el nudo de toma y el nudo de reintego. Asimismo, se definen un "caudal máximo" (potencia máxima en el caso de centrales a pie de presa) y unos valores de "caudal objetivo mensual" que pueden ser diferentes para cada mes y un "número de prioridad".

El modelo tratará de satisfacer el caudal objetivo siempre que para ello no haya de vulnerar la prioridad de alguna otra demanda (con número de prioridad menor).

El cálculo de la producción de energía se realiza mediante el uso del salo bruto y de un coeficiente global de eficiencia. En el caso de una central a pie de presa el modelo calcula previamente el salo bruto mediante el uso de las curvas cota-volumen correspondiente al embalse. La energía producida en un mes se da como

$$
E = \mu
$$
 hm V<sub>T</sub> (8.8)

donde hm es el salo bruto medio.

En caso de central a pie de presa se calcula como:

$$
hm = ((H(V_{i-1}) - H(V_i))/2) - H_c (8.9)
$$

donde:

- $\bullet$  H (V<sub>i</sub>) es la cota correspondiente al embalse para un volumen V<sub>i</sub>
- μ es el coeficiente global de eficiencia (Gwh/hm<sup>3</sup>m) se calcula como el producto del coeficiente adimensional de eficiencia global por 0.0027222.
- $\bullet$  V<sub>T</sub> es el volumen total de agua turbinado (hm<sup>3</sup>).
- HC es la cota a descontar para el cálculo de producción hidroeléctrica (m).

Es posible definir para una central hidroeléctrica el caudal mínimo de turbinado. Teniendo en cuenta que el modelo trabaja a escala mensual, normalmente será mejor dar para este dato un valor nulo, pues es más que probable que algún elemento de regulación permita que dentro del mes se concentre el volumen turbinado en un tiempo que dé el caudal mínimo real de la central.

Así mismo, puede definirse para una central a pie de presa una cota mínima de la lámina de agua en el embalse para permitir el turbinado. En caso de que en un mes la cota media de agua en el embalse sea menor que dicha cota mínima, se anula el turbinado.

De manera similar a las tomas de demanda consuntiva, una central hidroeléctrica puede llevar asociada un indicador de alarma del sistema. Estos indicadores, que se definen mas adelante, suponen la reducción del caudal objetivo mensual de la central cuando el volumen de agua almacenado en un determinado gupo de embalses se encuentra por debajo de ciertos umbrales definidos por el usuario. Se trata pues de una forma de restringir las suelas para producción hidroeléctrica cuando la reserva hidráulica es inferior a lo normal.

# **5.2.5.9Acuíferos.**

Los acuíferos son elementos del sistema, que están conectados con el resto del mismo mediante las acciones que este pueda ejercer sobre ellos, la mayor parte de dichas acciones han sido descritas anteriormente: filraciones de embalses y tramos de río, conexión río-acuífero, infilración profunda de zonas de riego y bombeos de las mismas; y otras no descritas todavía: la recarga artificial y bombeos adicionales.

Por acción elemental se entiende una acción o conjunto de acciones que se ejercen sobre el acuífero y que puede variar en intensidad a lo largo de la ejecución del

modelo. Por ejemplo, es una acción elemental un bombeo en un pozo, mientras que el caudal bombeado en cada mes es su intensidad. Asimismo es acción elemental el bombeo en varios pozos de una zona siempre que el reparto del bombeo total entre ellos pueda suponerse fijo, siendo la intensidad de la acción el valor del bombeo total en un mes. Los acuíferos modelados como agegados sólo admitirán una acción elemental, que es la recarga (positiva o negativa) pues en ellos es inútil el distinguir su localización. En cambio, los acuíferos modelados como distribuidos admitirán varias acciones elementales.

Por parámetro de control se entiende cualquier respuesta del acuífero que interese conocer. Por ejemplo, el nivel en una celda, el volumen total en el acuífero, la relación río-acuífero. Los parámetros de control se utilizan como criterio para la definición de las reglas de operación para la explotación de acuíferos. Se puede impedir el bombeo cuando un parámetro de control dado alcance un valor inferior a un umbral dado.

### **5.2.5.10 Recargas artificiales y bombeos adicionales.**

Son elementos definidos simplemente a los efectos de conectar los posibles flujos controlados del sistema superficial al subterráneo (caso de las recargas artificiales) y/o viceversa (caso de los bombeos adicionales).

En ambos casos, para definirlos es necesario dar el número del nudo del esquema de donde parten o adonde se incorporan y la capacidad máxima instalada. El modelo, en la gestión, producirá recarga artificial siempre que existan sobrantes de aguas del sistema superficial disponibles aguas arriba de la toma de esta.

Los bombeos adicionales son posibles extracciones de agua de un acuífero para su incorporación al sistema superficial y su utilización aguas abajo. En la gestión el modelo recurrirá a bombeos adicionales siempre que los recursos superficiales sean insuficientes para el suministro de las zonas con un número de prioridad igual al designado a la hora de definir el bombeo adicional, y que el déficit en éstas supere un porcentaje dado de la demanda.

### **5.2.5.11 Indicadores de alarma.**

Se trata de criterios de gestión o reglas de operación cuya función es reducir el consumo de agua cuando la reserva hidráulica del sistema, o de una parte de este, esta por debajo de limites especificados por el usuario. Cada indicador viene definido por las variables de estado del sistema y una función por la que se deduce la regla de operación.

El indicador del estado del sistema puede consistir en evaluar el volumen de reservas en uno o varios embalses, o en calcular el volumen total de recursos naturales aportados por una parte de la cuenca durante los úlimos meses.

Cada indicador de alarma lleva asociado a un gupo de embalses (o aportaciones) y una tabla de volumen - coeficiente de restricción. Puede haber embalses comunes a varios indicadores distintos e incluso se puede definir indicadores distintos asociados al mismo gupo de embalses.

La tabla de volumen – coeficiente de restricción puede ser diferente para cada mes del año. También se puede optar porque se calcule en base al valor de volumen de reservas a principio de mes o que se utilice como umbral mínimo, de manera que el progama tratará de no bajar las reservas por debajo de este umbral.

Para el caso de cálculo al principio de cada mes, el progama calcula la suma de los volúmenes almacenados en los embalses asociados y, mediante la tabla dada, obtiene el coeficiente de restricción correspondiente al indicador para dicho mes. Hay

que recalcar que estos indicadores se calculan sobre el valor de reservas a principio de mes, sin tener en cuenta las entradas durante el mismo mes ni la situación en que el embalse pueda quedar a final de mes.

La tabla siguiente muestra un ejemplo para las curvas de este tipo:

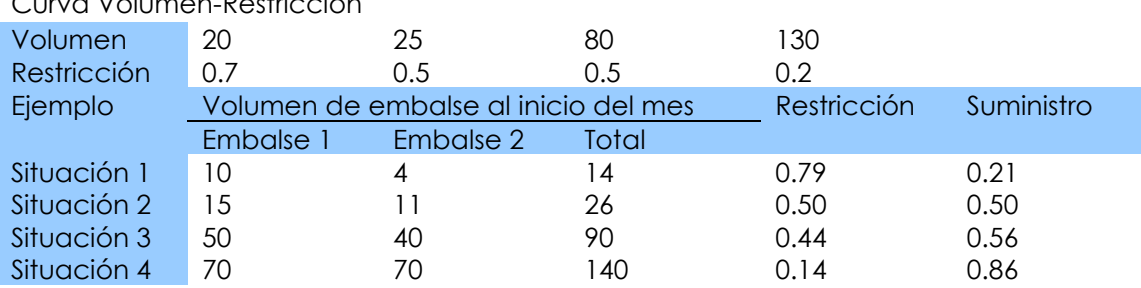

Curva Volumen-Restricción

Tabla 2. Indicadores de alarma. Ejemplo de curva con extrapolación

Para el caso de definir la regla de operación como umbral, el progama no interpolará entre los distintos valores de la curva, sino que cada dato de volumen se considerará como un umbral mínimo que no debe rebasarse; en consecuencia el control del indicador de alarma se hace en el proceso iterativo sobre el volumen final de referencia, en lugar de calcularse sobre el volumen inicial. En este caso, para la misma tabla de valores definida antes se tendría las siguientes restricciones.

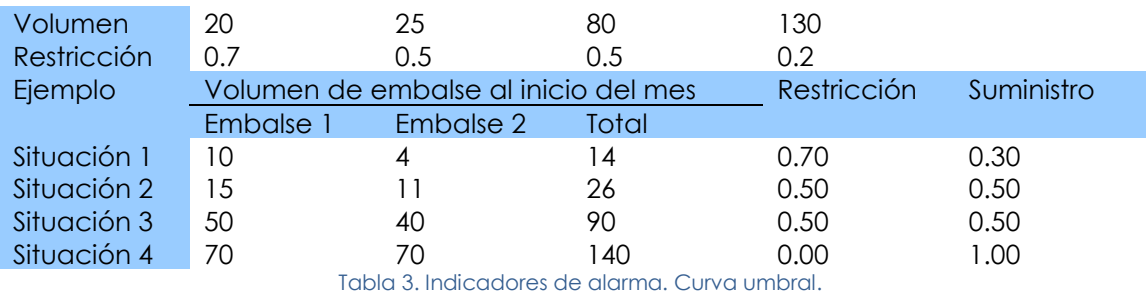

Además el progama mediante un proceso iterativo tratará de no rebasar un umbral con el suministro definido en el mismo escalón, de manera que si la diferencia entre el volumen disponible y el inmediato volumen umbral es pequeña, se calculará un suministro por el que no se supere este umbral.

Los indicadores de alarma pueden aplicarse a caudales máximos mensuales de tomas de demandas, a caudal máximo mensual en conducciones tipo 1, a caudal mínimo mensual en conducciones tipo 1 o para caudal objetivo mensual en demandas no consuntivas. Del mismo modo puede aplicarse a la máxima dotación anual de tomas o de conducciones tipo 1. En el caso de aplicarse a la dotación anual, el modelo calcula el volumen de agua suministrado previamente durante los meses anteriores en el año hidrológico, y si este suministro ha sido inferior a la nueva dotación anual permite que se continúe suministrando hasta completar la dotación anual reducida.

El usuario ha de juzgar la conveniencia de usar este tipo de indicador según las características del problema que está evaluando.

# <span id="page-30-0"></span>**5.3 Modelo GESCAL.**

### <span id="page-30-1"></span>**5.3.1 Introducción.**

El progama GESCAL es una herramienta para la modelación de la calidad del agua a escala de cuenca. Se ha implementado sobre el Sistema Soporte Decisión (SSD) AQUATOOL (Andreu et al. 1996) y en su nueva versión AquaToolDMA (Solera et al.

2007) para la planificación y gestión de recursos hídricos. De este modo la aplicación conjunta permitirá, con una sola herramienta modelar la gestión y la calidad del agua en sistemas de recursos hídricos.

Este módulo no intenta representar la evolución de la calidad del agua frente a eventos puntuales, sino por el contrario, reflejar la evolución espacio temporal de la calidad del agua en los sistemas modelados, fruto de las diferentes alernativas de gestión, depuración, contaminación y uso del recurso. El progama permite la modelación de los constituyentes convencionales con un doble objetivo: por un lado se busca sencillez a la hora de modelar de una manera coherente con la escala de trabajo y por otro se intenta no perder representatividad ni capacidad de modelación.

# <span id="page-31-0"></span>**5.3.2 Formulación del modelo.**

La herramienta GESCAL permite el desarrollo de modelos de calidad del agua sobre modelos de simulación de sistemas de recursos hídricos previamente desarrollados con el módulo SIMGES. Aunque la calidad de agua se ha considerado en todos los posibles elementos de la modelación de la simulación la modelación de los procesos físico – químicos y biológicos que afectan a la calidad se considera exclusivamente en los elementos de tramos de río (o canales) y embalses (o lagos). La característica fundamental, de esta herramienta, es la posibilidad de modelar tanto embalses como tramos de río en una misma aplicación y de una forma integada con el resto de elementos del sistema. Así, de esta forma, la calidad en un tramo de río o en un embalse no sólo depende de los procesos que se producen sino también de la gestión del sistema y de la calidad de los diferentes elementos que tengan relación con el elemento en cuestión. Los constituyentes que se pueden modelar son los siguientes:

- Temperatura.
- Contaminantes arbitrarios (en nuestro caso conductividad, sólidos en suspensión y fósforo).
- Oxígeno disuelo y Materia Orgánica Carbonosa (MOC).
- Ciclo del nitrógeno: nitrógeno orgánico, amonio y nitratos. Y su afección sobre el oxígeno disuelo.
- Eutrofización: ciclo del nitrógeno, fitoplancton (como clorofila-a, fósforo orgánico e inorgánico) y su afección sobre el oxígeno disuelo.

# <span id="page-31-1"></span>**5.3.3 Conducciones.**

El elemento conducción concebido en el modelo de simulación SIMGES sirve para modelar cualquier curso de agua, ya sea un tramo de río, un canal o cualquier otro tipo de conducción. En el progama GESCAL se modela el tramo de río bajo las siguientes características:

- Se considera unidimensional con homogeneidad de concentraciones tanto en el eje vertical como en el transversal.
- Estado estacionario: Para cada mes se estima las condiciones estacionarias de calidad del agua que alcanzaría el tramo de río si las condiciones se mantuvieran constantes dentro de ese intervalo de tiempo.
- Se consideran los procesos de advección y dispersión.
- En la modelación de los tramos de río también se tiene en cuenta la posible relación hidráulica con los acuíferos ya sea por aporte de agua desde el acuífero o por filración del río.
- Permite la introducción de elementos de contaminación difusa.
- La hidráulica se puede modelar tanto por relaciones potenciales como por la ecuación de Manning asumiendo sección trapezoidal.
- Los vertidos puntuales se consideran en los nudos.

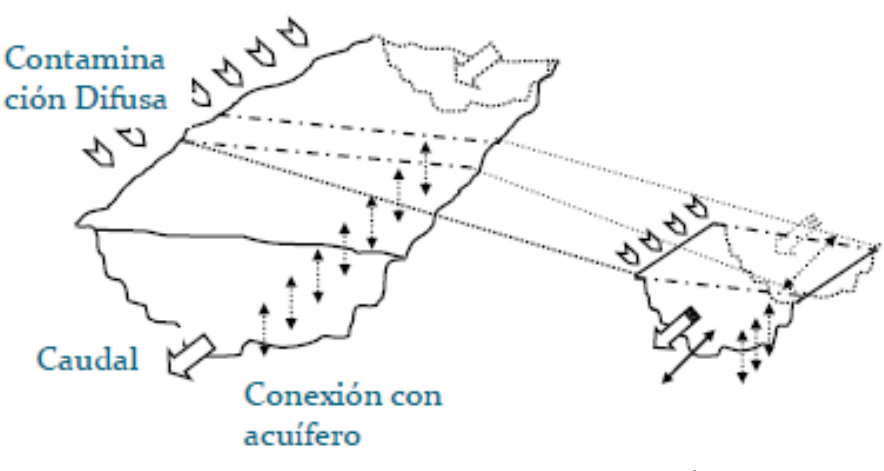

Figura 3. Esquema modelo GESCAL en tramos de río

Independientemente del constituyente que se este modelando la ecuación diferencial que se resuelve para simular la evolución de la calidad del agua en el tramo de río es la misma y viene definida por el siguiente balance de materia

$$
0 = \frac{d}{dx} \left( E \frac{dC}{dx} \right) - \frac{d(uC)}{dx} + \frac{S_d + C_e q_e - Cq_s + \sum W_i}{V}
$$
\n(8.10)

En donde: E representa la dispersión; C la concentración del constituyente (mg/l); C<sup>e</sup> la concentración del constituyente en el acuífero al que está conectado el río (mg/l); x la distancia a lo largo del tramo de río (m); u la velocidad (m/día); V el volumen de la masa de agua (m3); qe es el caudal que aporta el acuífero (m3/día); q $s$  el posible caudal filrante al acuífero (m3/día; Sd cantidad de masa aportada de forma difusa al tramo de río (g/día). ΣW<sup>i</sup> (M) representa el conjunto de procesos que eliminan o aportan materia al elemento.

Bajo la hipótesis de unidimensionalidad en ríos es necesario establecer un modelo hidráulico que relacione los caudales circulantes con la velocidad, profundidad y ancho del río. Para el establecimiento de esta relación se dispone de dos métodos. El primero, desarrollado por Leopold and Maddock (1953) establece relaciones potenciales entre las distintas variables hidráulicas y el caudal. El segundo método implementado en el progama es el cálculo hidráulico por la fórmula de Manning.

Por otra parte, cabe destacar que la elección de un método u otro no es global para todos los tramos de río permitiendo aplicar un método u otro de forma discrecional sobre los tramos.

Los valores de dispersión longitudinal para cada tramo de río pueden ser introducidos directamente por el usuario o calculados a través de la expresión establecida por Fischer et. al. (1979).

## <span id="page-33-0"></span>**5.3.4 Embalses.**

El progama GESCAL permite la modelación de la calidad del agua en los embalses con las siguientes características:

- Los embalses se modelan con dos capas representando el epilimnion y el hipolimnion o como un sólo elemento de mezcla completa. Esta consideración puede ser variable según el mes de simulación.
- Cuando se modela de forma estratificada se considera la difusión entre las dos capas.
- Debido a la variabilidad del volumen de los embalses a lo largo del tiempo se realiza una estimación de la calidad de forma dinámica.
- Además se incluye, para todos los contaminantes, la posibilidad de introducir flujos de constituyentes desde el sedimento. Esto permite modelar demandas de oxígeno disuelo desde el sedimento, aporte de nutrientes, etc.

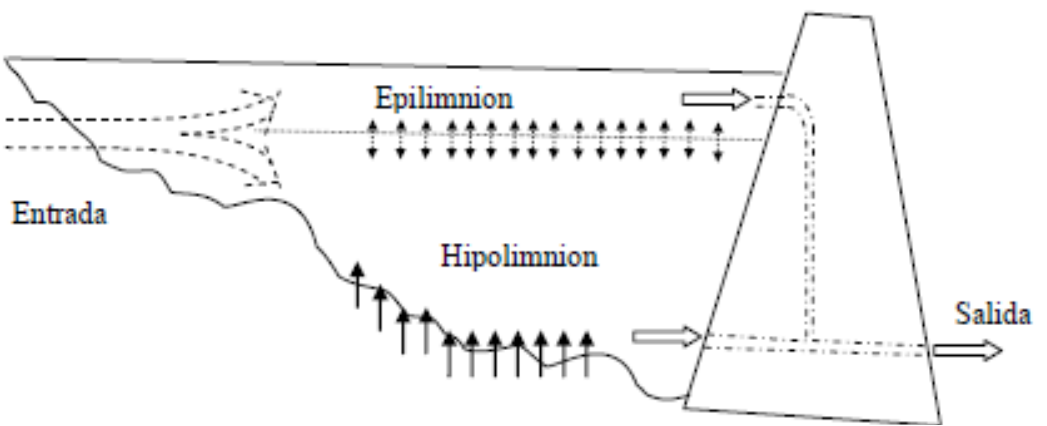

Figura 4. Esquema modelo GESCAL en embalses

Para la modelación de un embalse en dos capas, que representan el epilimnion y el hipolimnion, se necesita definir los siguientes datos:

- Tanto por uno de entrada al epilimnion. Definido de forma variable para cada mes.
- Tanto por uno de salidas desde el epilimnion. Definido de forma variable en cada mes.
- Cota de la termoclina. Definida de forma variable mes a mes.
- Evolución del coeficiente de difusión entre capas a lo largo del año (mensual).

El proceso hidráulico en los embalses consta de una serie de comprobaciones que define si la modelación se realiza como un tanque completamente mezclado o en dos capas. El proceso es el siguiente:

 Para cada mes si el dato de la cota de la termoclina es nulo el embalse se modelará como un único elemento completamente mezclado.

- Si por el contrario, la cota es superior a cero, la siguiente tarea es comprobar si hay suficiente volumen de agua para que se produzca esta estratificación. Cuando los volúmenes de embalse son muy bajos se rompe la estratificación debido a que las turbulencias inducidas por el viento, los aportes y el vaciado. Para tener en cuenta este efecto en el archivo de constantes se incluye un parámetro denominado "coeficiente de termoclina". Este coeficiente, introducido en tanto por uno, se muliplica por la alura del embalse. Si la cota de la termoclina es inferior a ese valor entonces se considera que no hay suficiente volumen para que se produzca la estratificación por lo que ese mes se modelará como mezcla completa. Si por el contrario hay suficiente volumen para que se dé la estratificación térmica, el siguiente paso es la estimación de los volúmenes iniciales y finales de las capas del embalse. Para ello, a partir de los datos introducidos en el modelo de simulación de la curva cota – superficie – volumen del embalse se estima la alura de la termoclina y los volúmenes del epilimnion e hipolimnion tanto a inicio como a final de mes.
- Finalmente se hace la comprobación de que ninguno de los volúmenes finales sean nulos. Si se da este caso se modelará como mezcla completa.

### <span id="page-34-0"></span>**5.3.5 Calidad en el resto de elementos.**

Para el resto de elementos considerados la calidad del agua se ha tenido en cuenta de la siguiente forma:

- En los nudos se hace la hipótesis de que se produce una mezcla instantánea del agua de todos los elementos que confluyen a ese nudo: aportaciones, conducciones, retornos, centrales, vertidos puntuales, etc. Por ello se realiza un balance de masas de todas las entradas, obteniéndose la concentración de salida.
- La calidad de las diferentes aportaciones es una entrada al modelo. Se introduce una serie de concentraciones por constituyente a modelar y de longitud igual a las series de aportaciones modeladas en la gestión.
- La calidad del agua que llega a cada demanda se estima mediante la mezcla de la calidad del agua de salida de todas las tomas que suministran la demanda.
- La calidad del agua de entrada a una toma se corresponde con la calidad del agua del nudo donde se realiza la toma. La calidad de salida puede ser la misma o se puede definir una calidad de salida constante por algún proceso de tratamiento o contaminación que se de en la misma.
- La misma posibilidad se tiene en los retornos. La calidad del agua retornada puede ser estimada por balance de masas entre las diferentes tomas que retornan a ese elemento o una concentración definida que representa algún proceso de variación de la calidad en el retorno.
- Se asume que las centrales hidroeléctricas no realizan ningún cambio sobre la calidad del agua.
- Finalmente se asume que la calidad del agua de los acuíferos permanece constante y es definida como un dato para el modelo. A continuación se adjunta un cuadro resumen con los procesos que se consideran en función de los diferentes elementos.

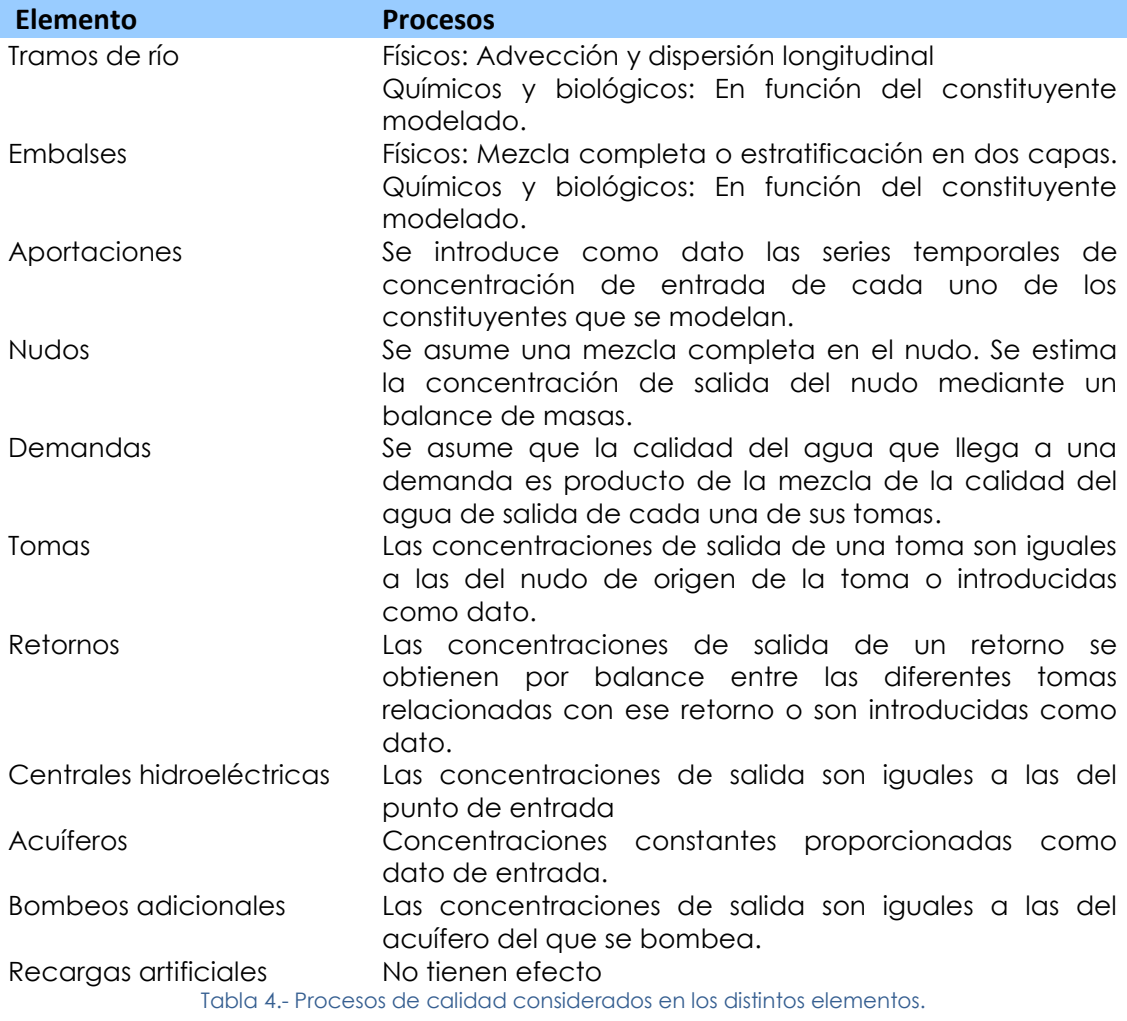

### <span id="page-35-0"></span>**5.3.6 Constituyentes y procesos modelados.**

Como se ha mencionado previamente los constituyentes que se pueden modelar son los siguientes: Temperatura, Arbitrarios, Materia Orgánica Carbonosa, Oxígeno disuelo, Nitrógeno orgánico, Amonio, Nitratos, Fitoplancton, Fósforo Orgánico y Fosfatos. Como se puede ver la herramienta se ha enfocado a la modelación de los constituyentes más comunes de aguas superficiales incluyendo procesos de eutrofización.

A continuación se explica para cada uno de ellos los procesos que se consideran y sus relaciones con el resto.

#### **5.3.6.1Temperatura.**

En general, la modelación de la temperatura del agua en sistemas naturales se realiza mediante el planteamiento del balance térmico. Las ecuaciones son las mismas que los balances de materia pero sustituyendo concentraciones (mg/l) por calor (cal/m3).

$$
\Sigma~W_i=\Phi_{\text{net}}=K_{\text{eq}}~A_s~(T_{\text{eq}}-T)~(8.11)
$$

Donde:

- Φ net: es el flujo neto de calor.
- Keq: es el coeficiente de intercambio de calor (Wm-2ºC-1)
- T<sub>eq</sub>: es la temperatura de equilibrio (°C),
- T: es la temperatura del agua
- As: es el área de la superficie de la lámina de agua.

La temperatura de equilibrio se define como la temperatura que alcanzaría la masa de agua si las condiciones meteorológicas se mantuviesen constantes. Se puede obtener por métodos iterativos haciendo cero el flujo neto de energía en la ecuación anterior. Esta aproximación se suele usar, o tiene validez, para escalas temporales de medio y largo plazo. Para los embalses que se modelan en dos capas la formulación cambia de la siguiente forma.

Le herramienta GESCAL utiliza este úlimo método para la modelación de la temperatura en tramos de río y embalses. Por otra parte debido a la dificulad de disponer datos meteorológicos en toda la cuenca pero teniendo en cuenta la importancia de la temperatura en los distintos procesos se considera la posibilidad de introducir como dato y para cada elemento, tramo de río o embalse, la evolución de la temperatura dentro del año. De esta forma sin modelar la temperatura se permite tenerla en cuenta para el resto de procesos.

# **5.3.6.2Contaminantes arbitrarios.**

Para los contaminantes arbitrarios se considera un proceso de descomposición modelado mediante una cinética de primer orden y un proceso de sedimentación de la parte particulada.

$$
\Sigma W_i = -K (\theta^{T-20}) C - (V_s/h) C (8.12)
$$

Donde:

- K representa la constante de descomposición a 20 ºC (1/día).
- θ es el coeficiente por corrección de temperatura.
- · la sedimentación se considera mediante un parámetro Vs que representa la velocidad de sedimentación del constituyente (m/día).
- h es el calado del río (m).
- C representa la concentración del contaminante en el río (mg/l).

Para considerar un contaminante como conservativo basta con considerar nulos la constante de descomposición y la velocidad de sedimentación. Por otra parte en los embalses que se modelen estratificados el término de sedimentación del epilimnion aparece como sumando para el hipolimnion.

# **5.3.6.3Materia orgánica, oxígeno disuelo y procesos de eutrofización.**

Para la modelación del oxígeno disuelo se consideran tres posibles niveles incrementales de complejidad. La opción más sencilla tiene en cuenta la modelación de la MOC y el oxígeno disuelo. El segundo gado de complejidad considera adicionalmente el ciclo del nitrógeno. Las diferentes formas consideradas son nitrógeno orgánico, amonio y nitratos. Finalmente el úlimo nivel de complejidad permite la modelación de la MOC, el ciclo del nitrógeno, fitoplancton, el fósforo (orgánico y soluble reactivo), sus relaciones y las afecciones sobre el oxígeno disuelo.

De esta forma la modelación de la materia orgánica carbonosa queda englobada dentro de la modelación del proceso de eutrofización. Las diferentes formas de planteamiento pueden verse en los siguientes esquemas.

La siguiente figura muestra los procesos considerados en la opción de modelación básica en cuanto a oxígeno disuelo (OD) y materia orgánica carbonosa (MOC) se refiere. Nota DOS: Demanda de Oxígeno por parte del Sedimento.

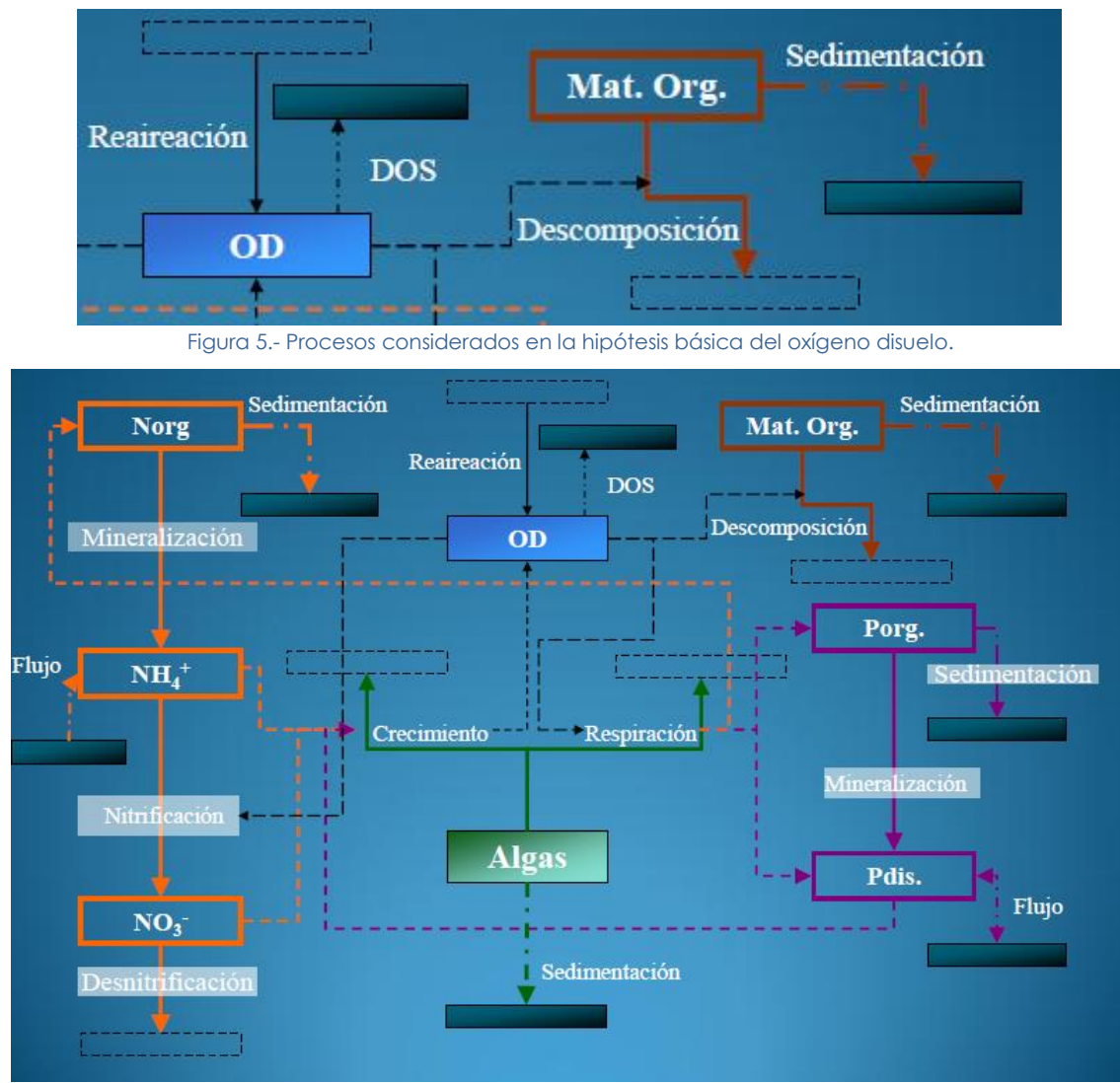

Figura 6.- Procesos considerados en la modelación del oxígeno disuelo y el ciclo del nitrógeno.

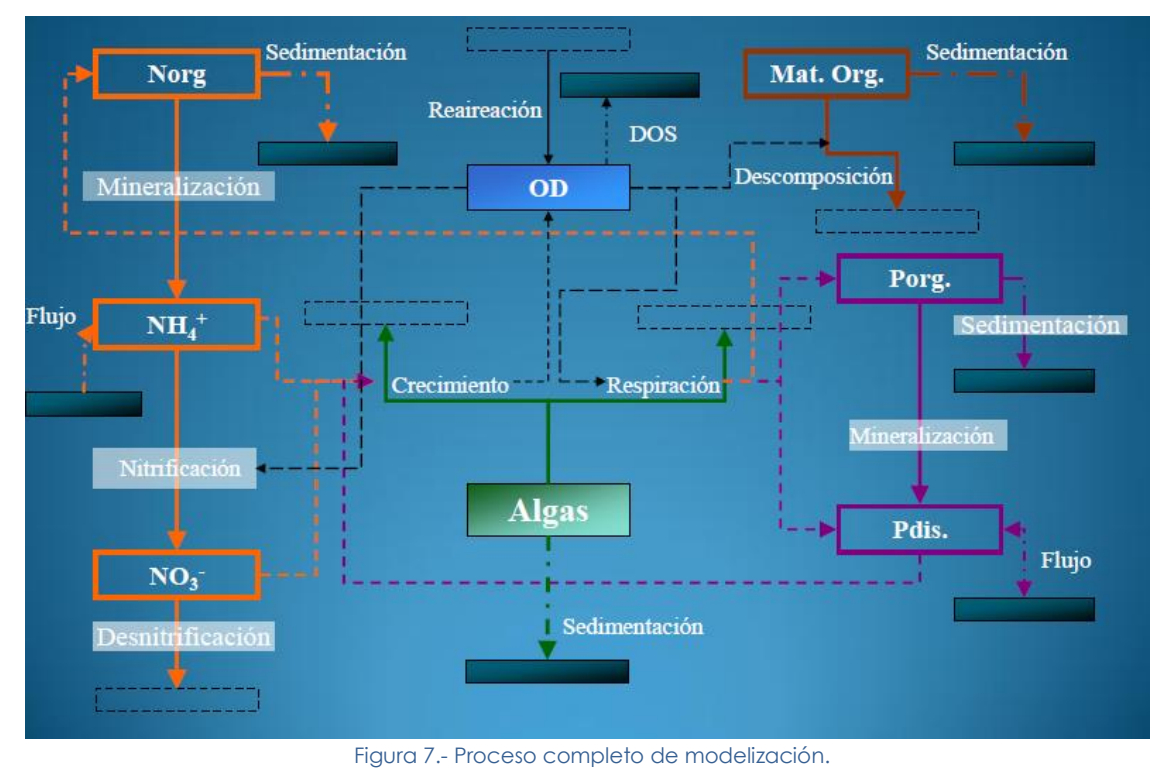

## **5.3.6.4Consideraciones generales.**

En la siguiente tabla se resumen los procesos considerados que afectan a cada uno de los constituyentes:

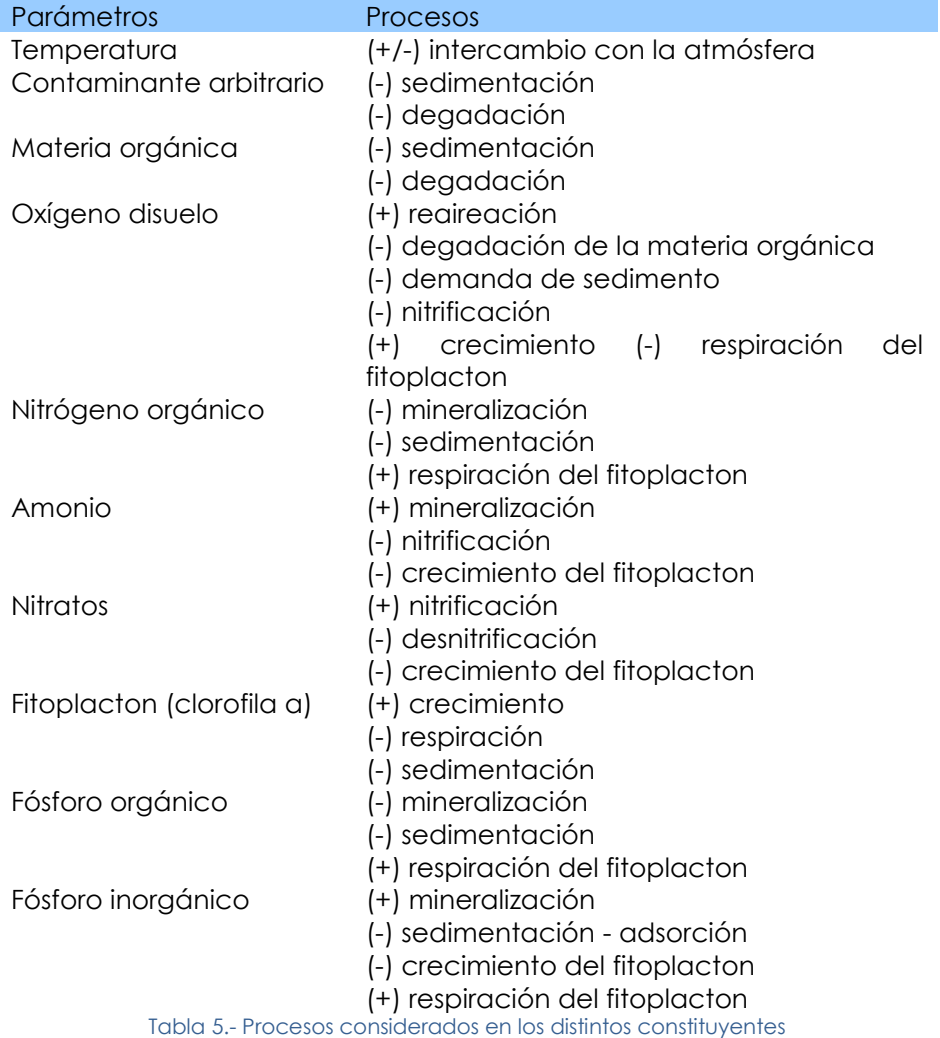

 Los signos (+) y (-) significan que el proceso aporta o disminuye constituyente respectivamente. Además cada uno de ellos puede estar influenciado por procesos de contaminación difusa en tramos de río y flujos de sedimento en embalses.

# **6 Resultados del modelo de Simulación.**

En las siguientes páginas se presenta para cada masa de agua representativa un resumen estadístico de los datos mensuales obtenidos del modelo, para cada uno de los parámetros de calidad, tras la aplicación de las medidas básicas del programa de medidas:

# *Datos estadísticos*

## *Parámetro*

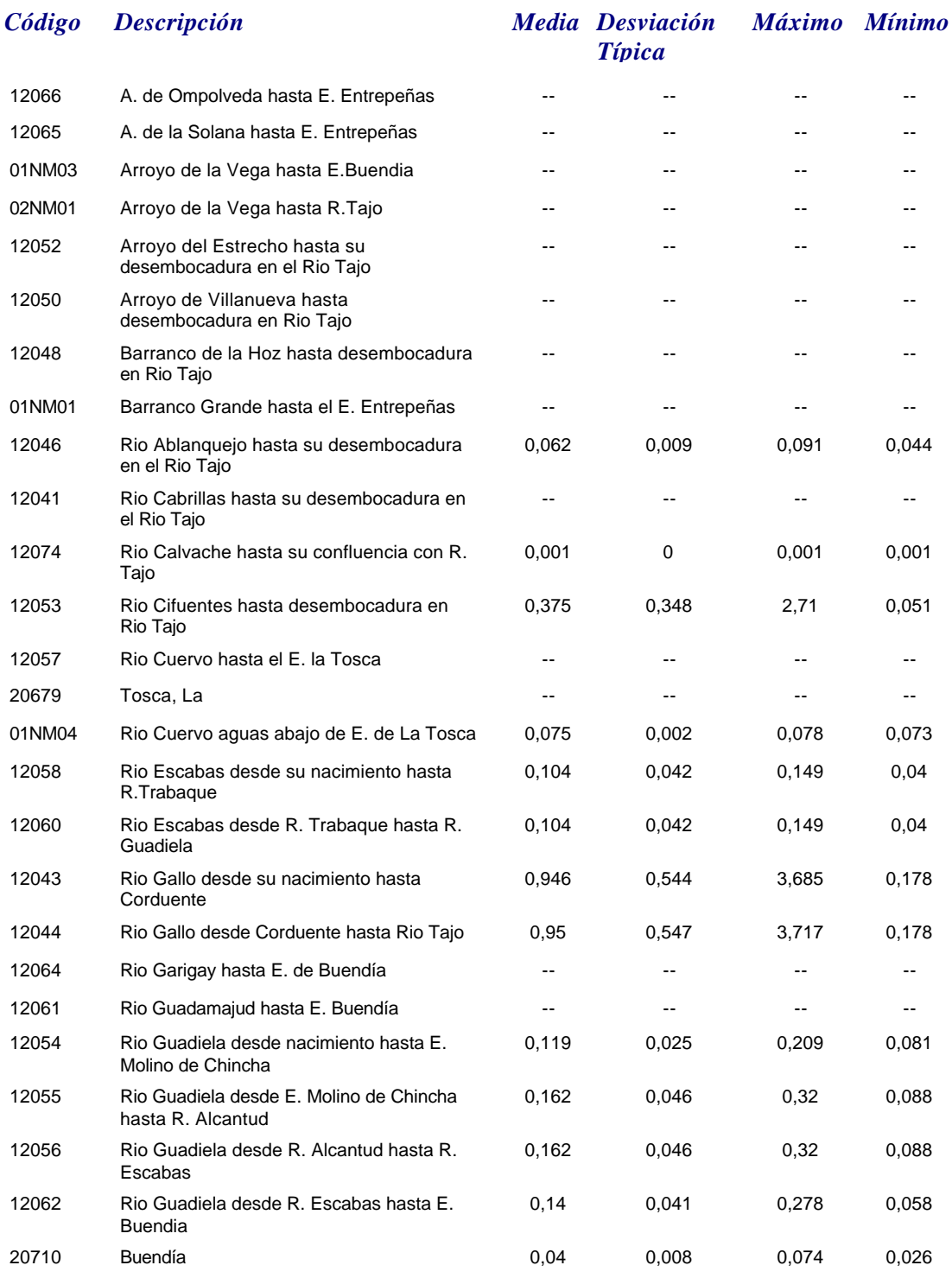

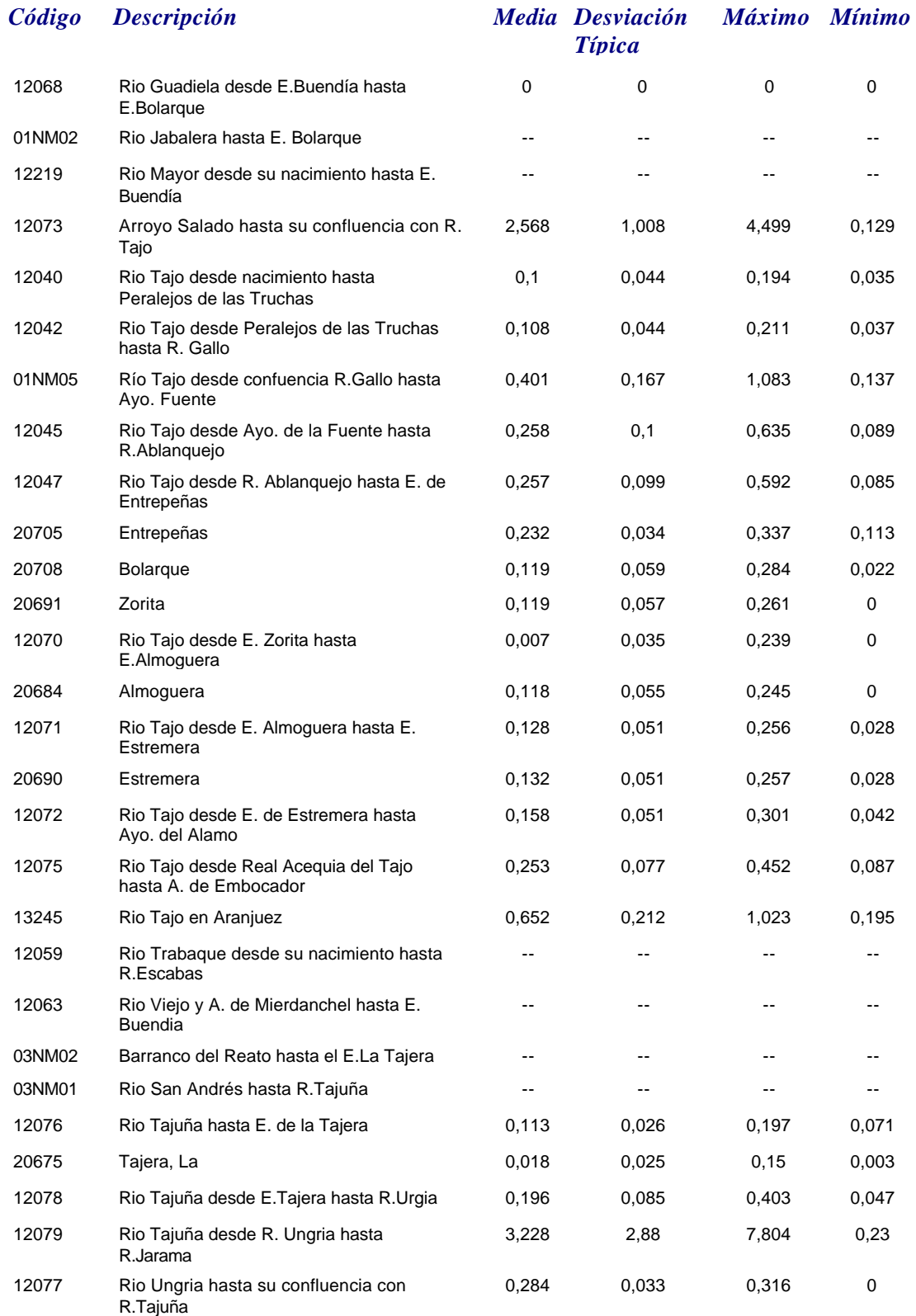

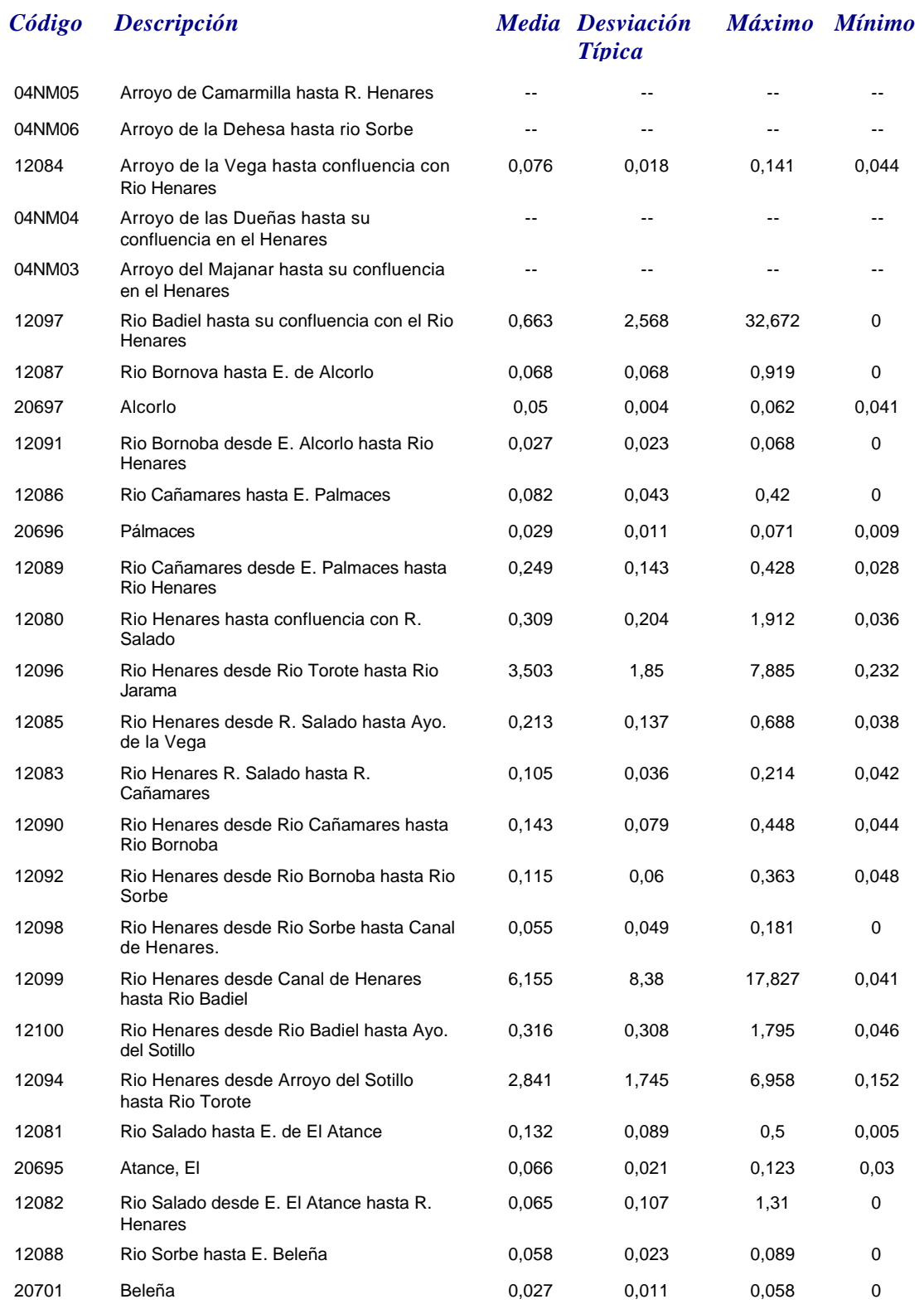

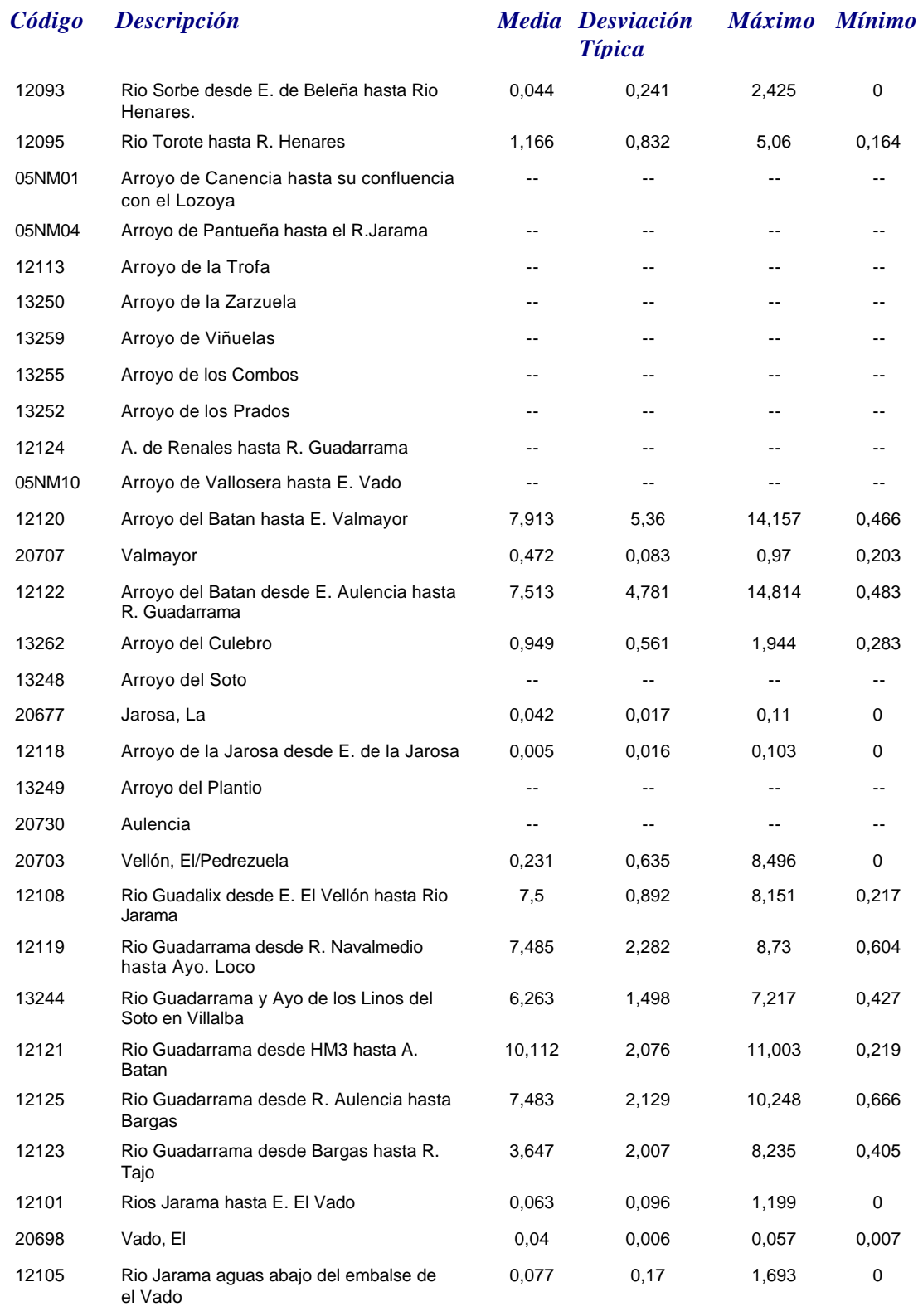

*Amonio*

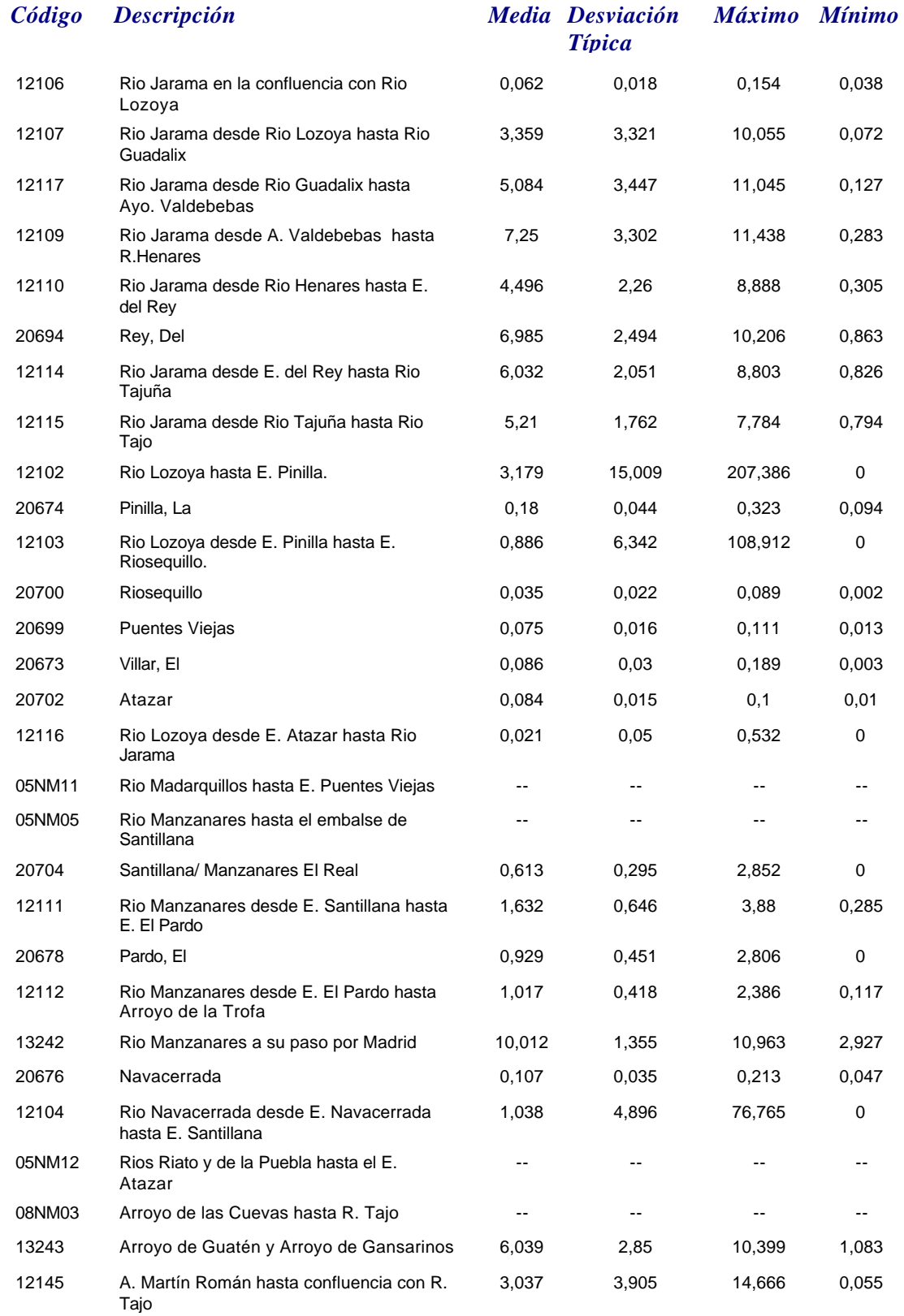

*martes, 19 de octubre de 2010 Página 5 de 110*

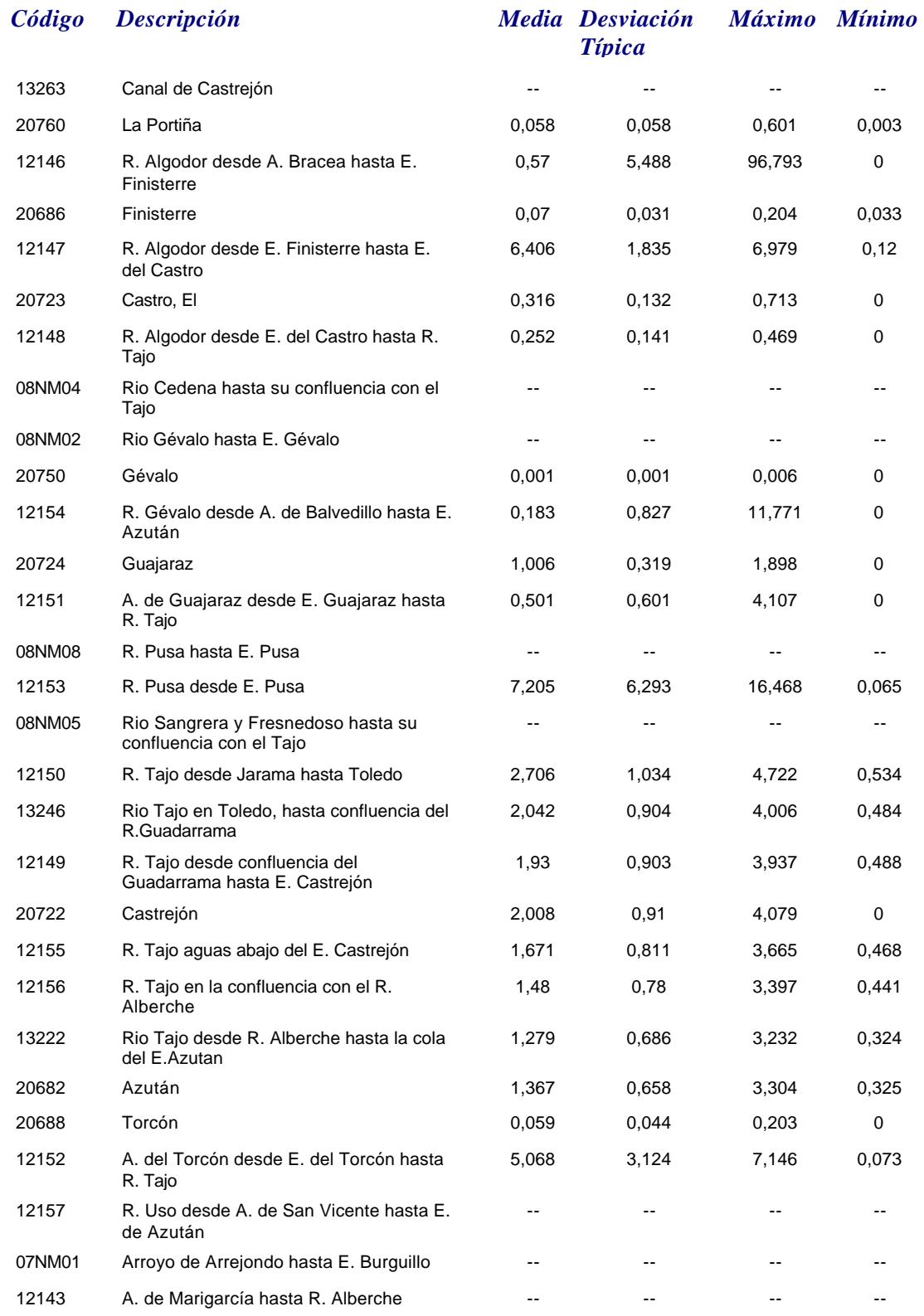

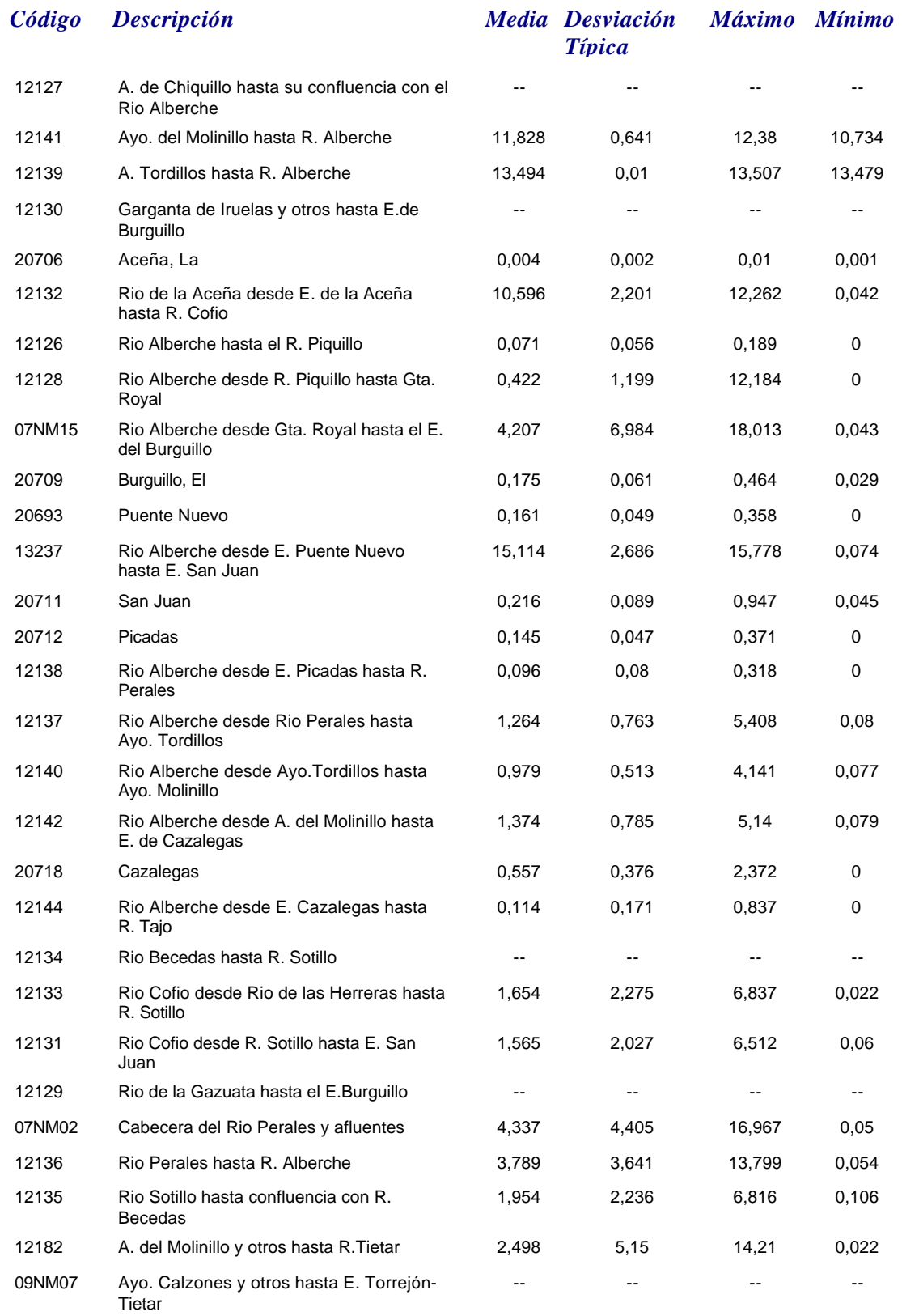

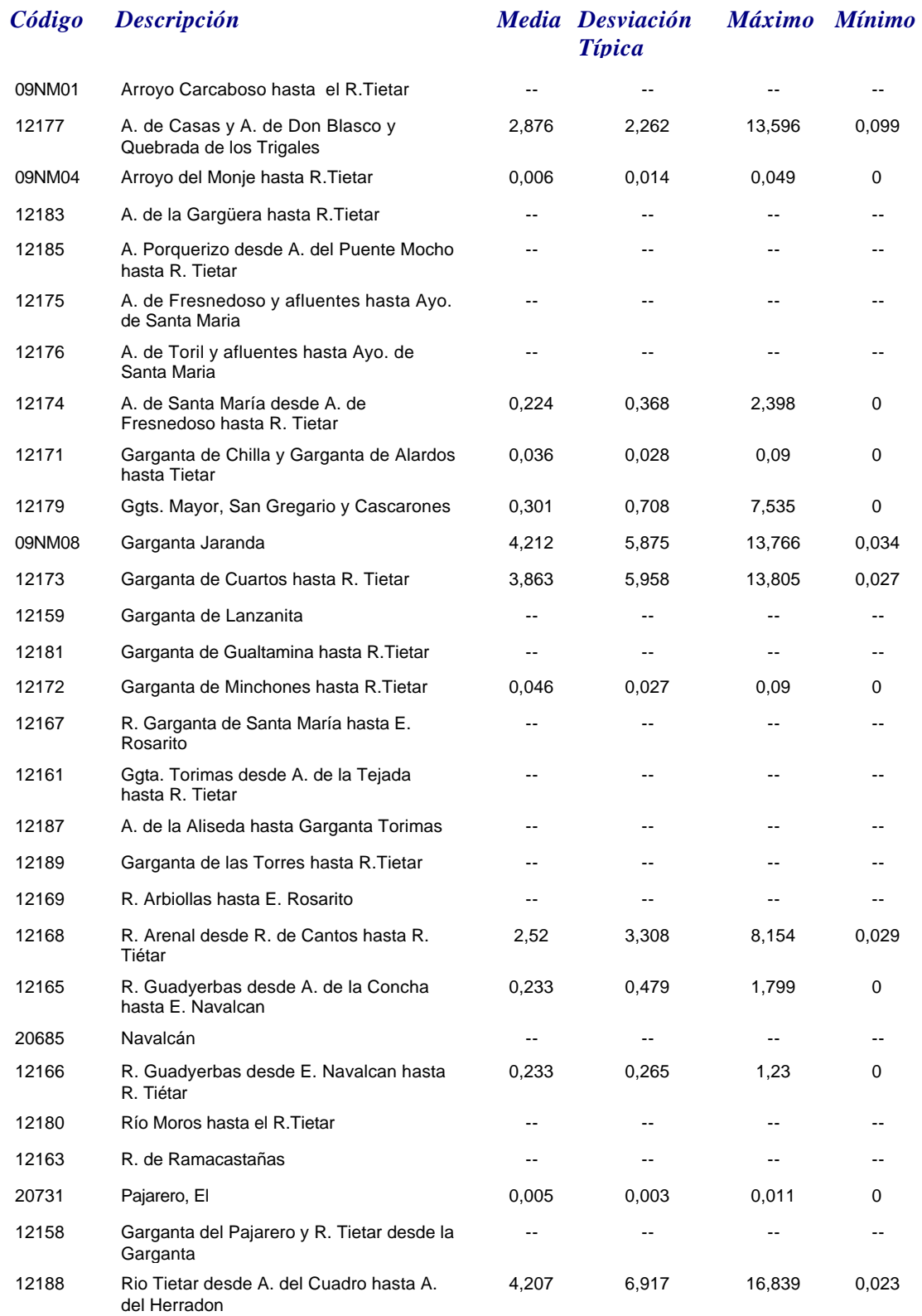

*Amonio*

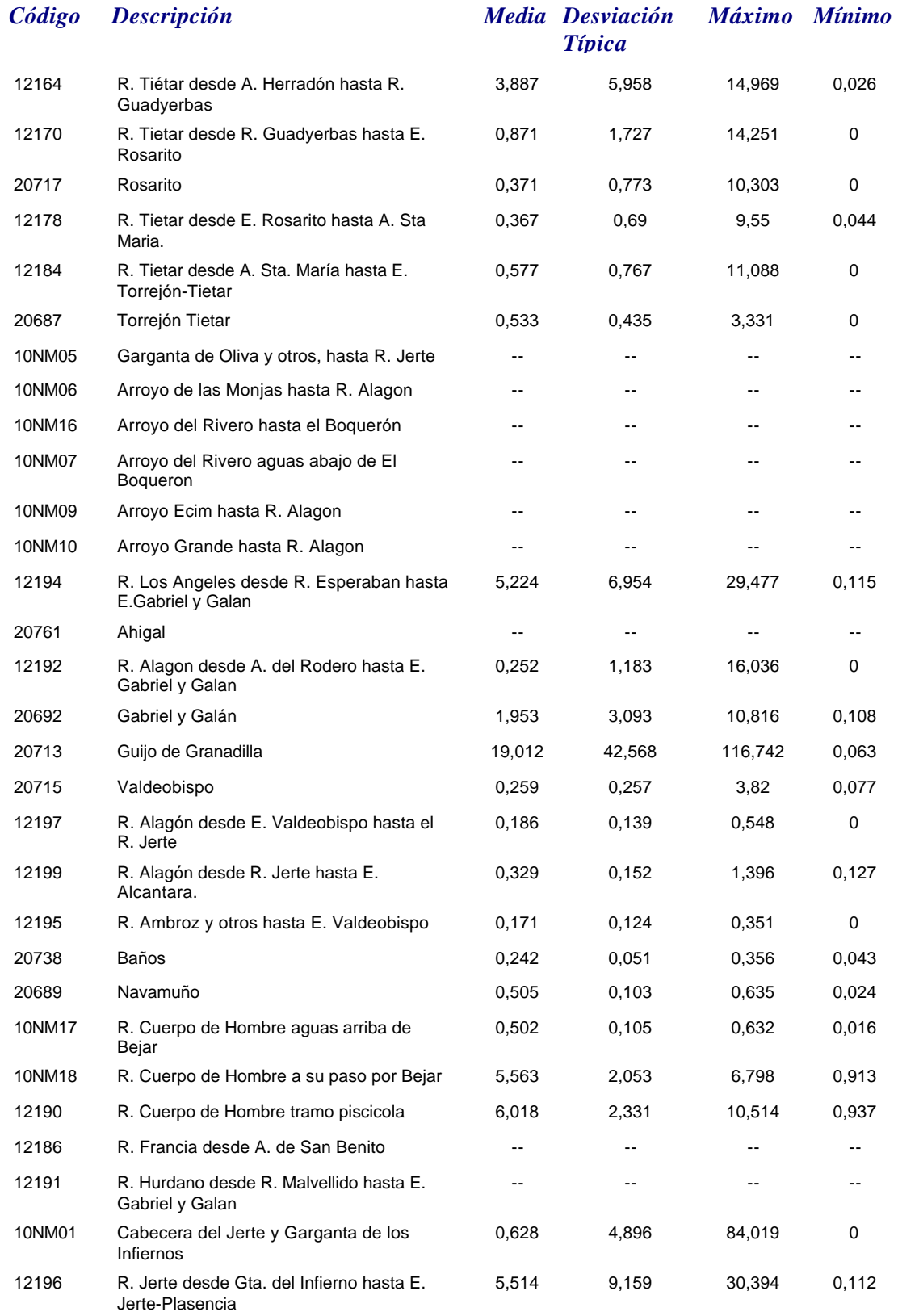

## *martes, 19 de octubre de 2010 Página 9 de 110*

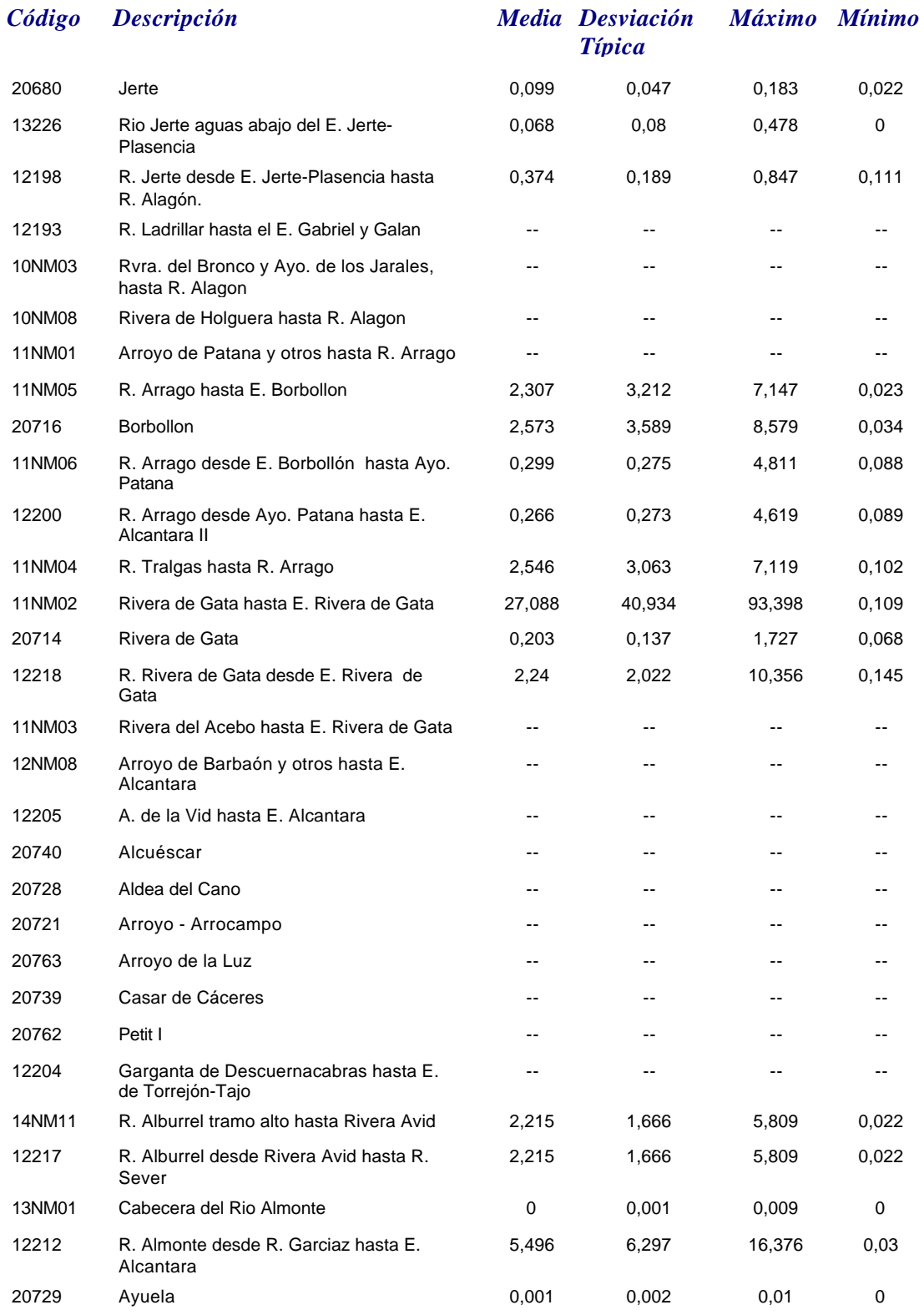

#### *Amonio*

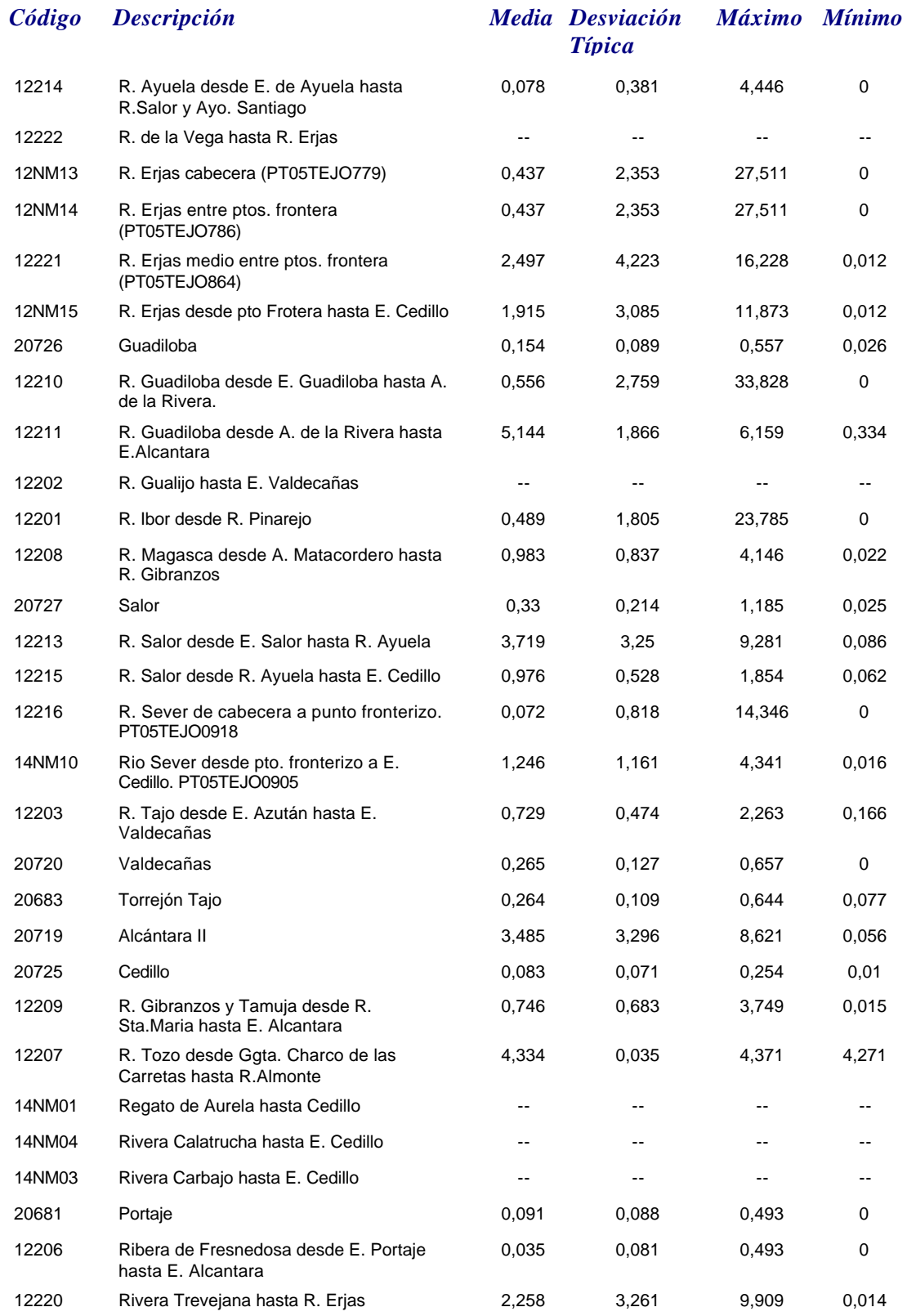

*martes, 19 de octubre de 2010 Página 11 de 110*

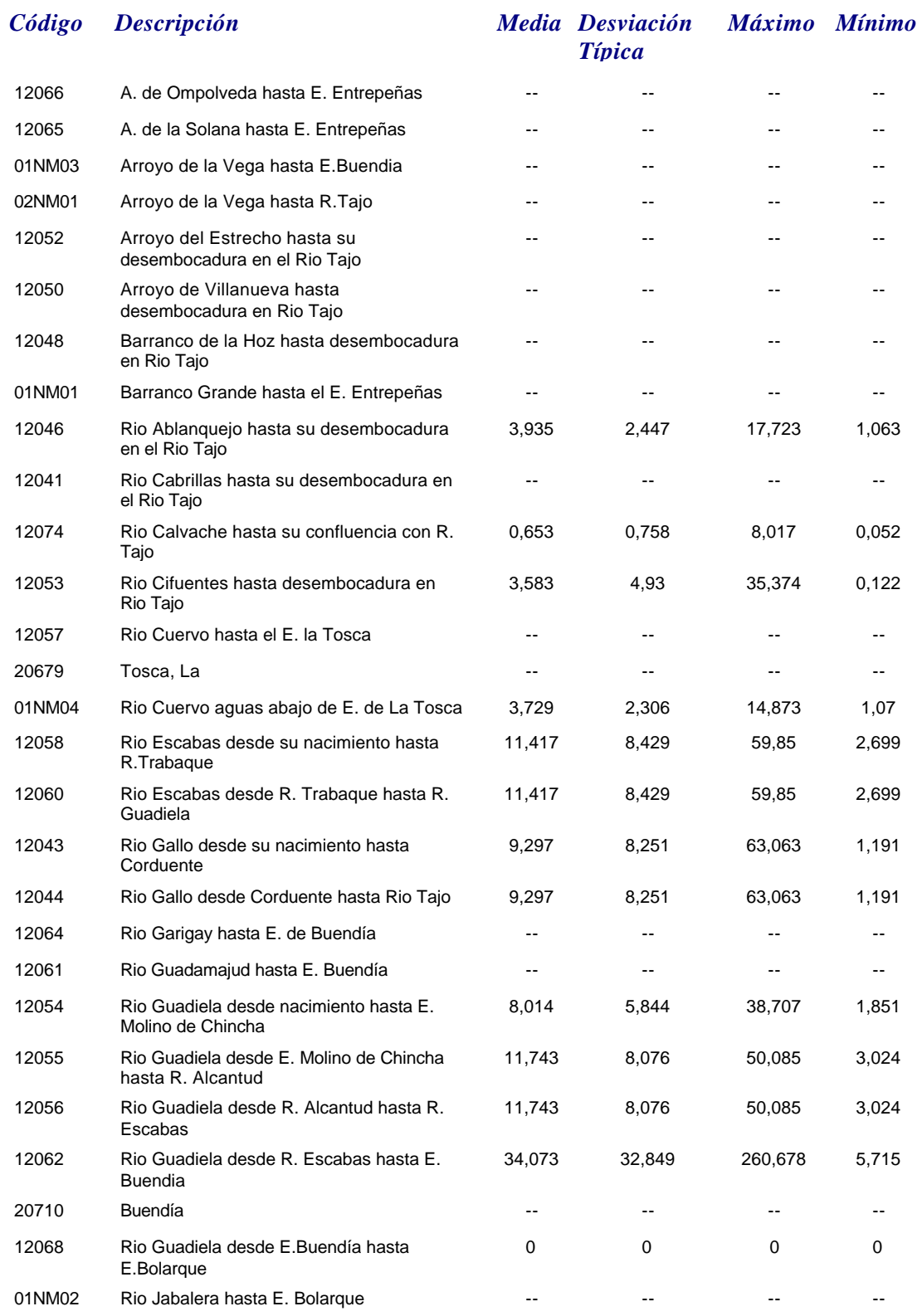

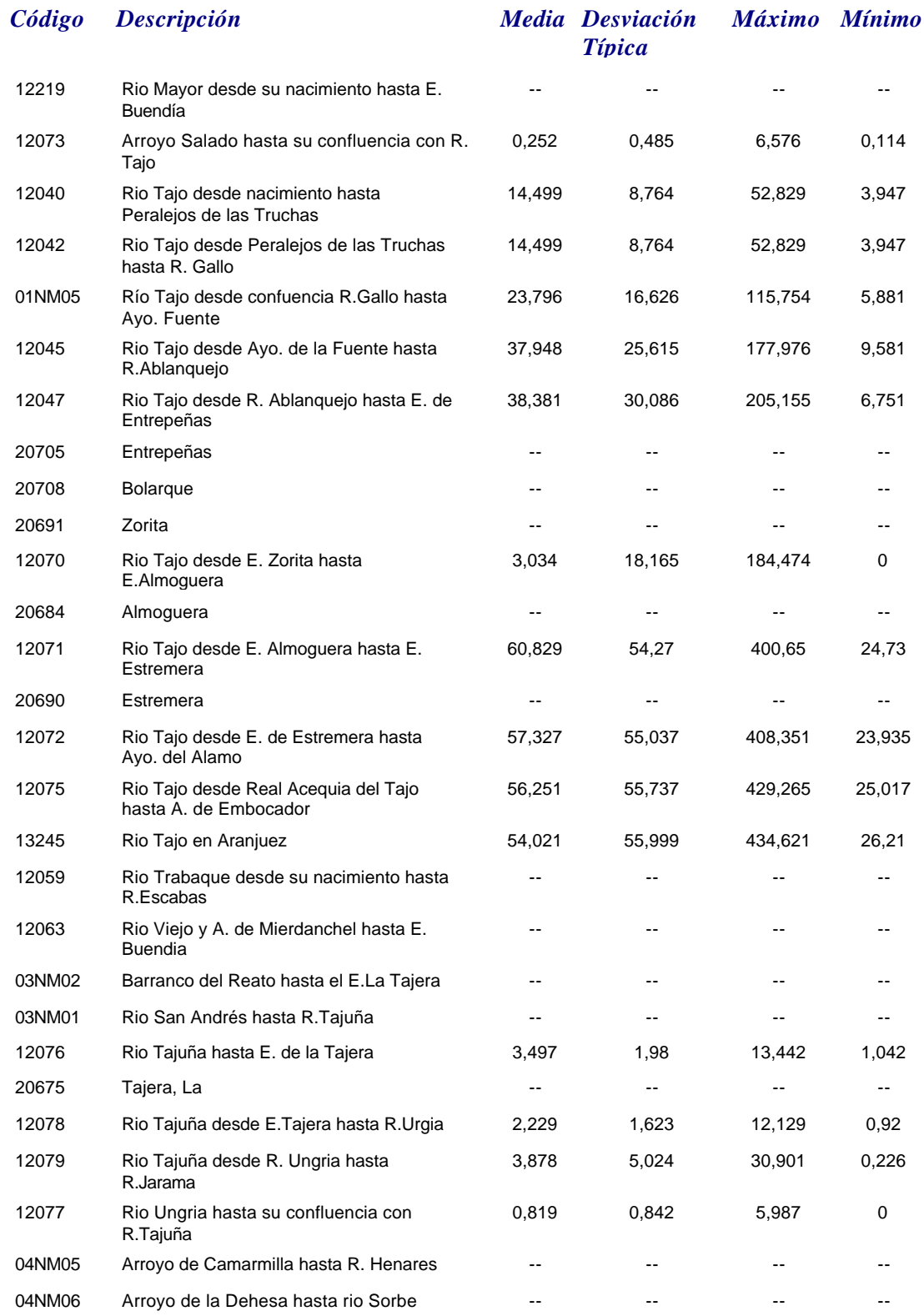

## *Caudal*

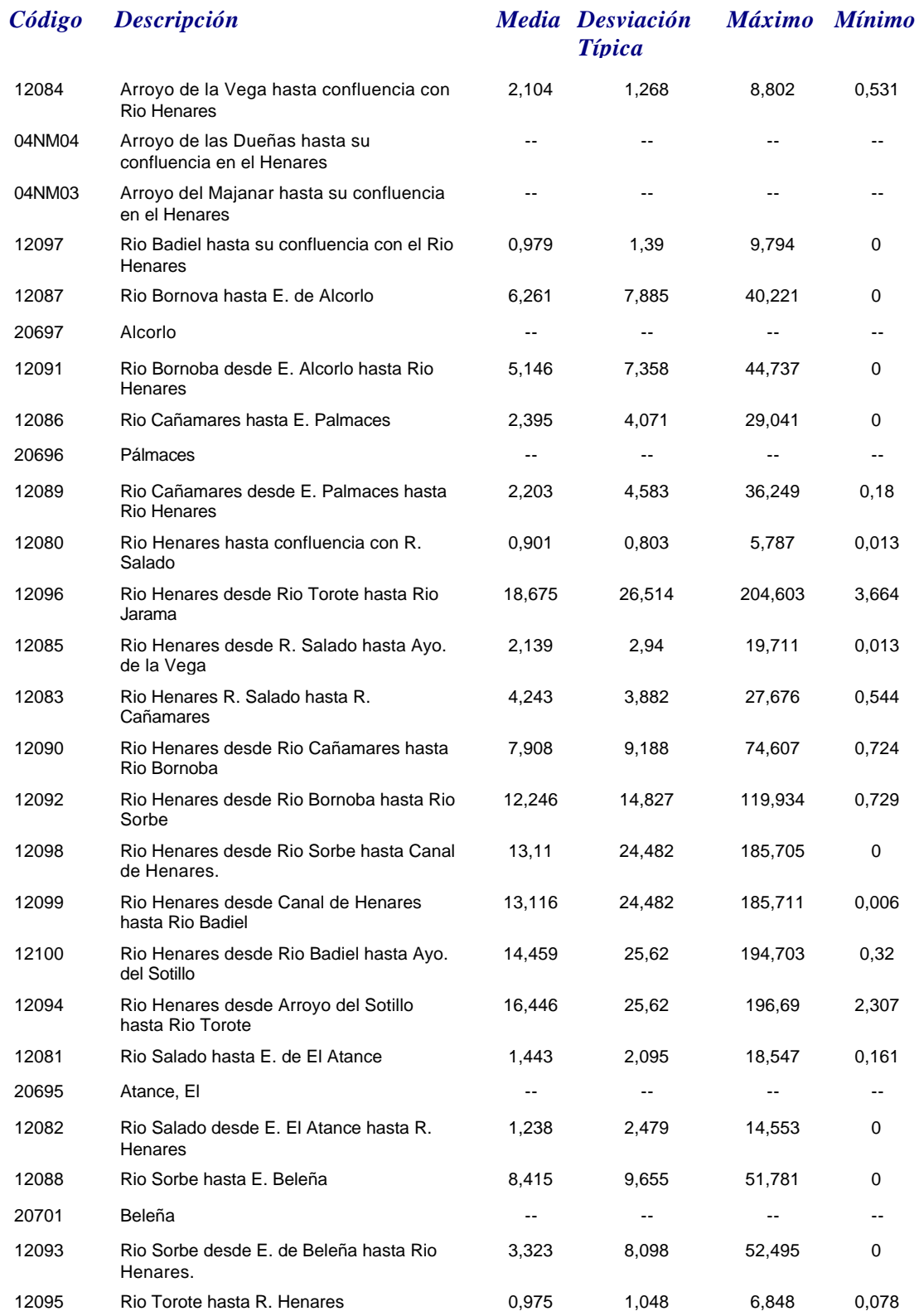

*martes, 19 de octubre de 2010 Página 14 de 110*

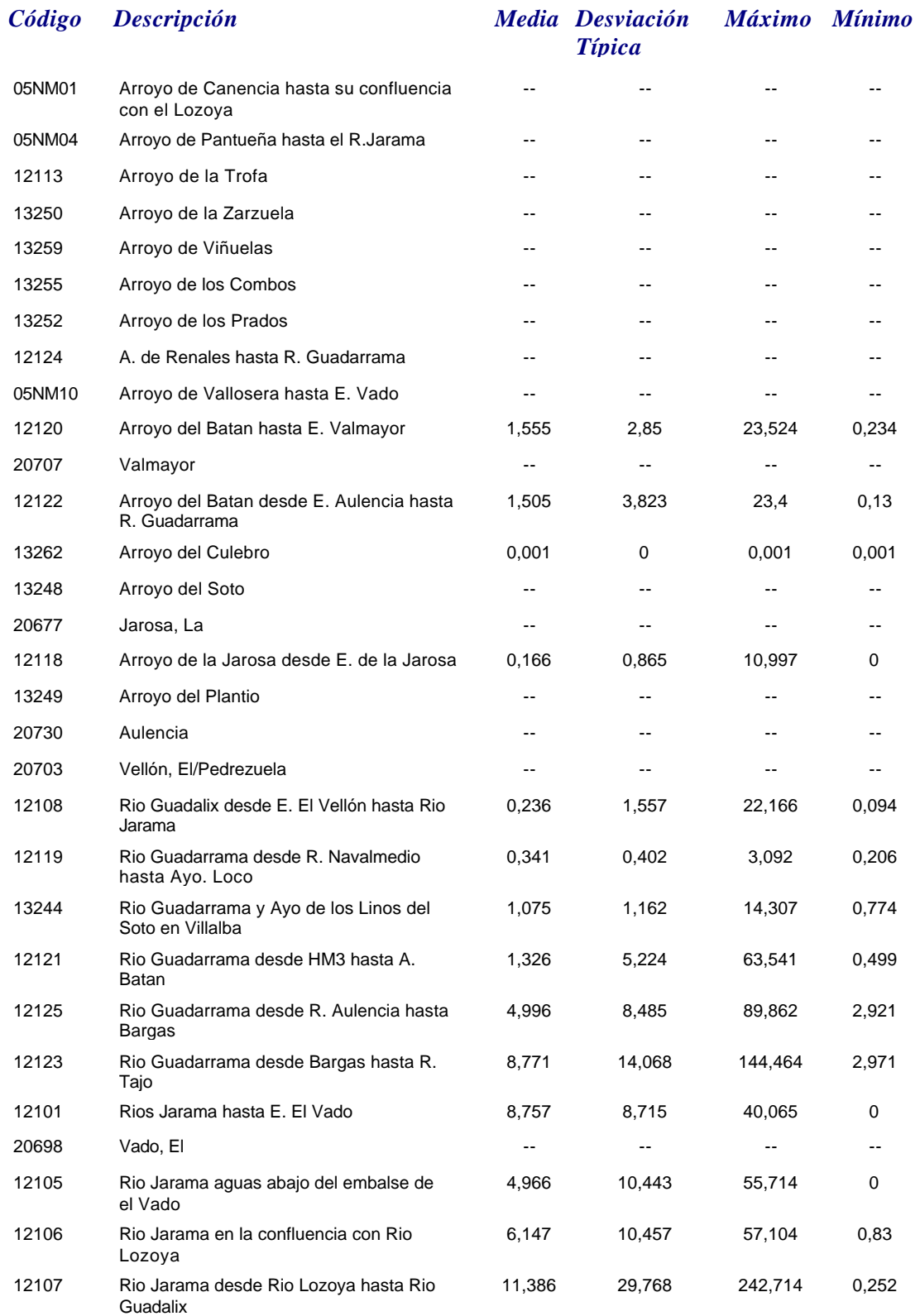

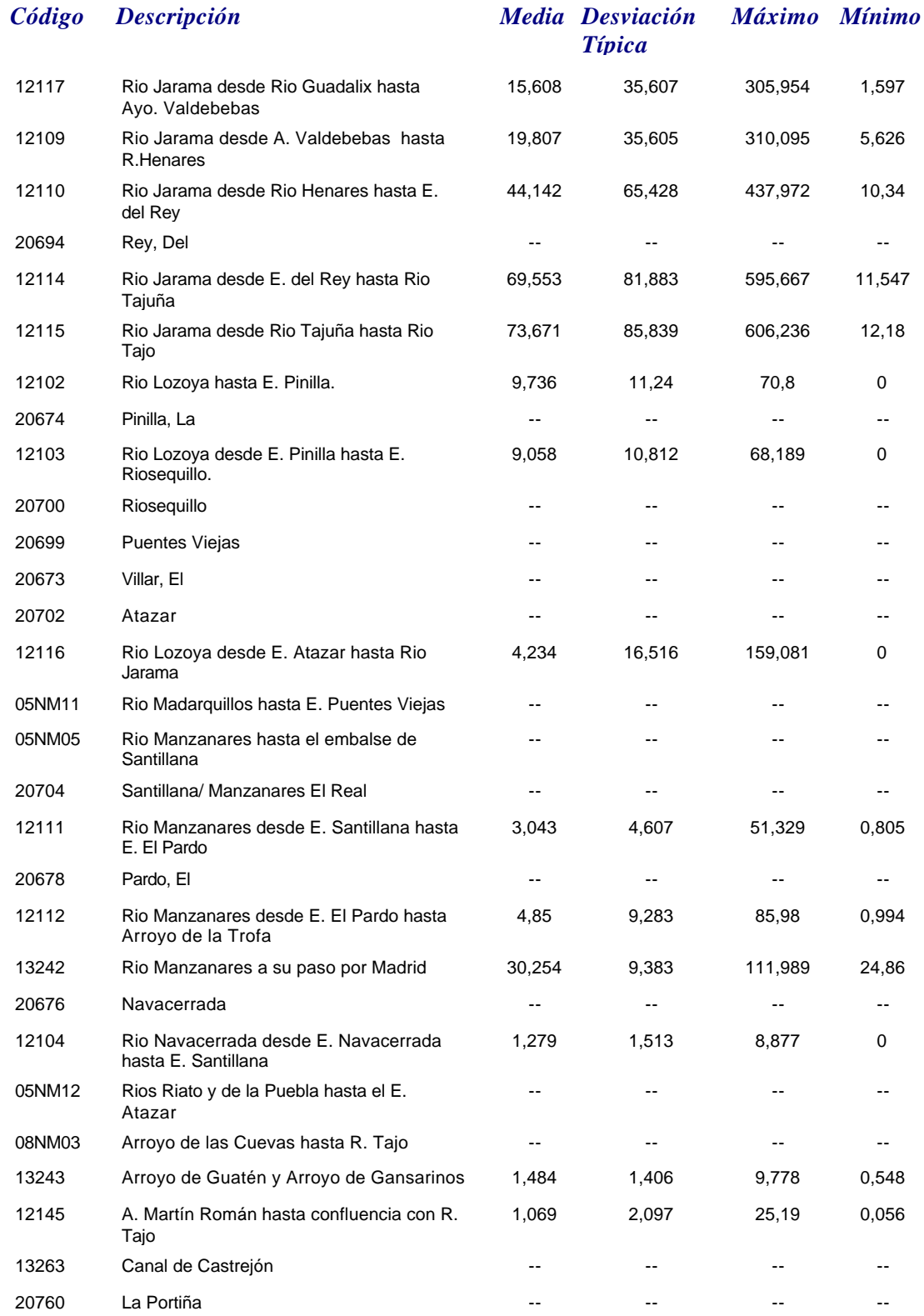

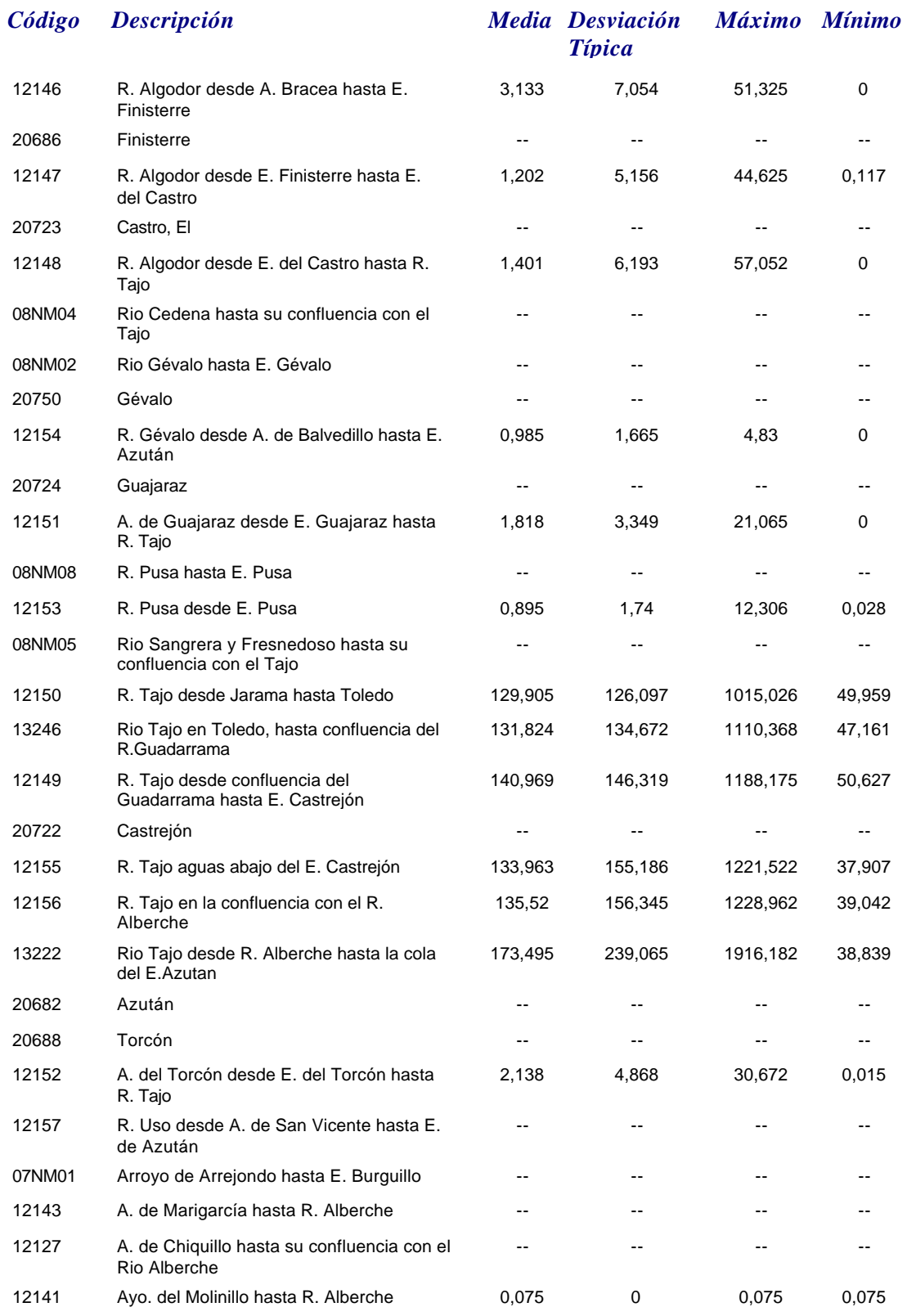

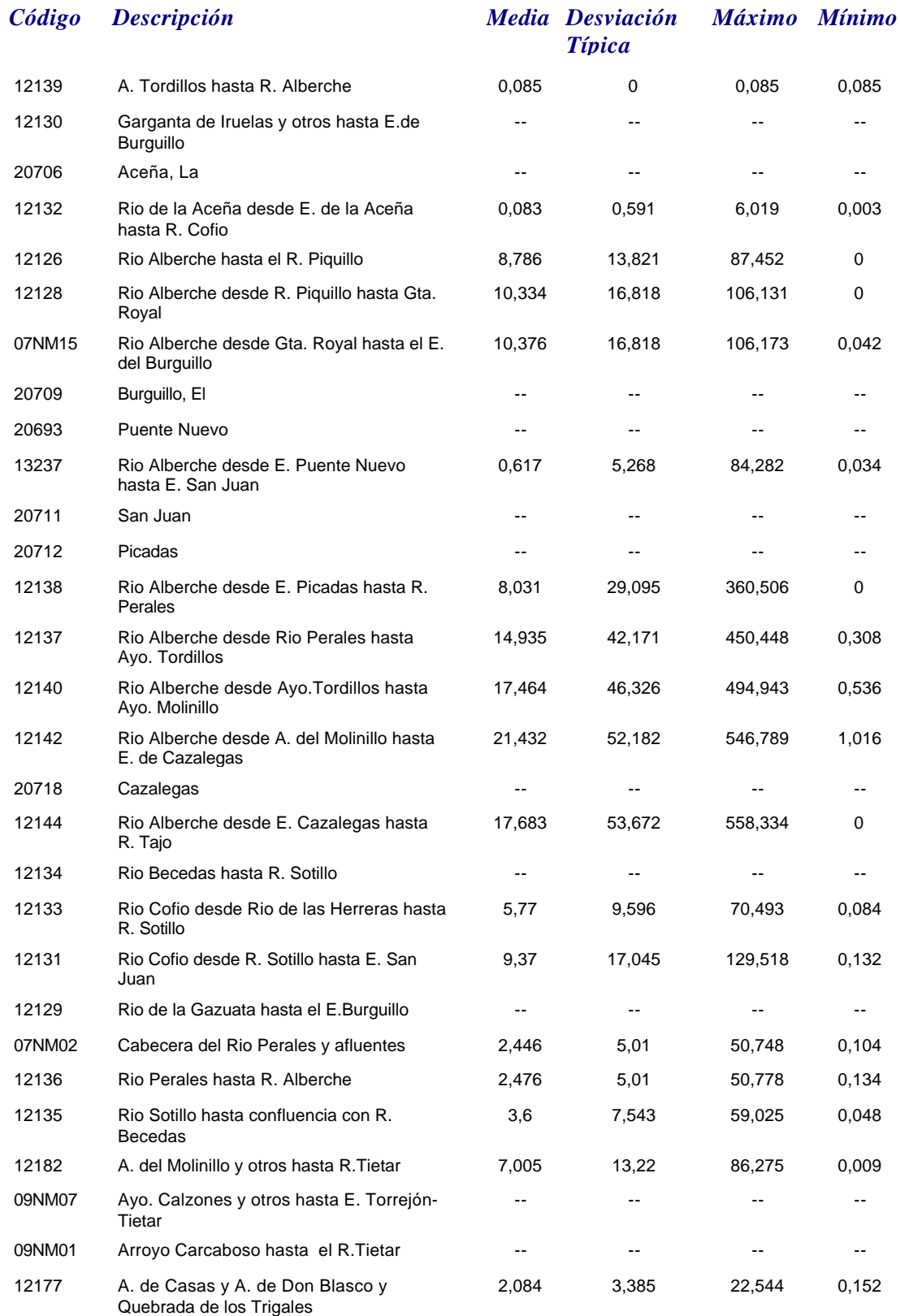

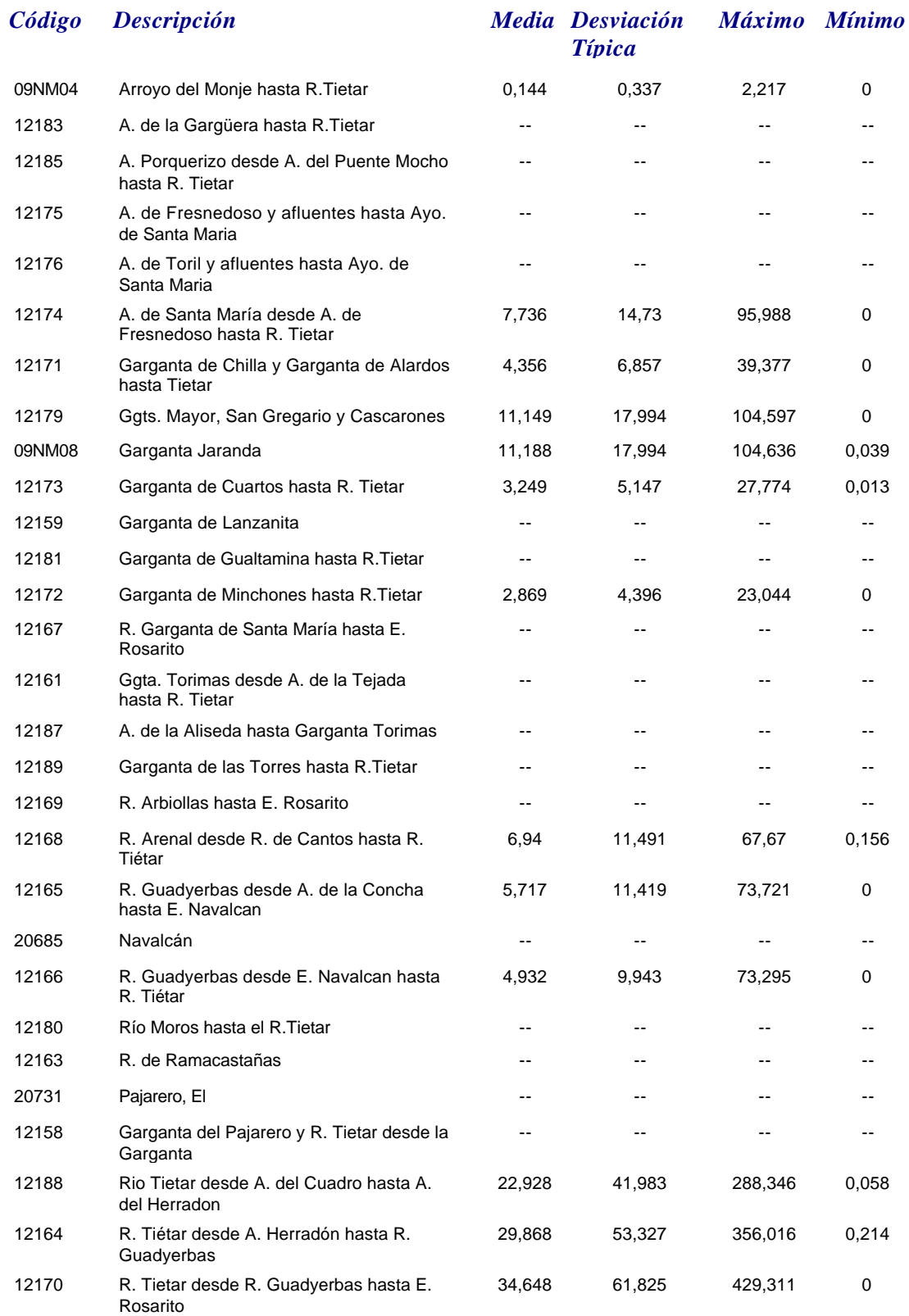

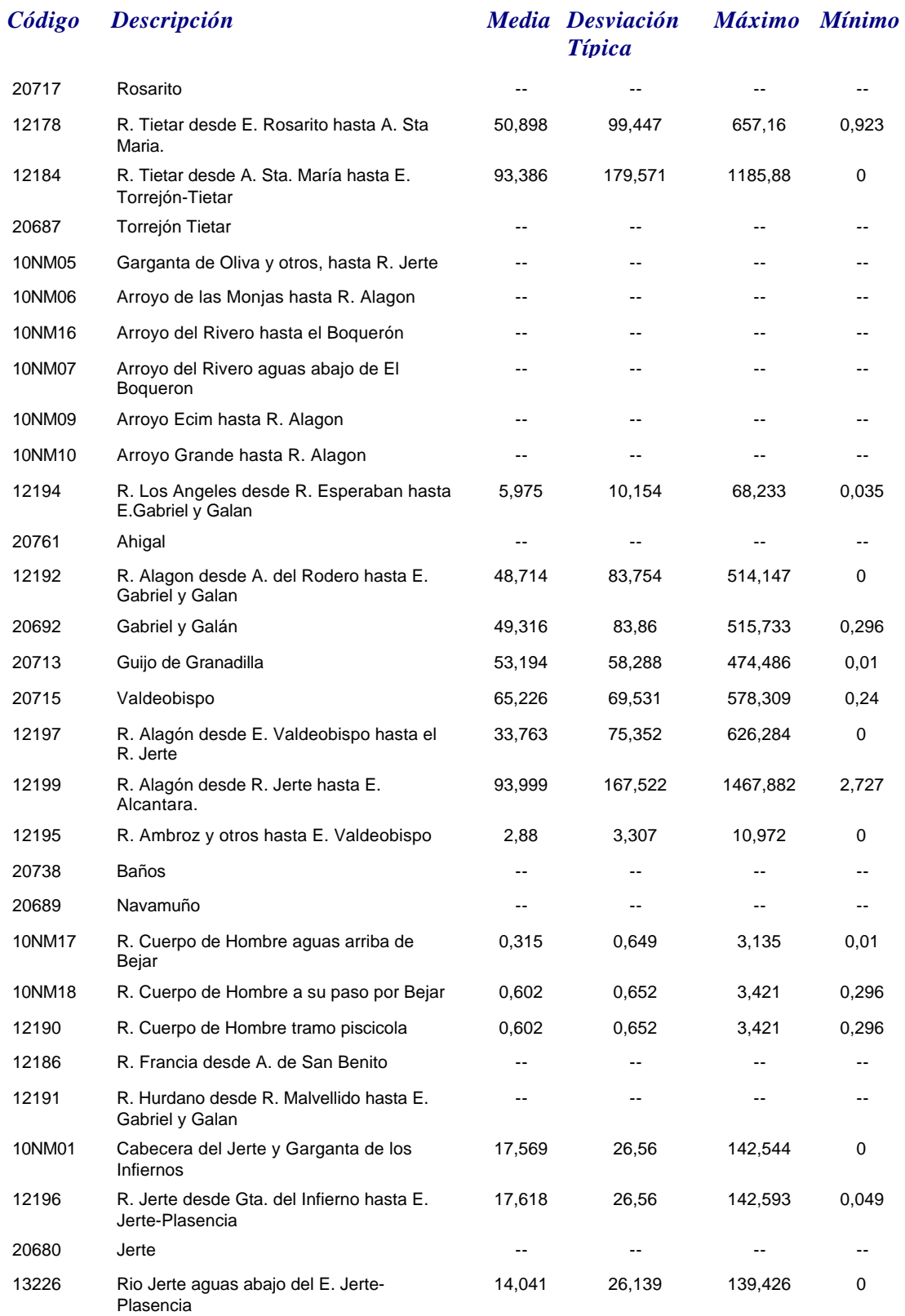

## *Caudal*

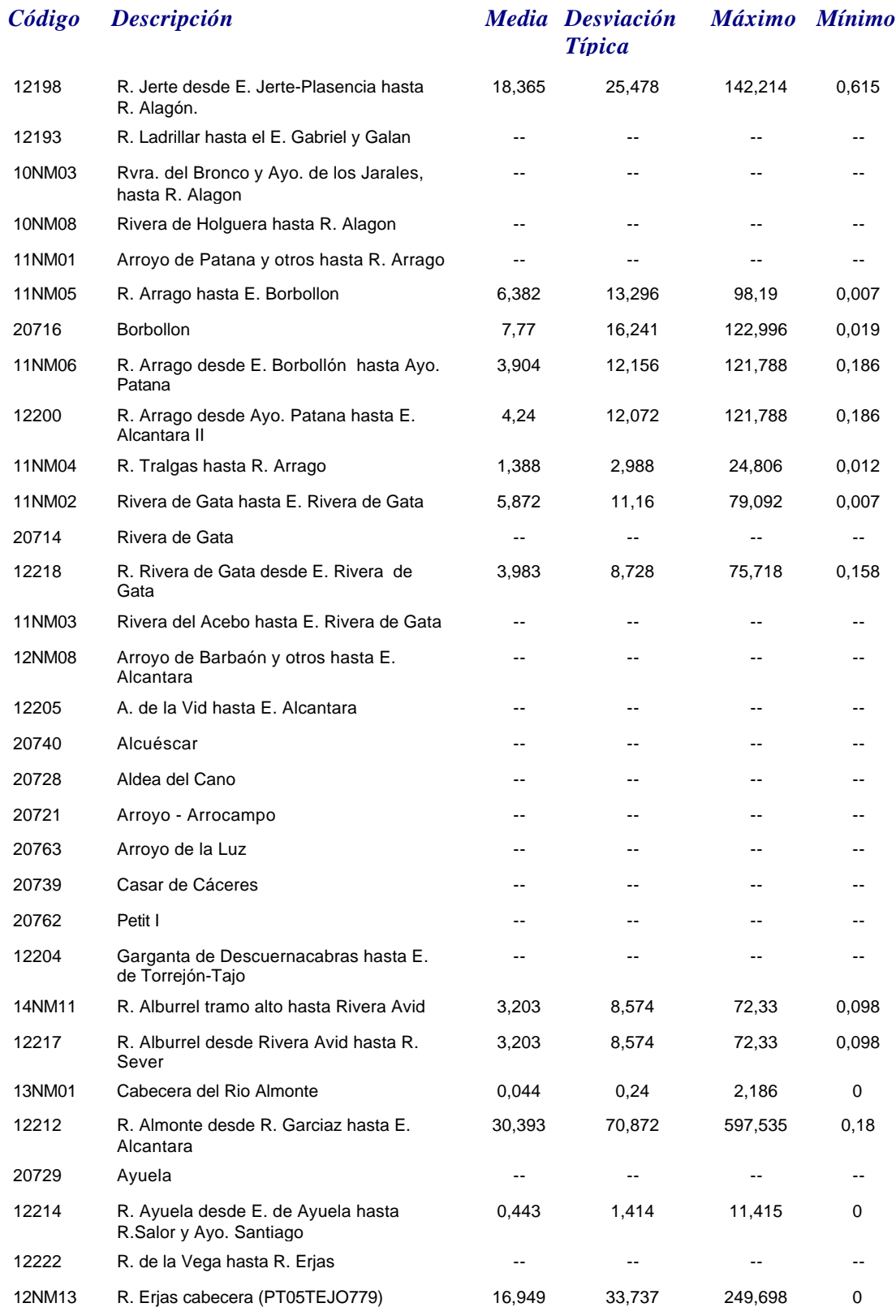

*martes, 19 de octubre de 2010 Página 21 de 110*

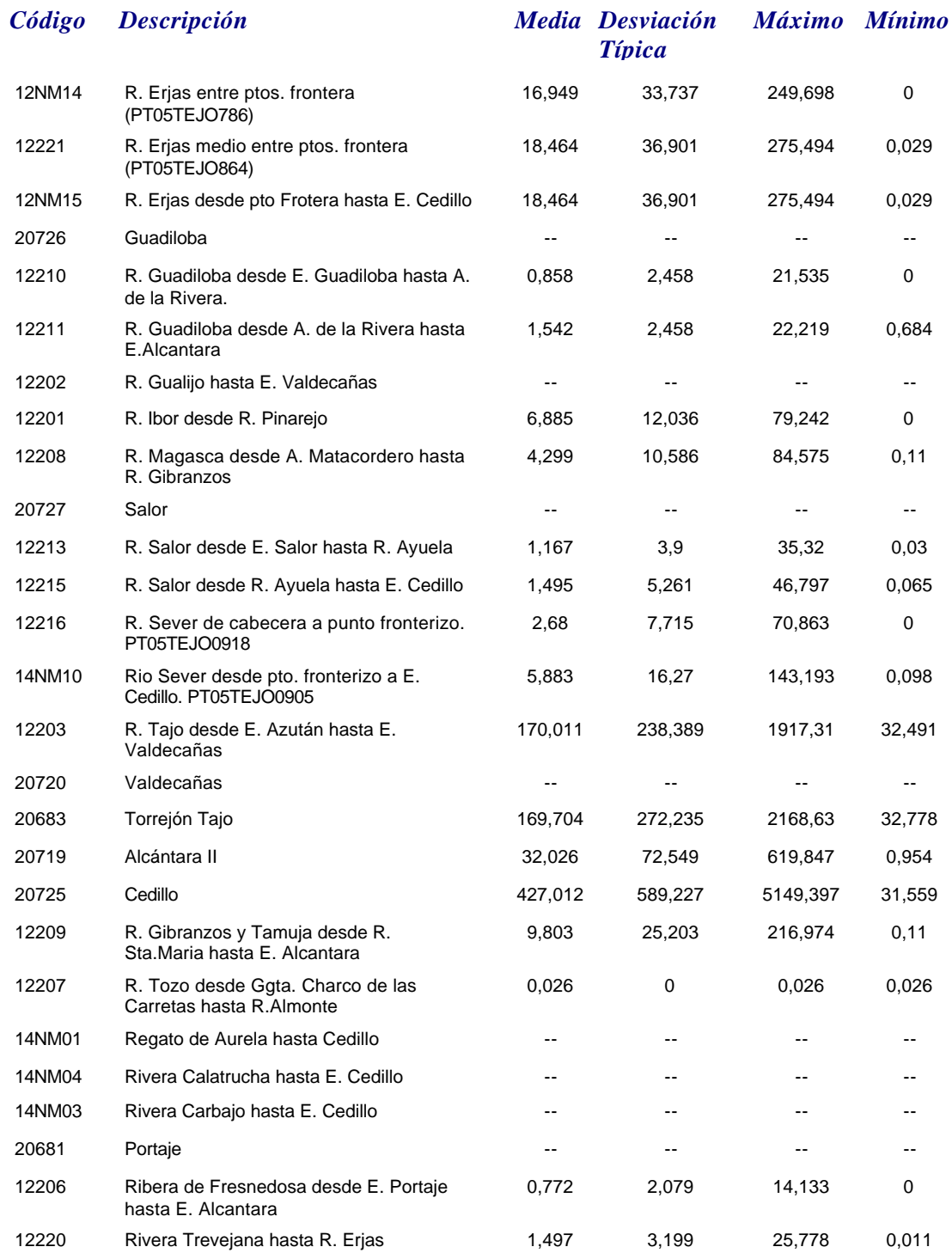

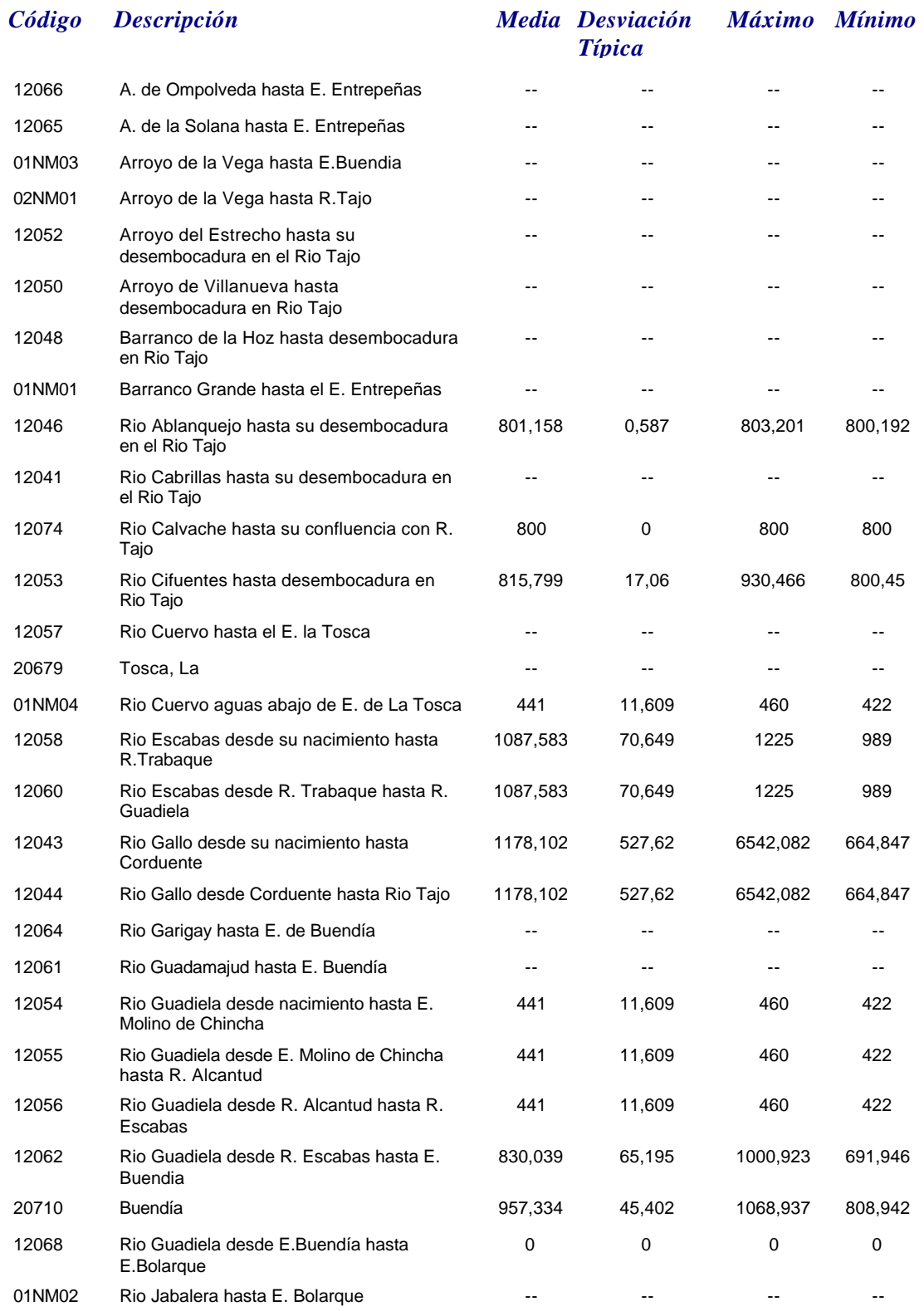

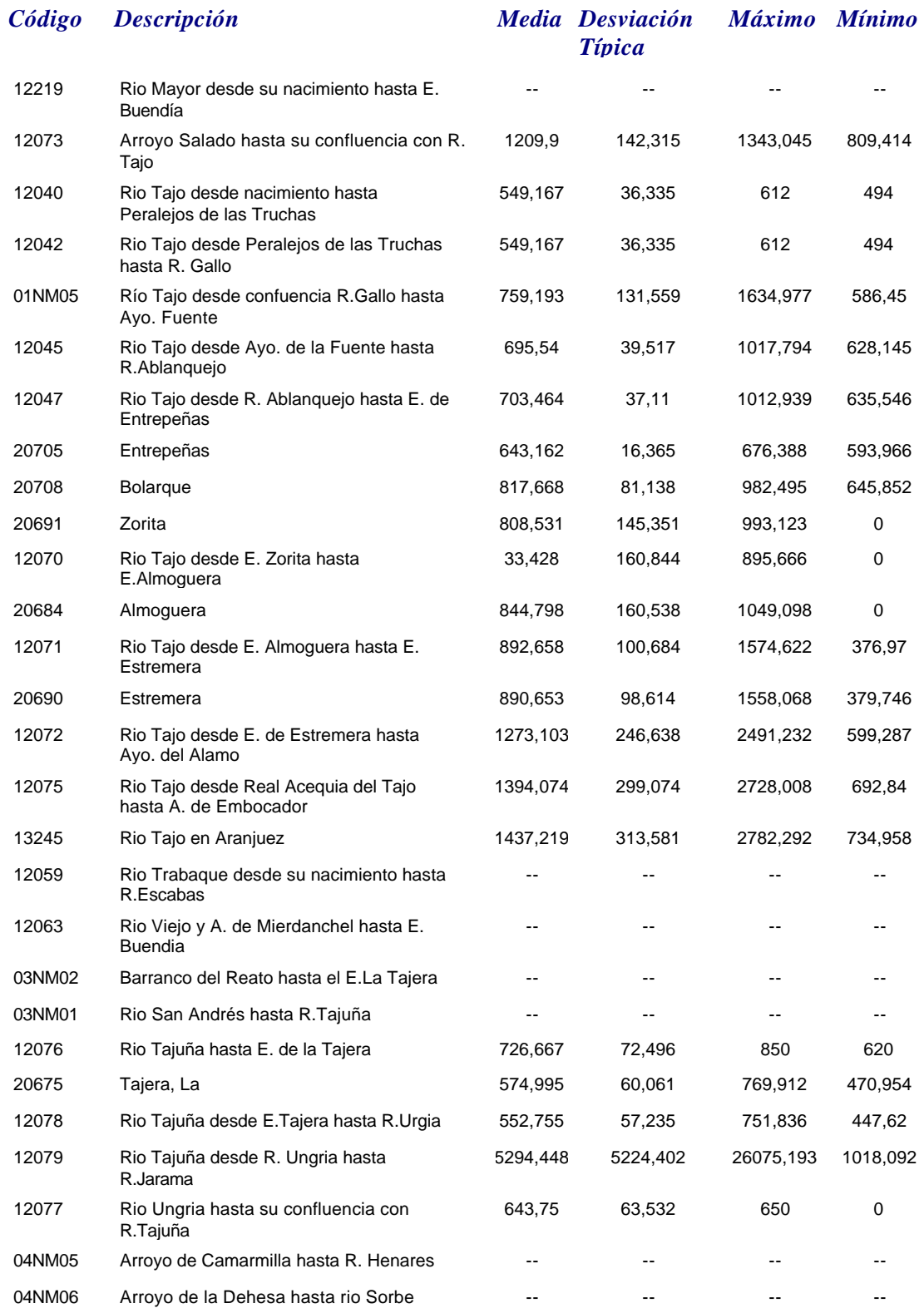

# *CONDUCTIVIDAD*

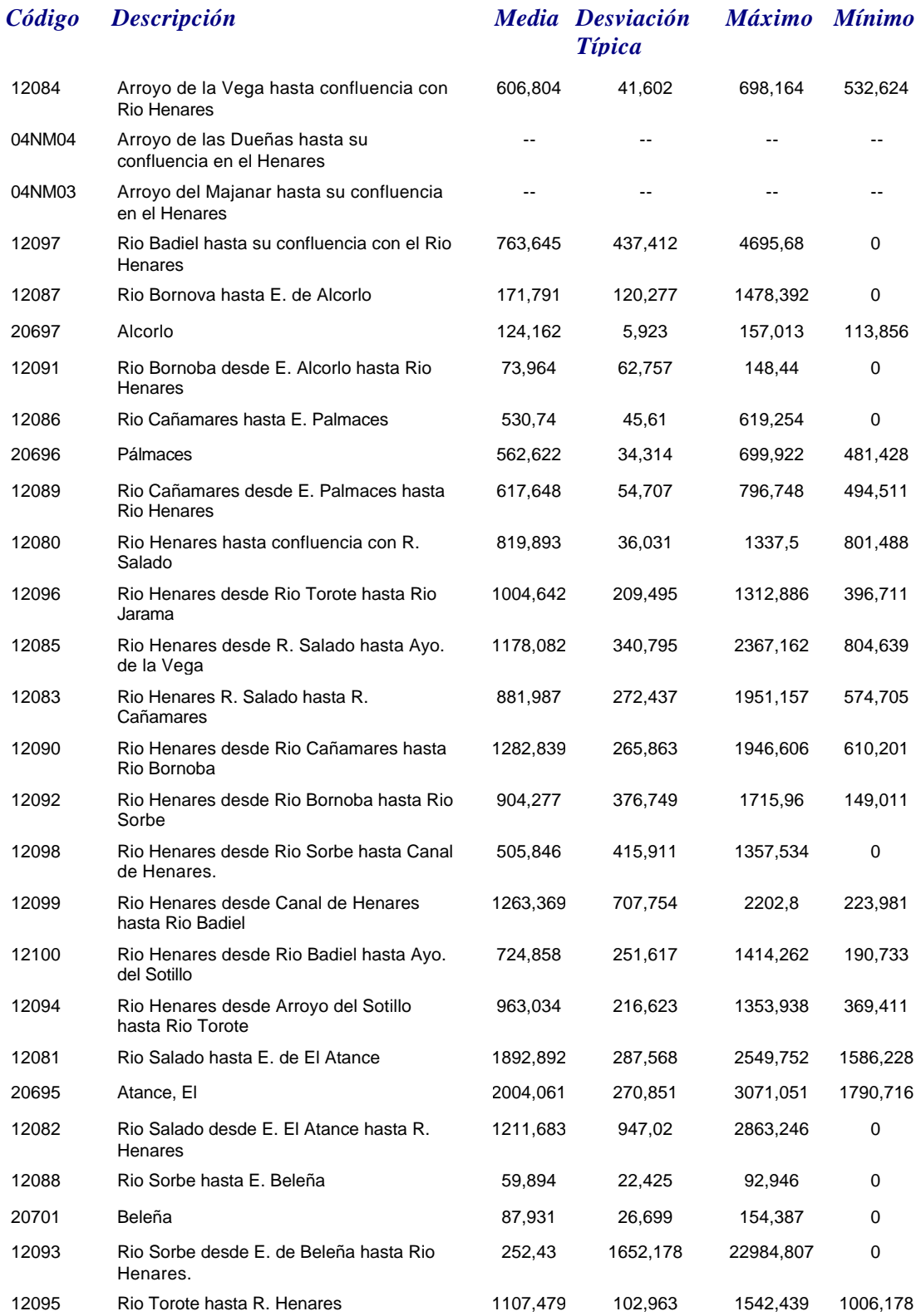

*martes, 19 de octubre de 2010 Página 25 de 110*

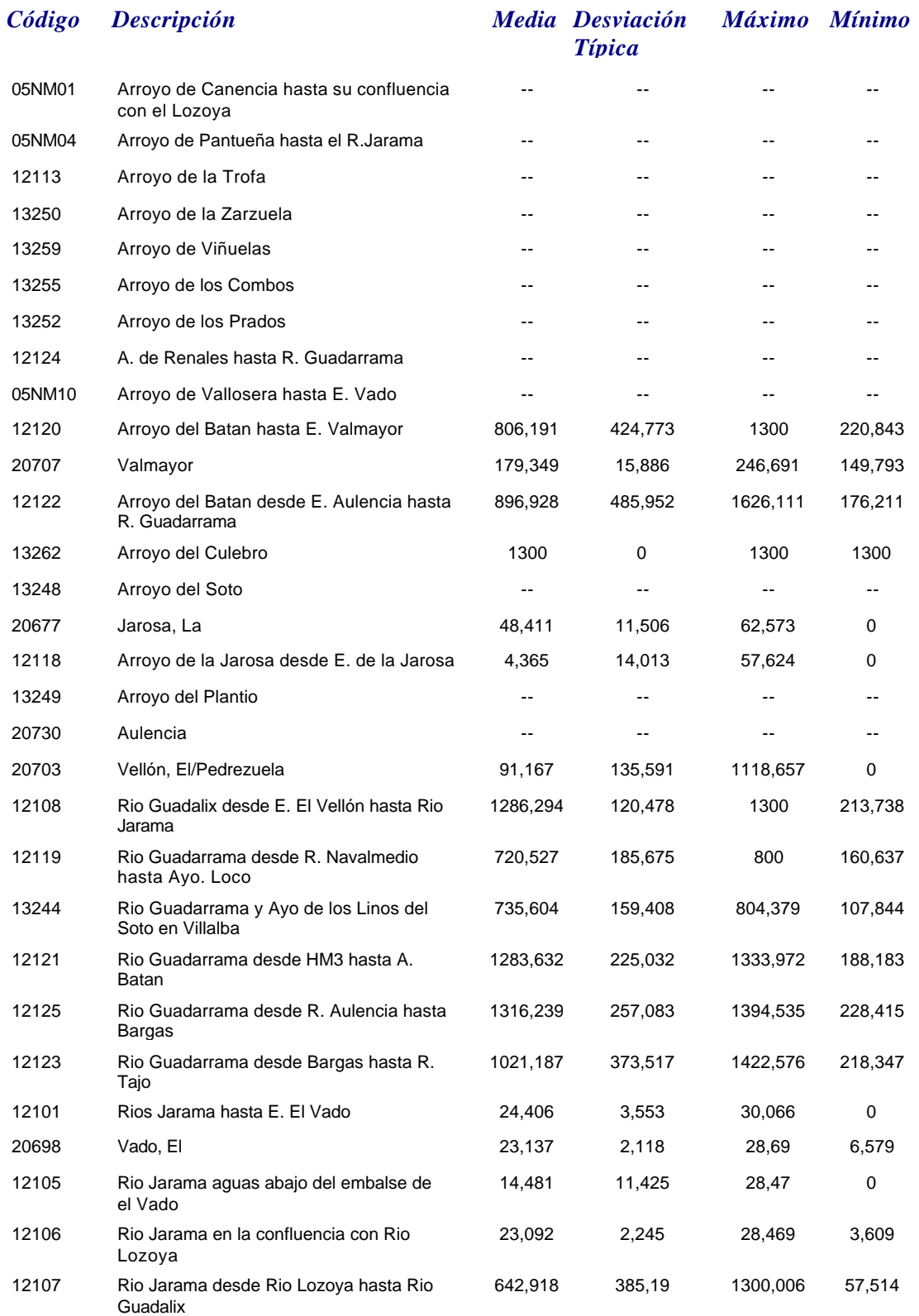

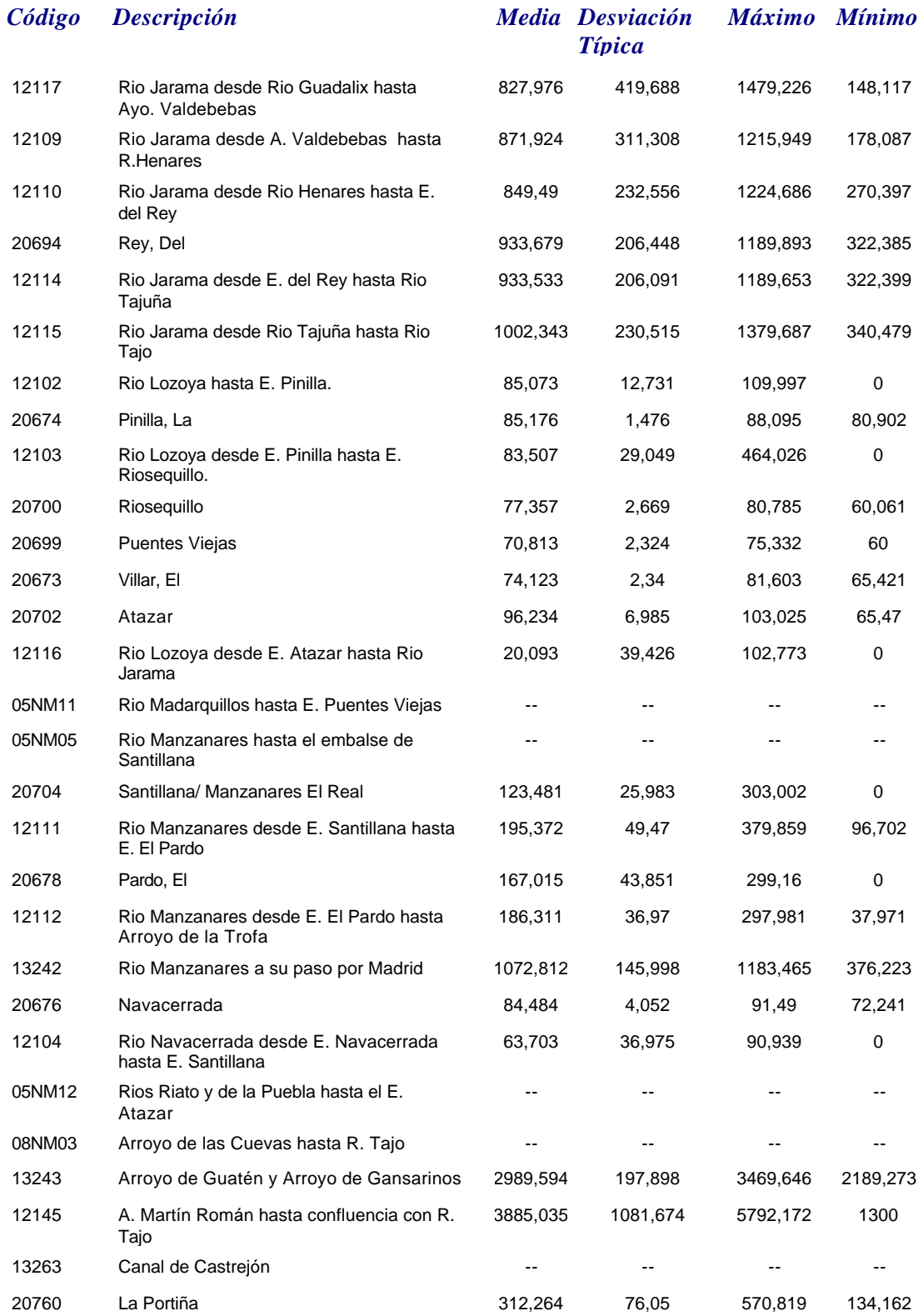

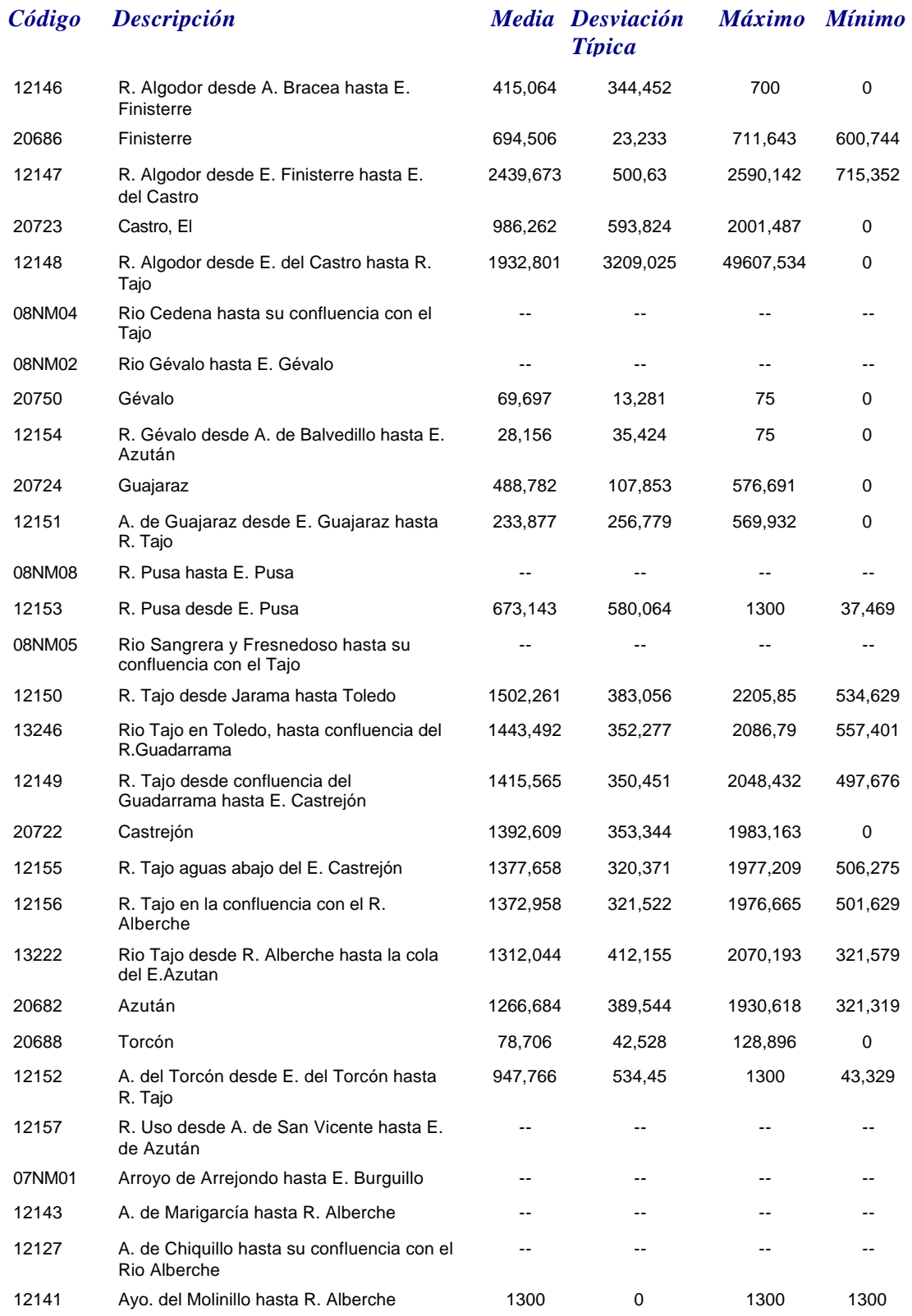

# *CONDUCTIVIDAD*

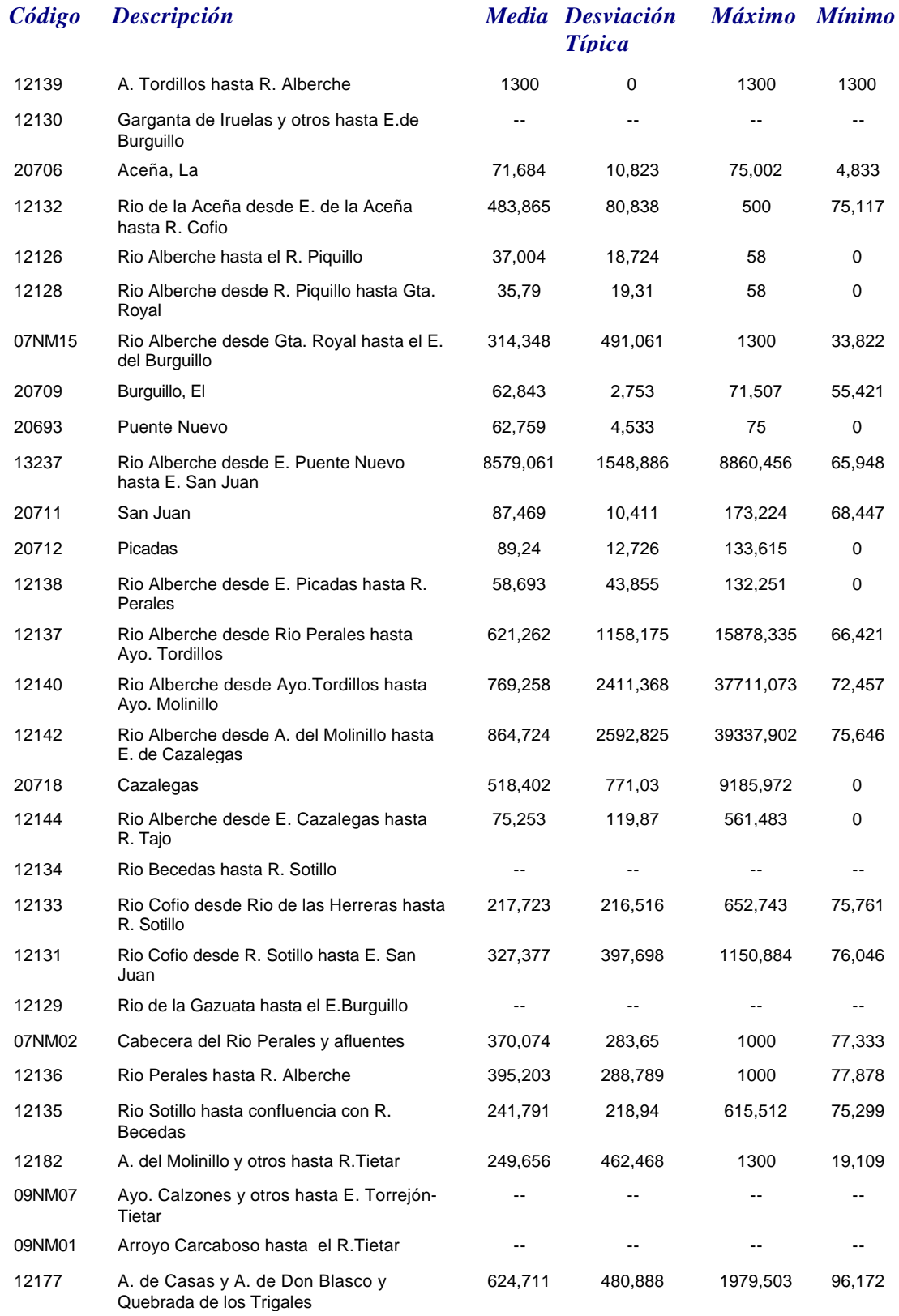

*martes, 19 de octubre de 2010 Página 29 de 110*

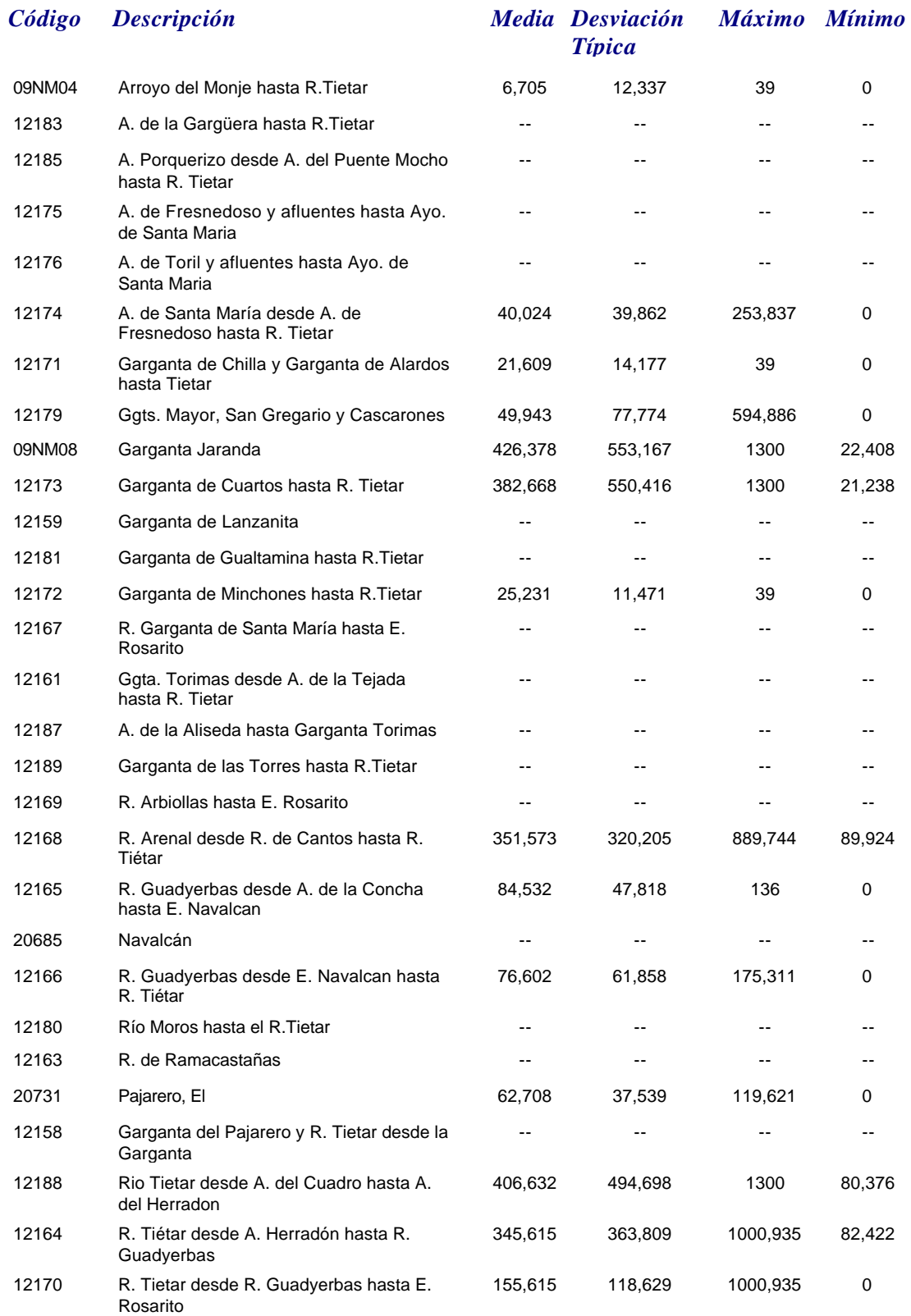

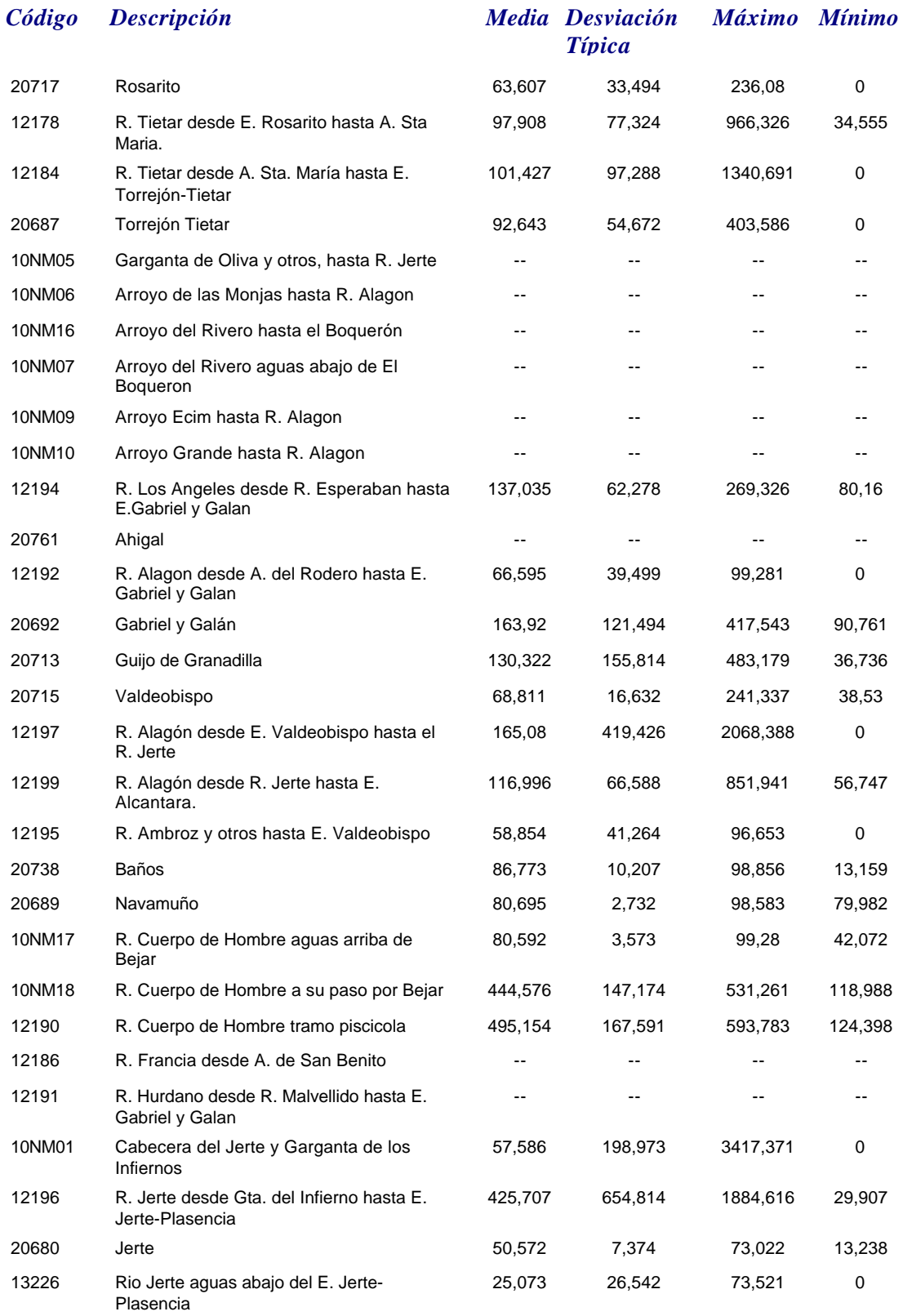
# *CONDUCTIVIDAD*

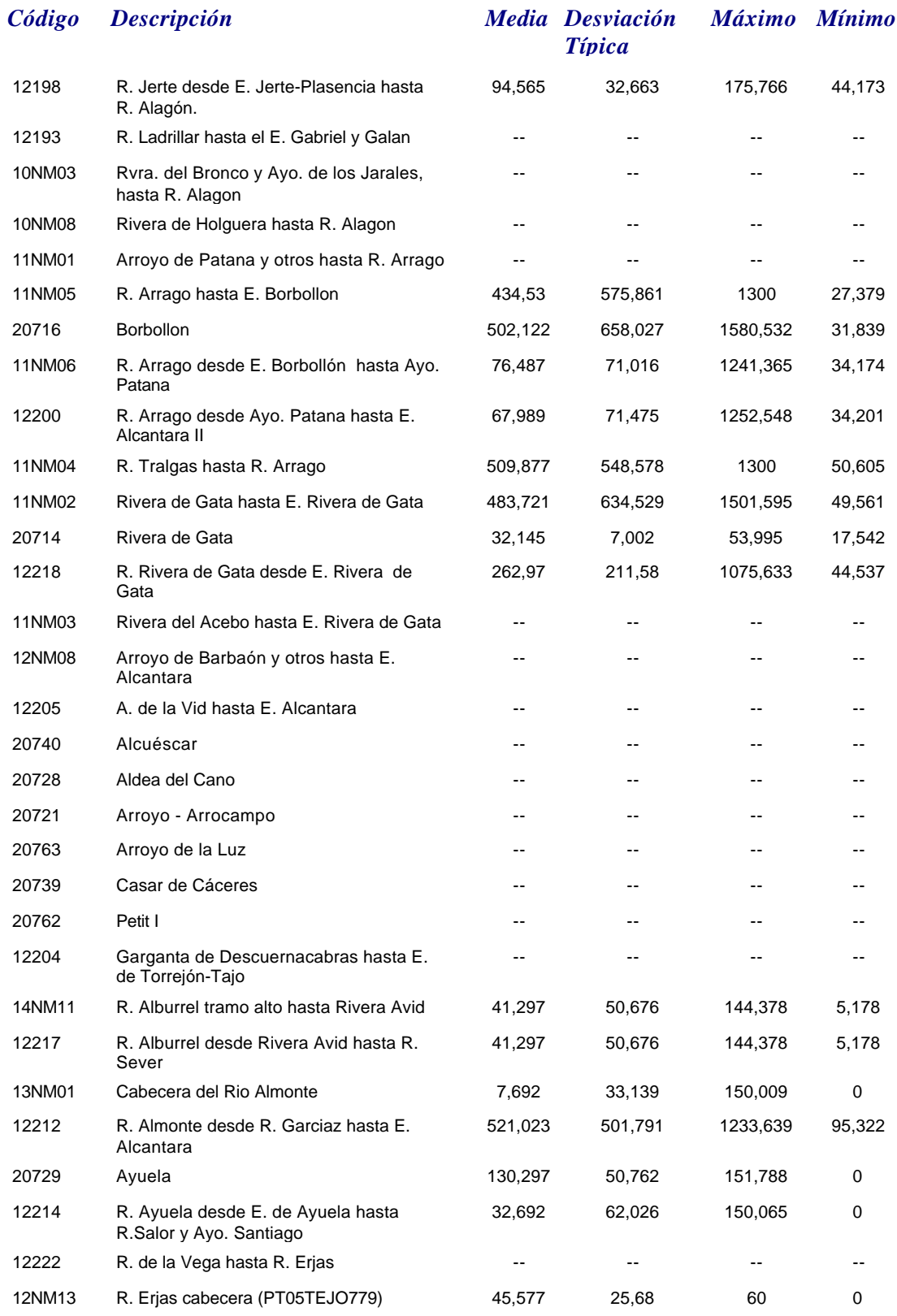

*martes, 19 de octubre de 2010 Página 32 de 110*

# *CONDUCTIVIDAD*

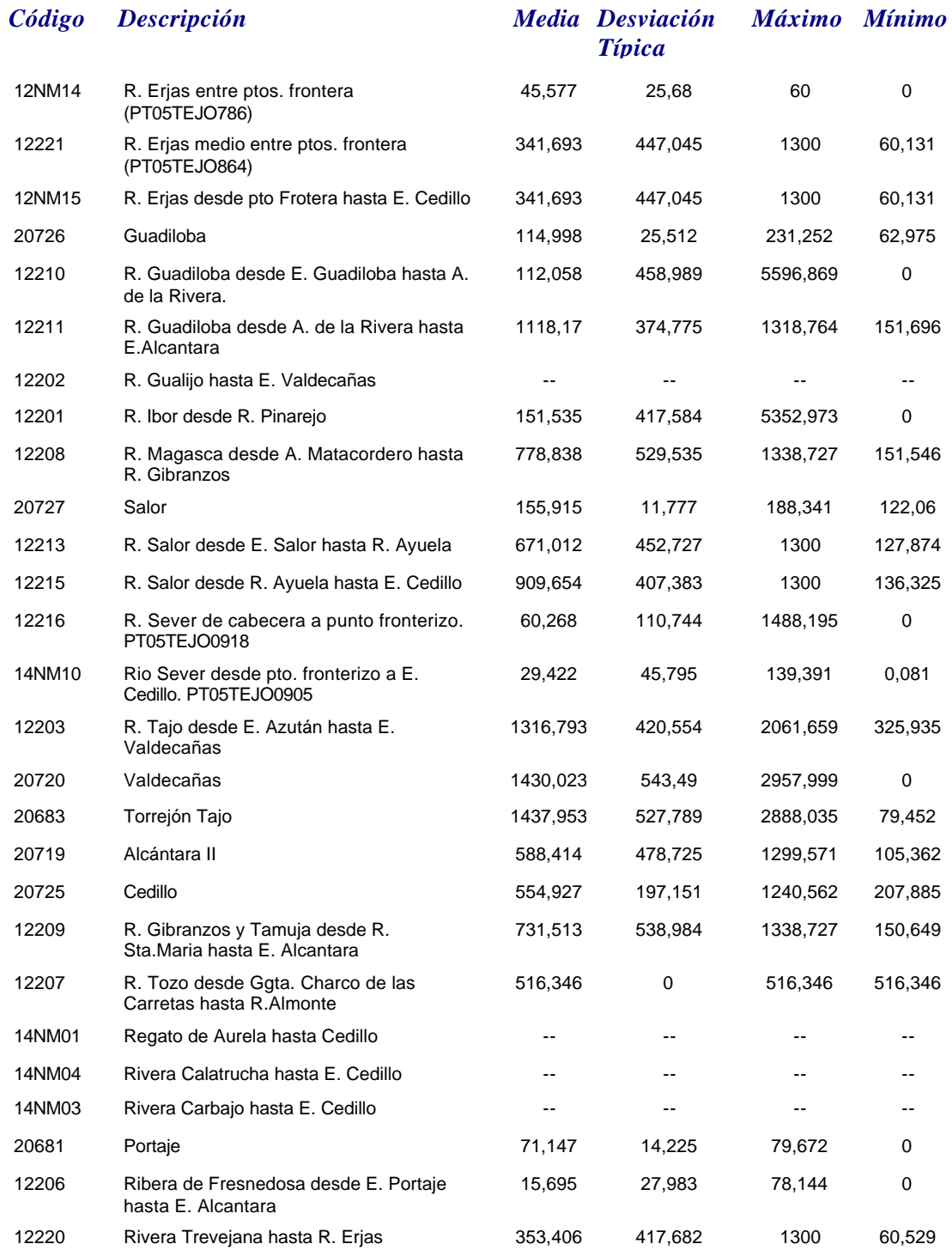

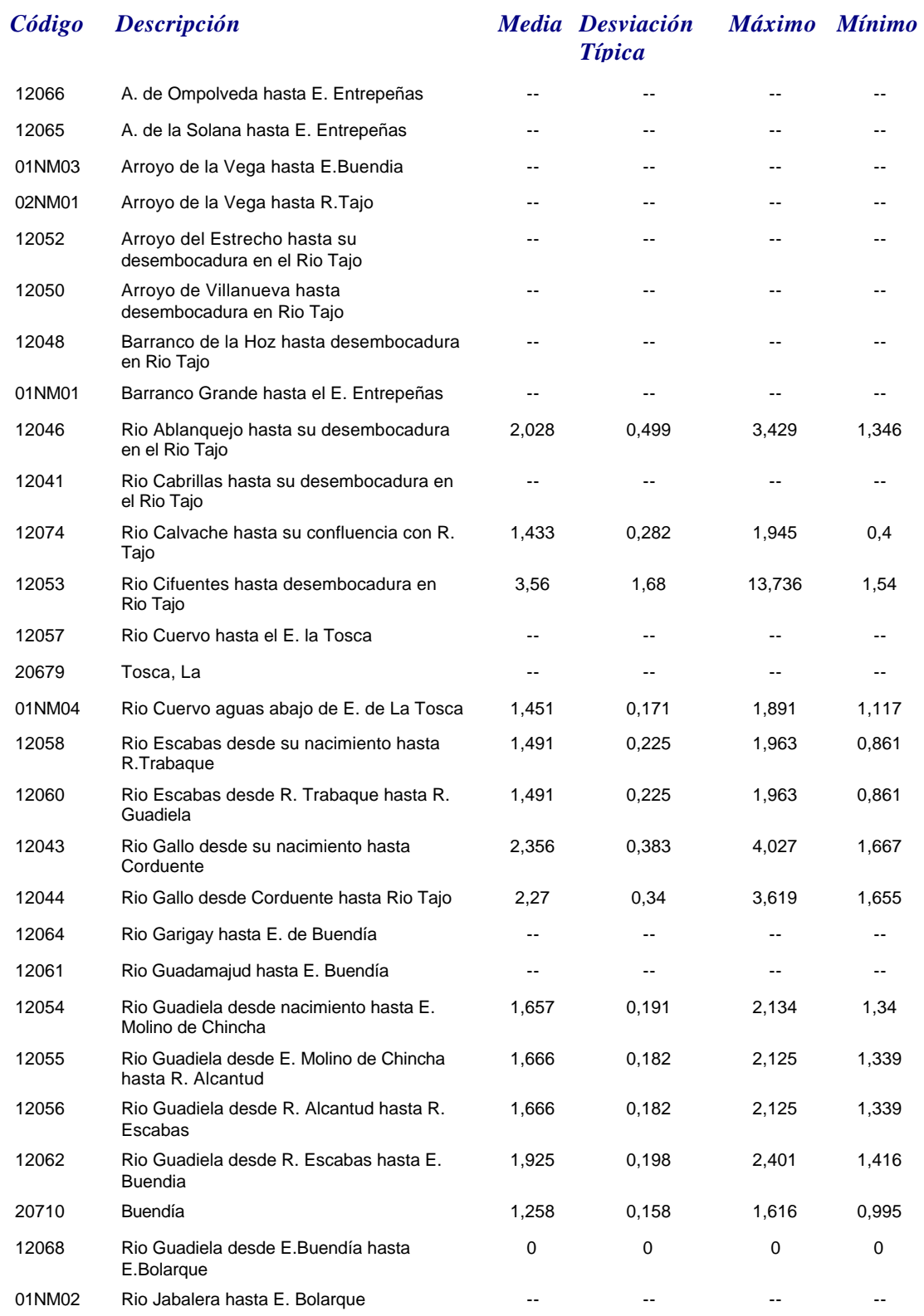

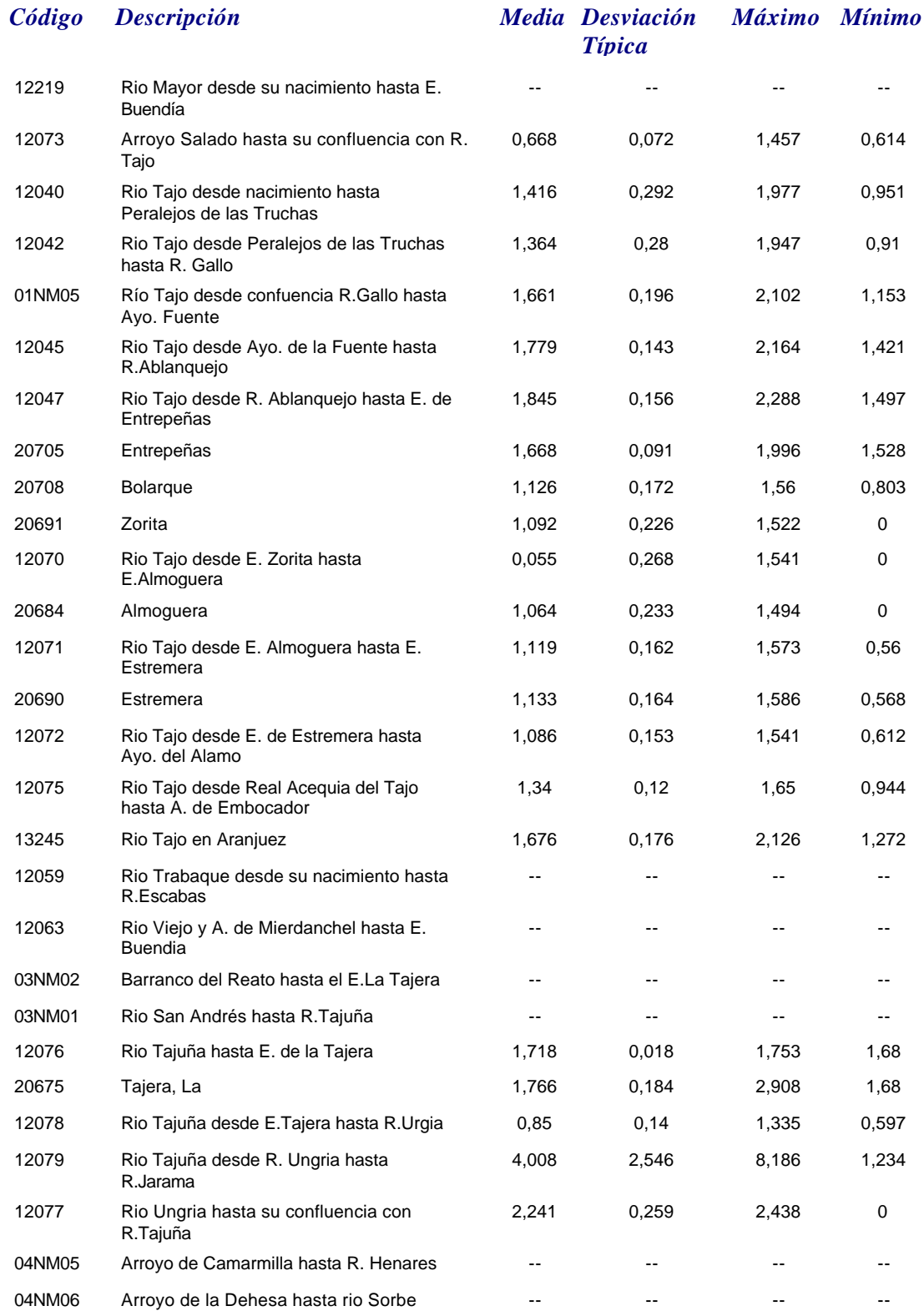

# *DBO5*

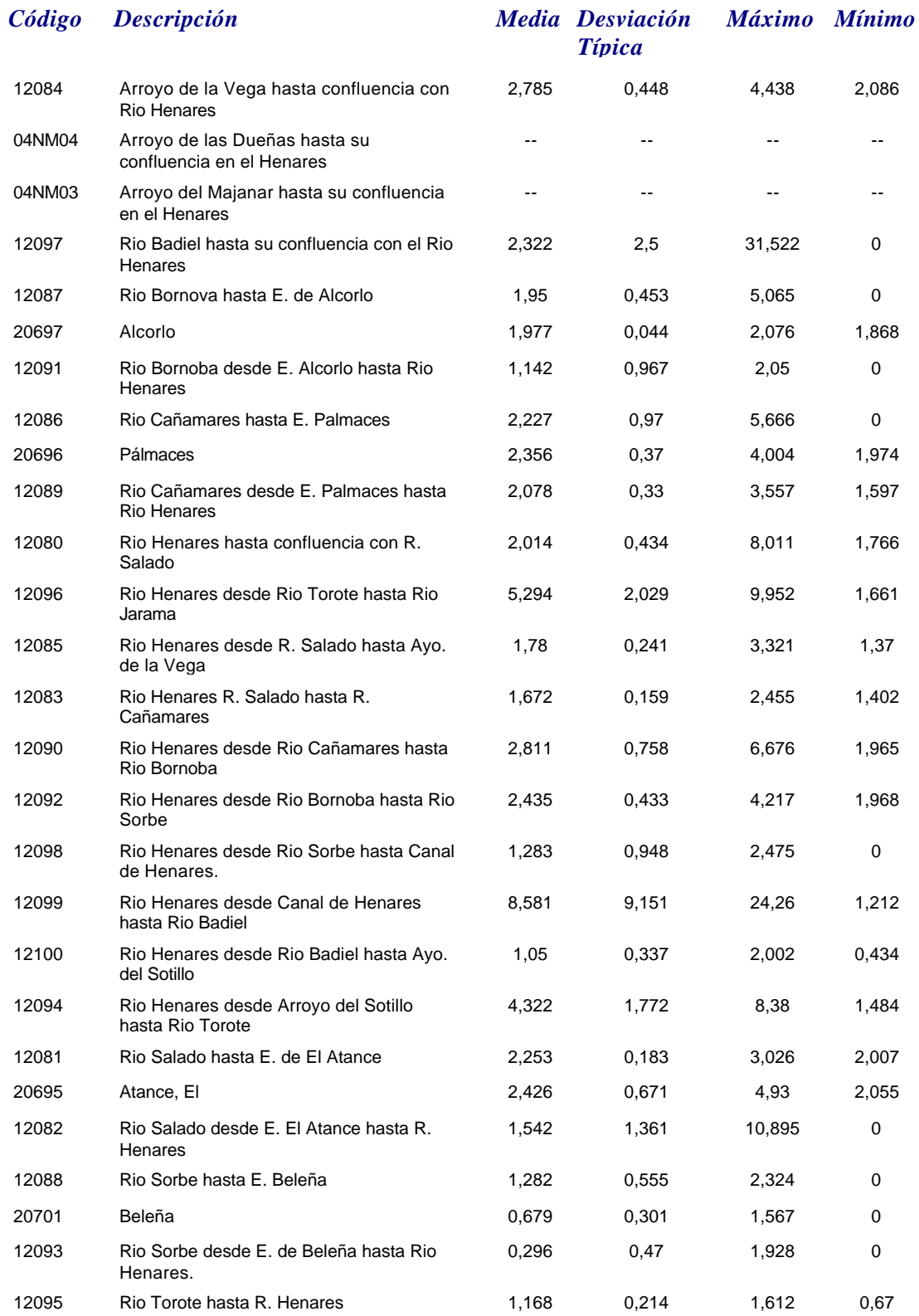

*martes, 19 de octubre de 2010 Página 36 de 110*

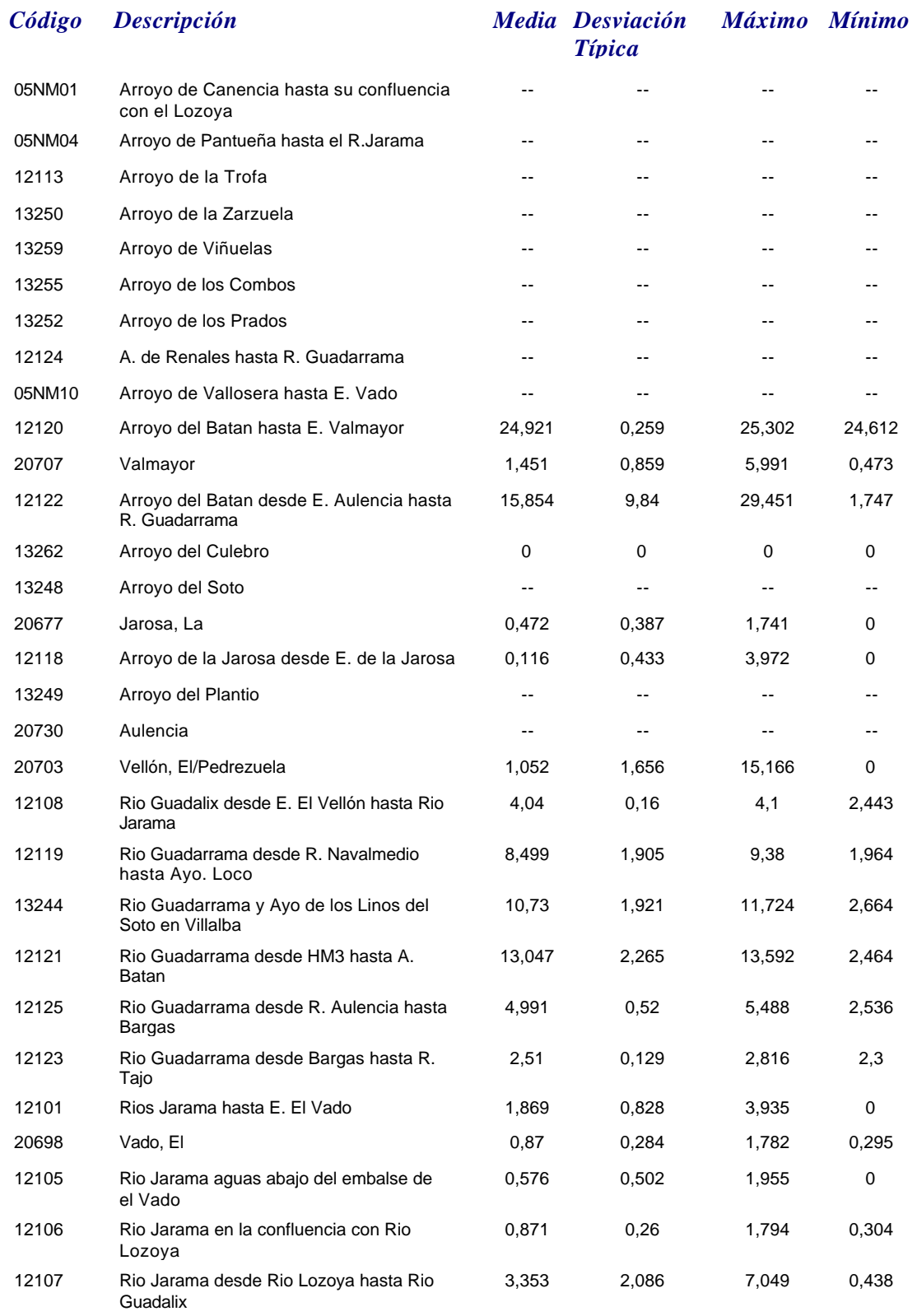

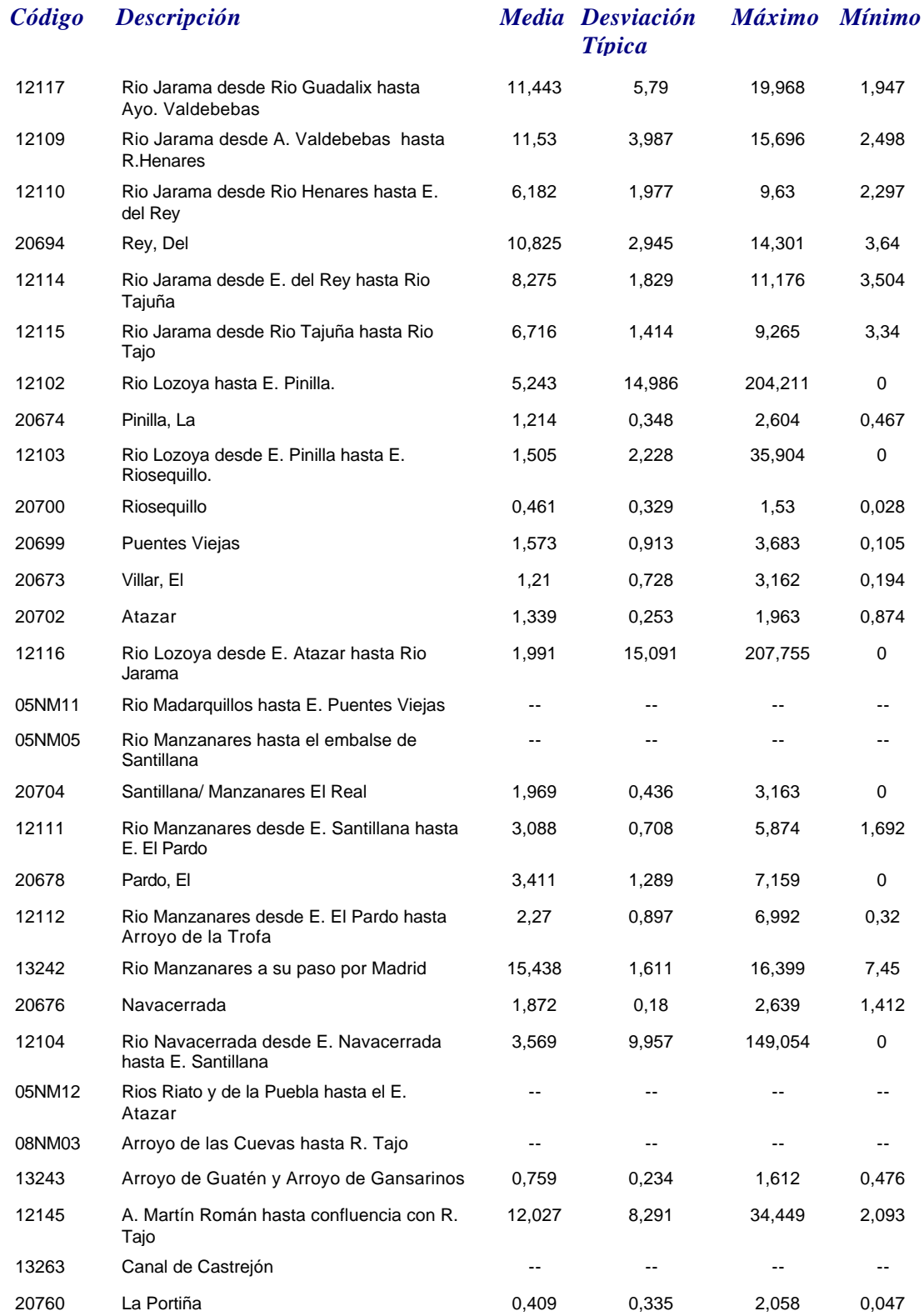

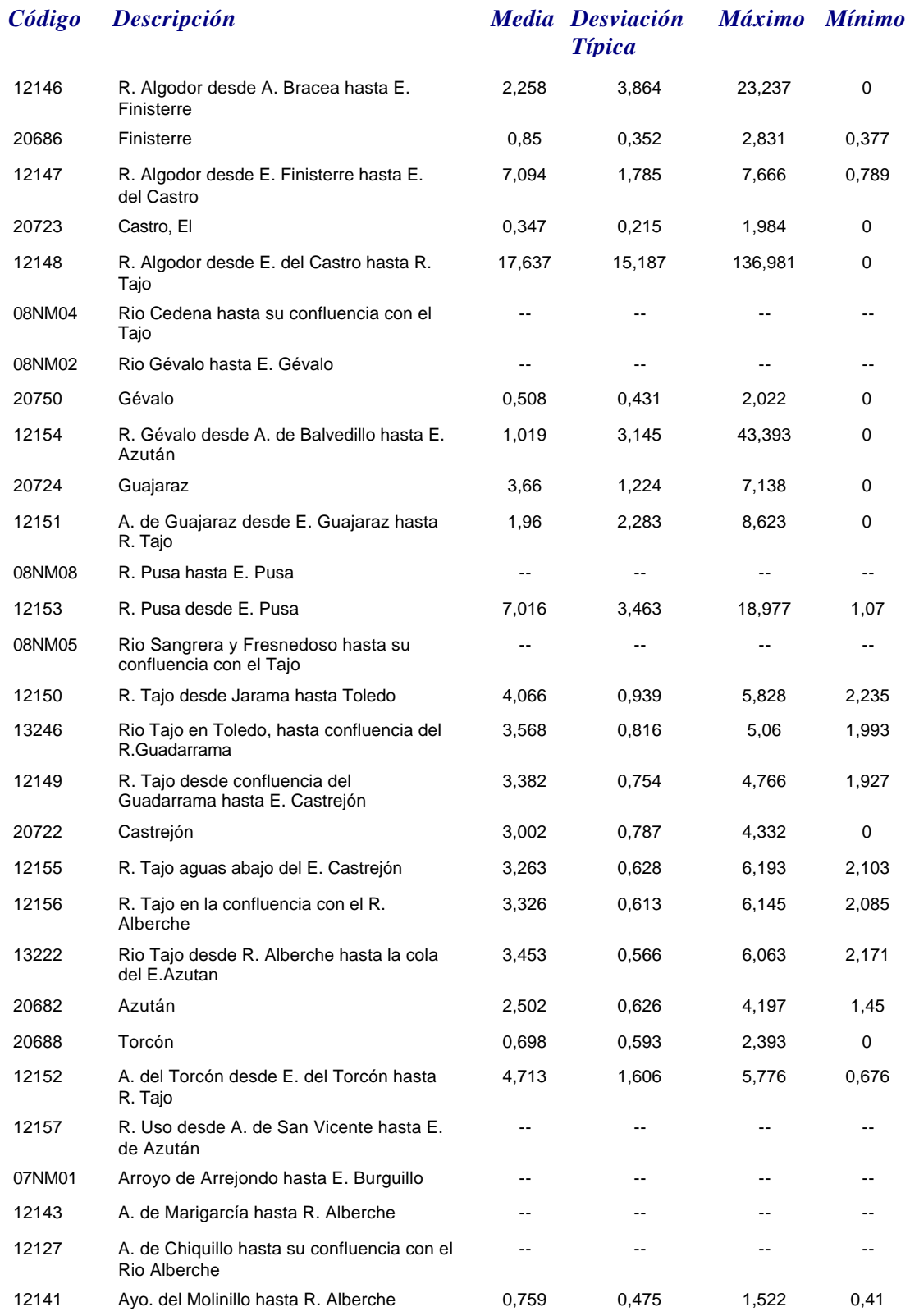

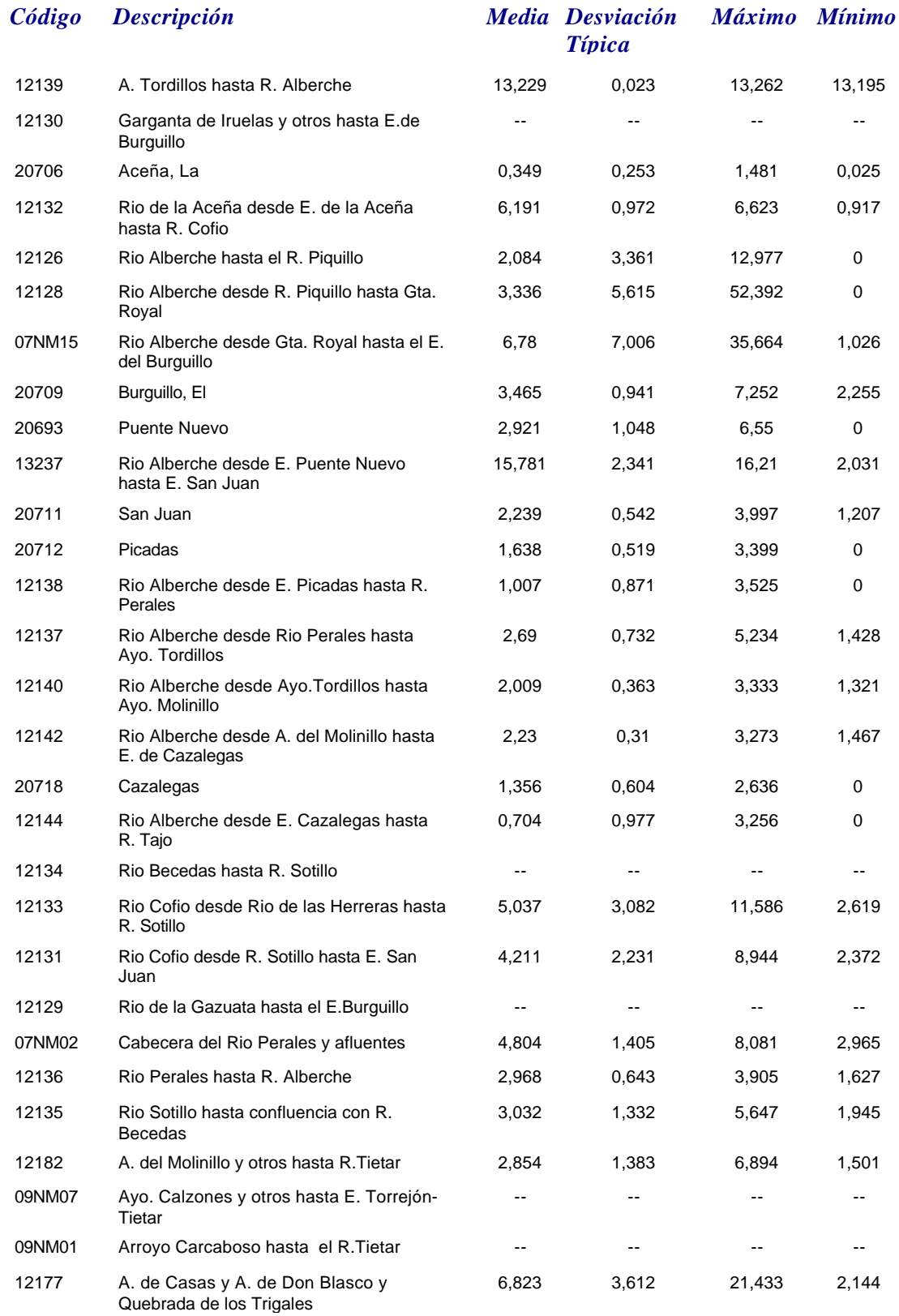

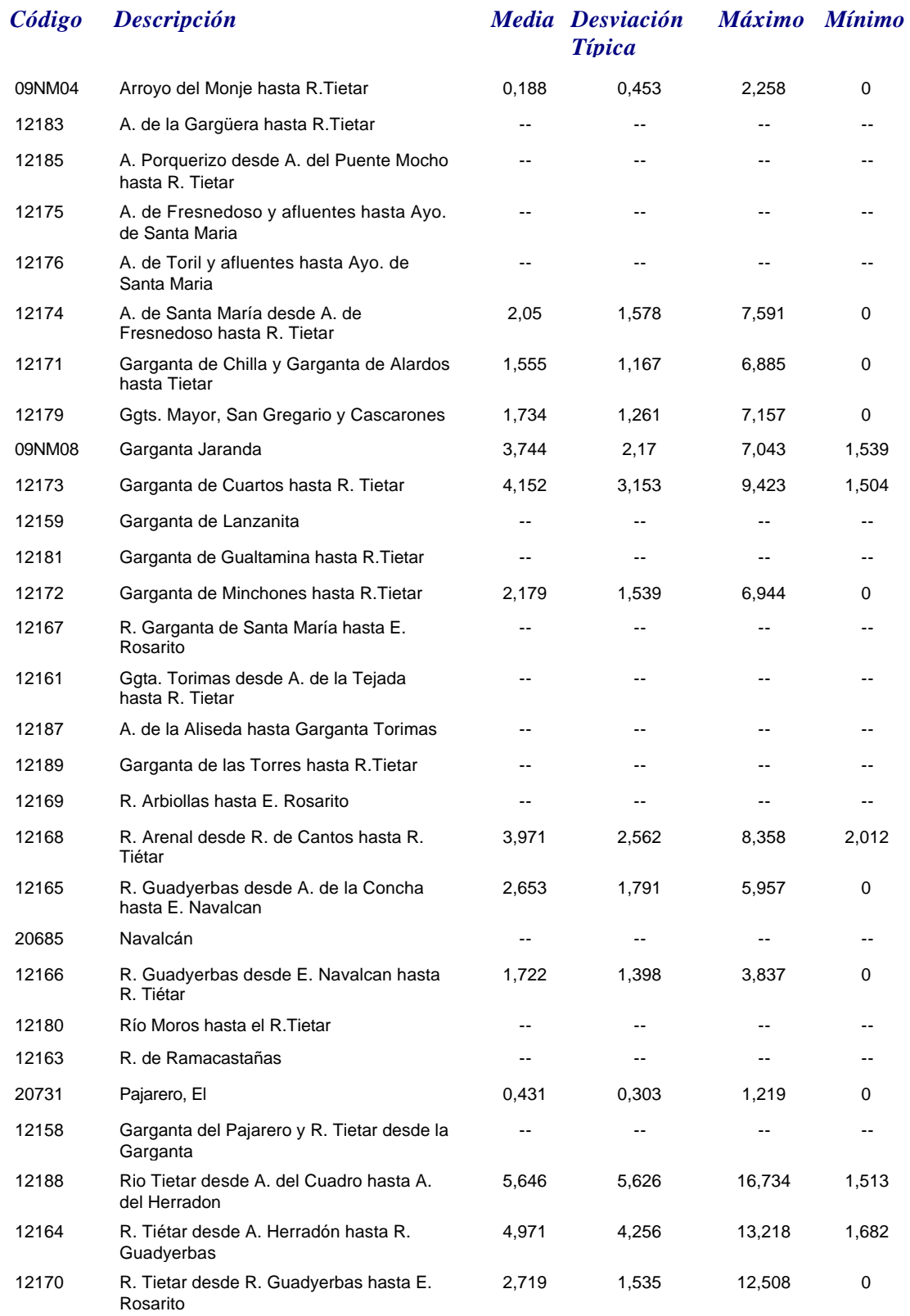

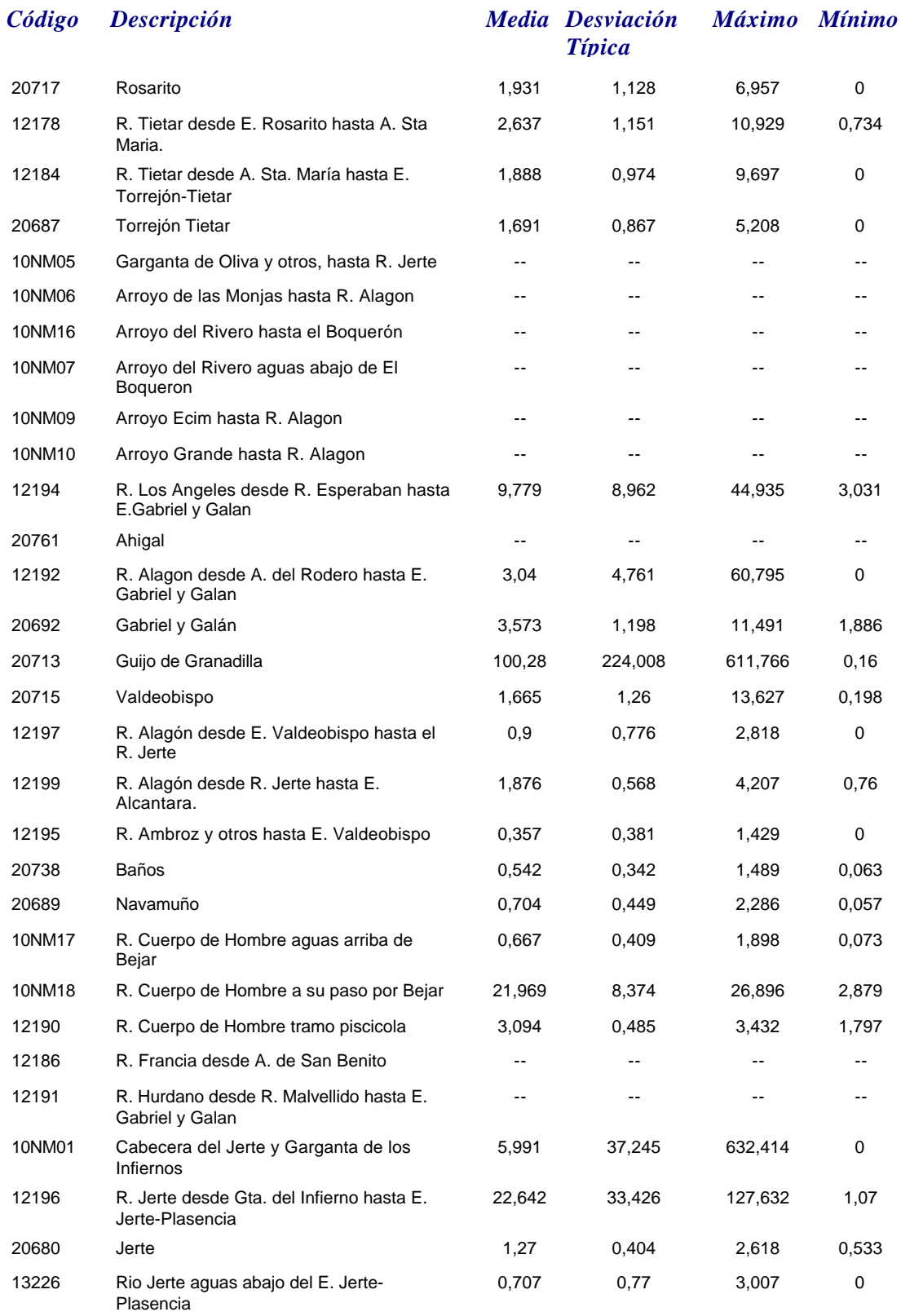

# *DBO5*

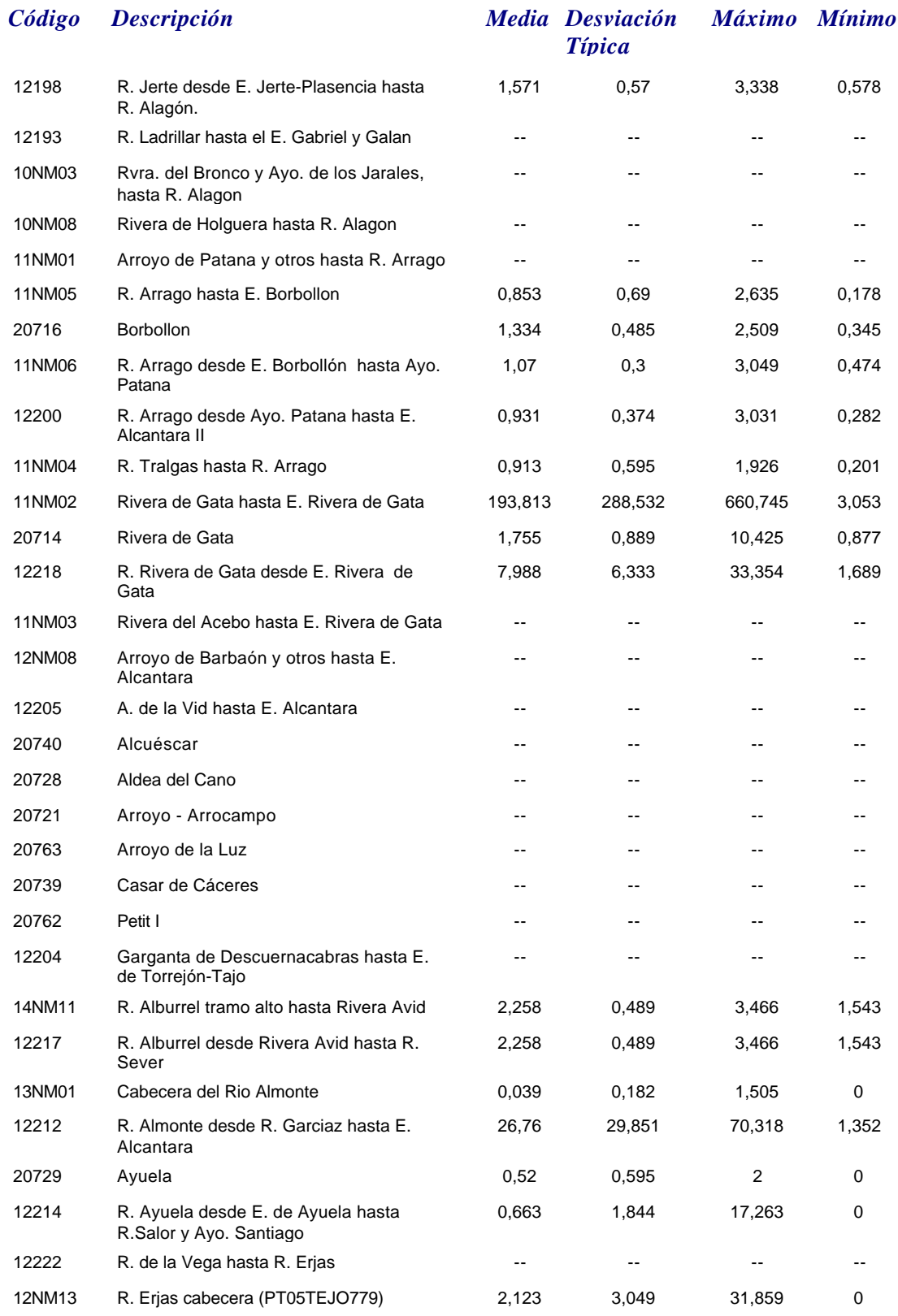

*martes, 19 de octubre de 2010 Página 43 de 110*

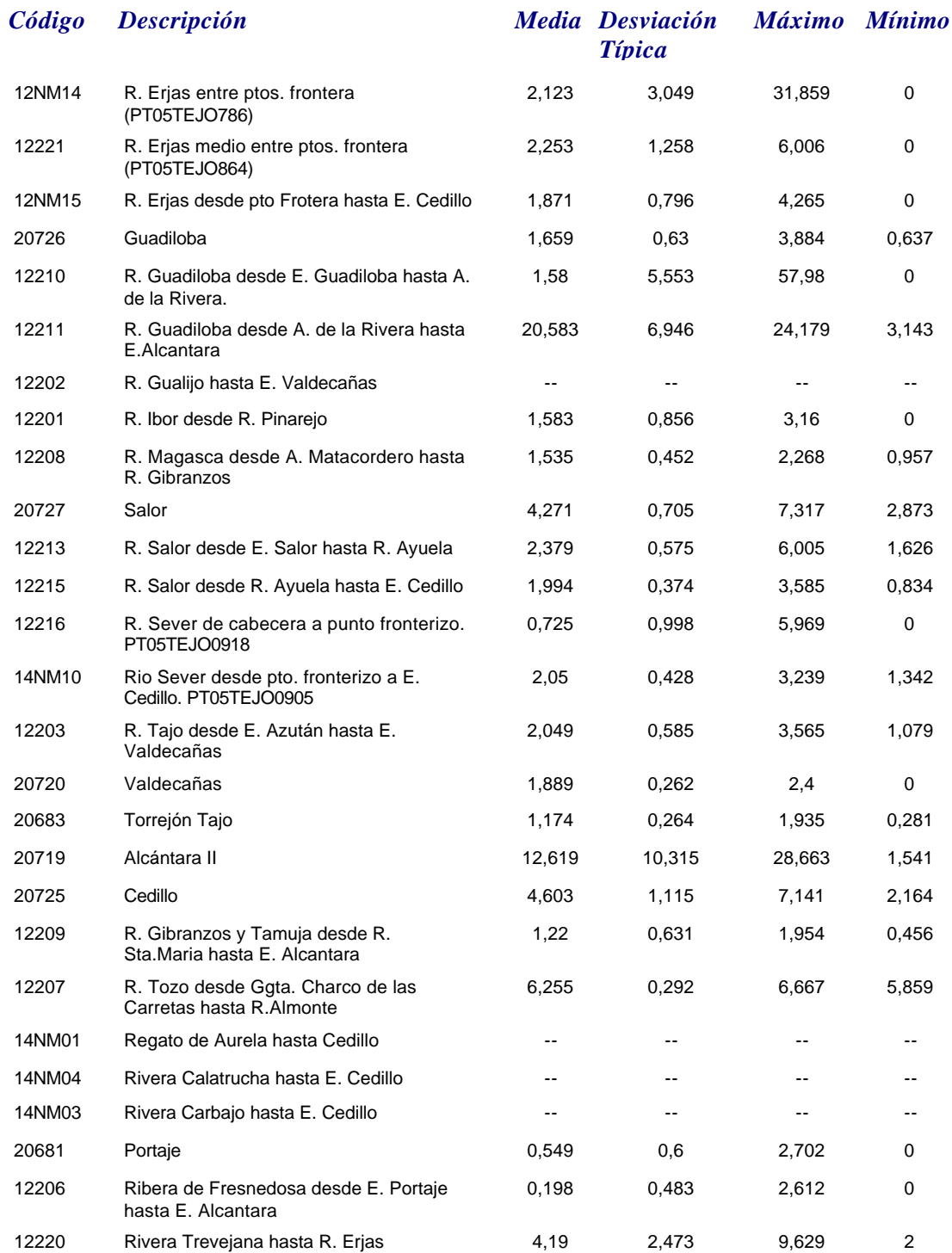

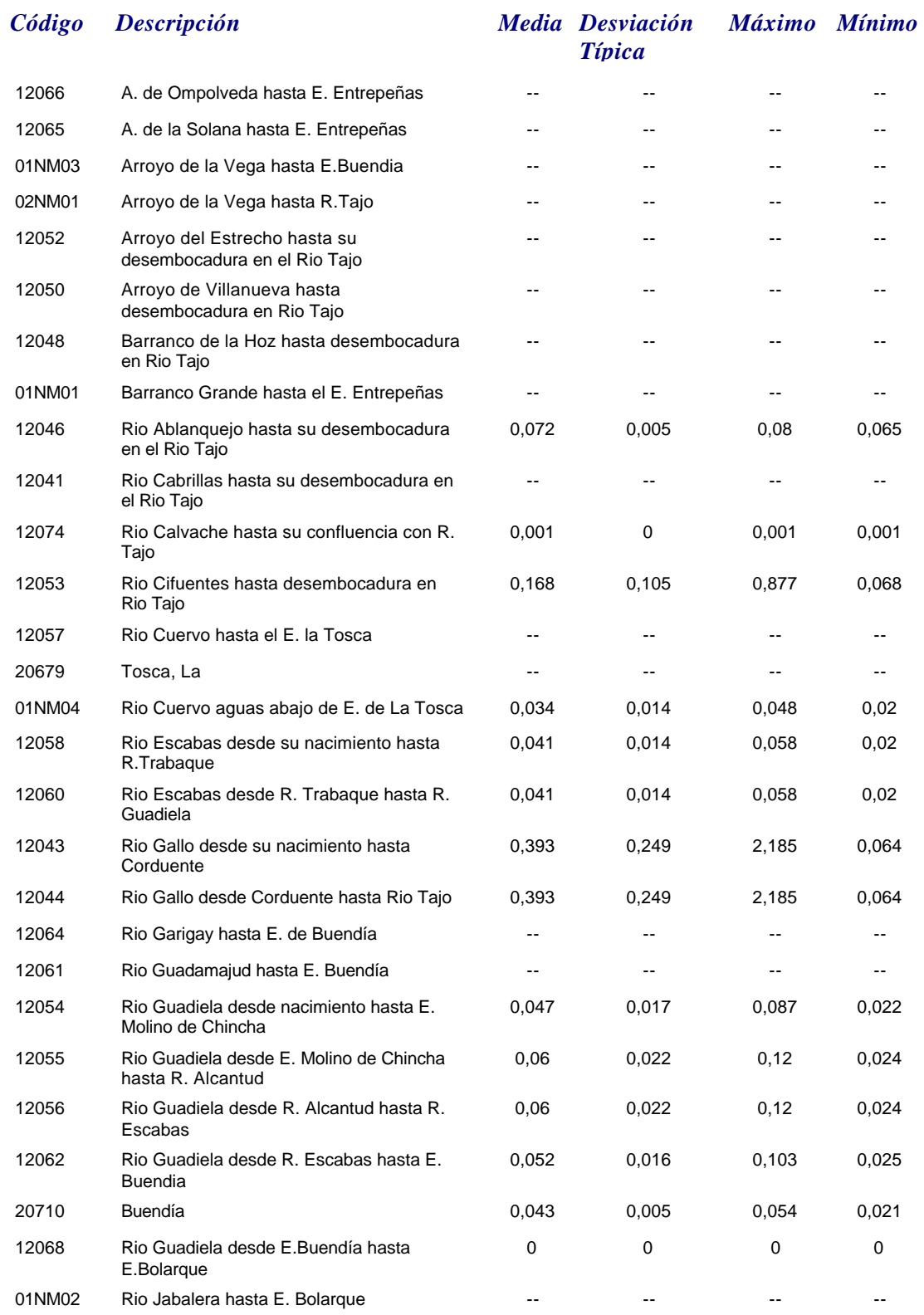

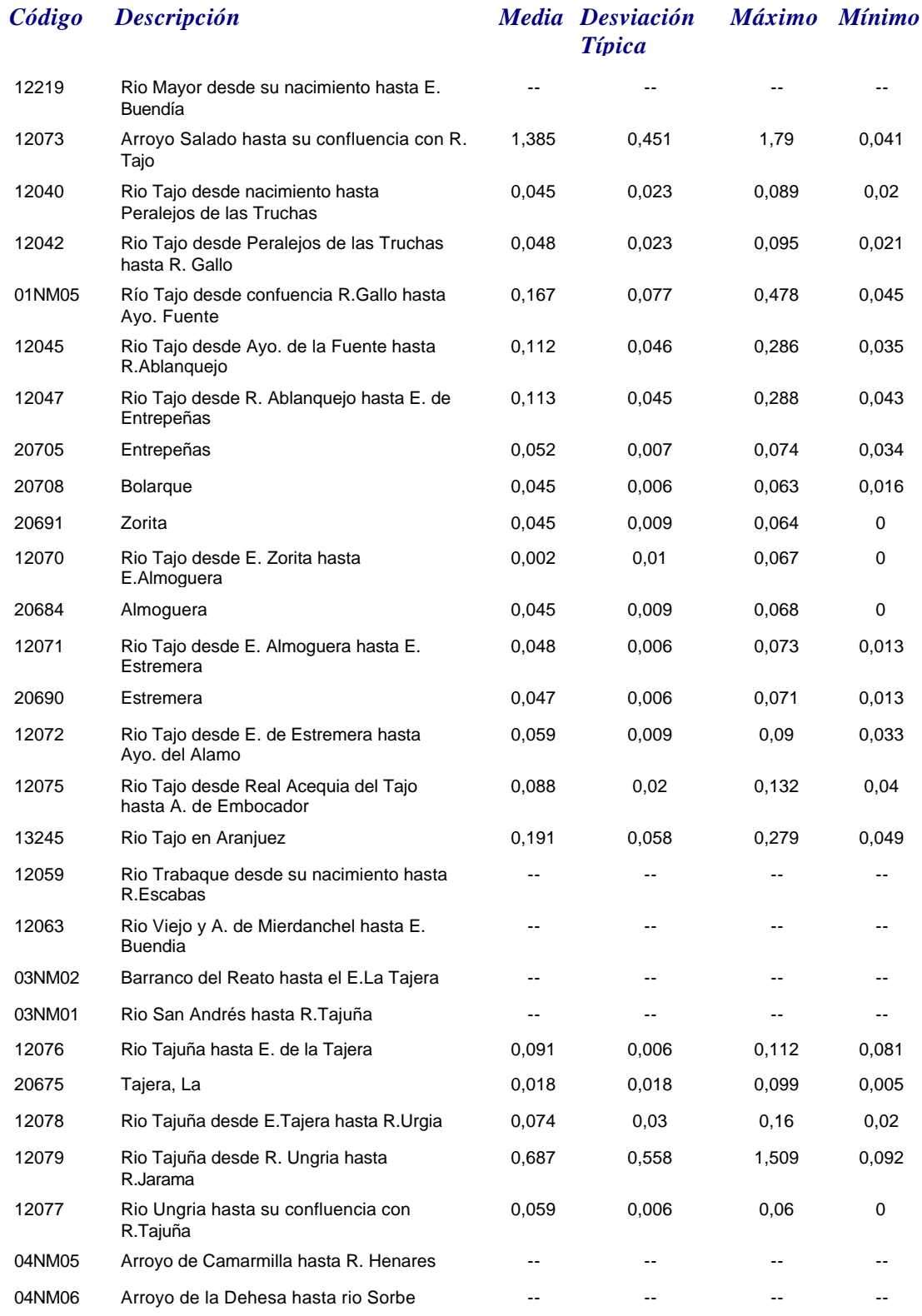

# *FOSFORO*

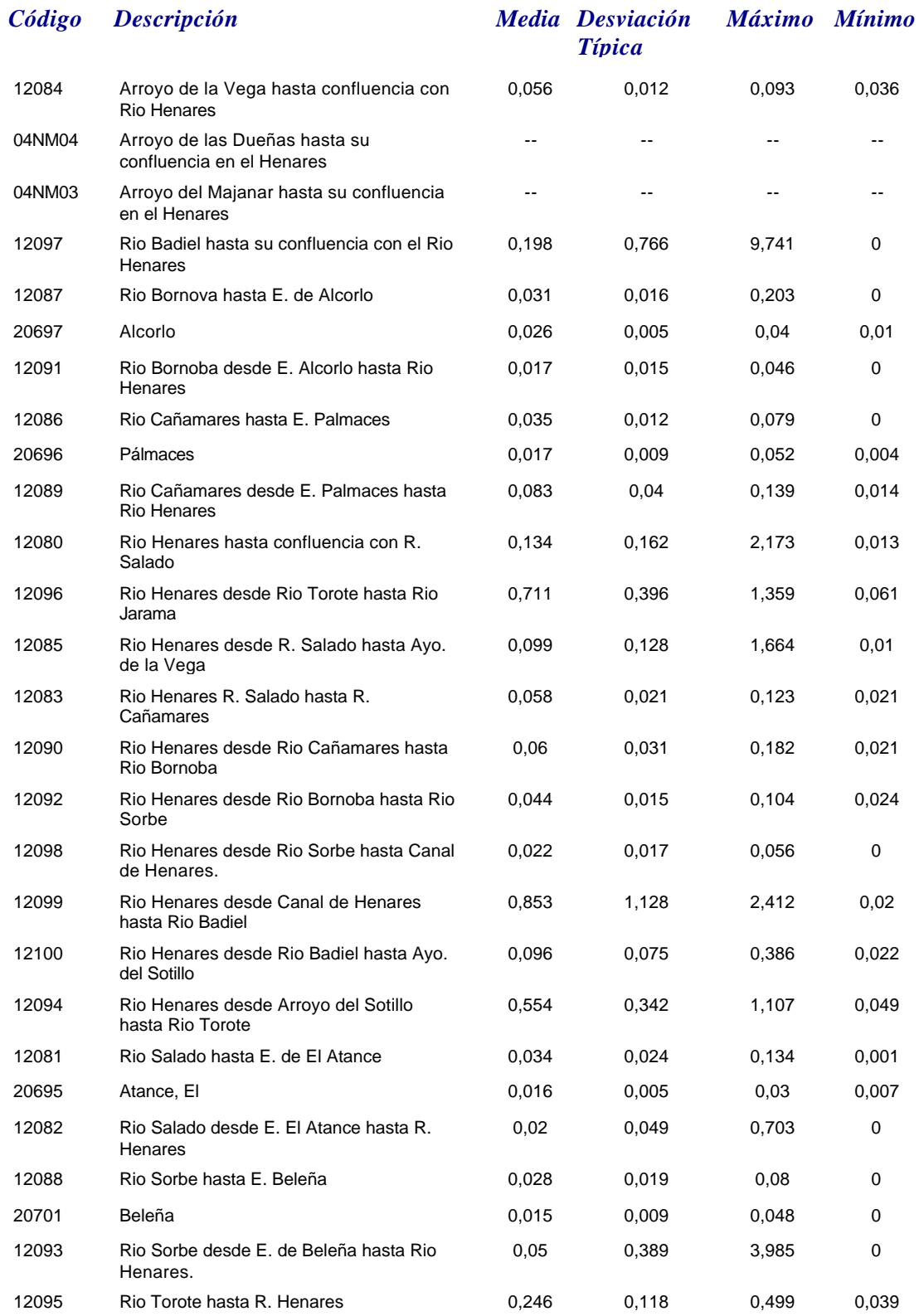

*martes, 19 de octubre de 2010 Página 47 de 110*

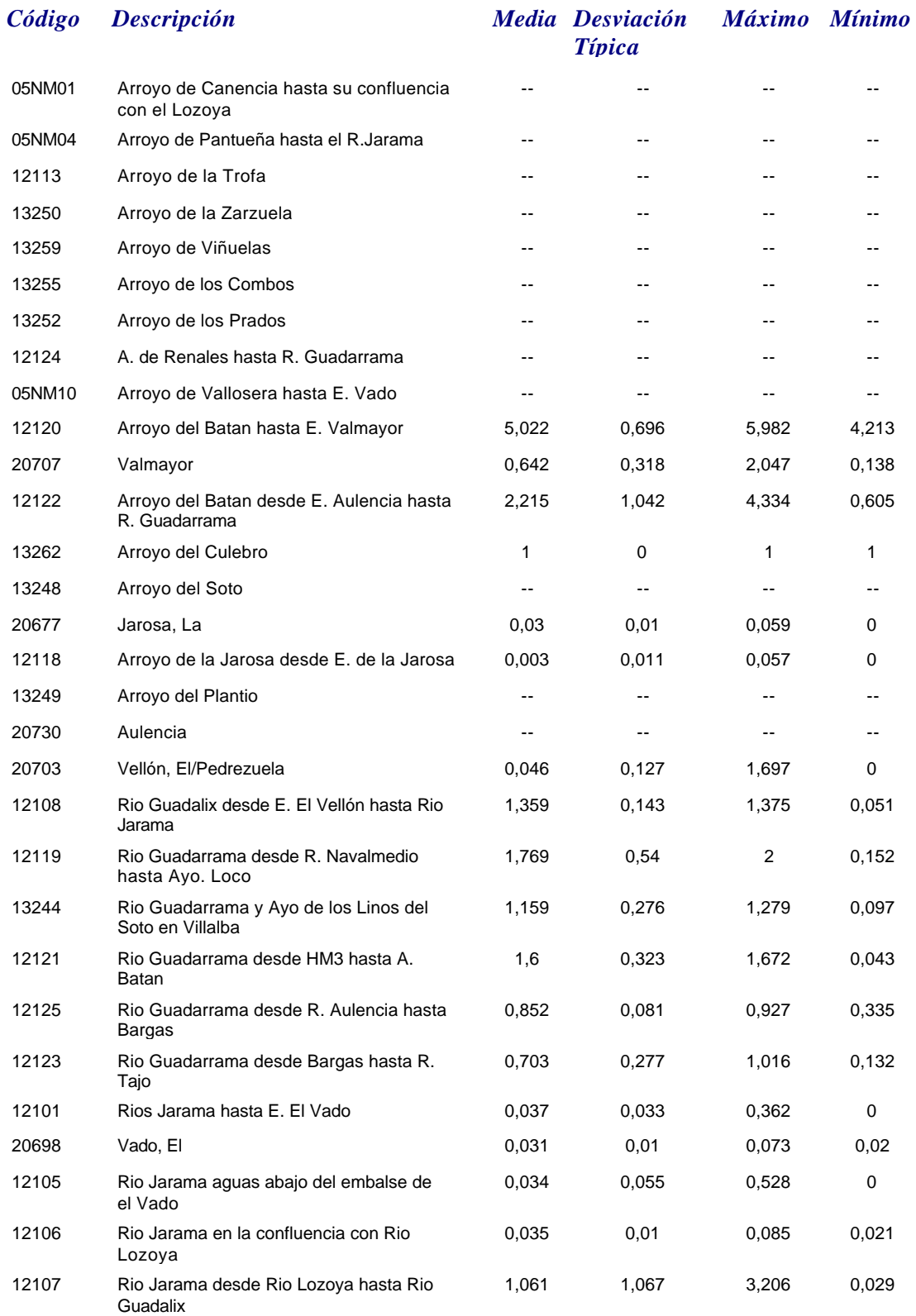

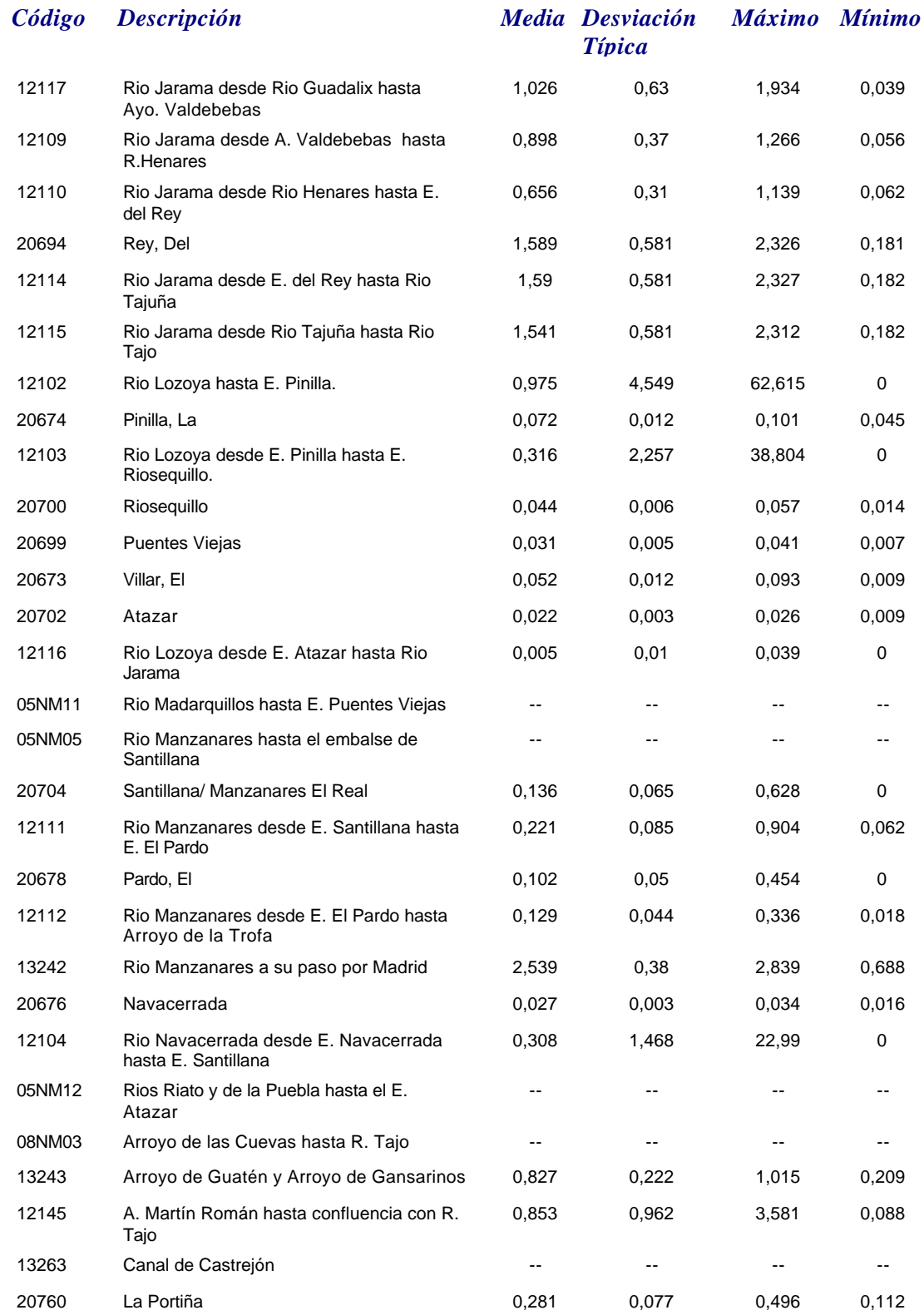

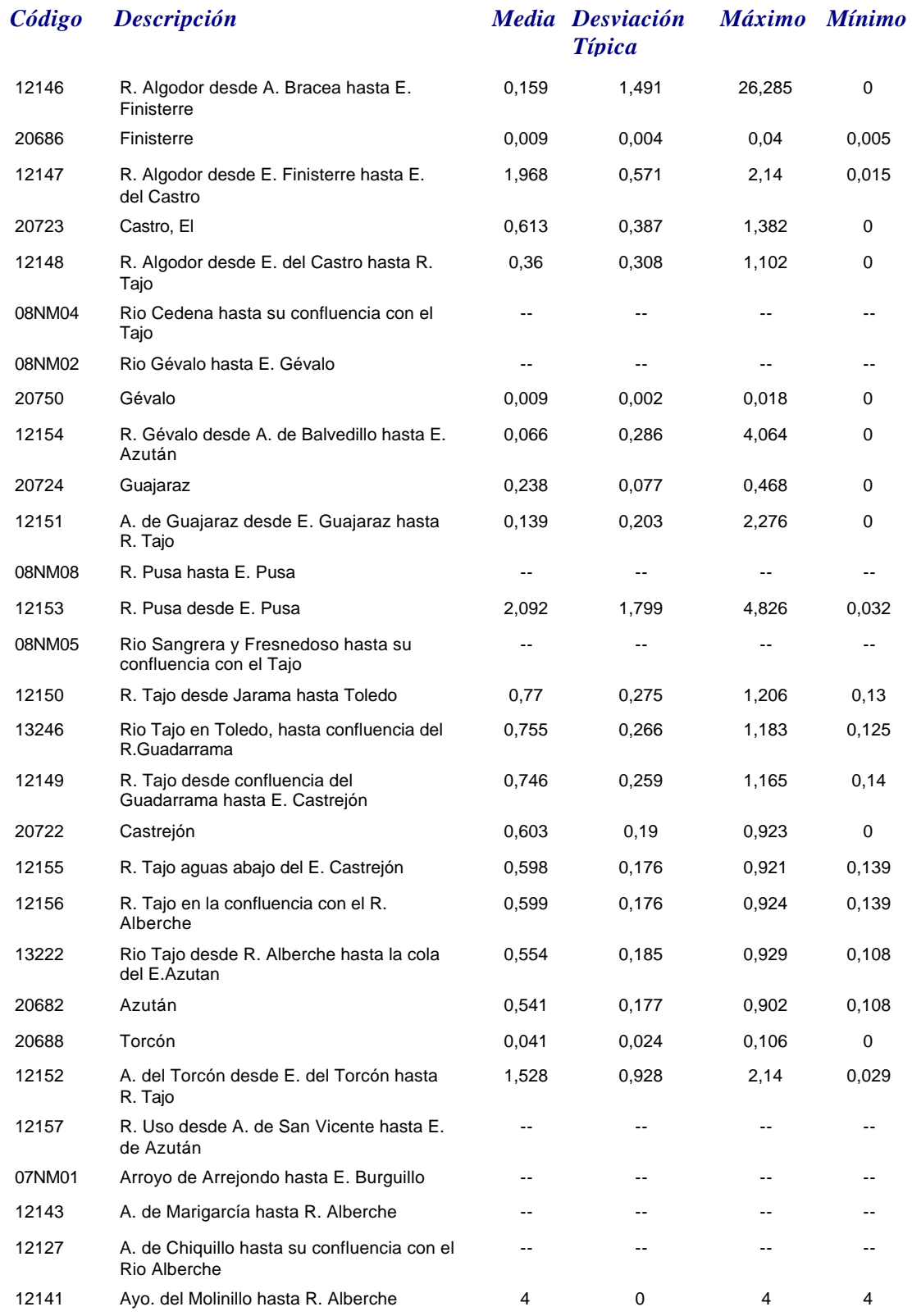

# *FOSFORO*

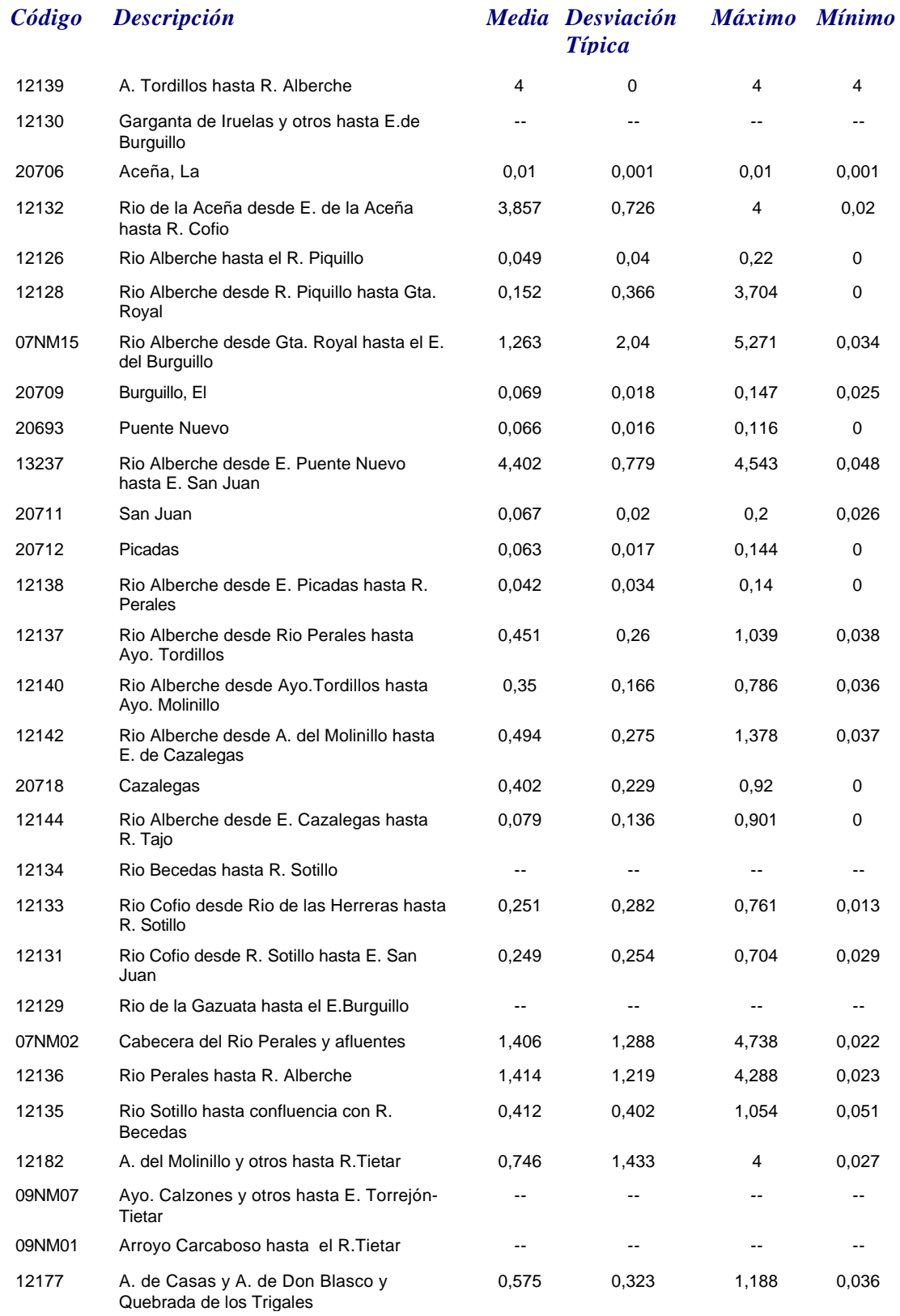

*martes, 19 de octubre de 2010 Página 51 de 110*

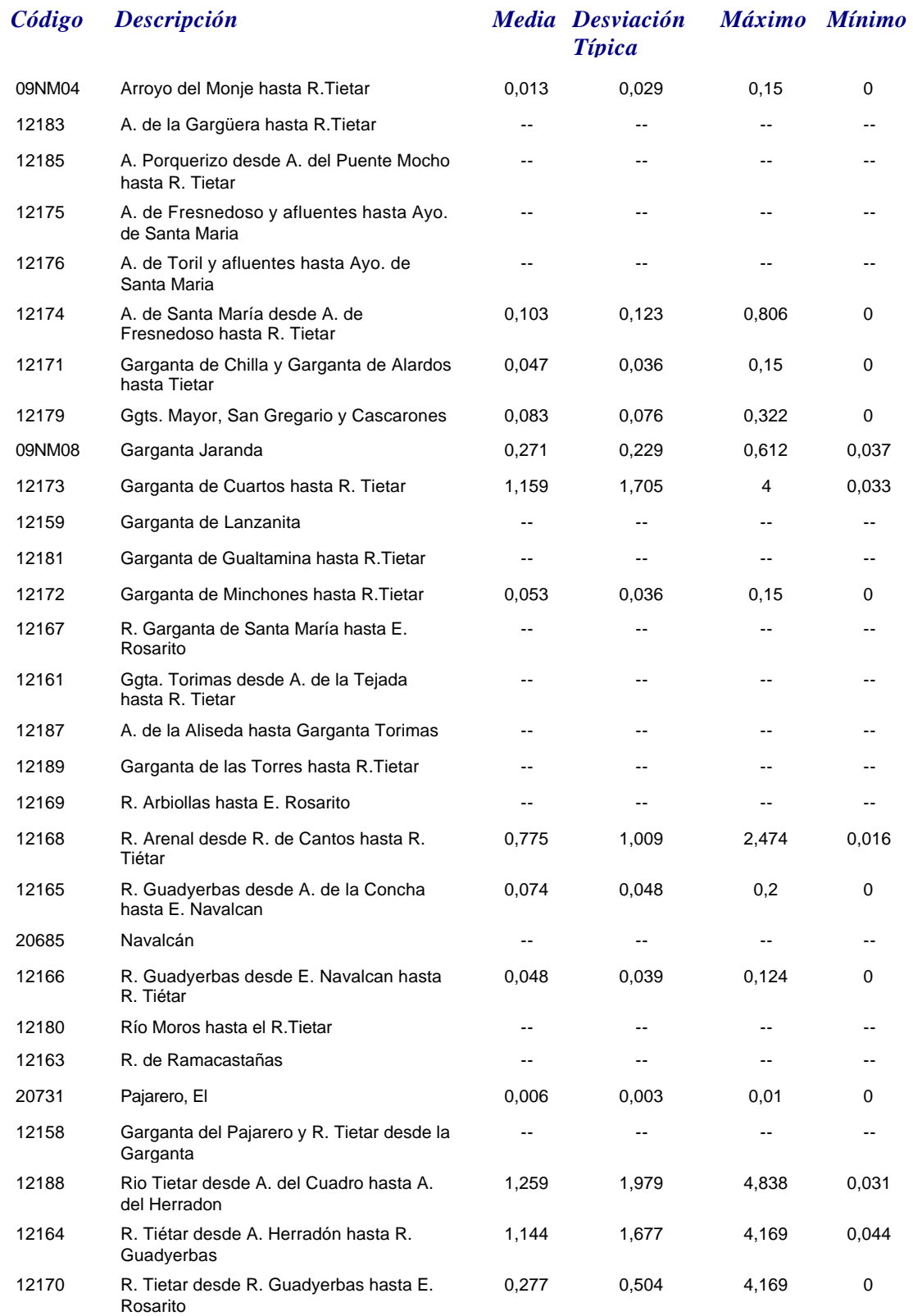

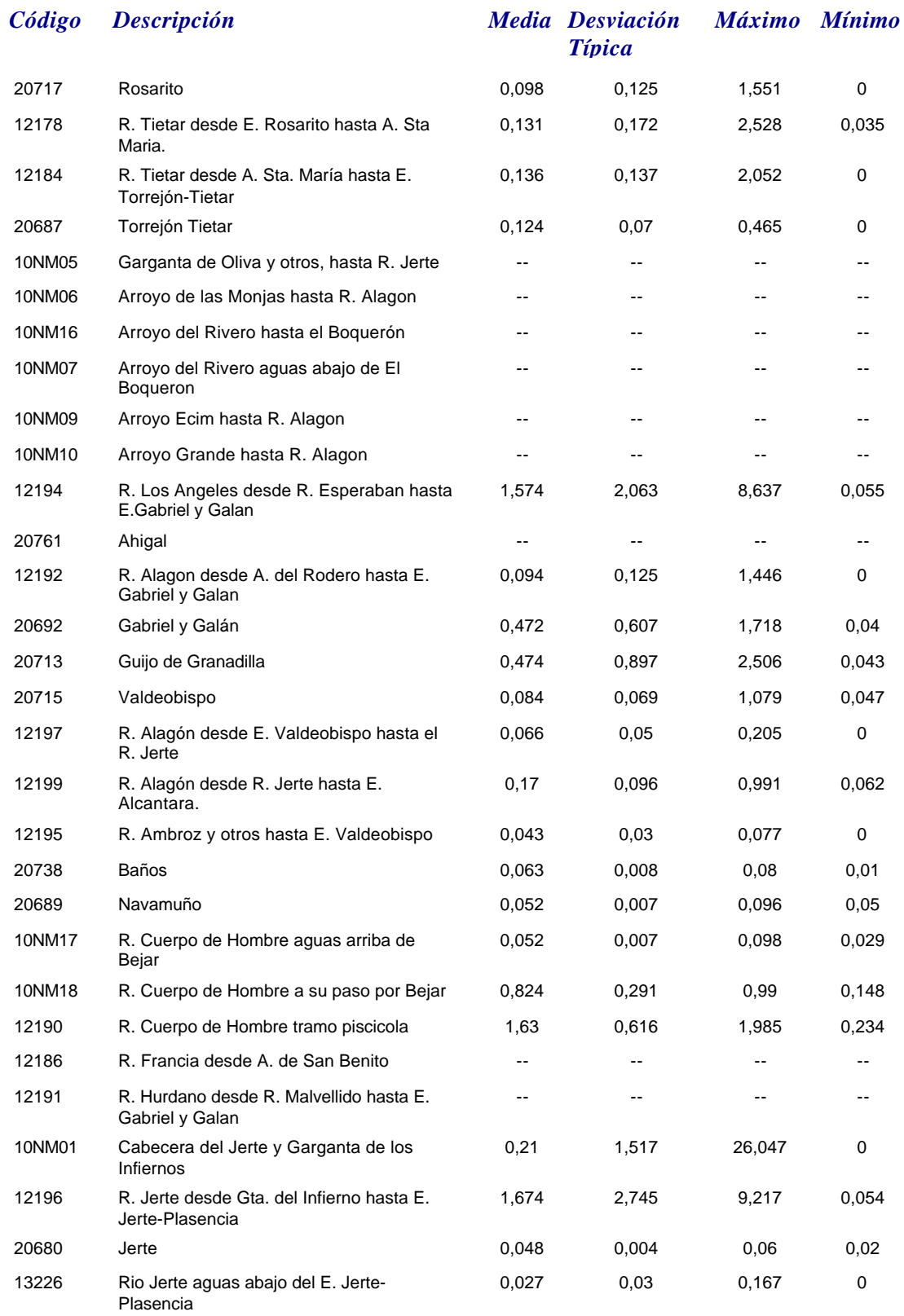

# *FOSFORO*

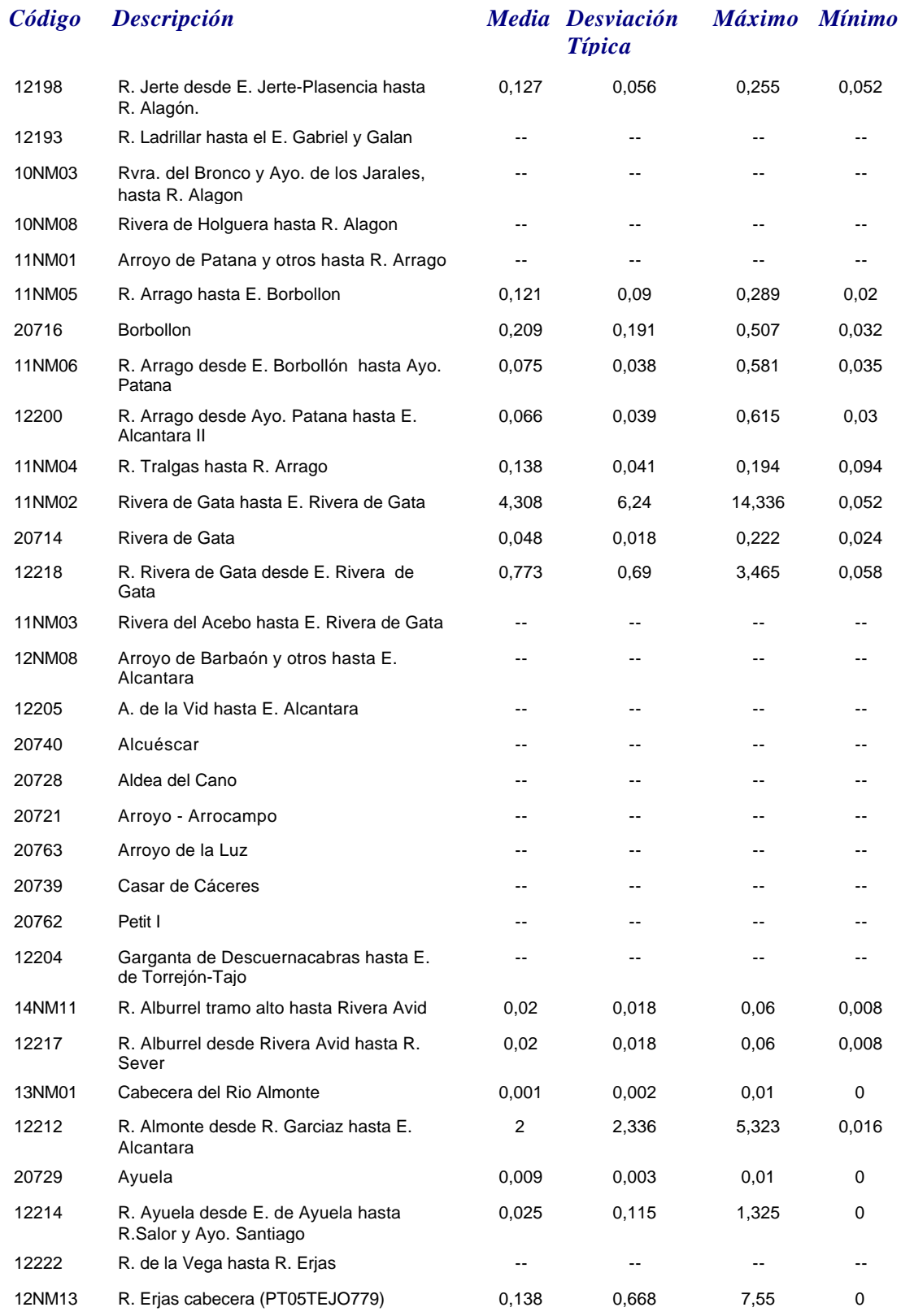

*martes, 19 de octubre de 2010 Página 54 de 110*

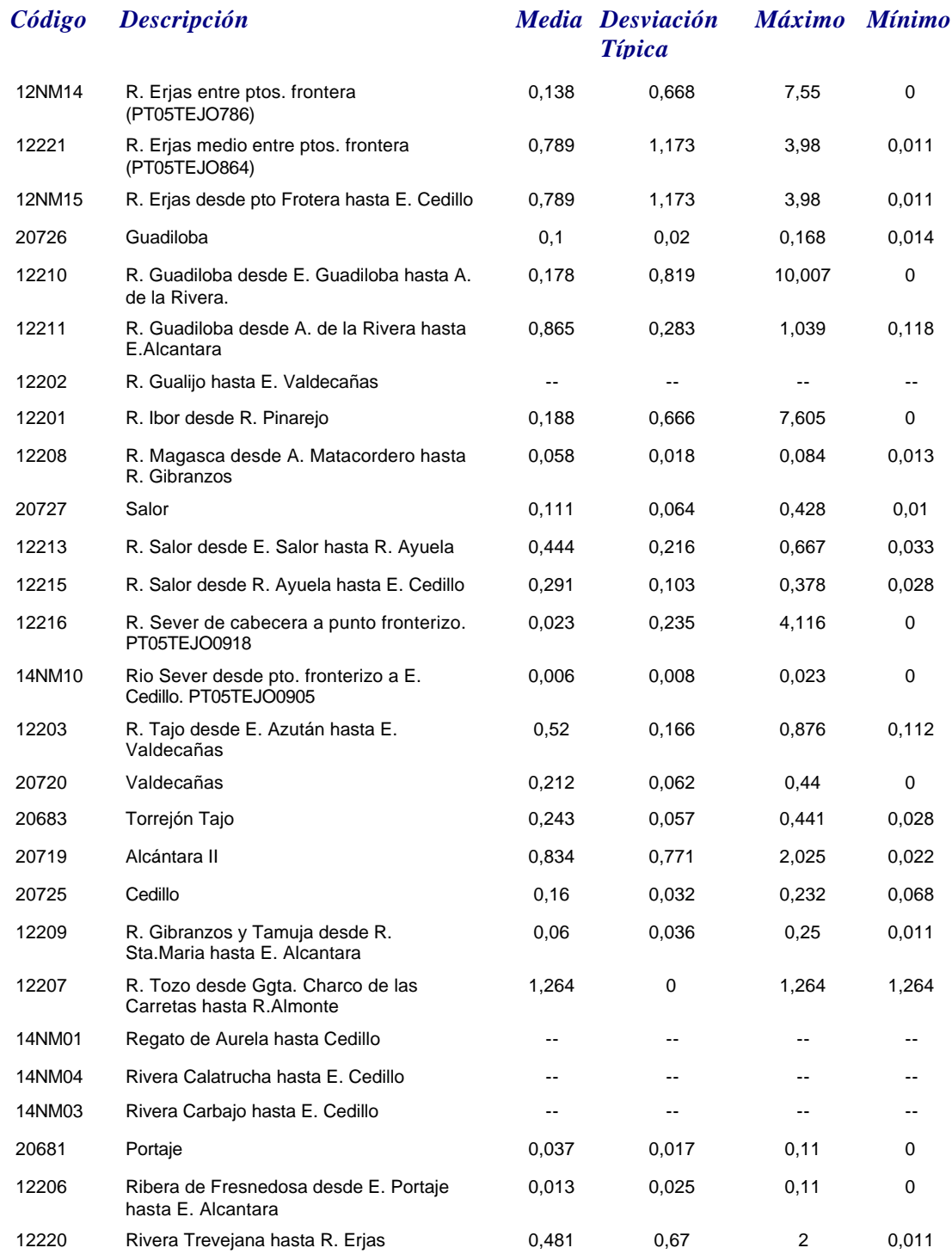

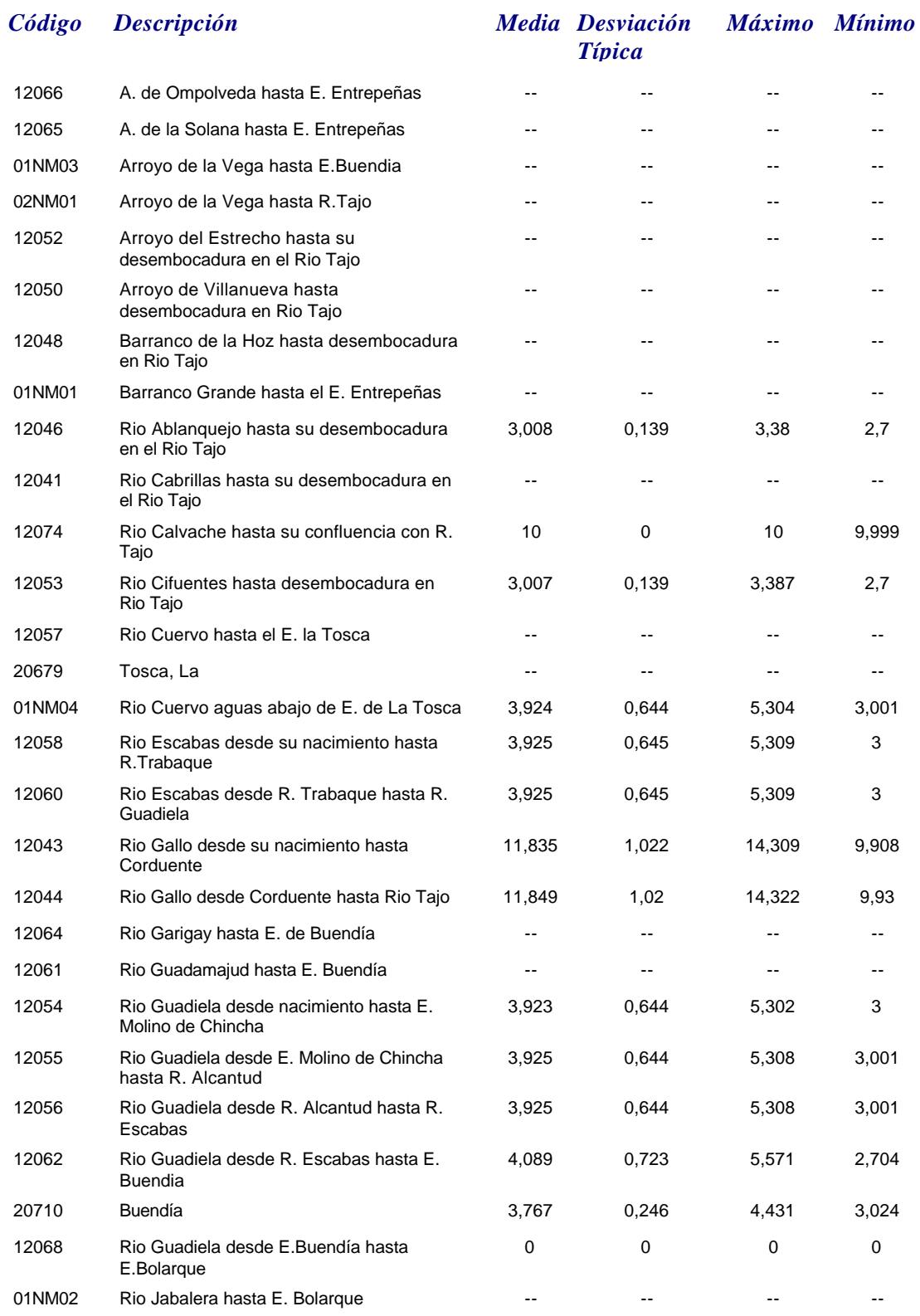

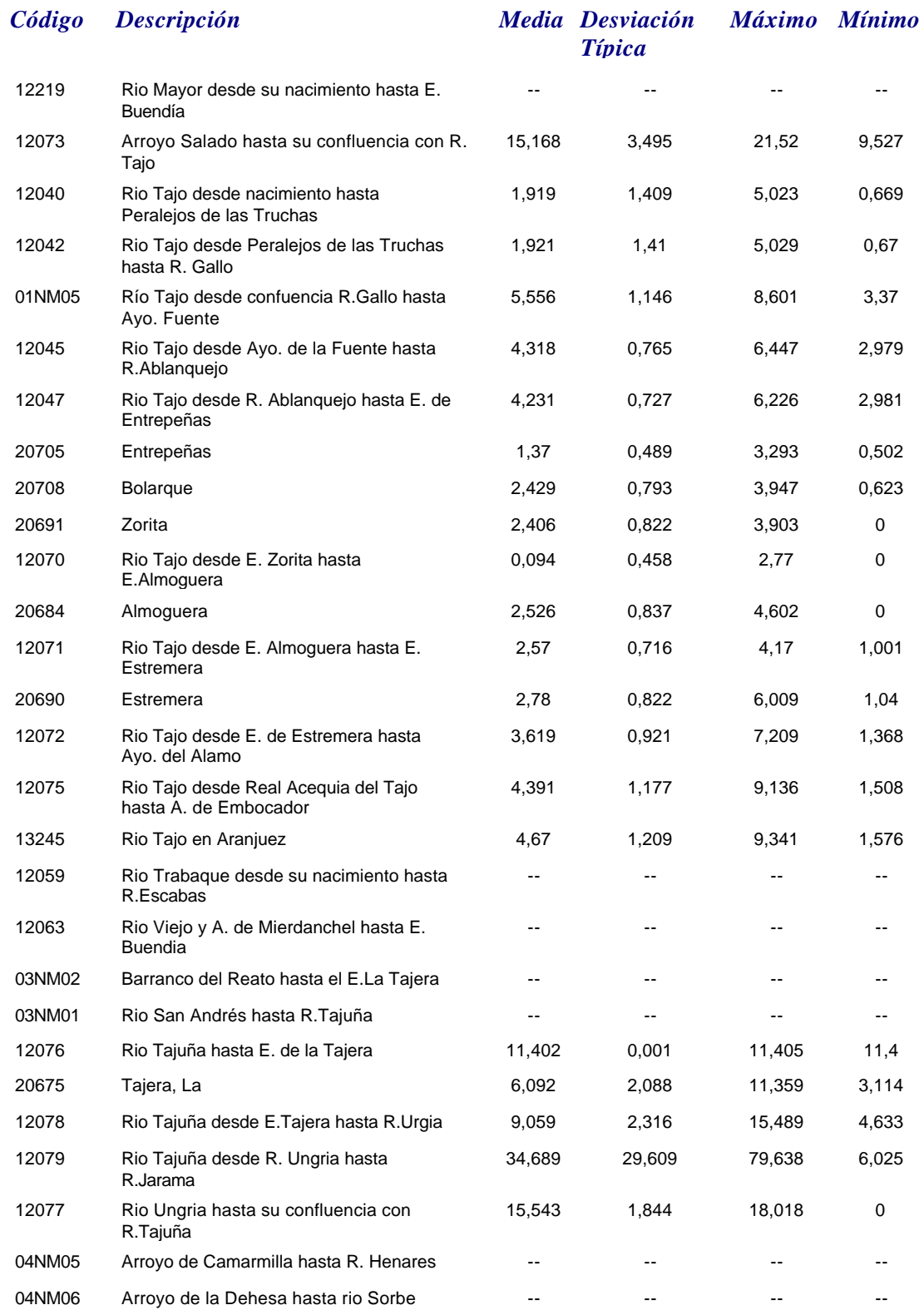

*Nitratos*

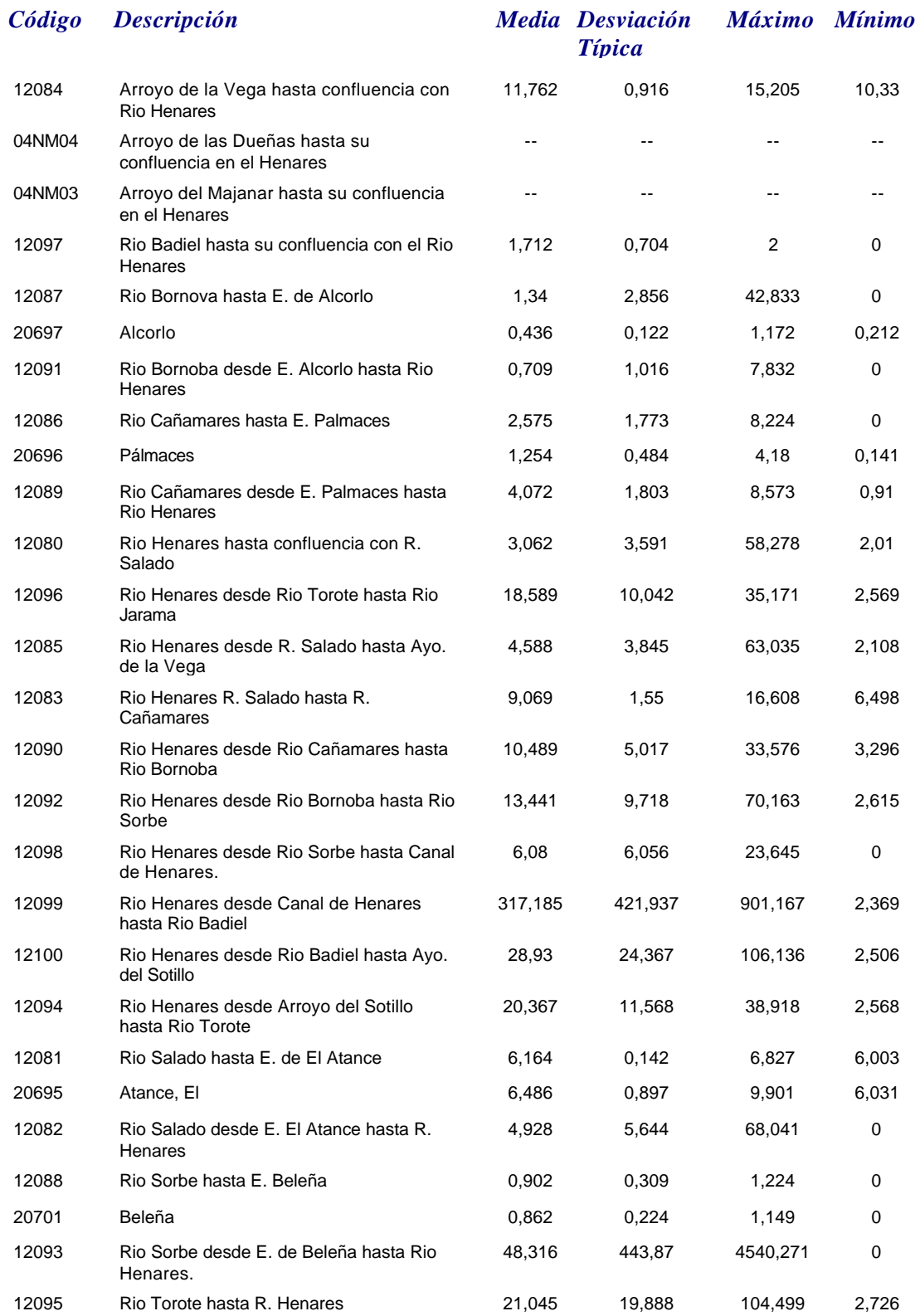

*martes, 19 de octubre de 2010 Página 58 de 110*

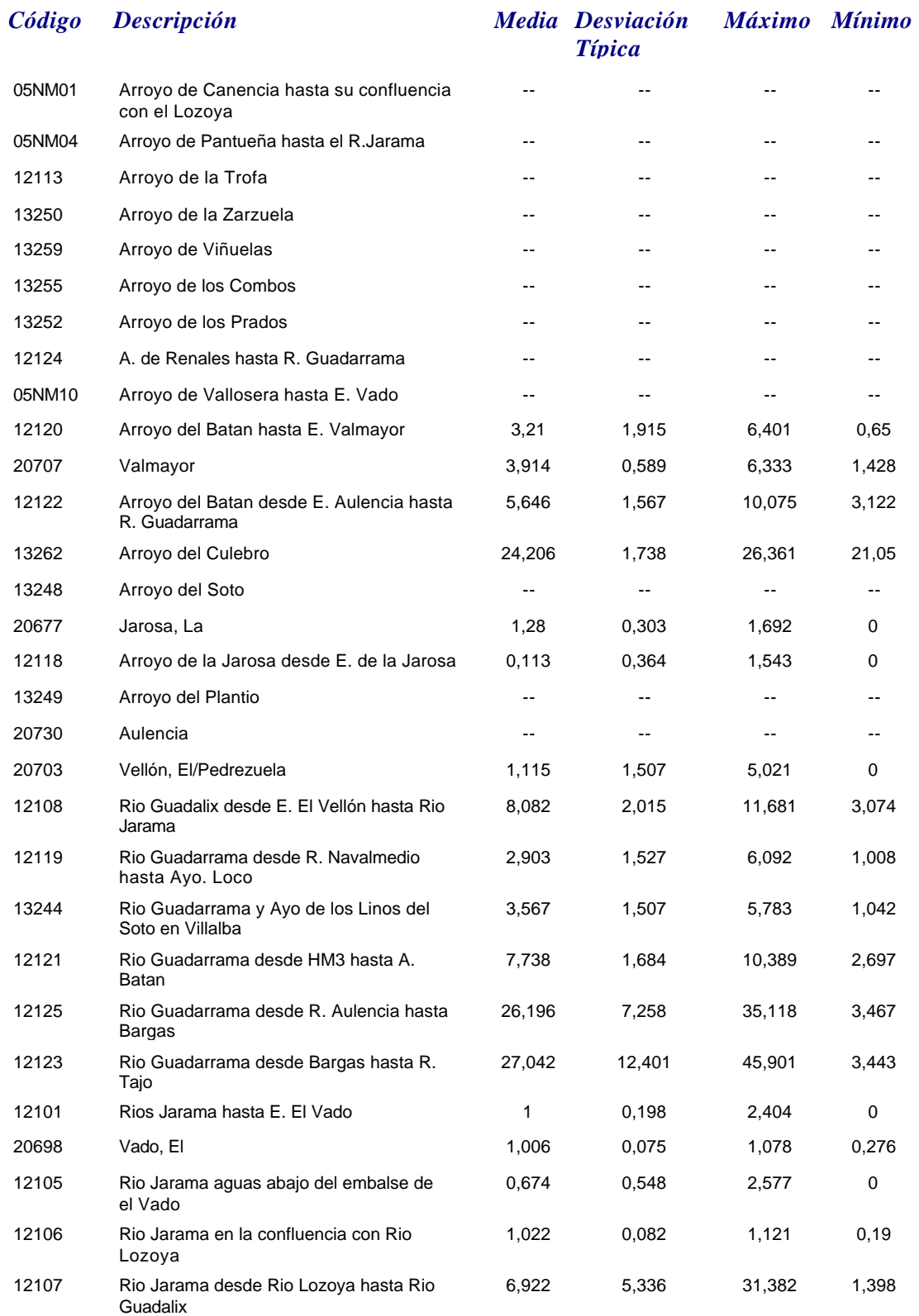

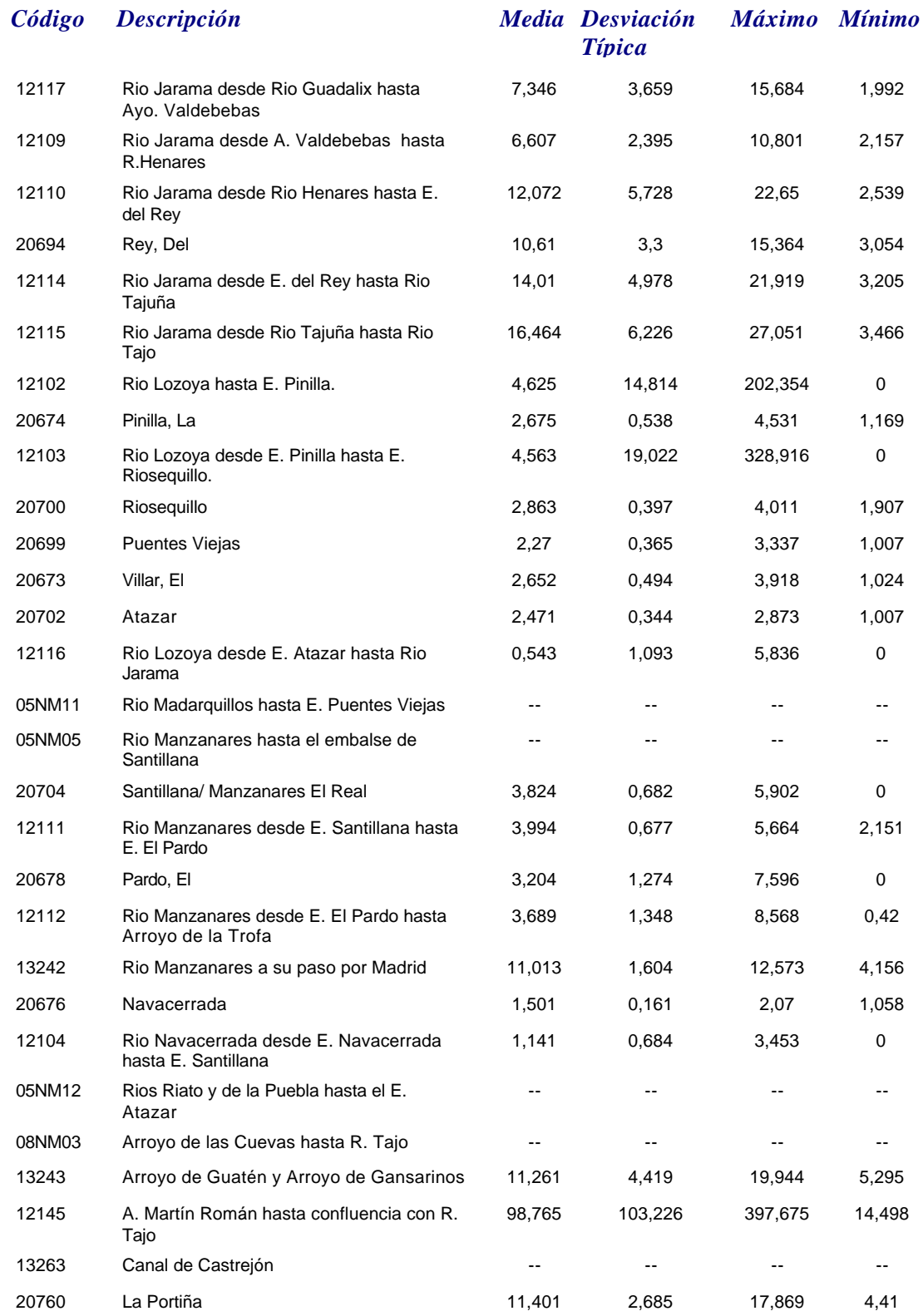

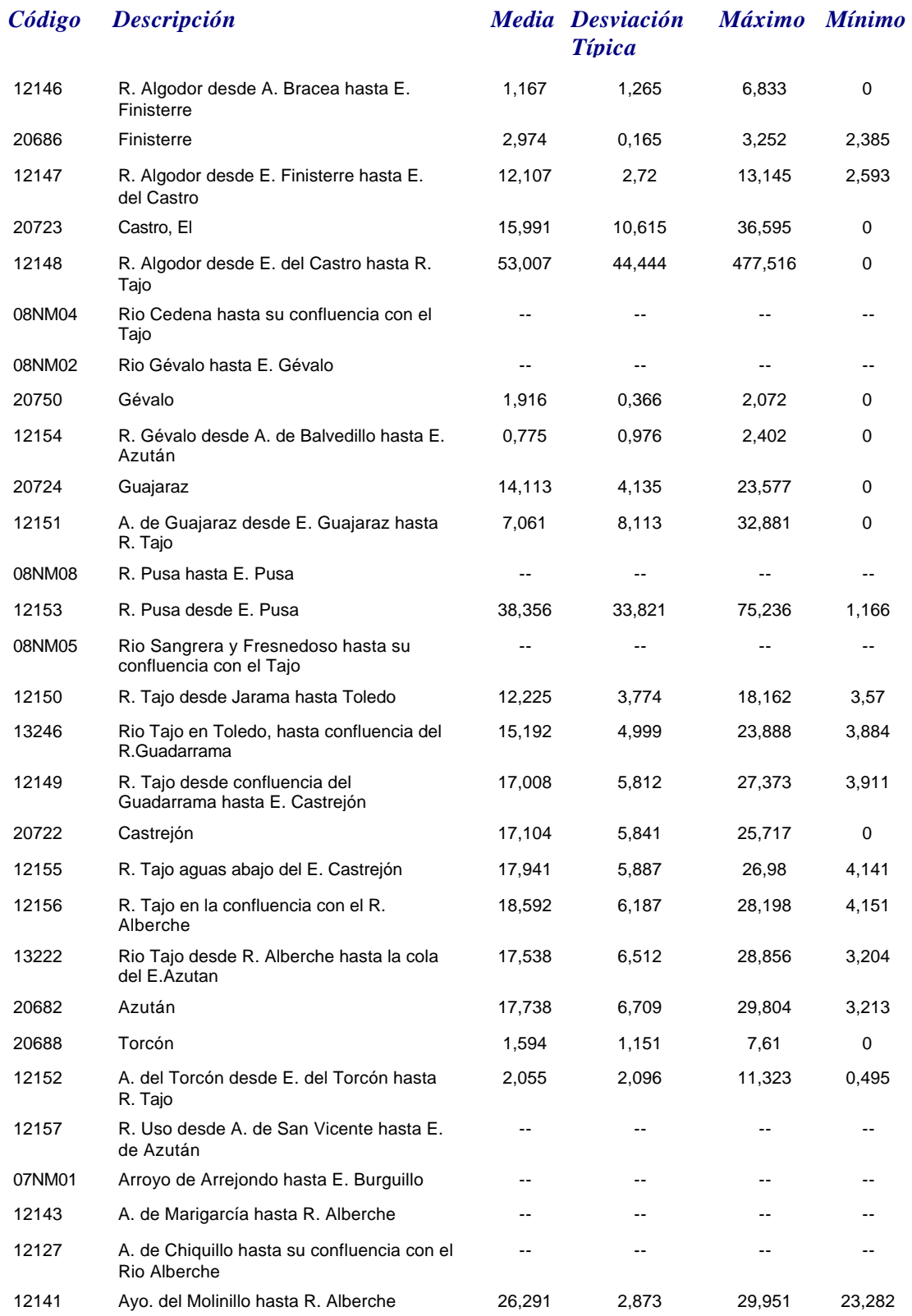

### *Nitratos*

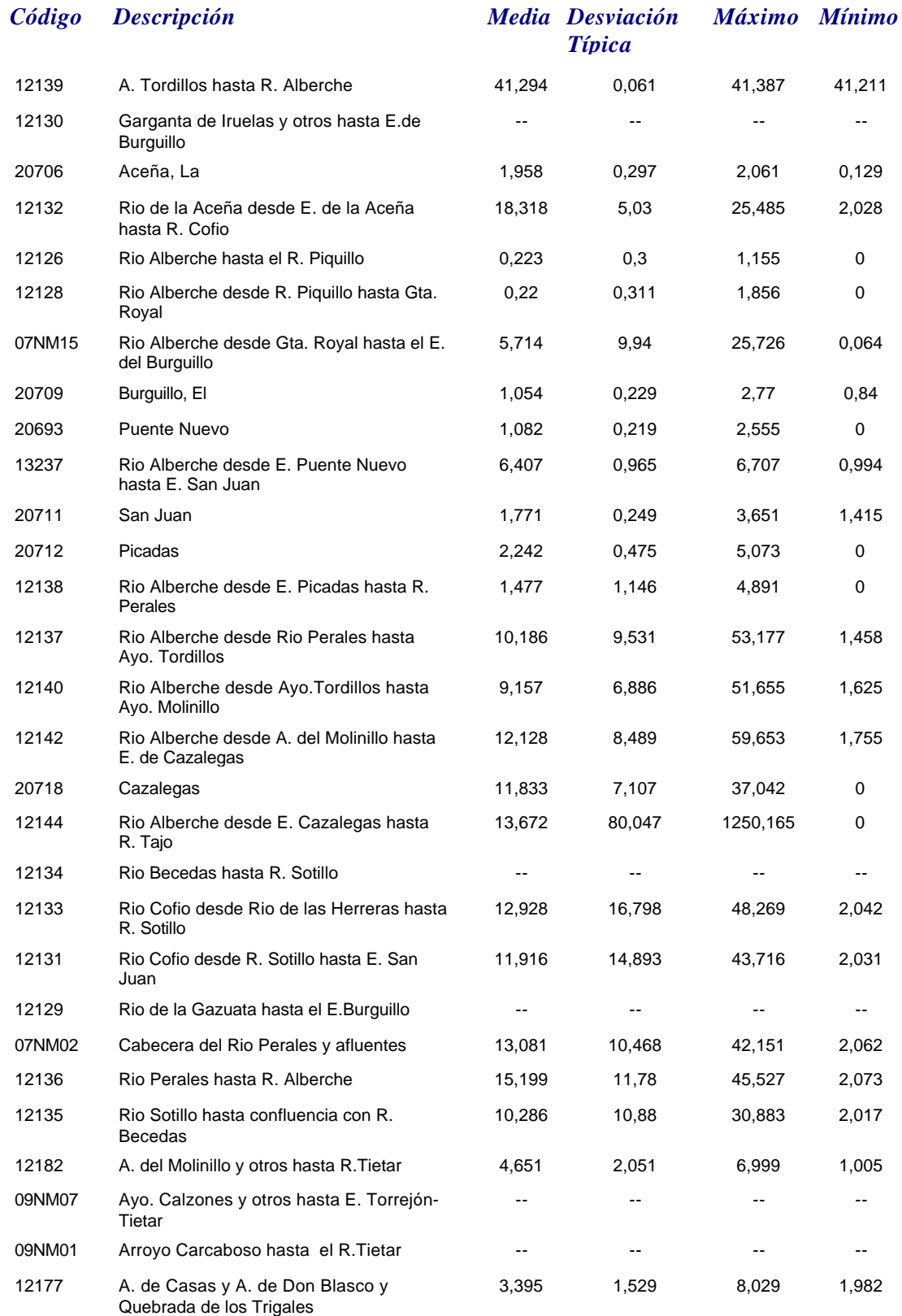

*martes, 19 de octubre de 2010 Página 62 de 110*

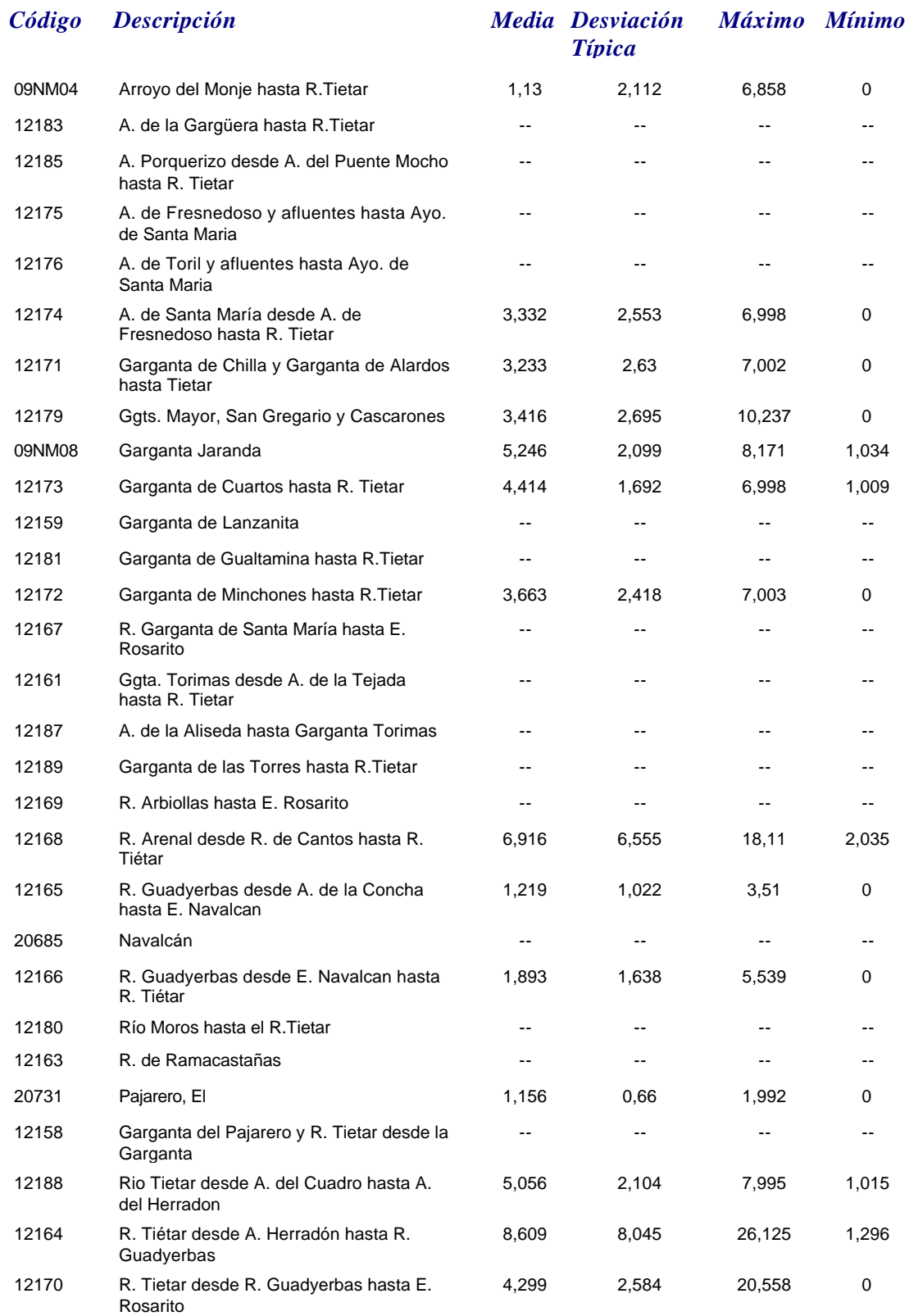

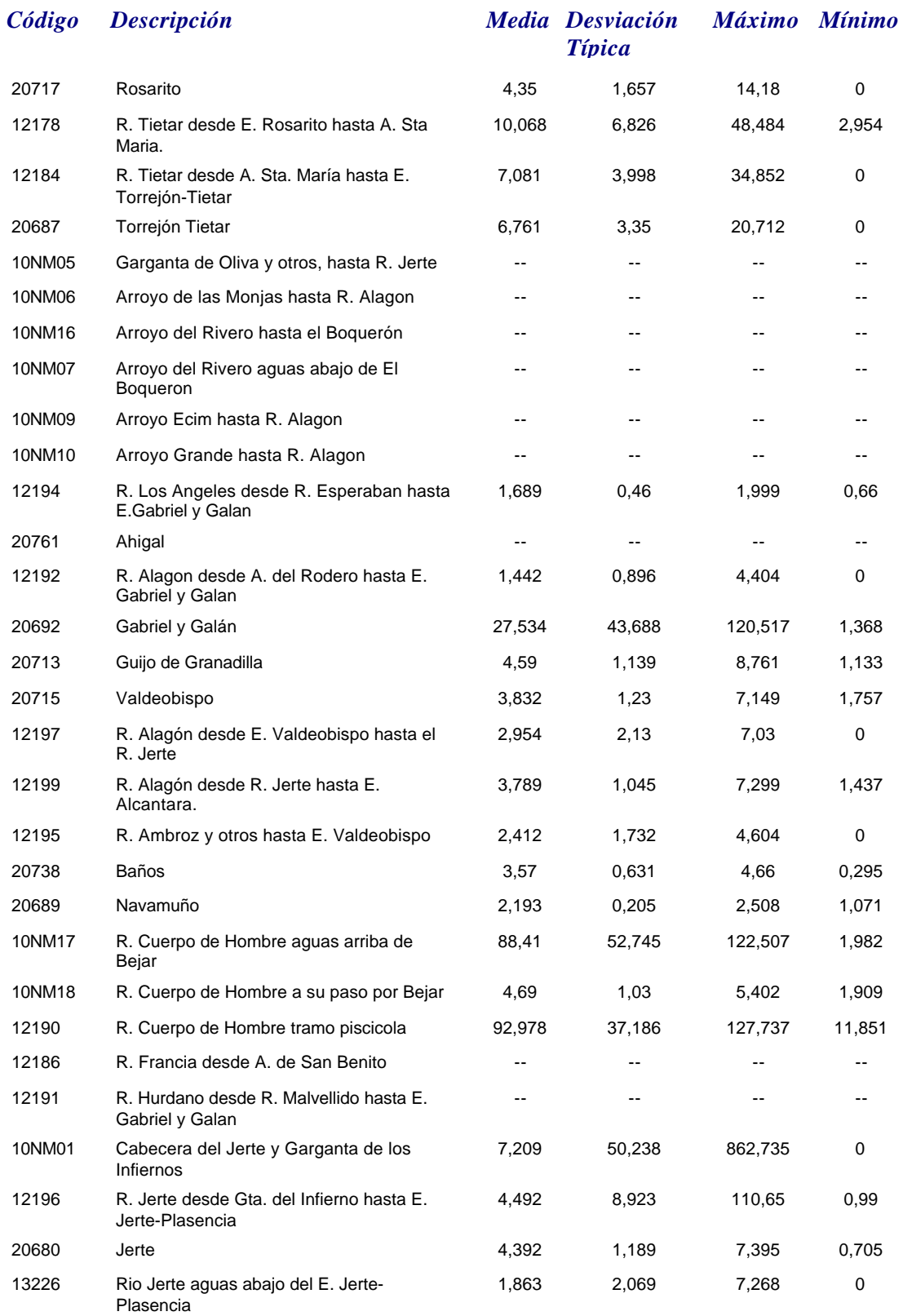

*Nitratos*

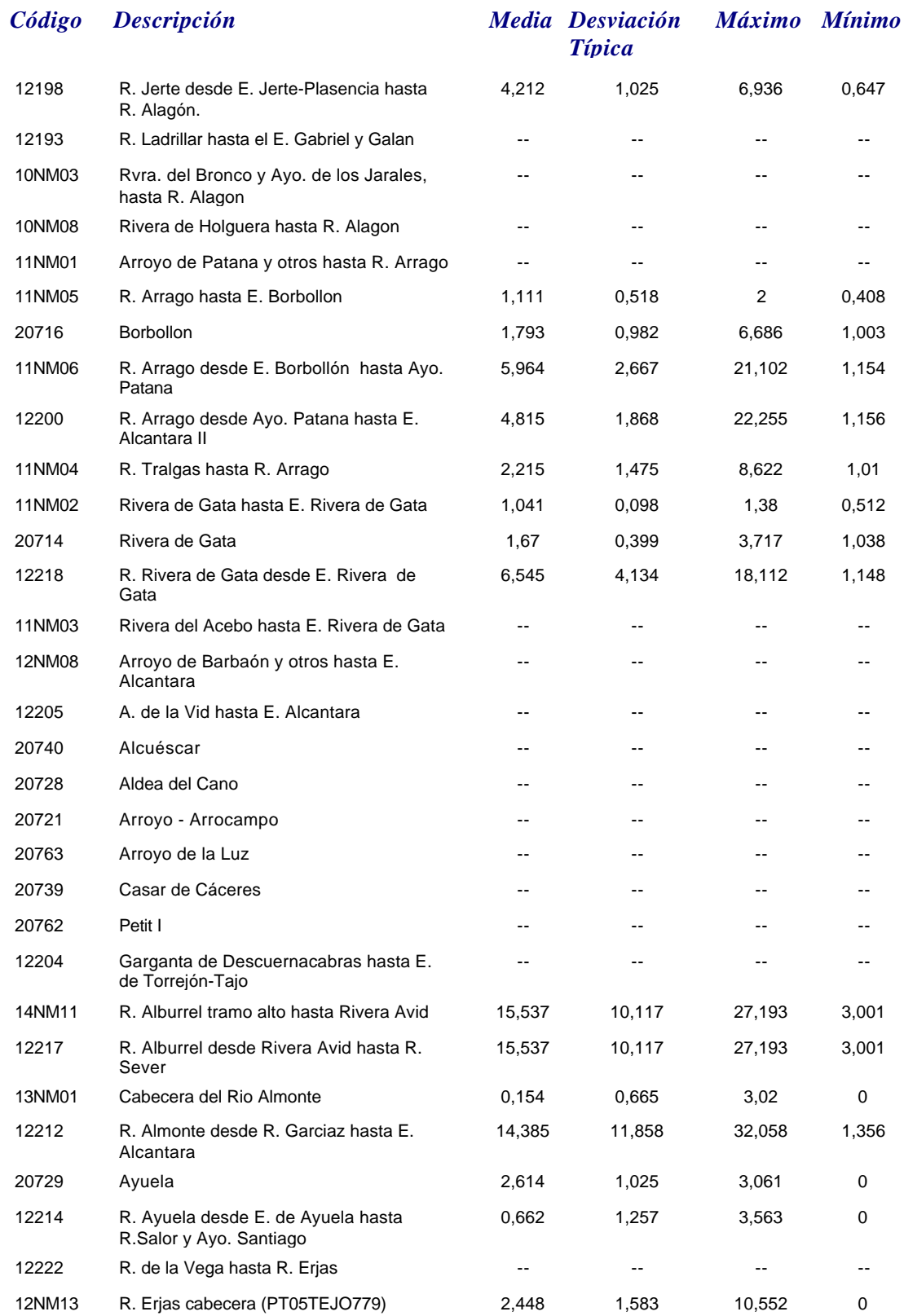

*martes, 19 de octubre de 2010 Página 65 de 110*

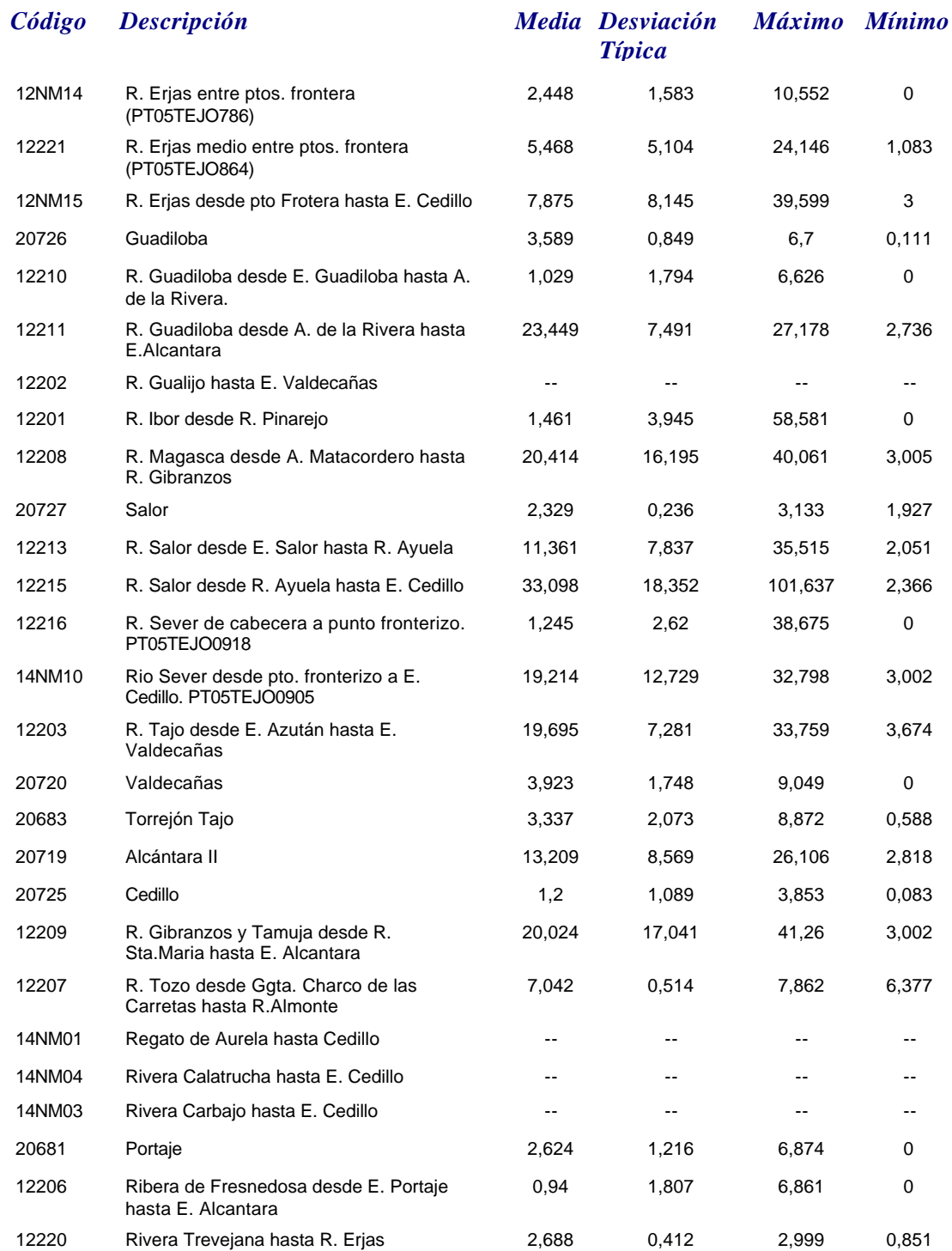

# *Nitrógeno Orgánico*

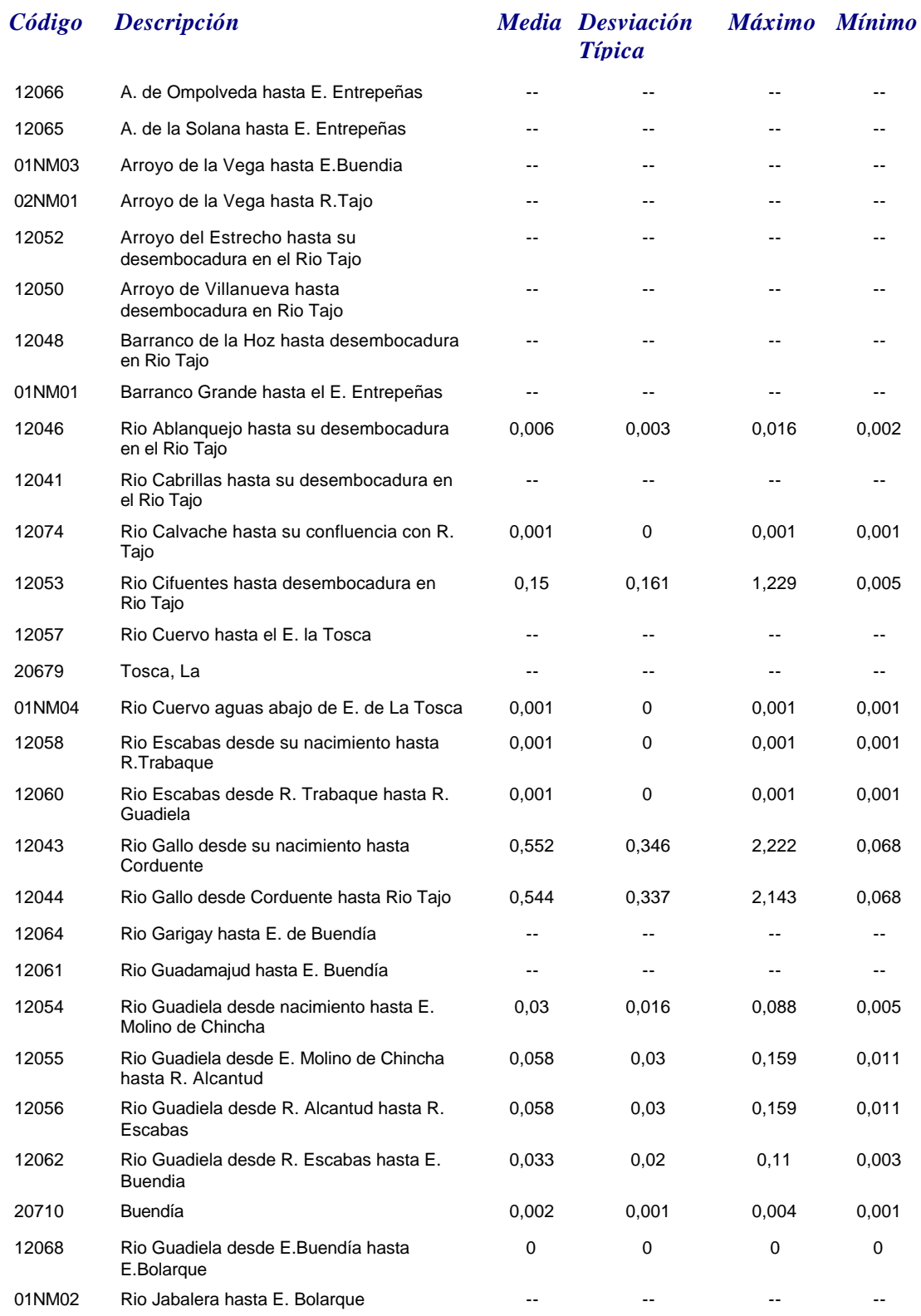
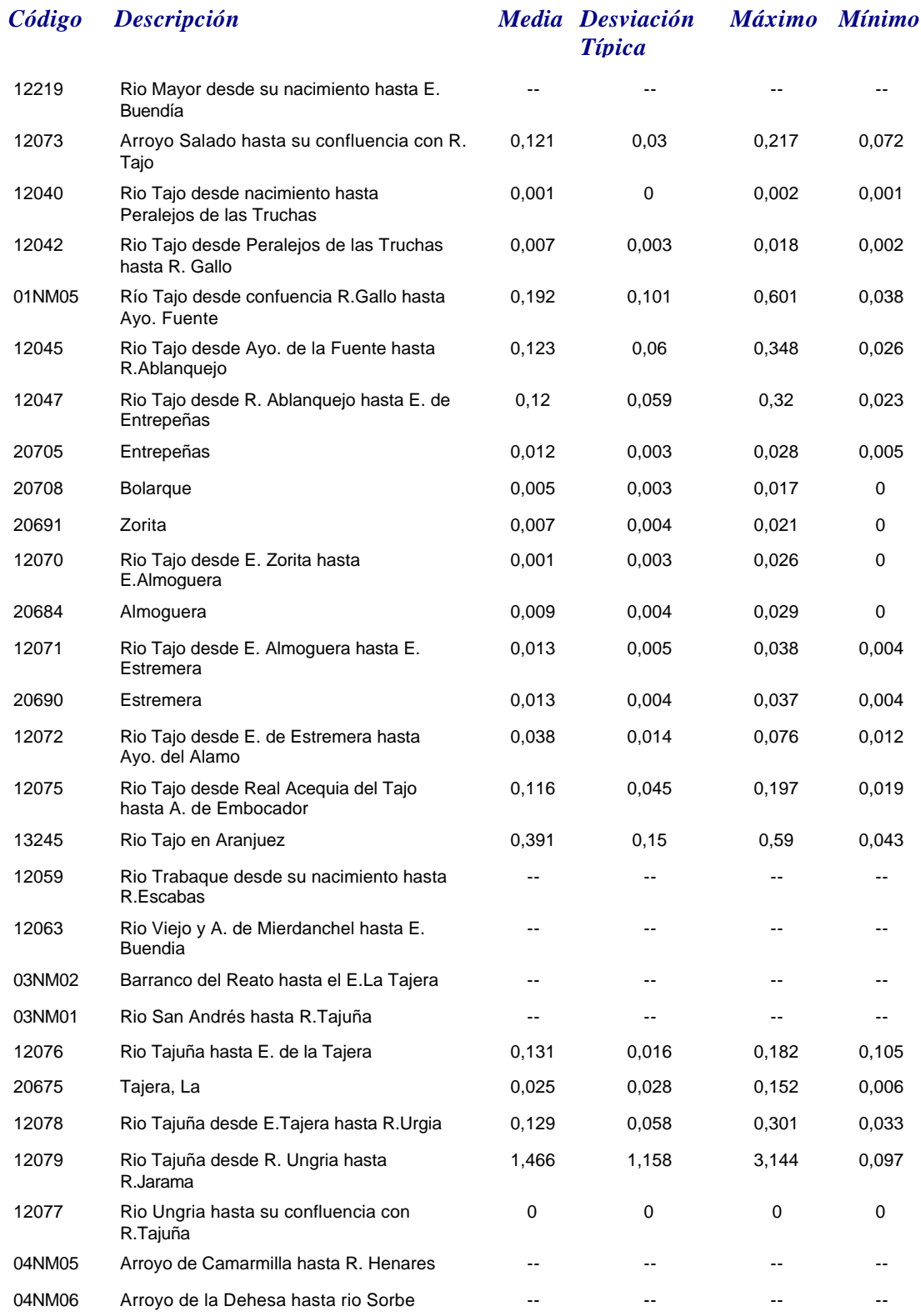

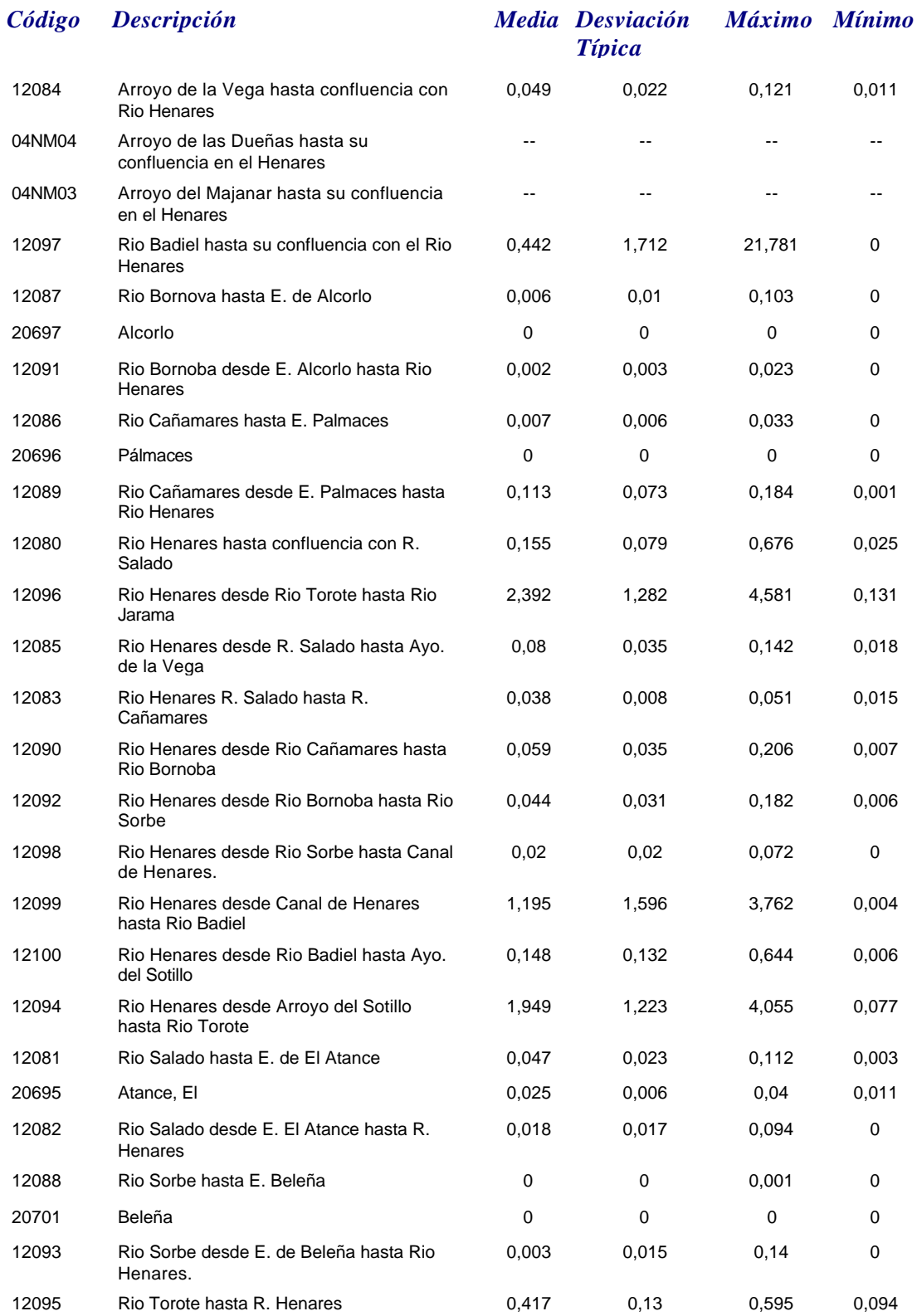

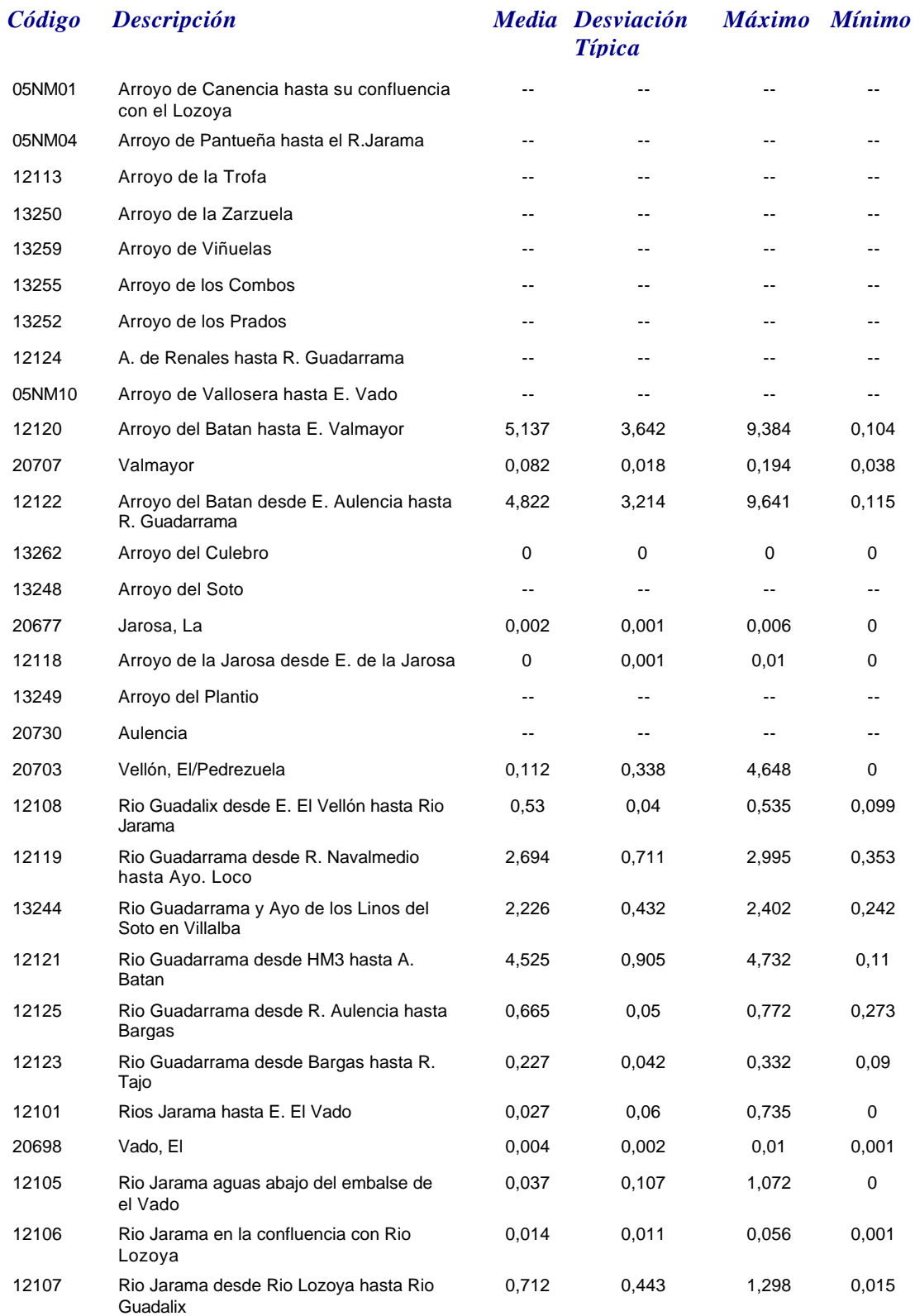

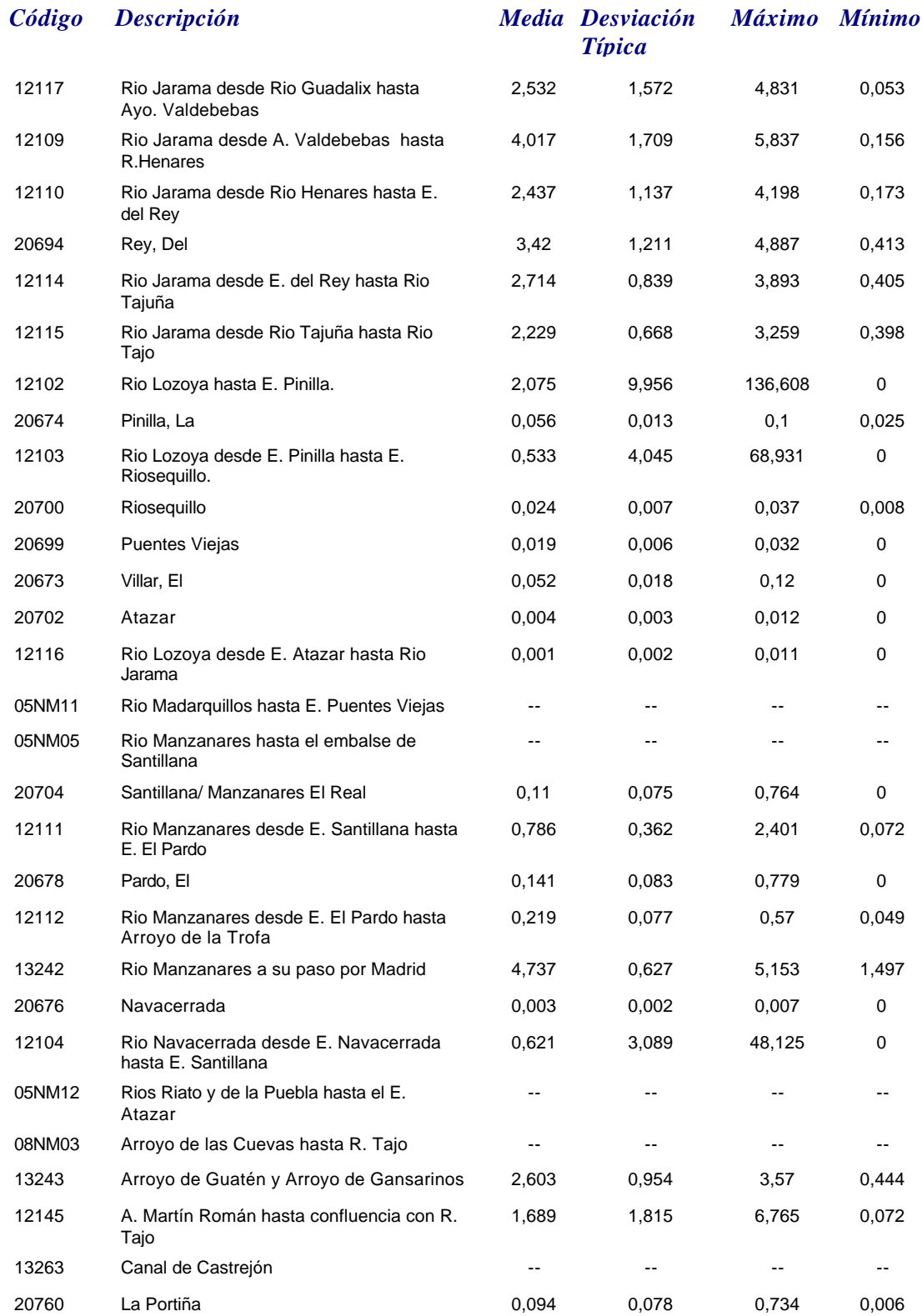

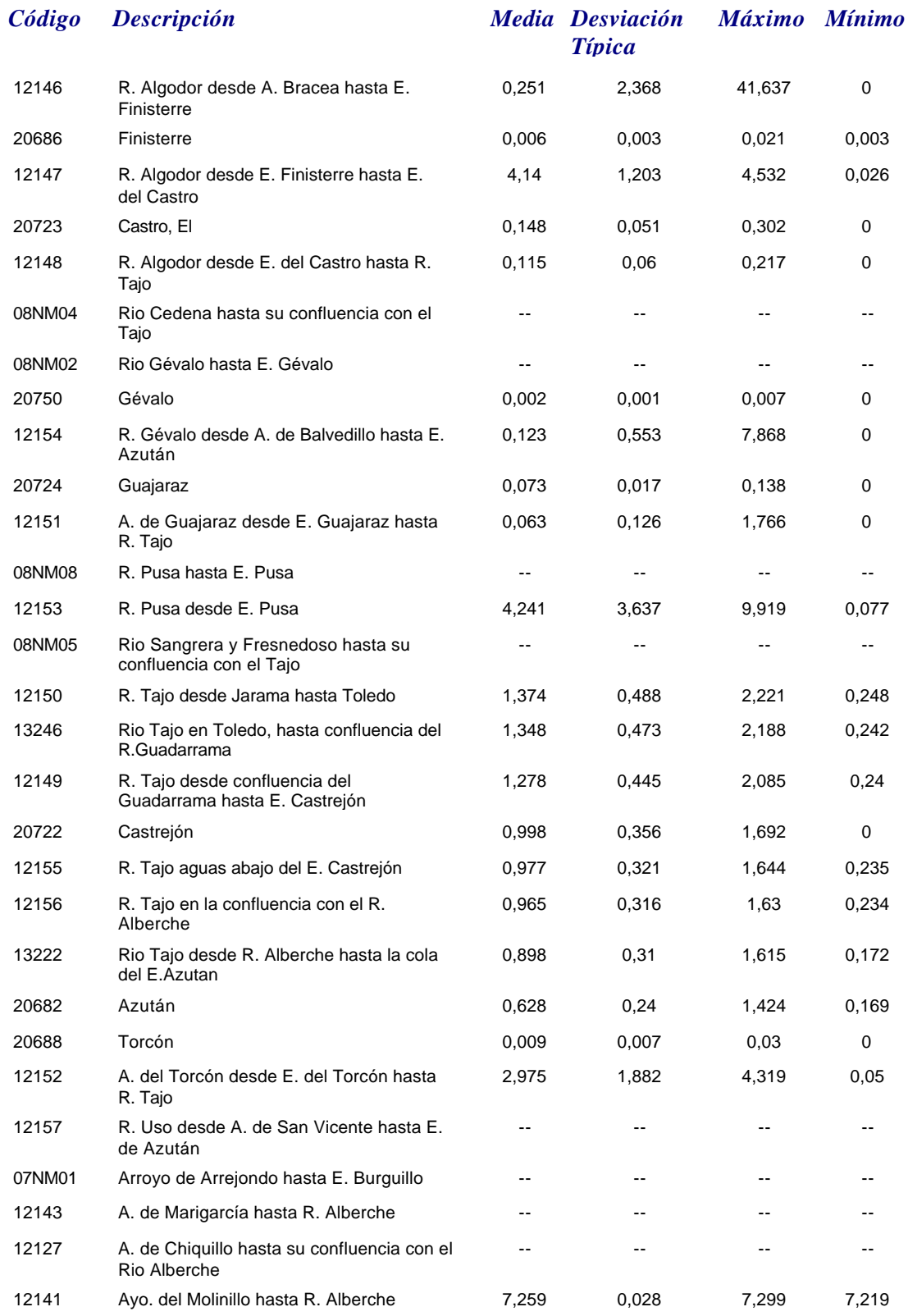

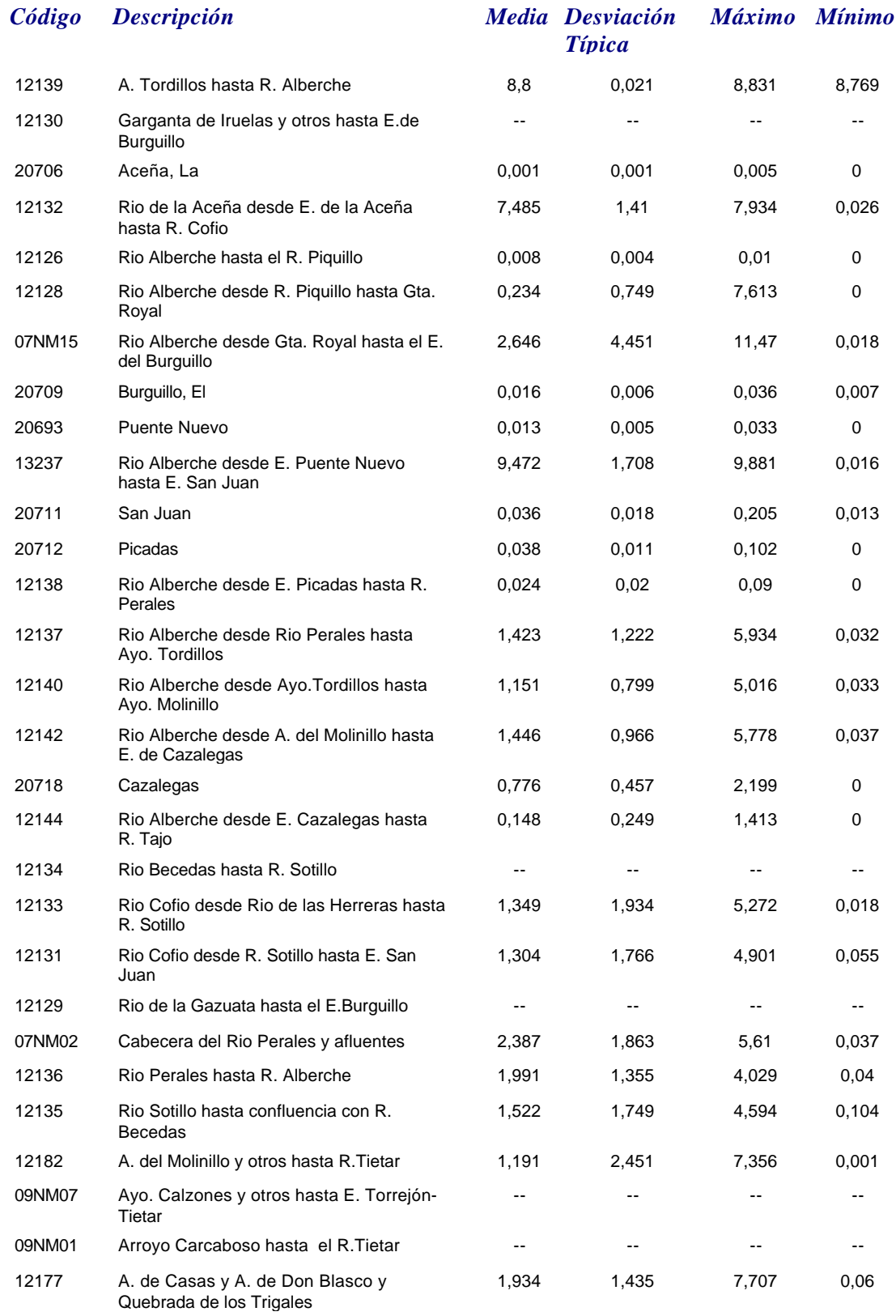

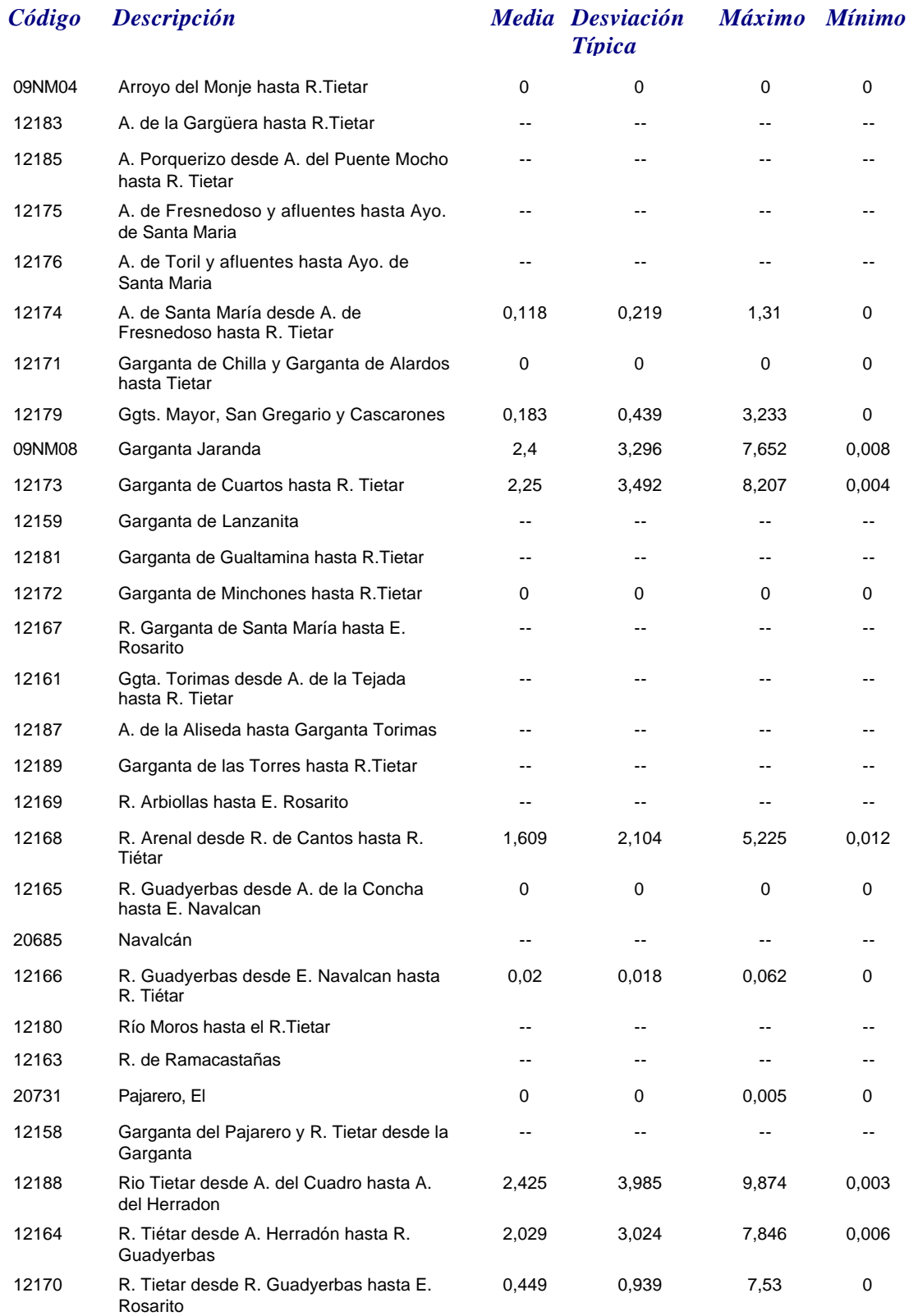

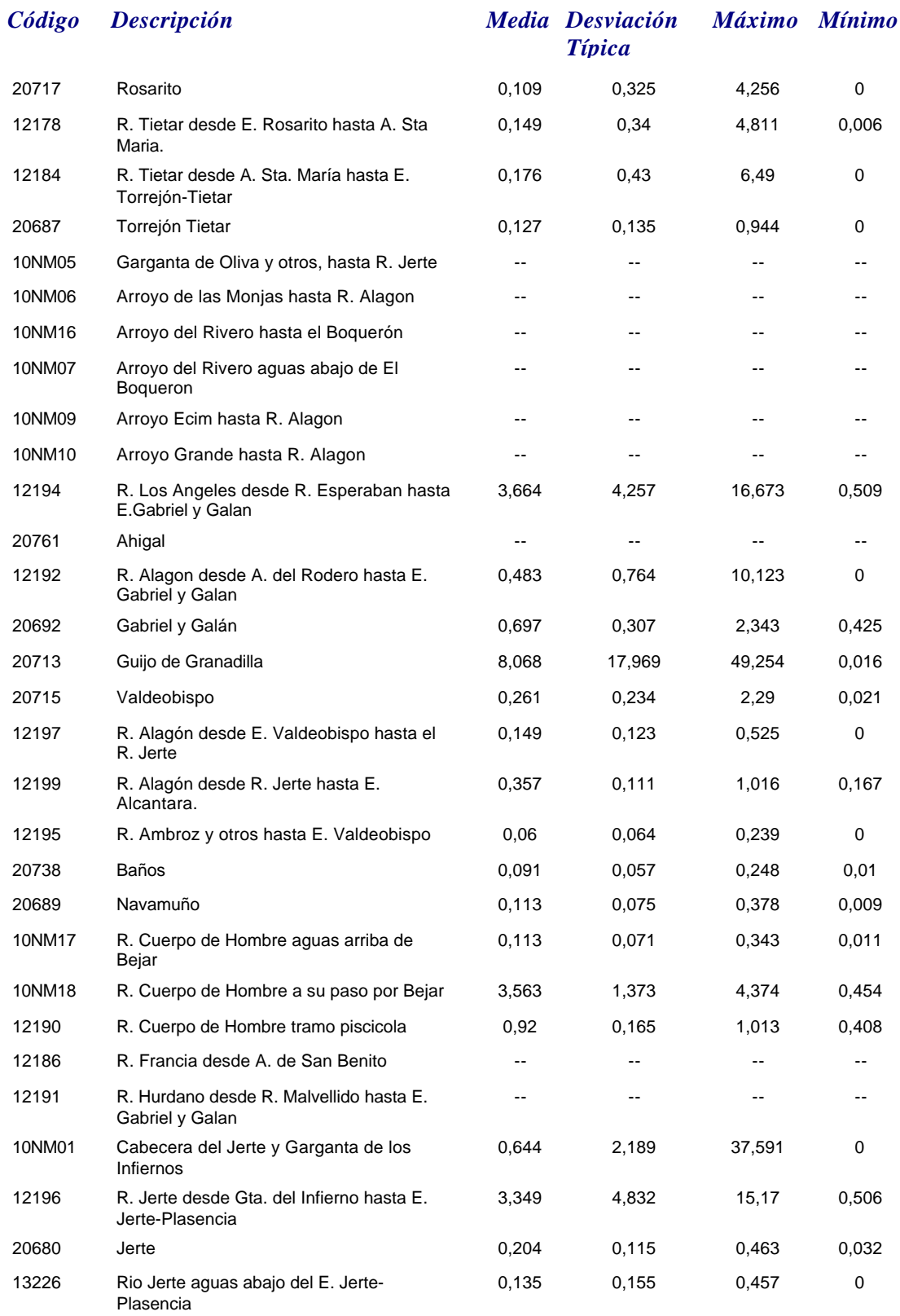

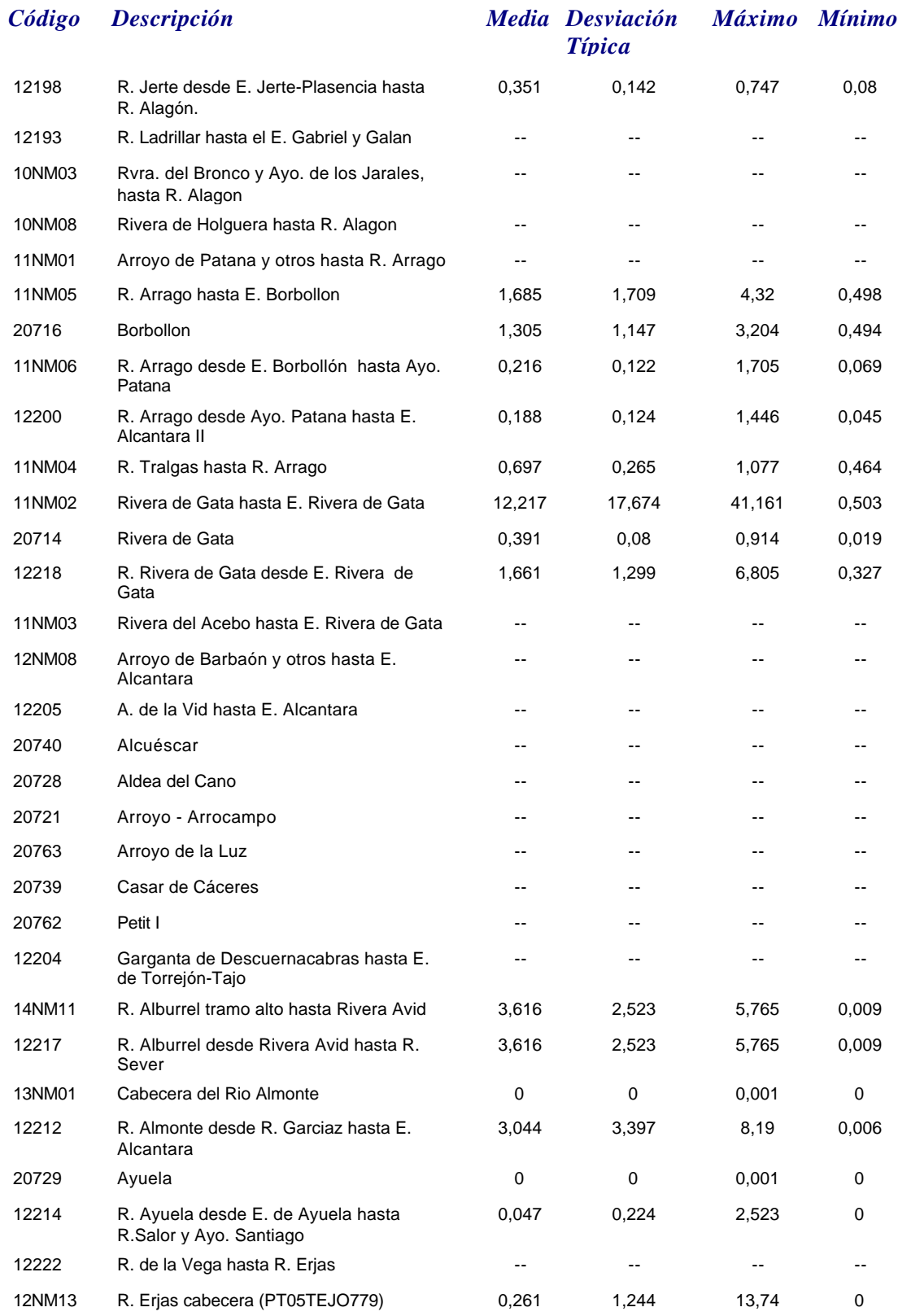

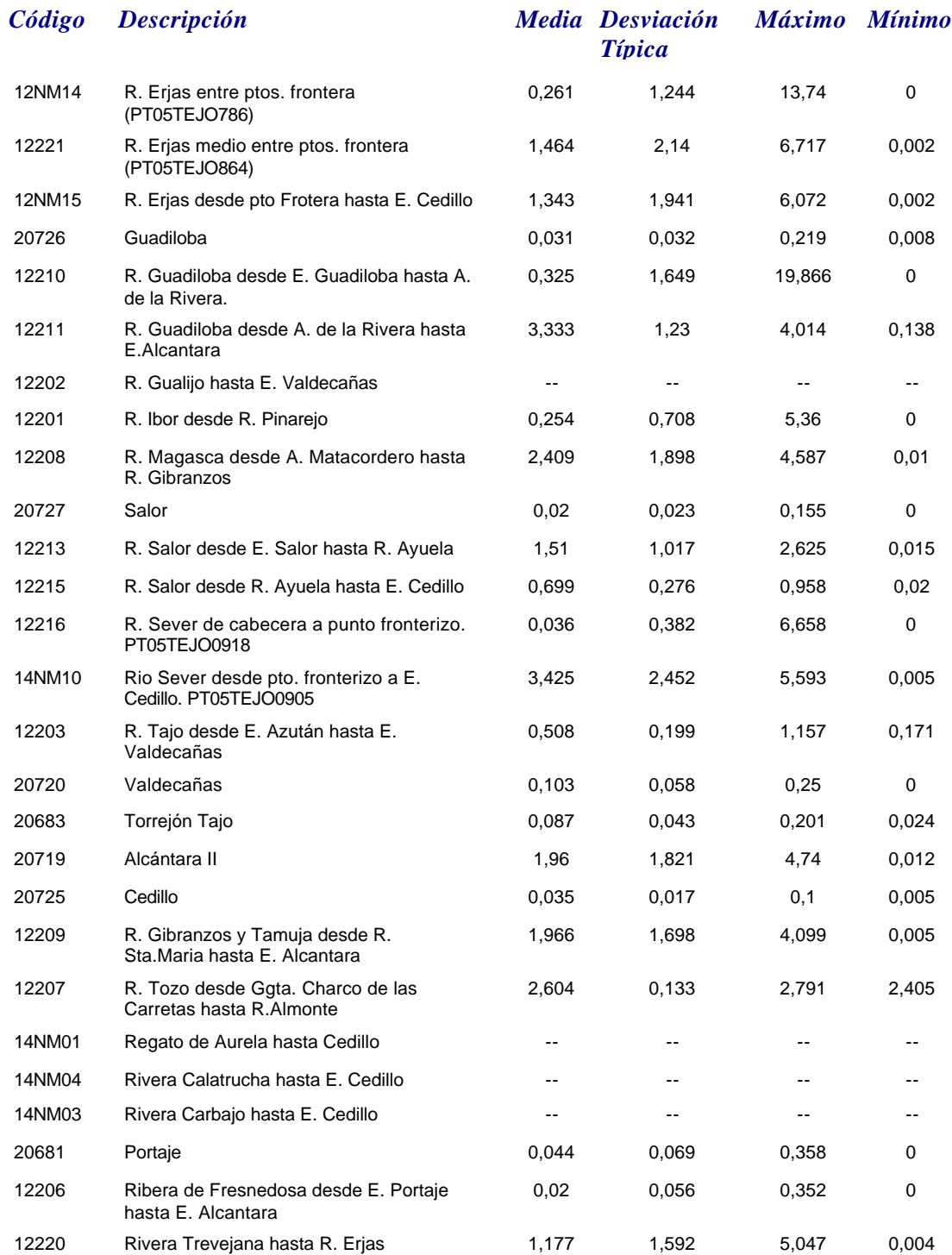

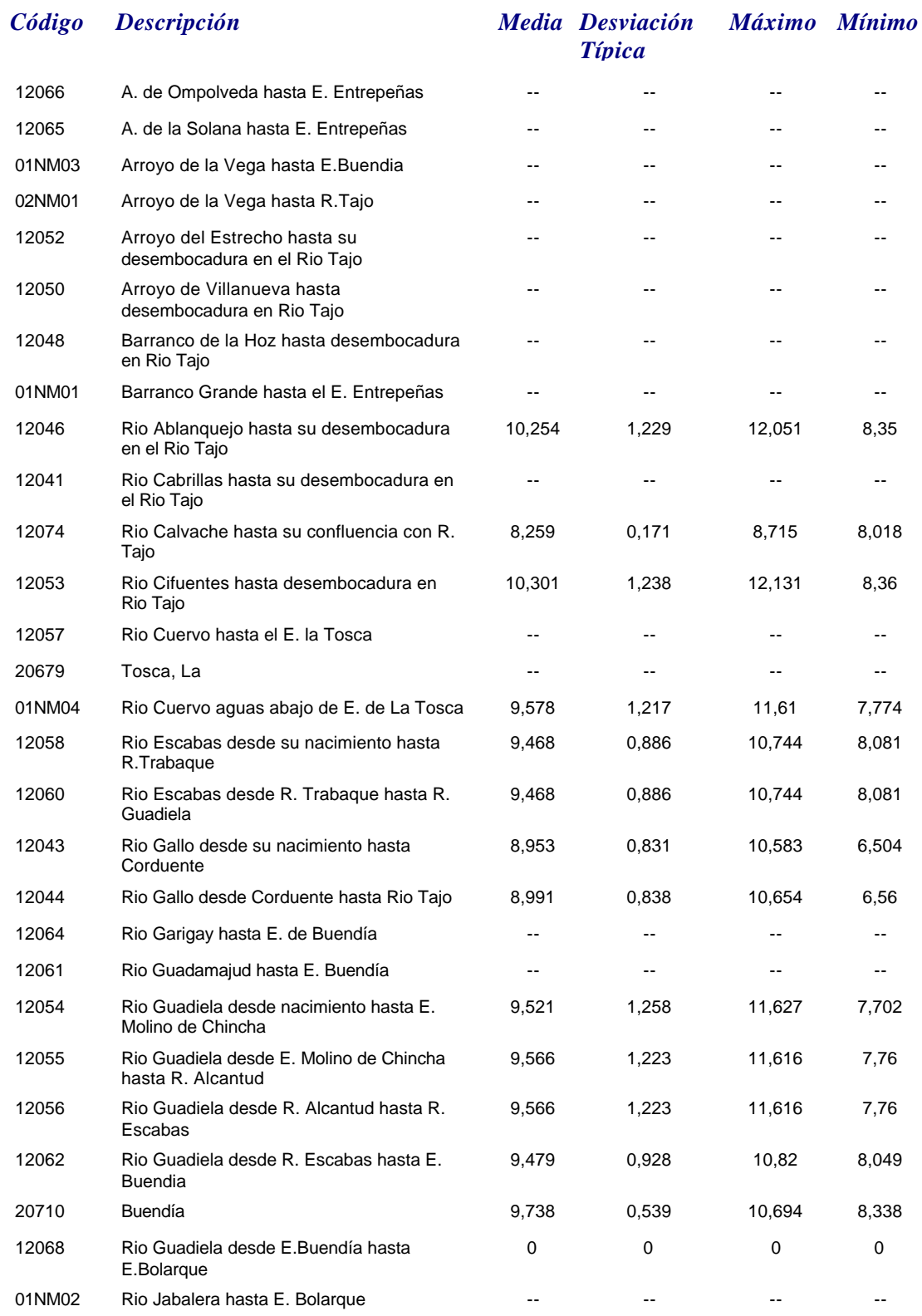

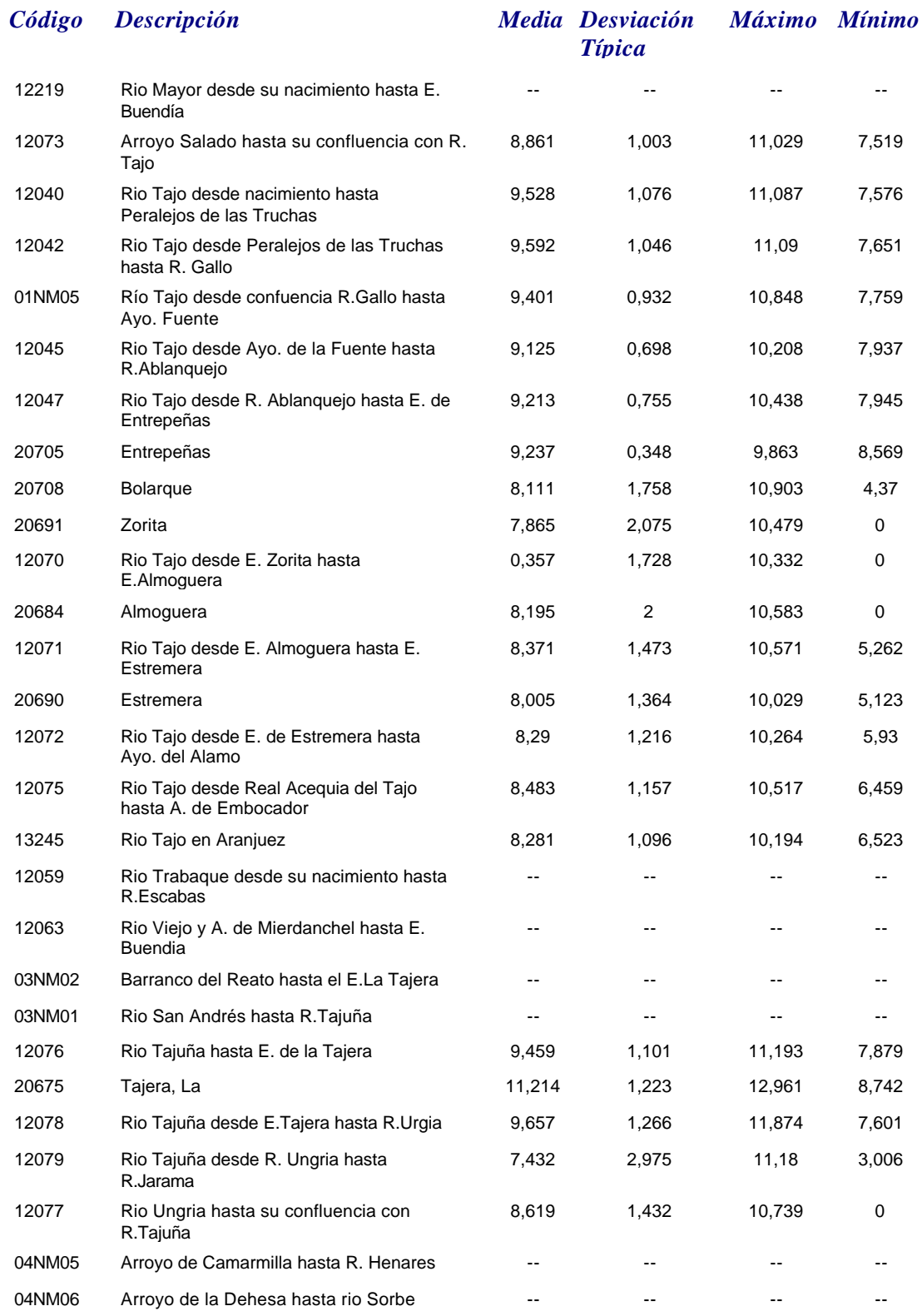

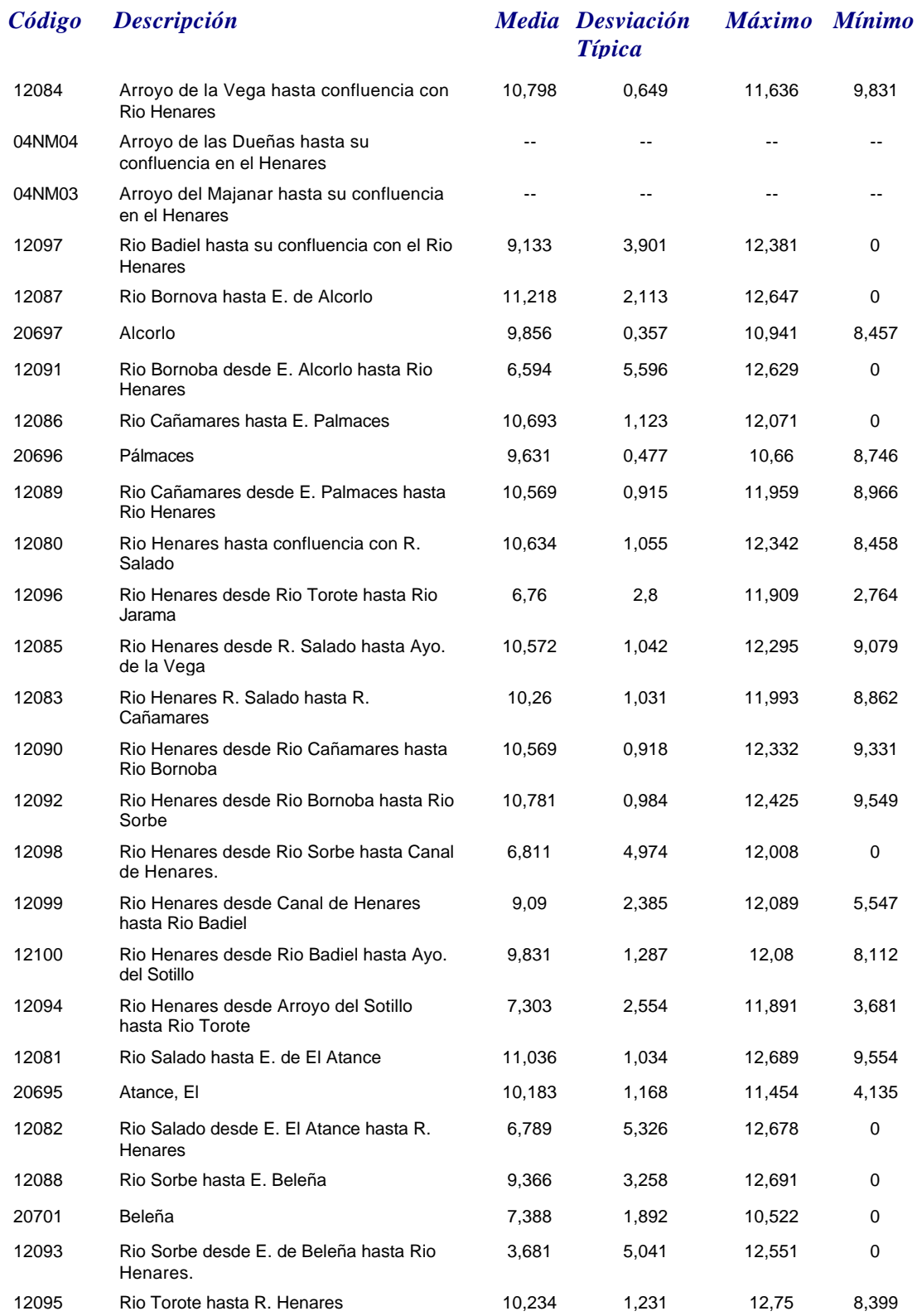

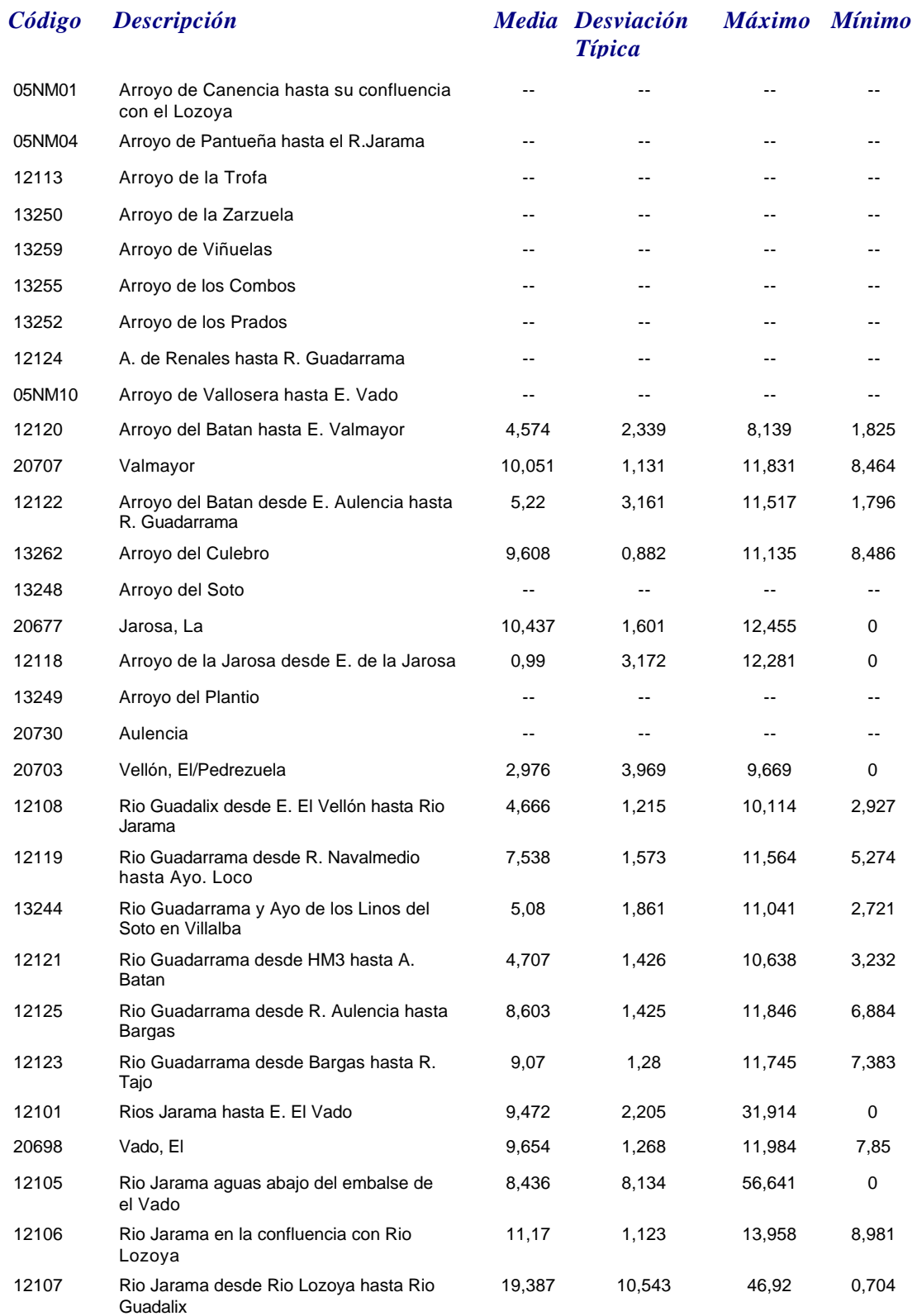

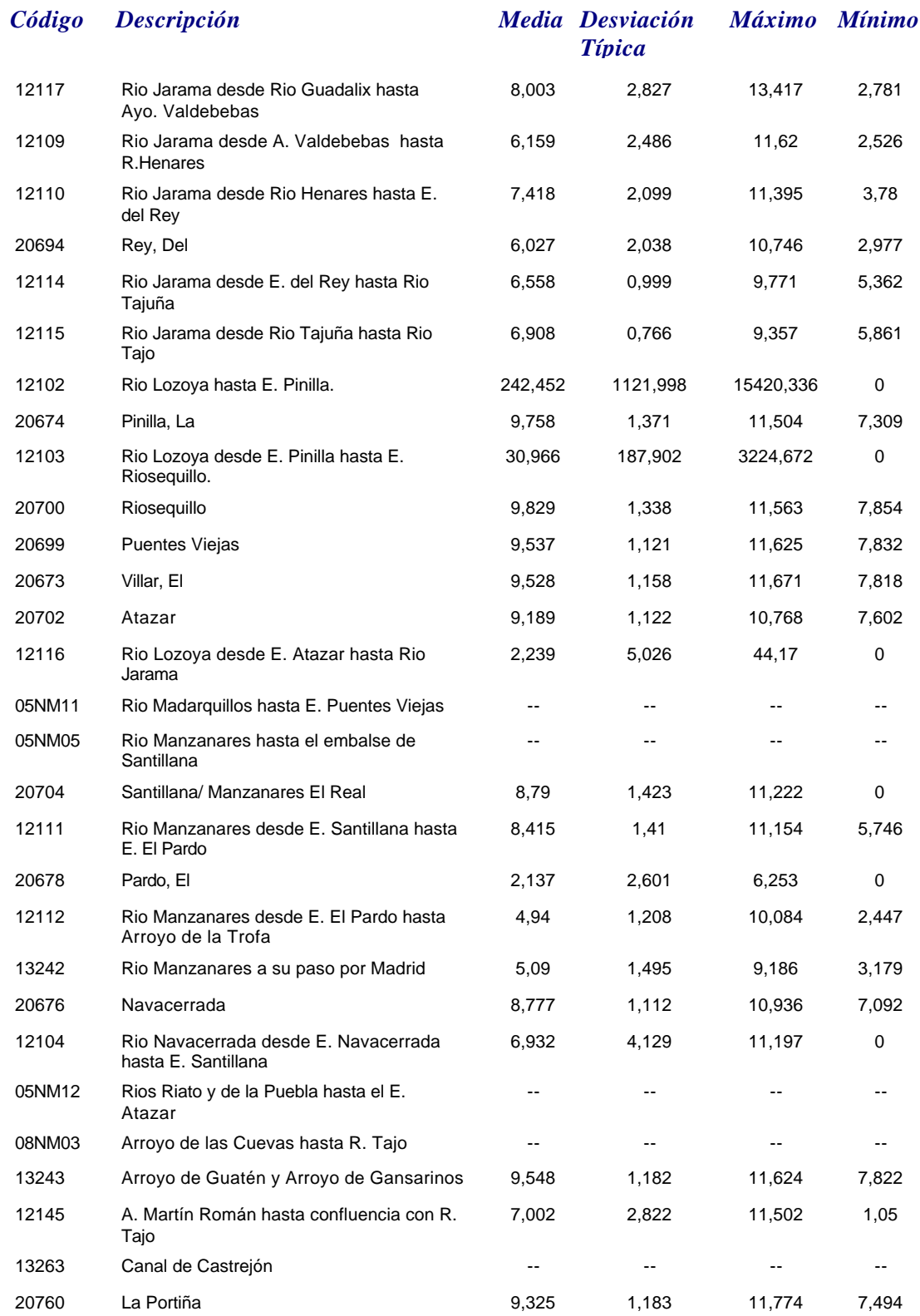

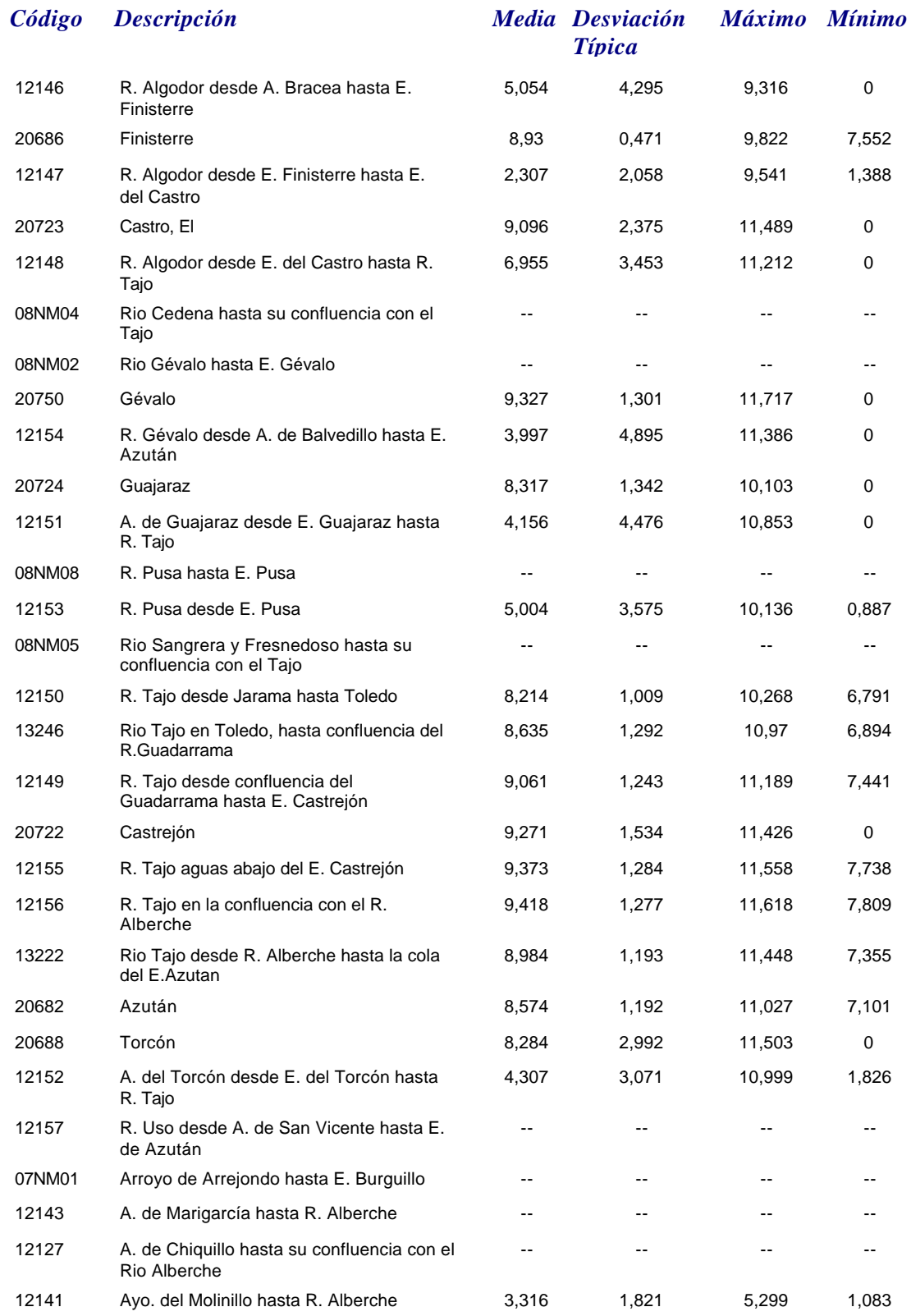

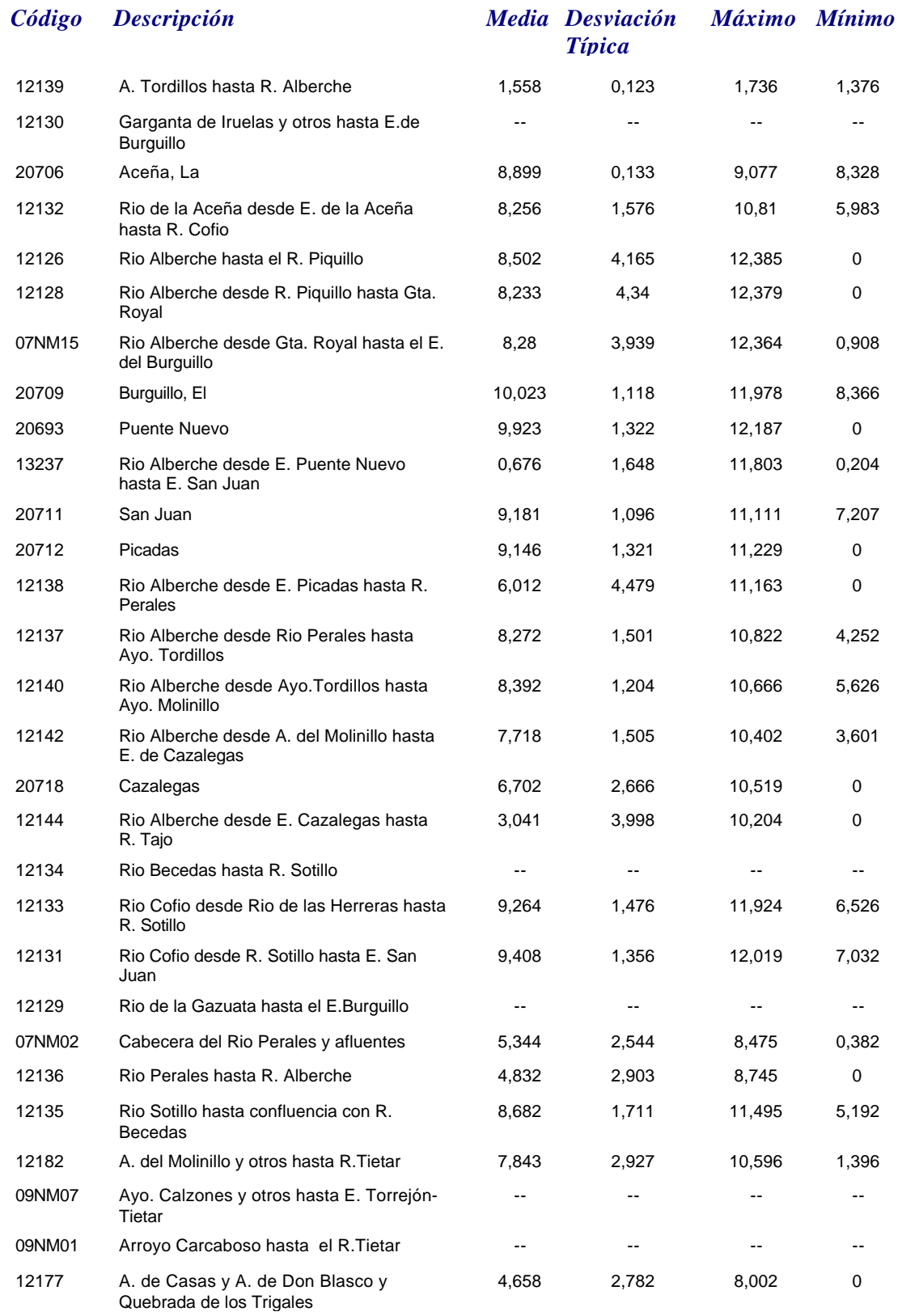

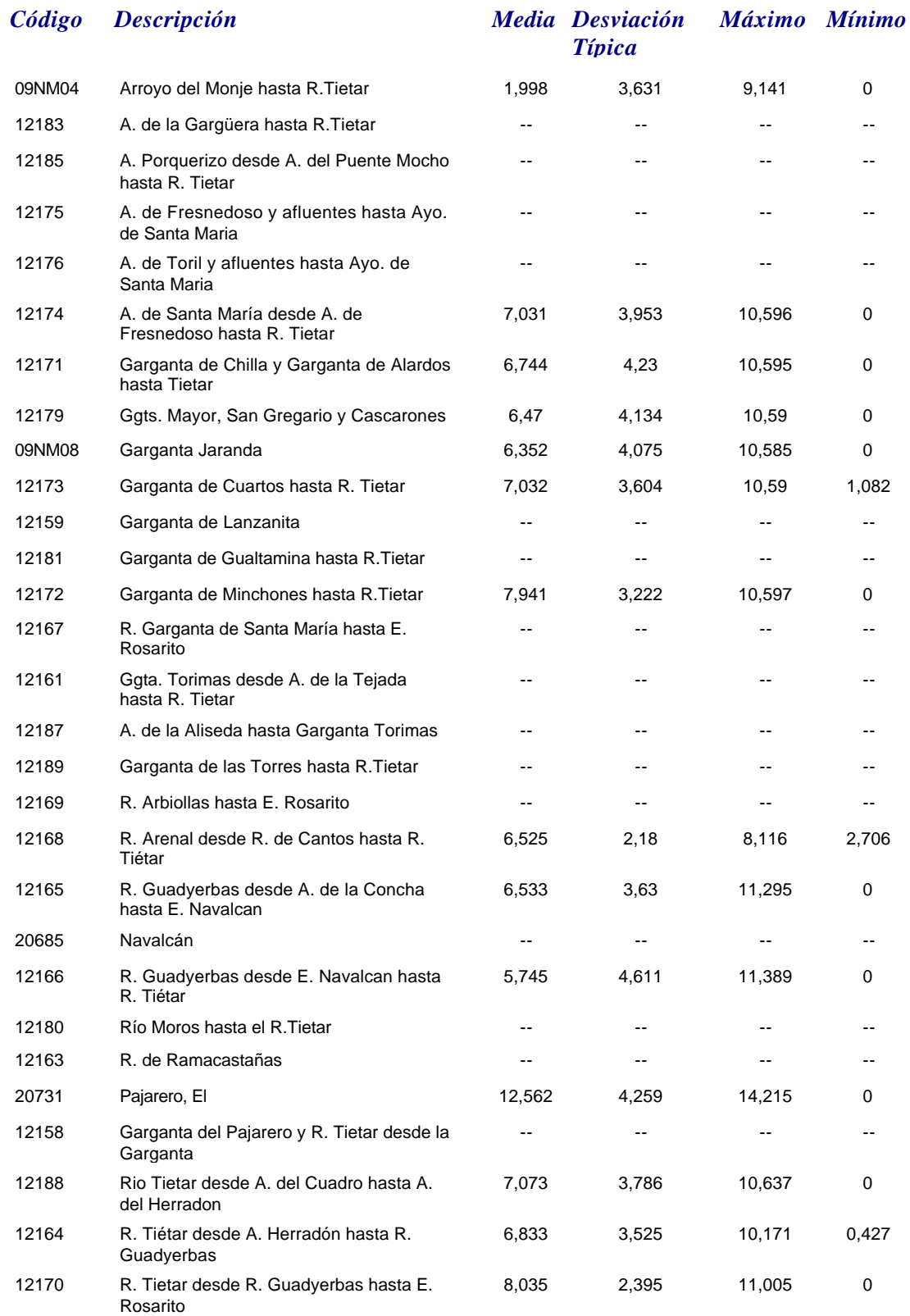

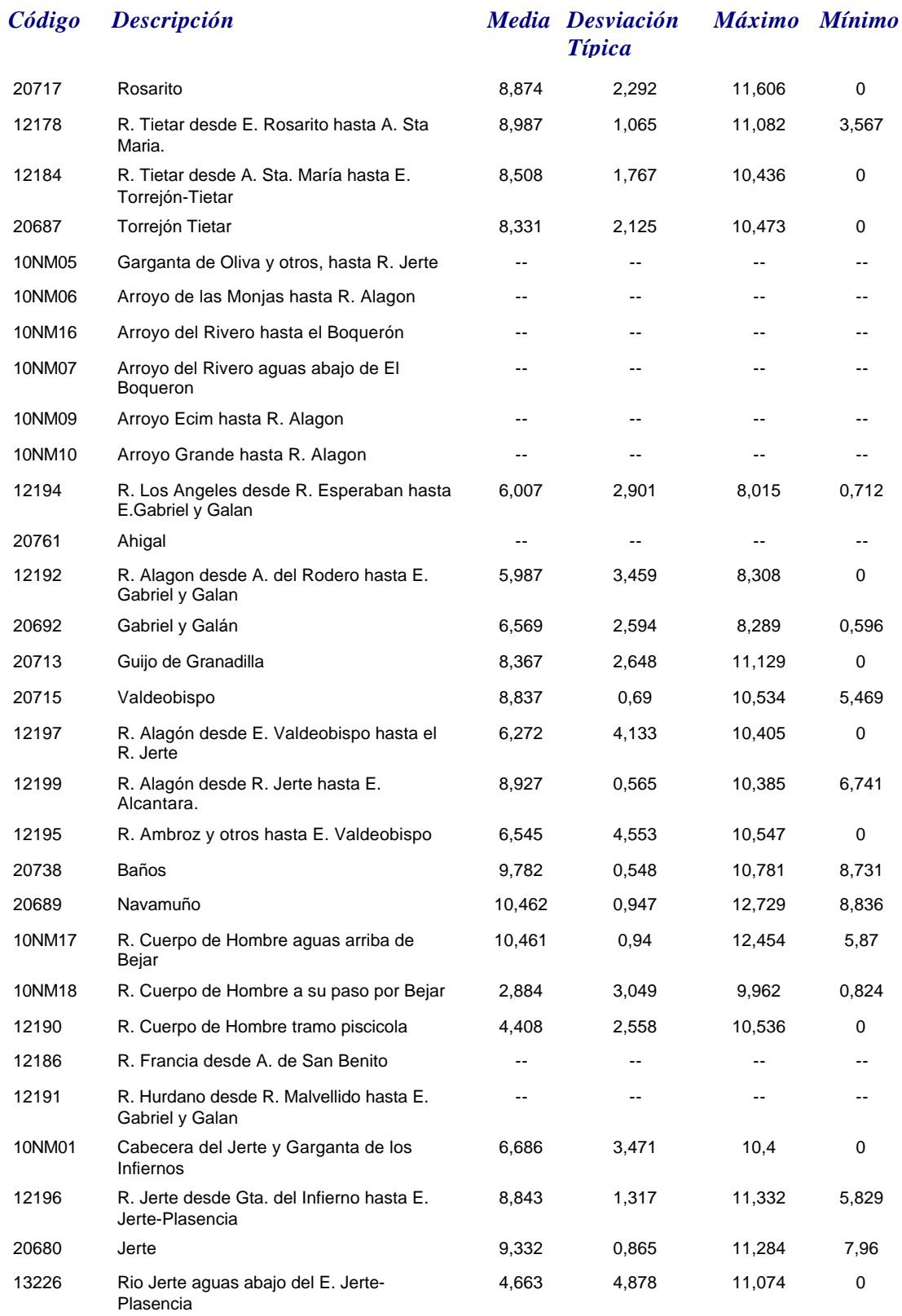

# *Oxígeno Disuelto*

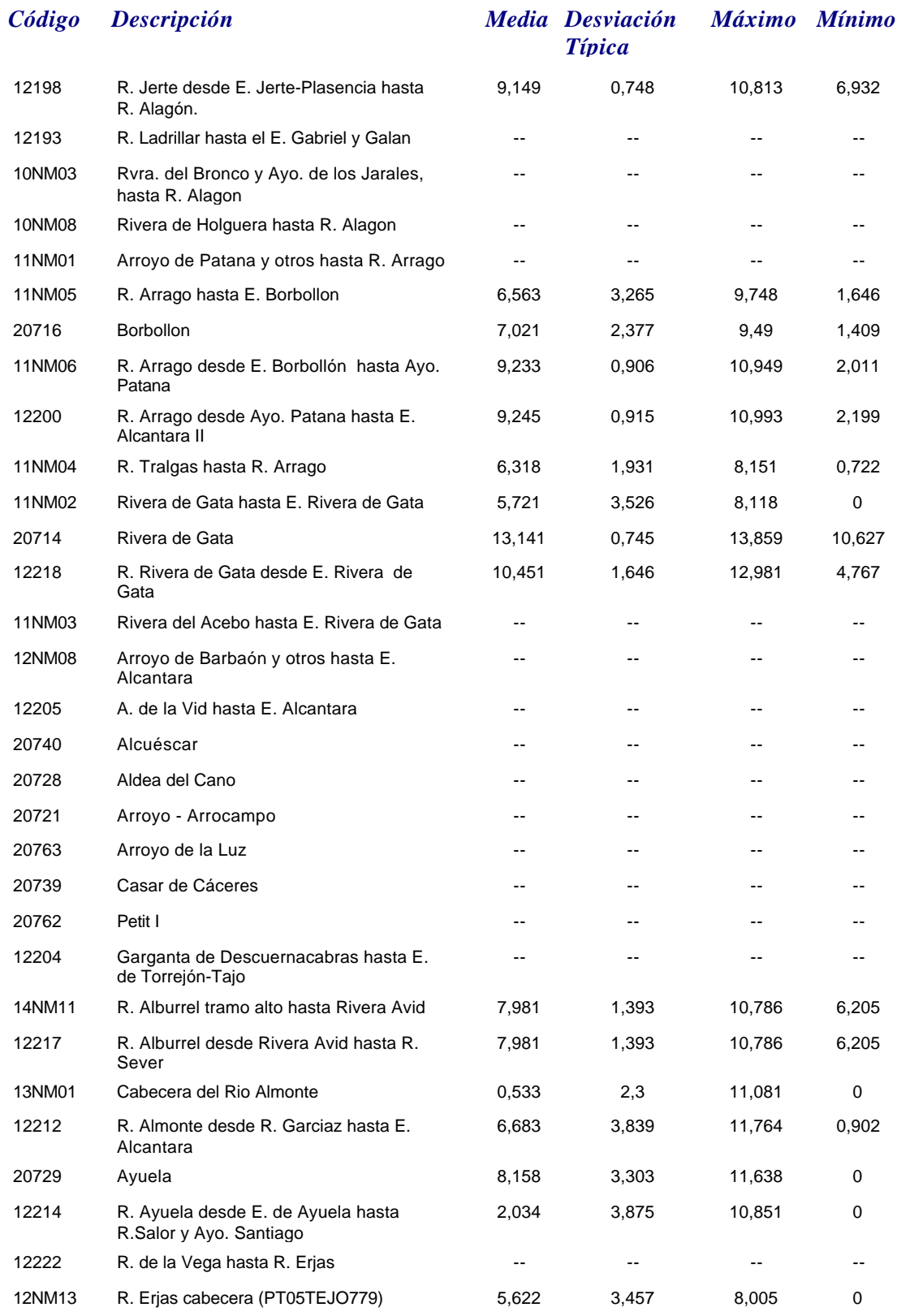

*martes, 19 de octubre de 2010 Página 87 de 110*

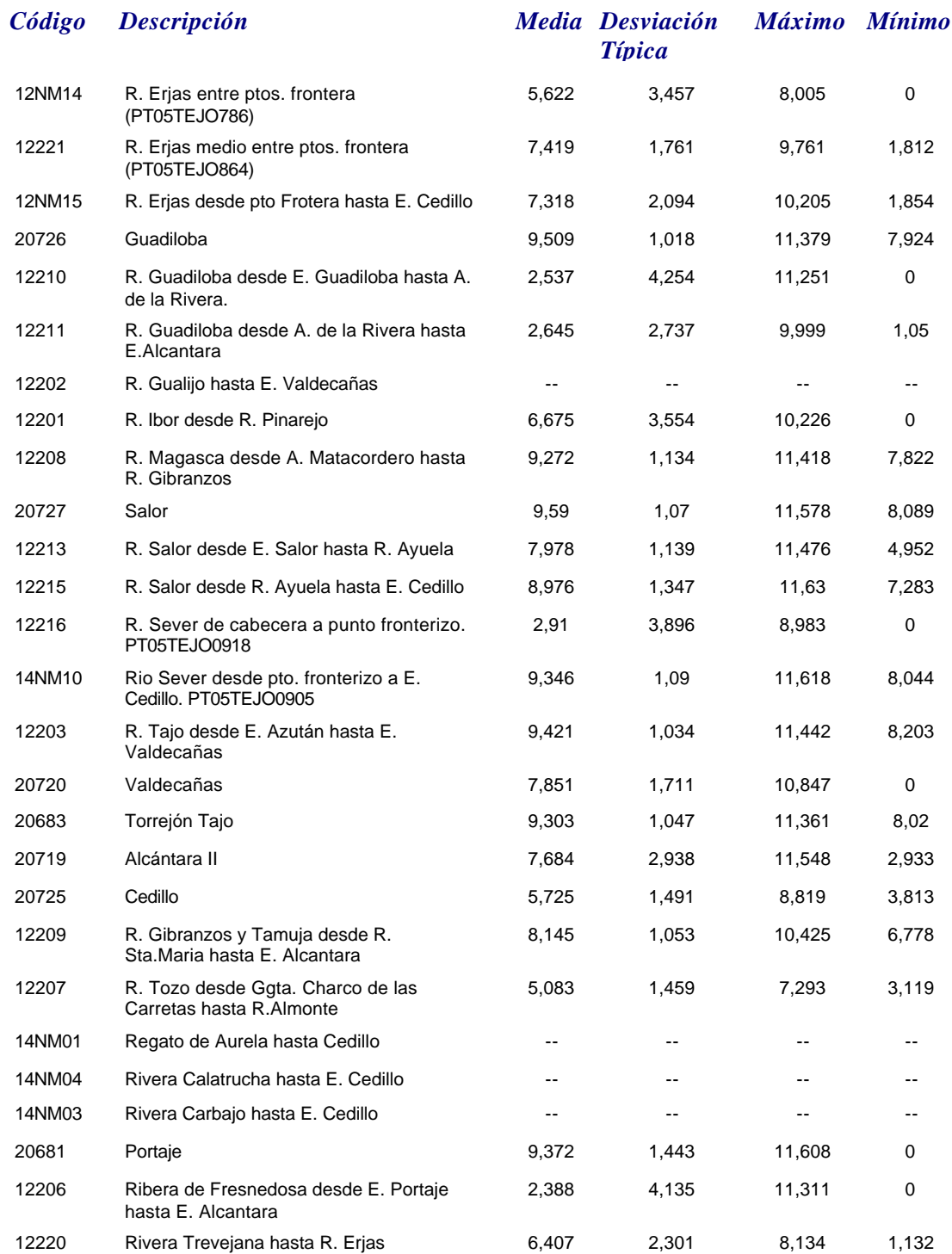

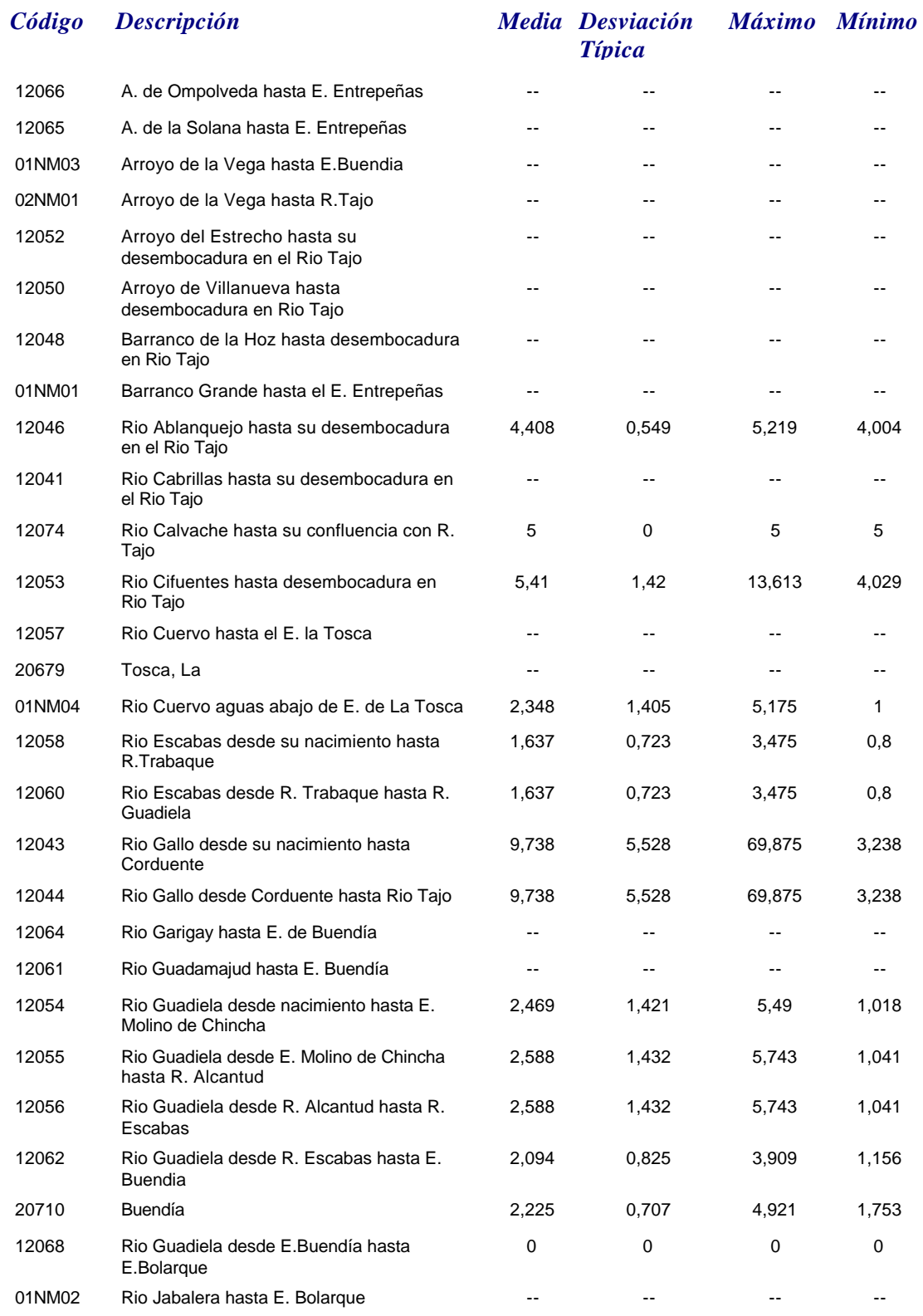

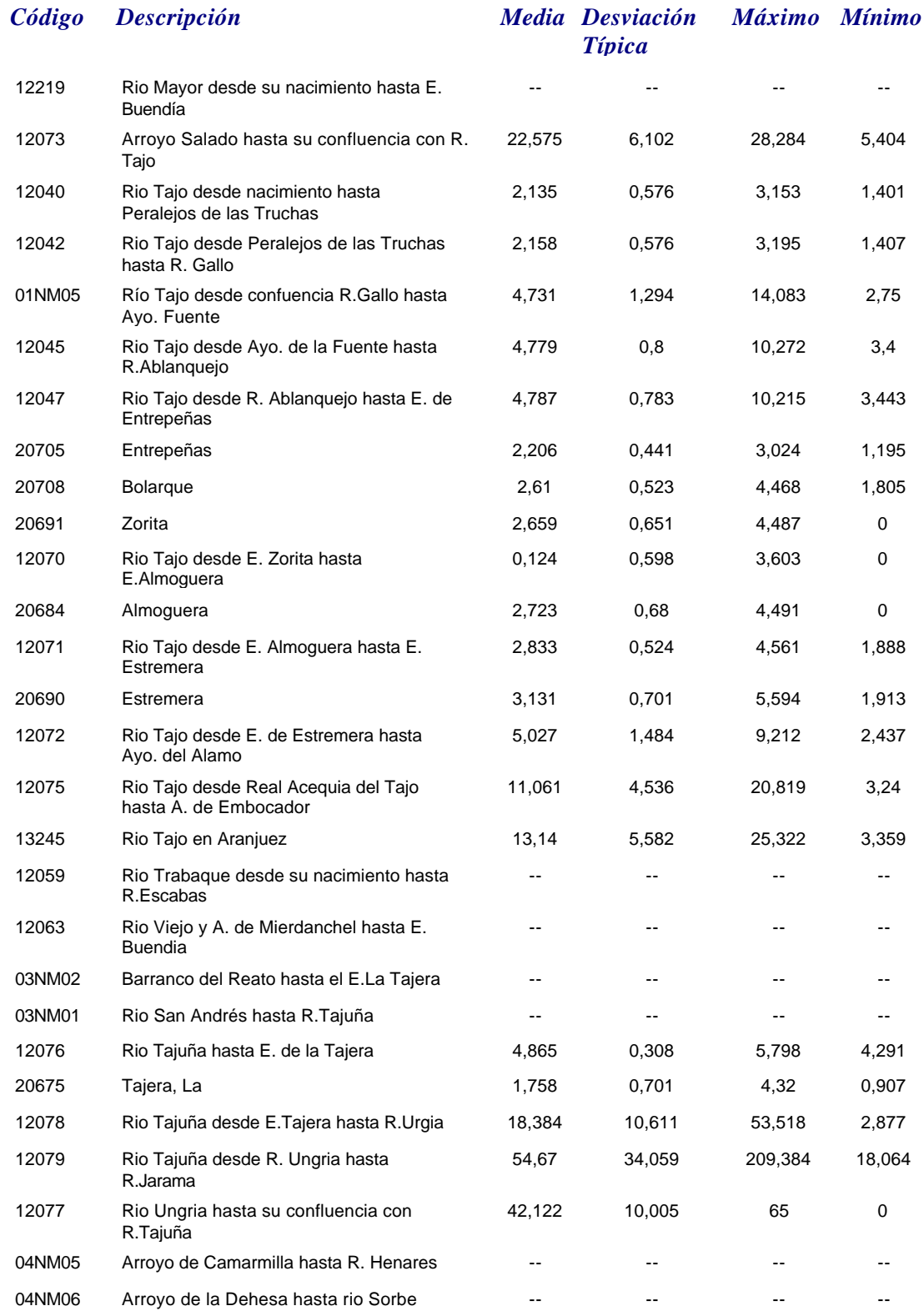

### *SOLIDOS*

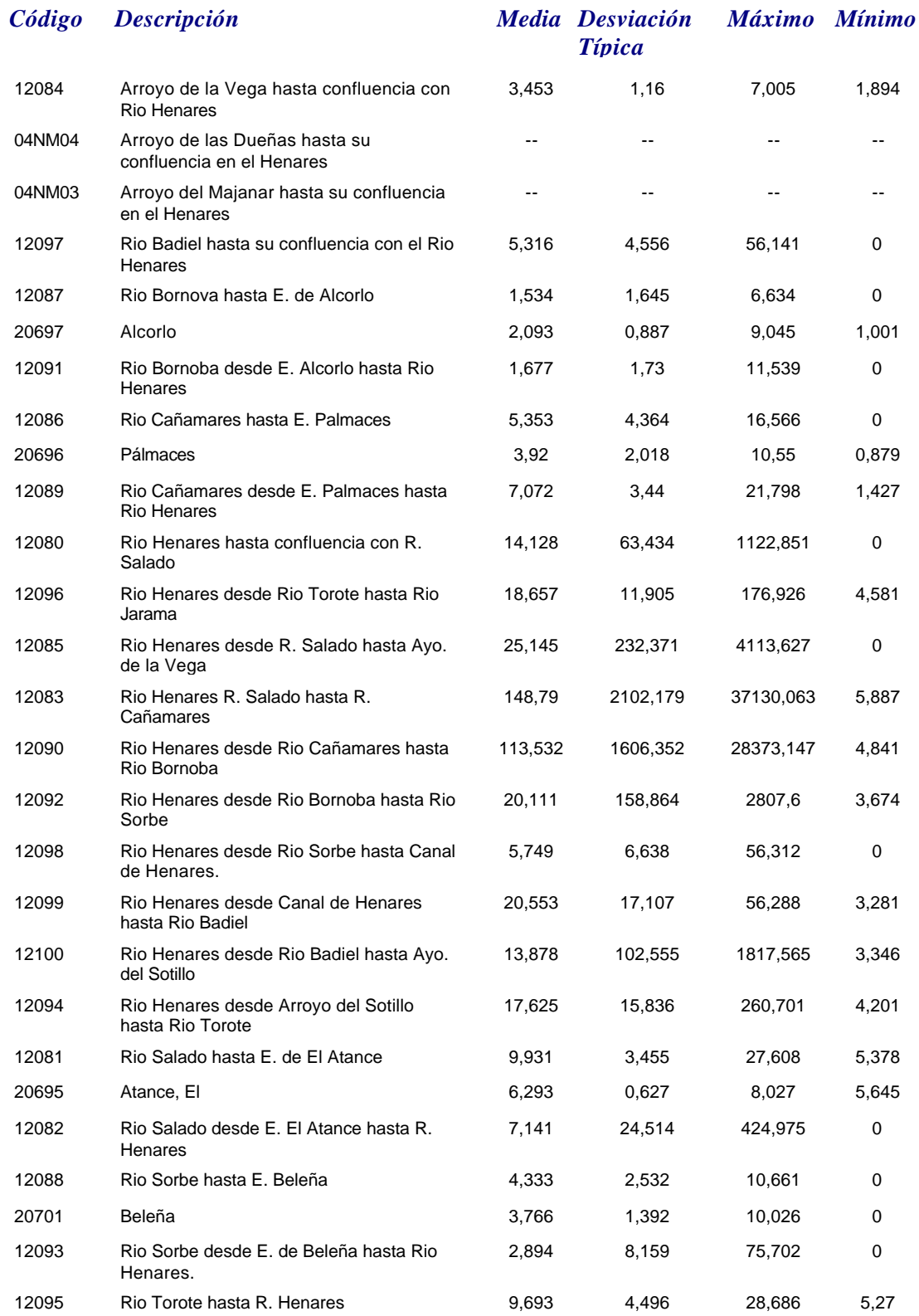

*martes, 19 de octubre de 2010 Página 91 de 110*

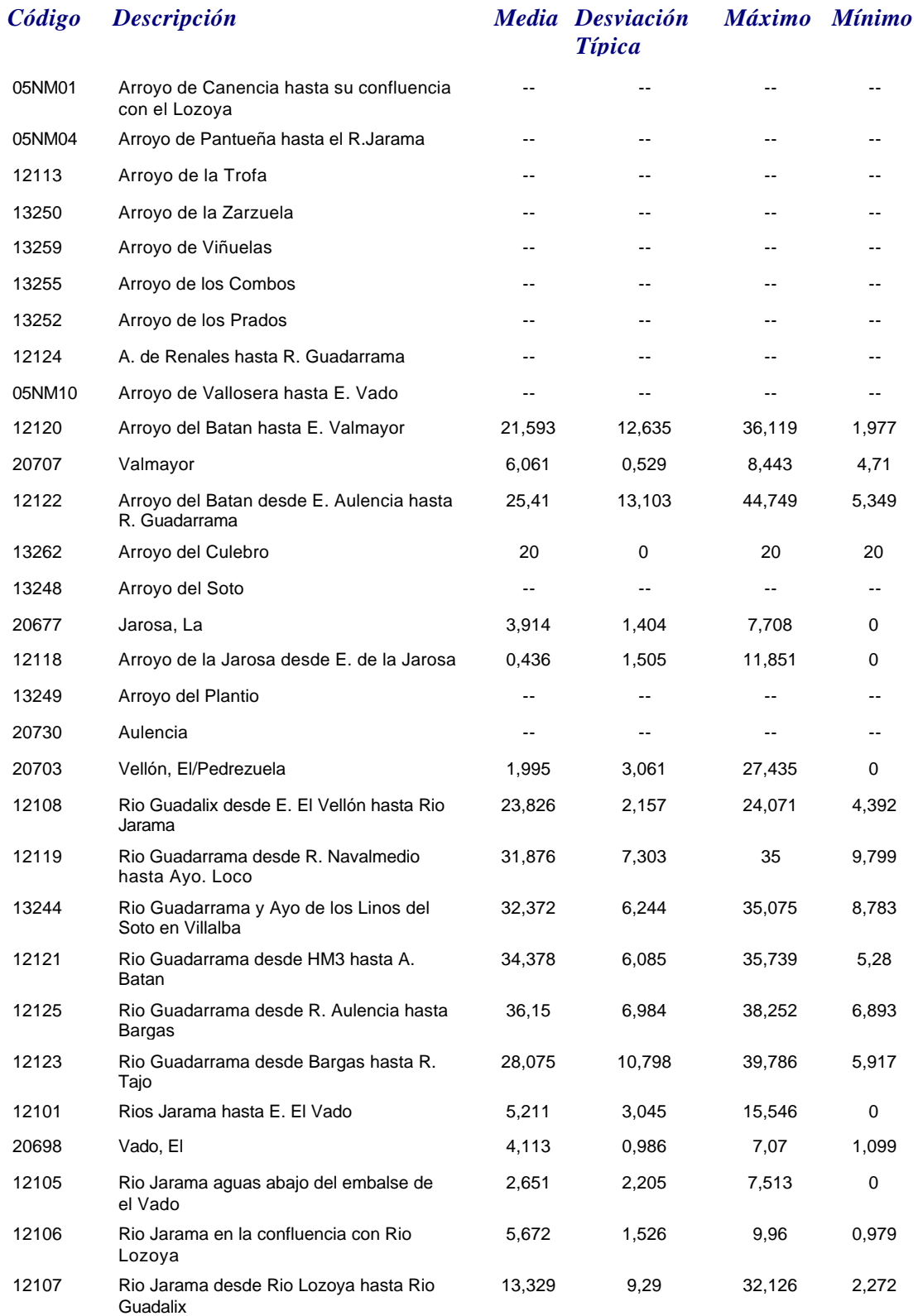

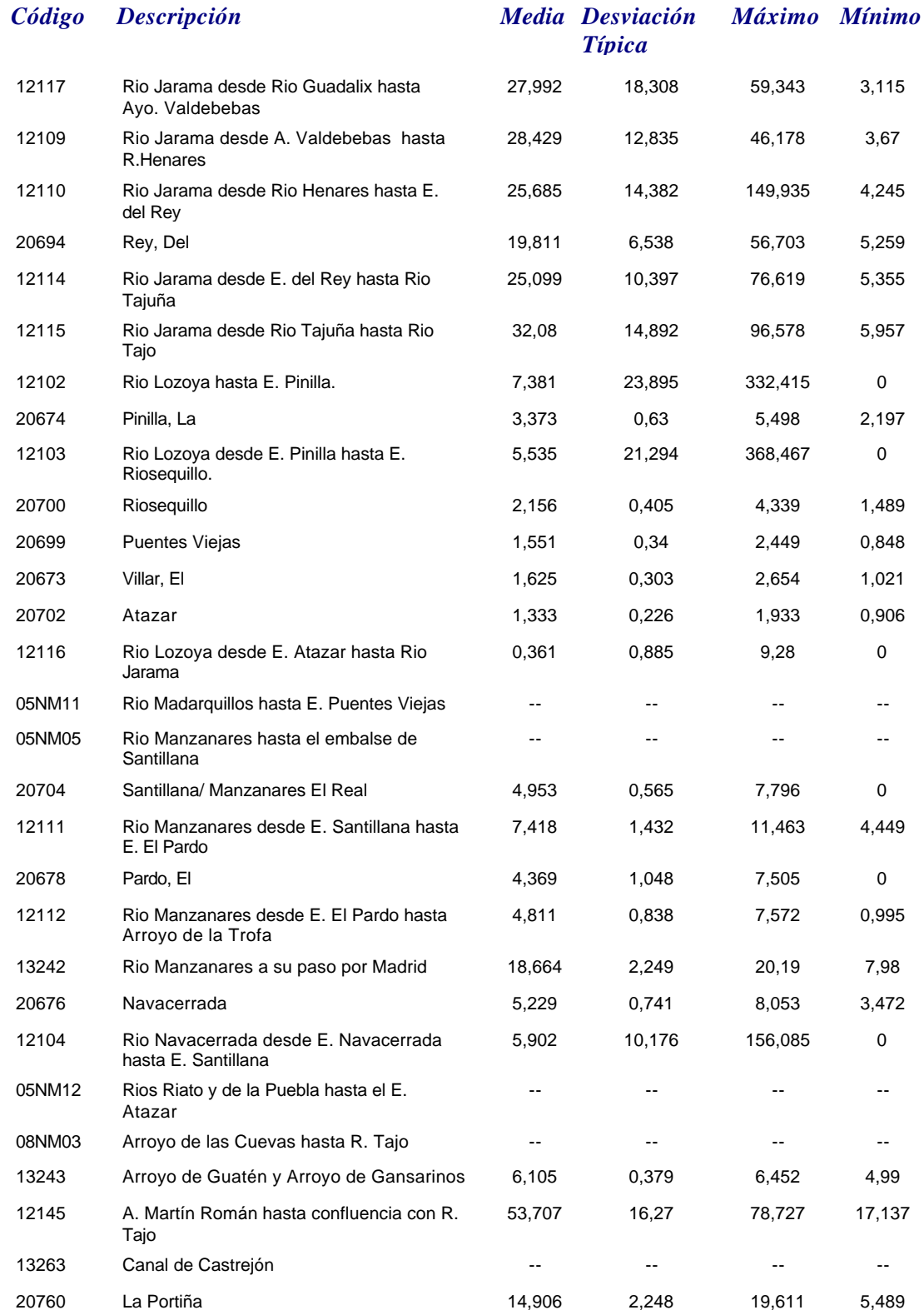

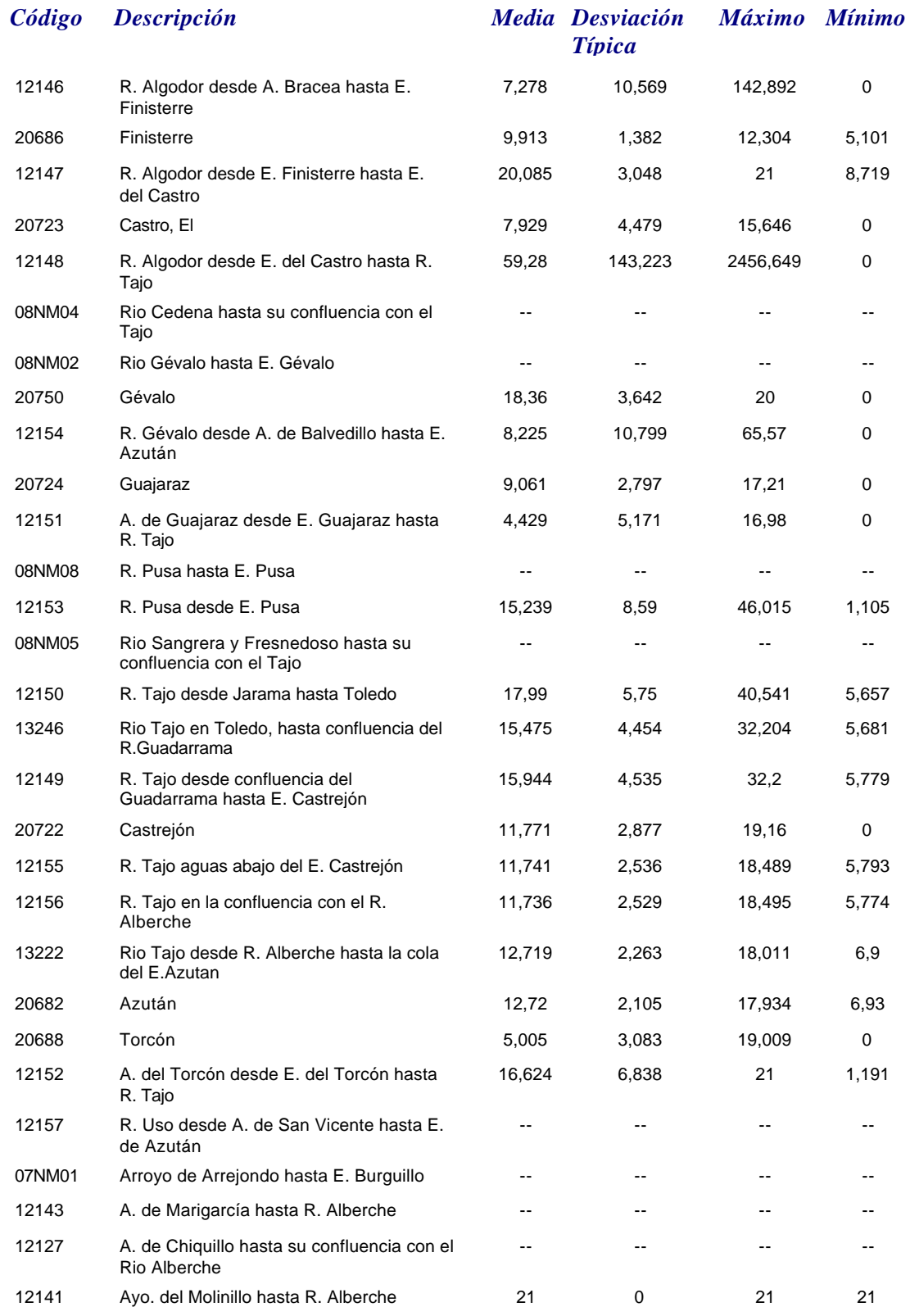

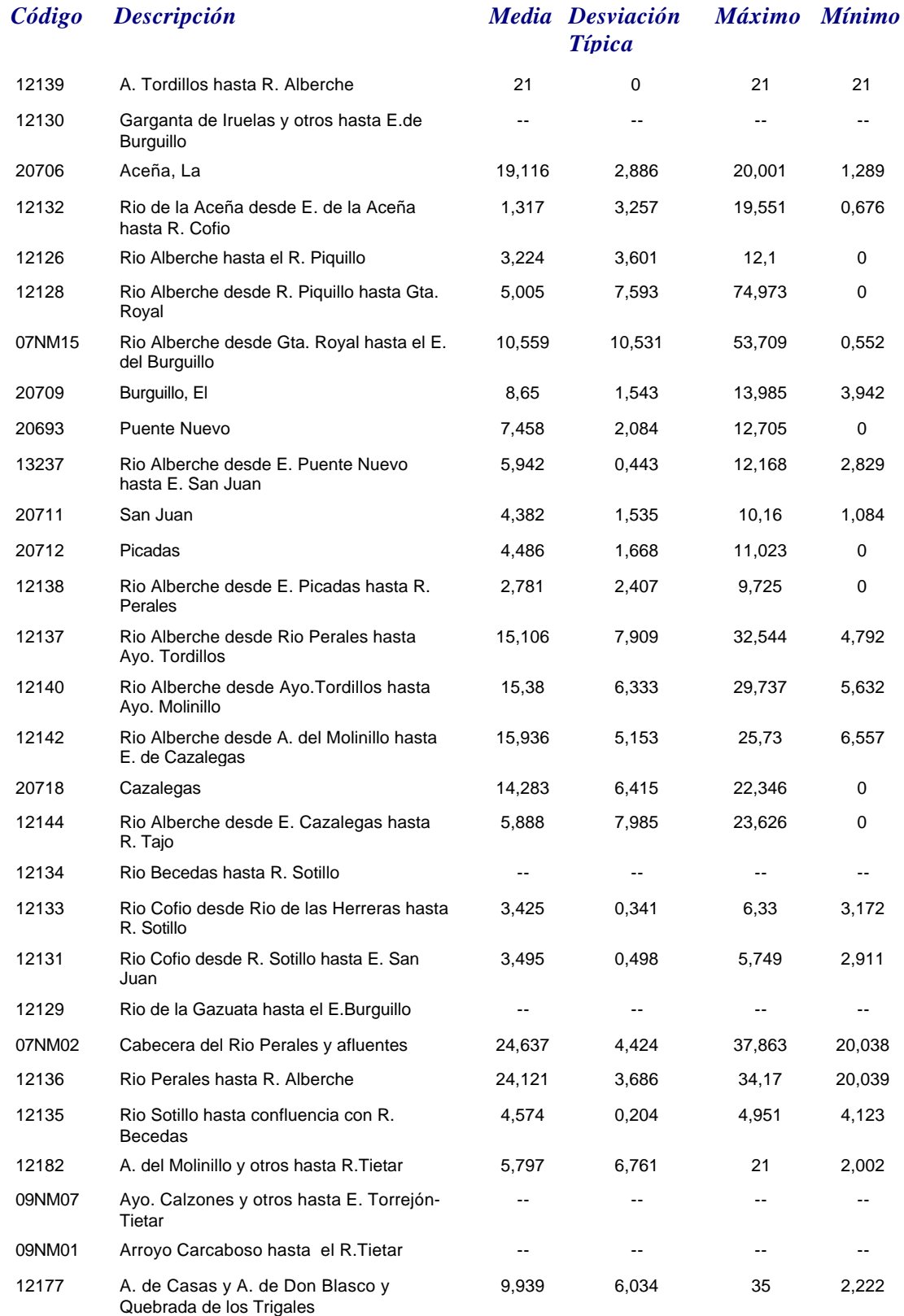

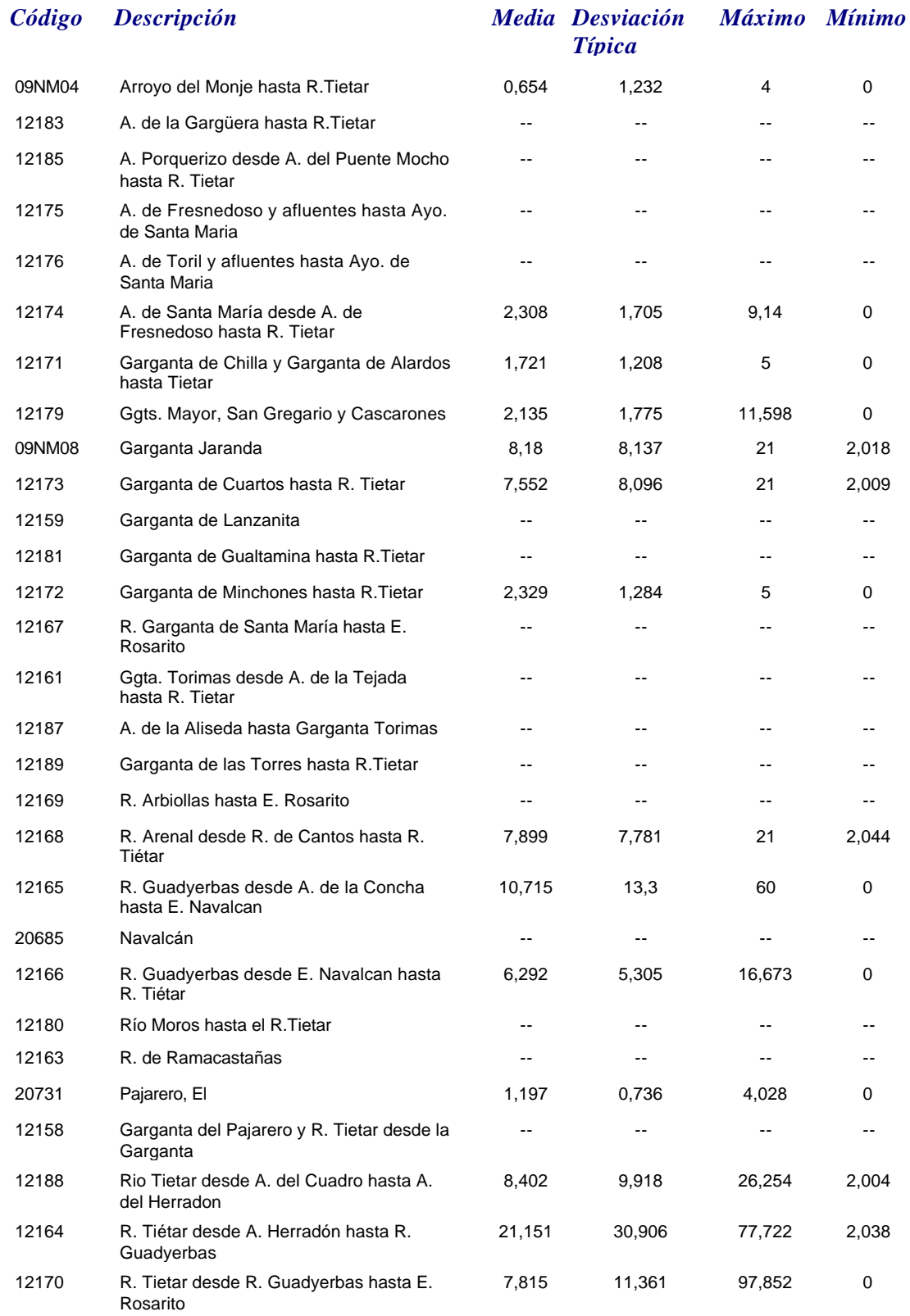

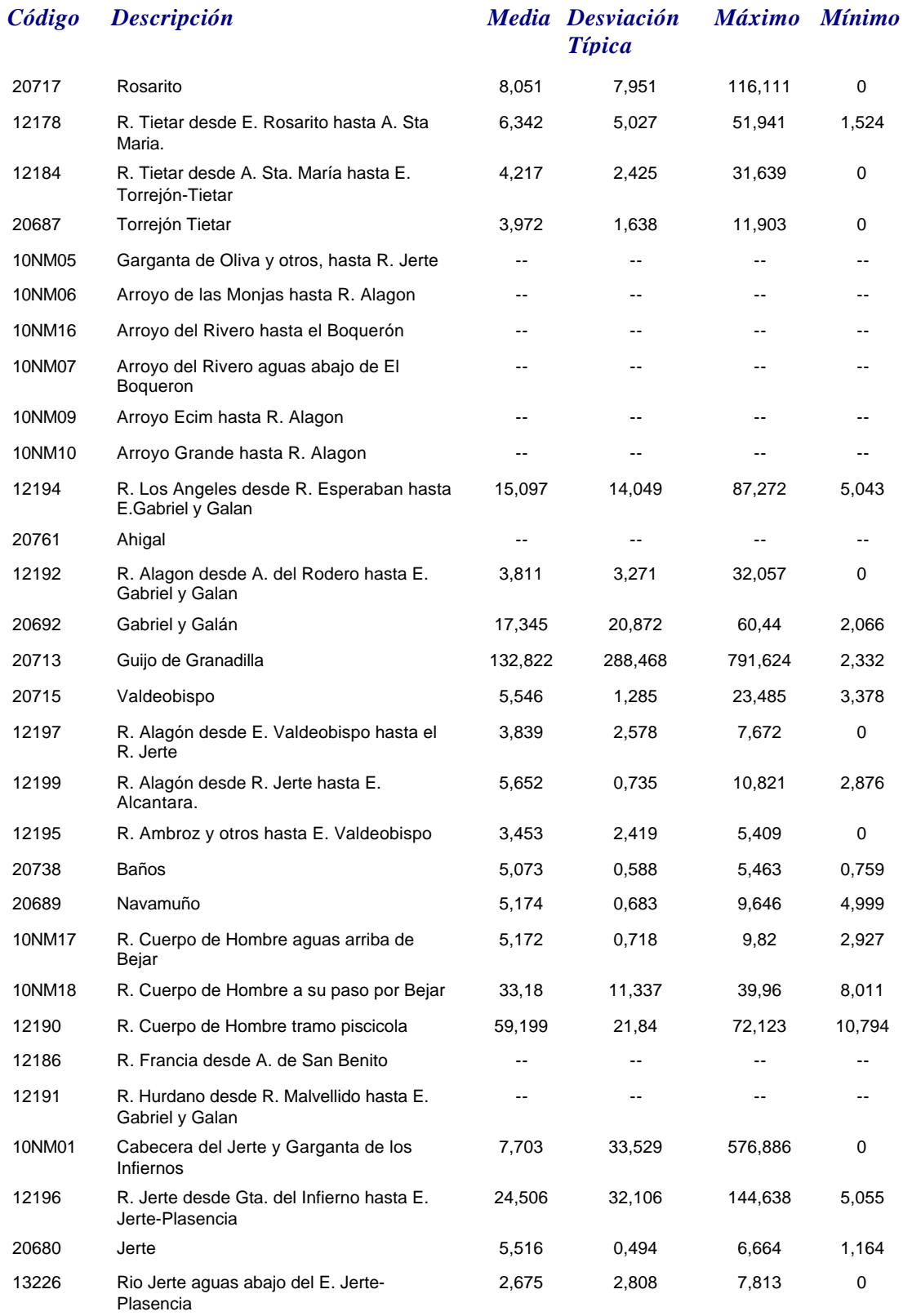

## *SOLIDOS*

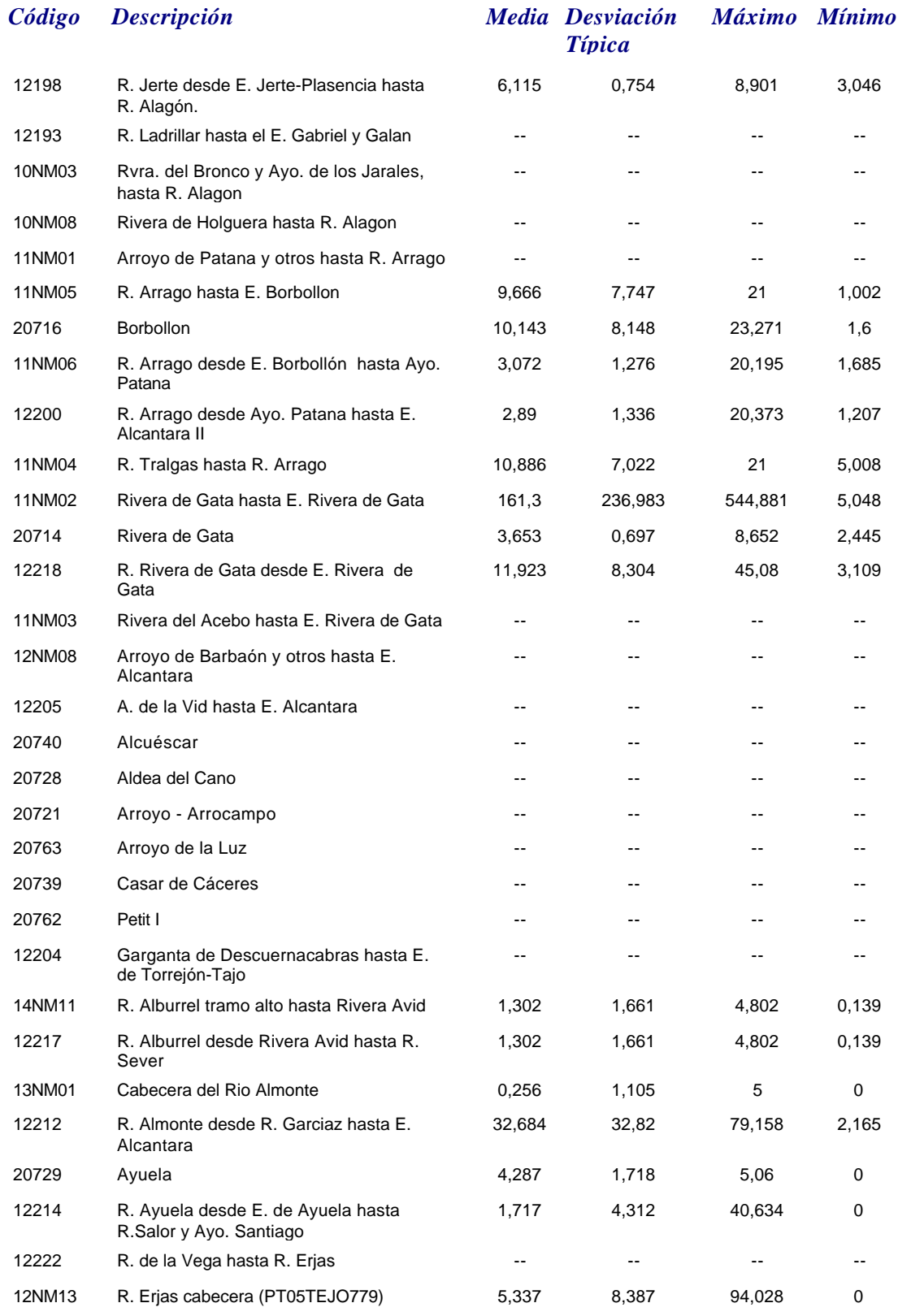

*martes, 19 de octubre de 2010 Página 98 de 110*

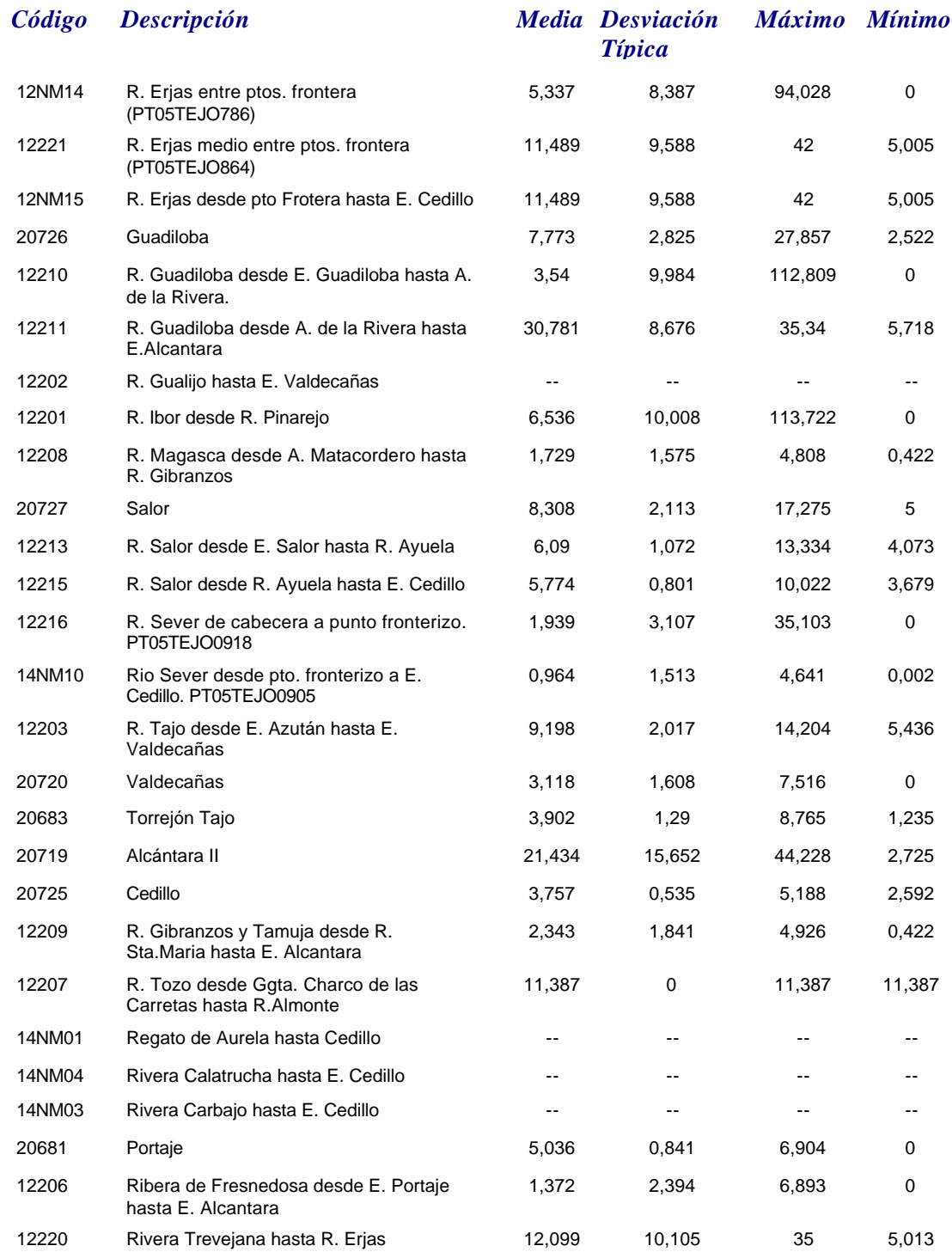

## *Volumen Fin*

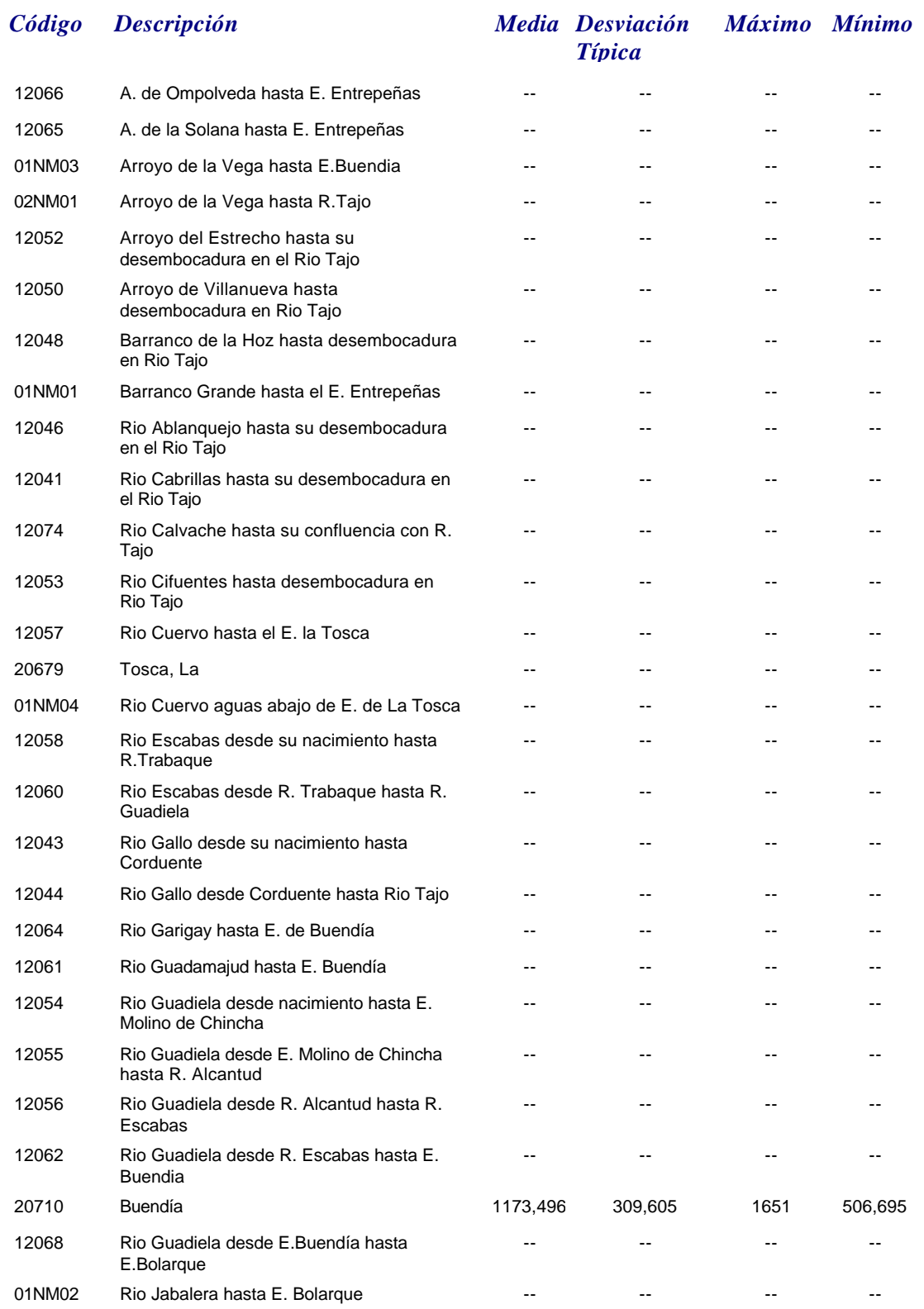

## *Volumen Fin*

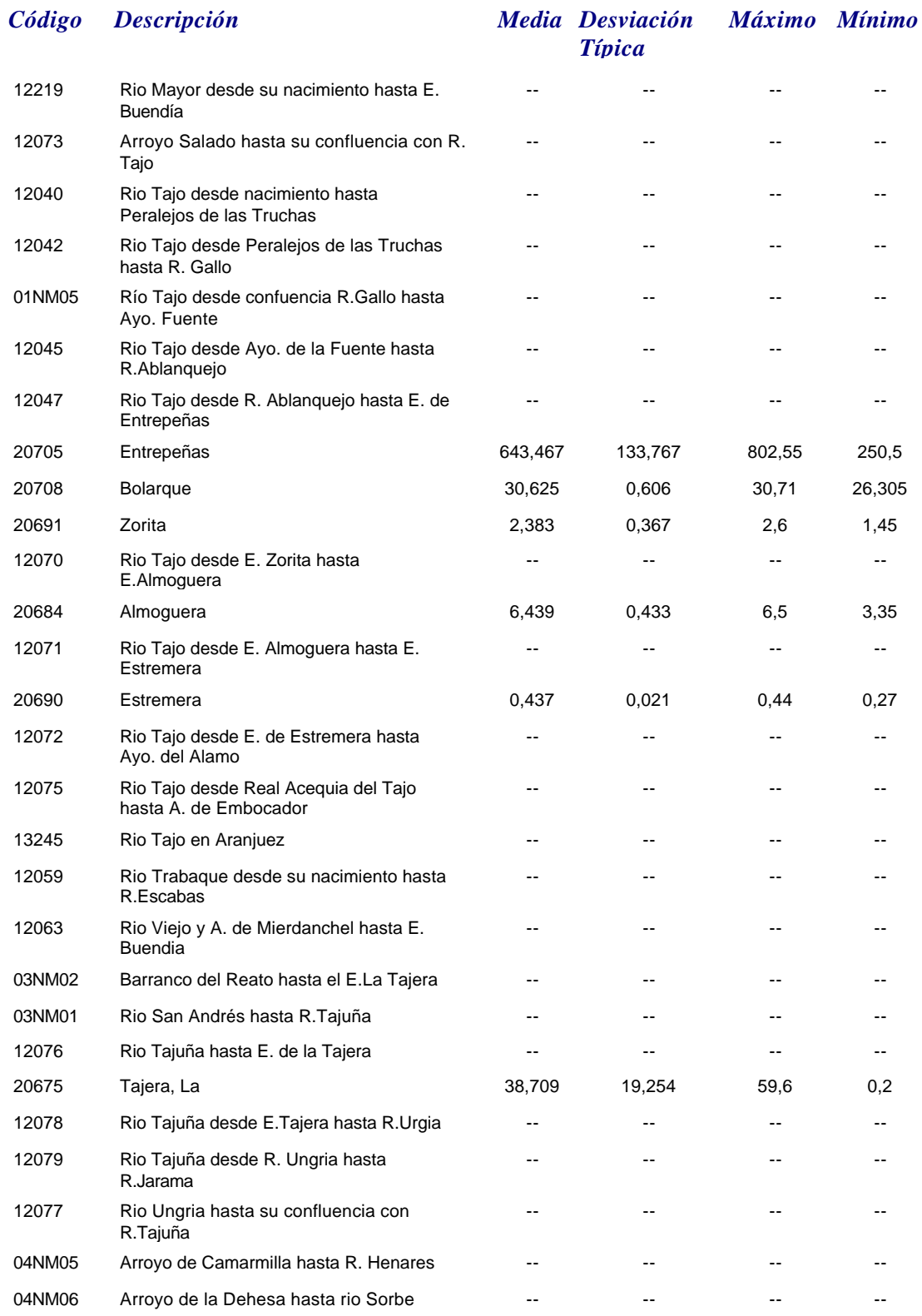

## *Volumen Fin*

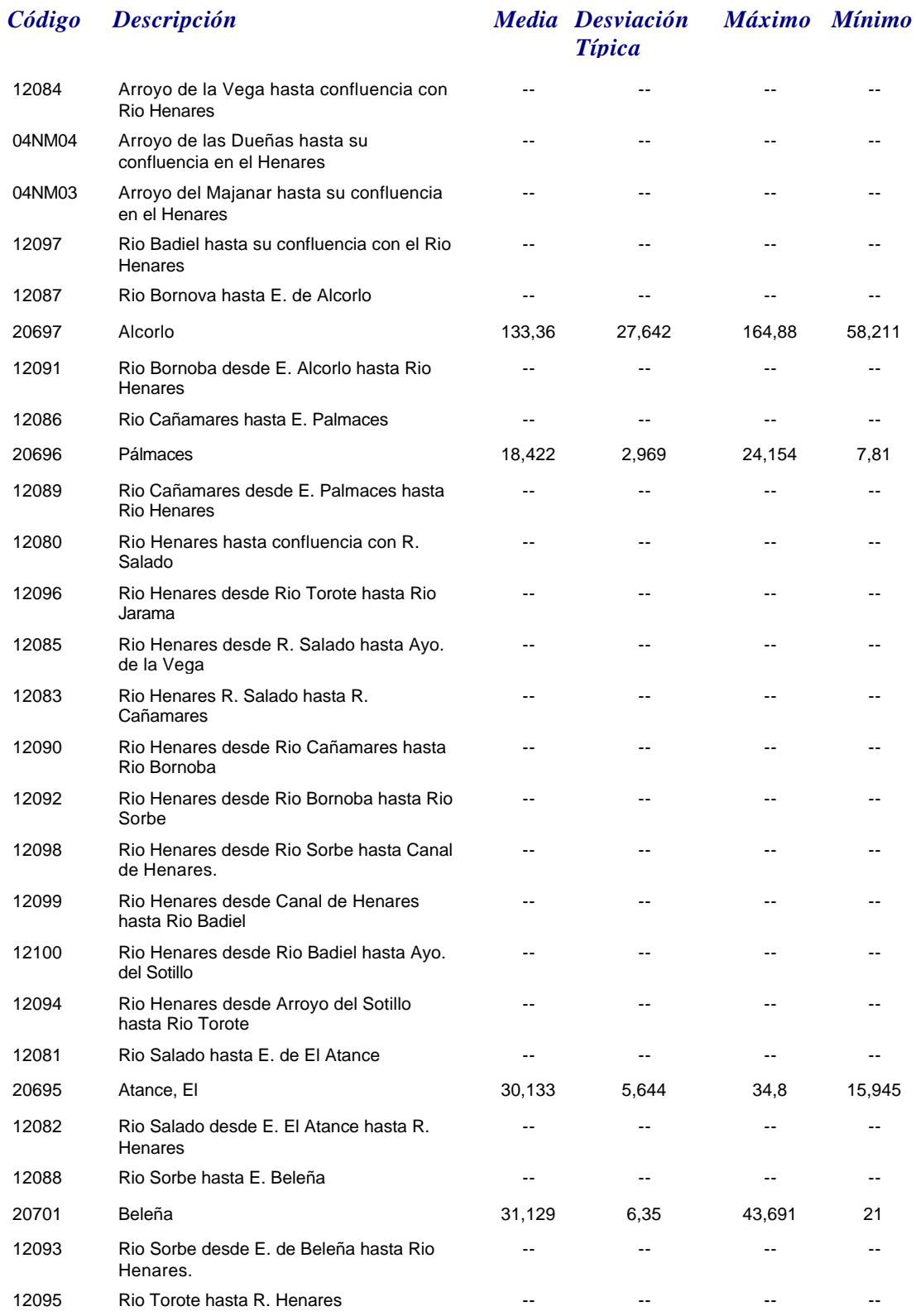

*martes, 19 de octubre de 2010 Página 102 de 110*

## *Volumen Fin*

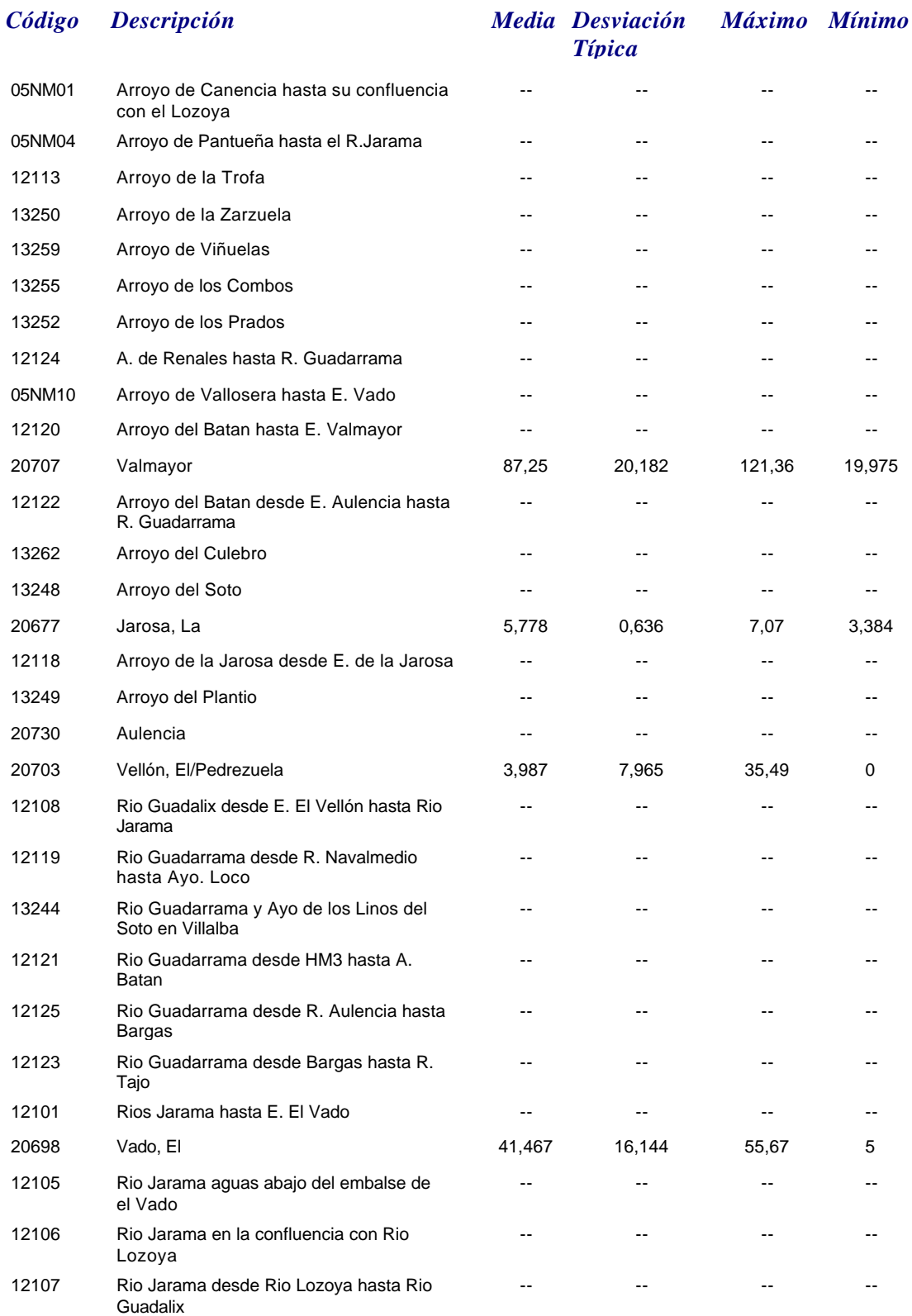
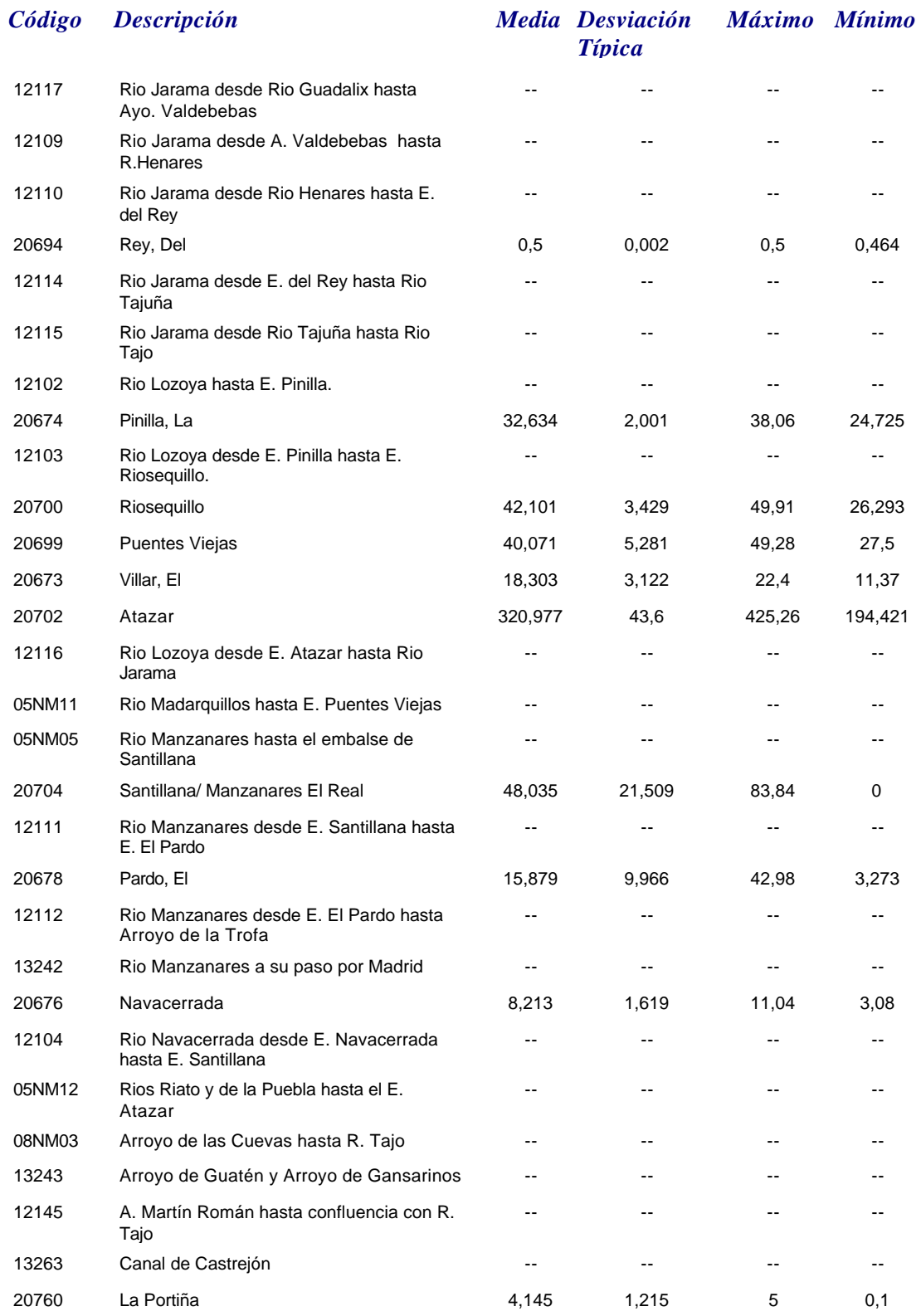

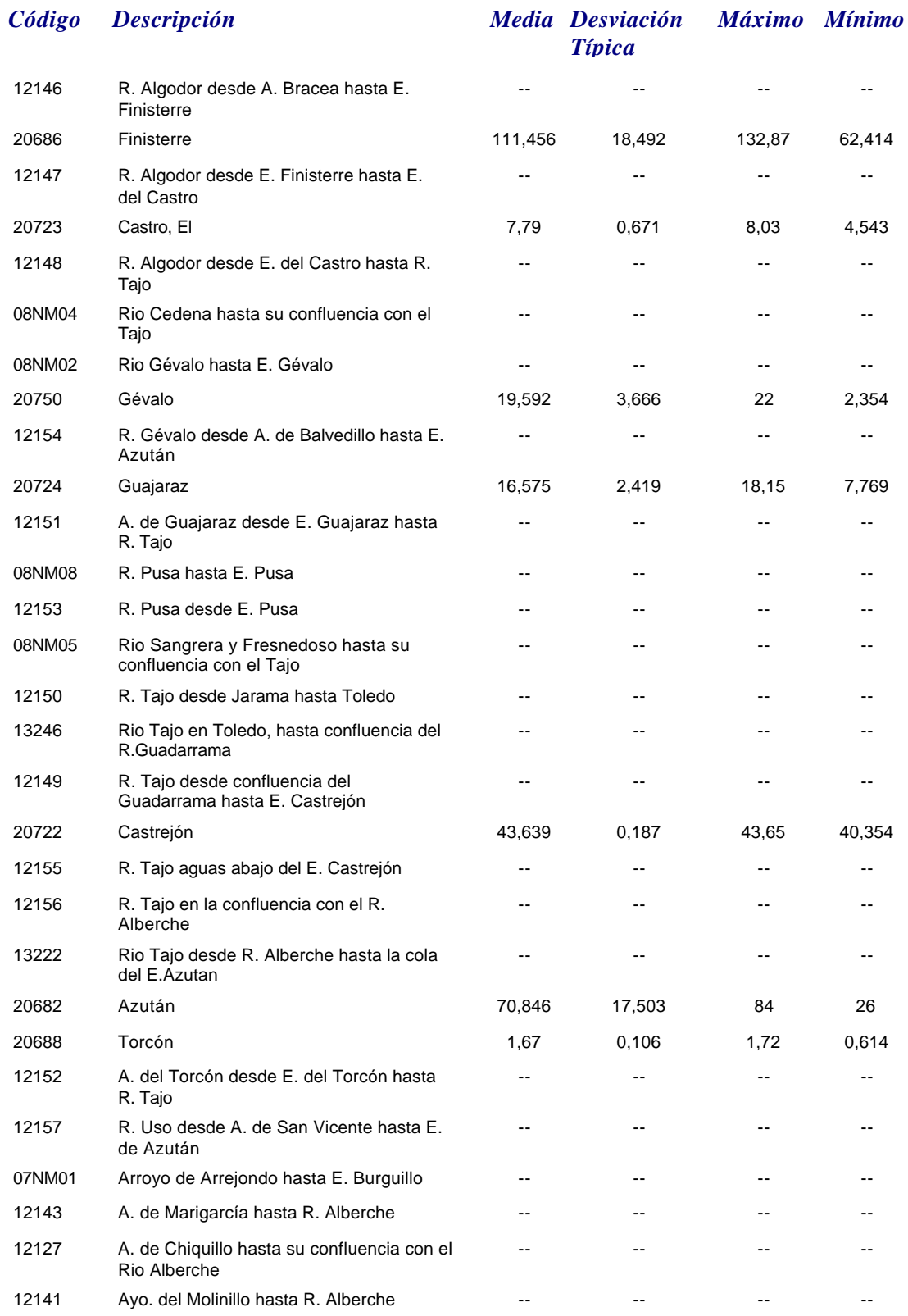

# *Volumen Fin*

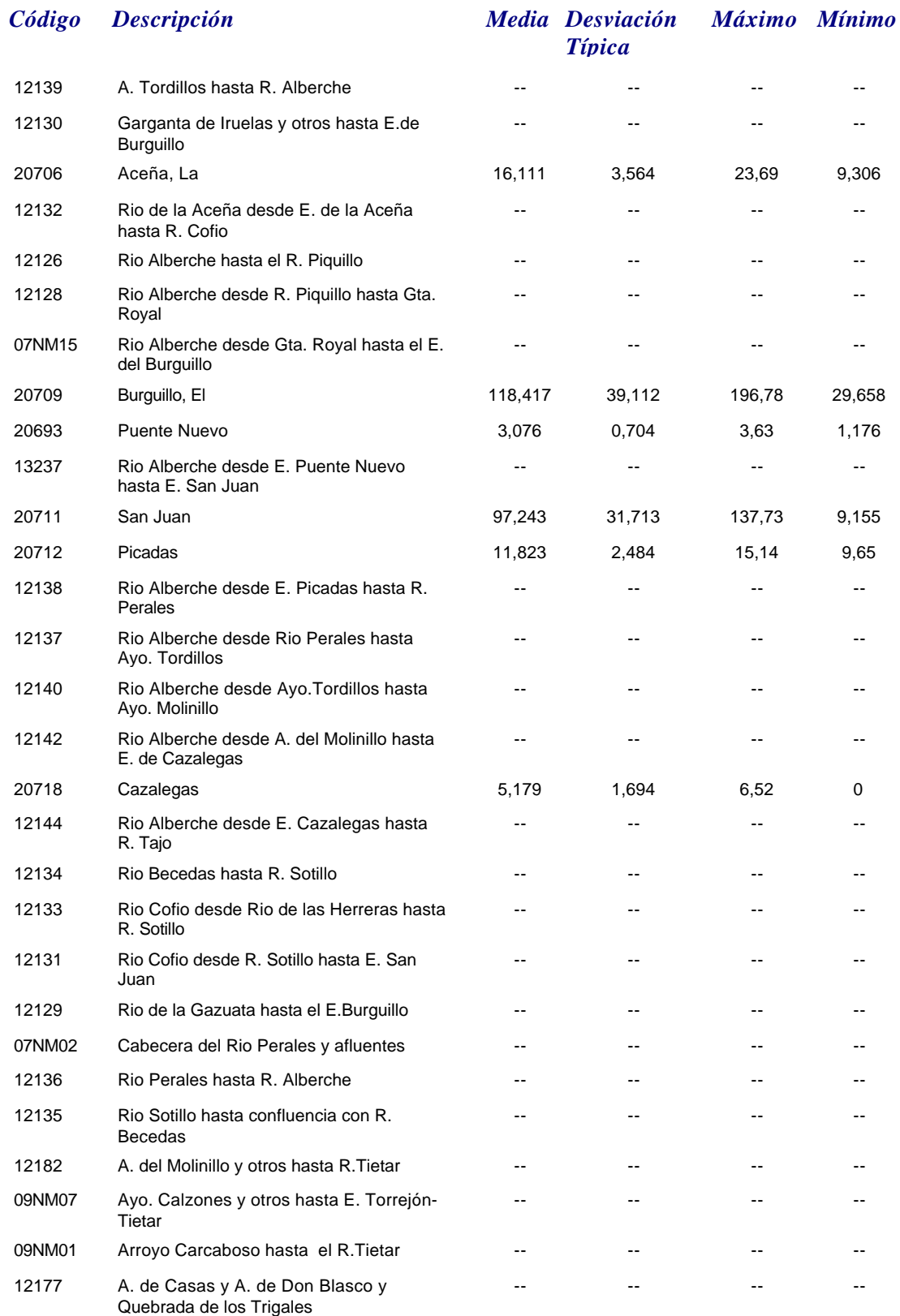

*martes, 19 de octubre de 2010 Página 106 de 110*

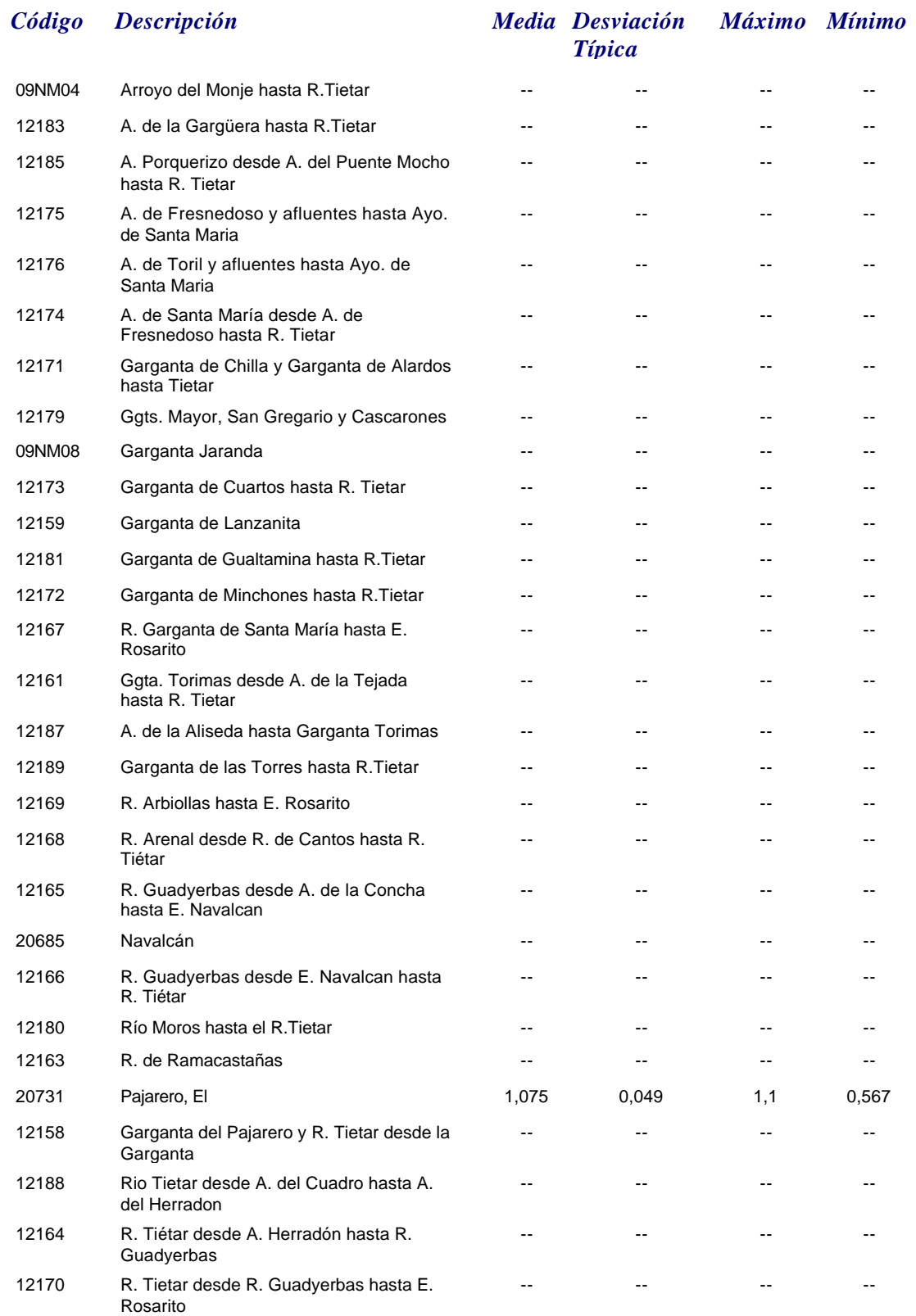

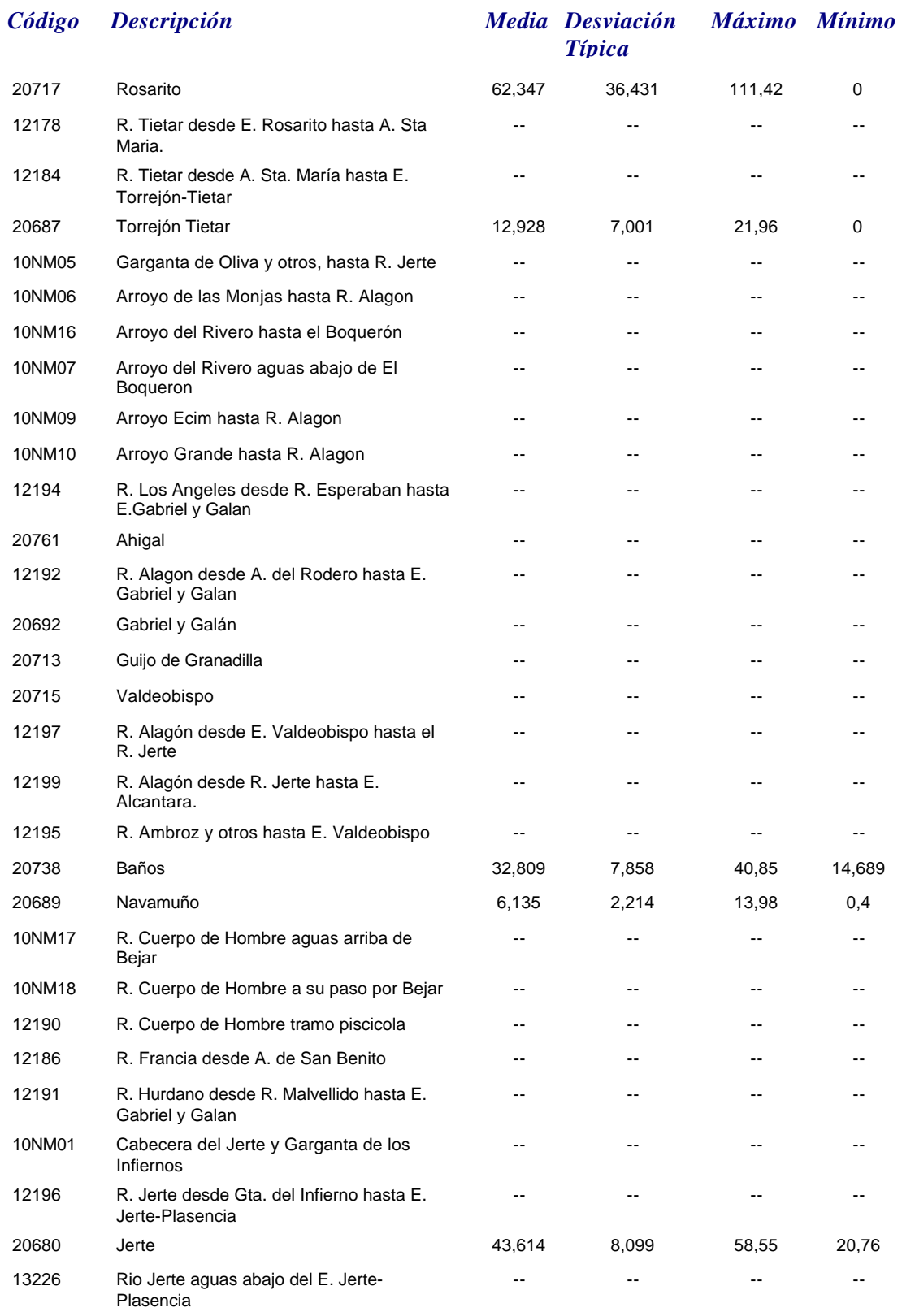

# *Volumen Fin*

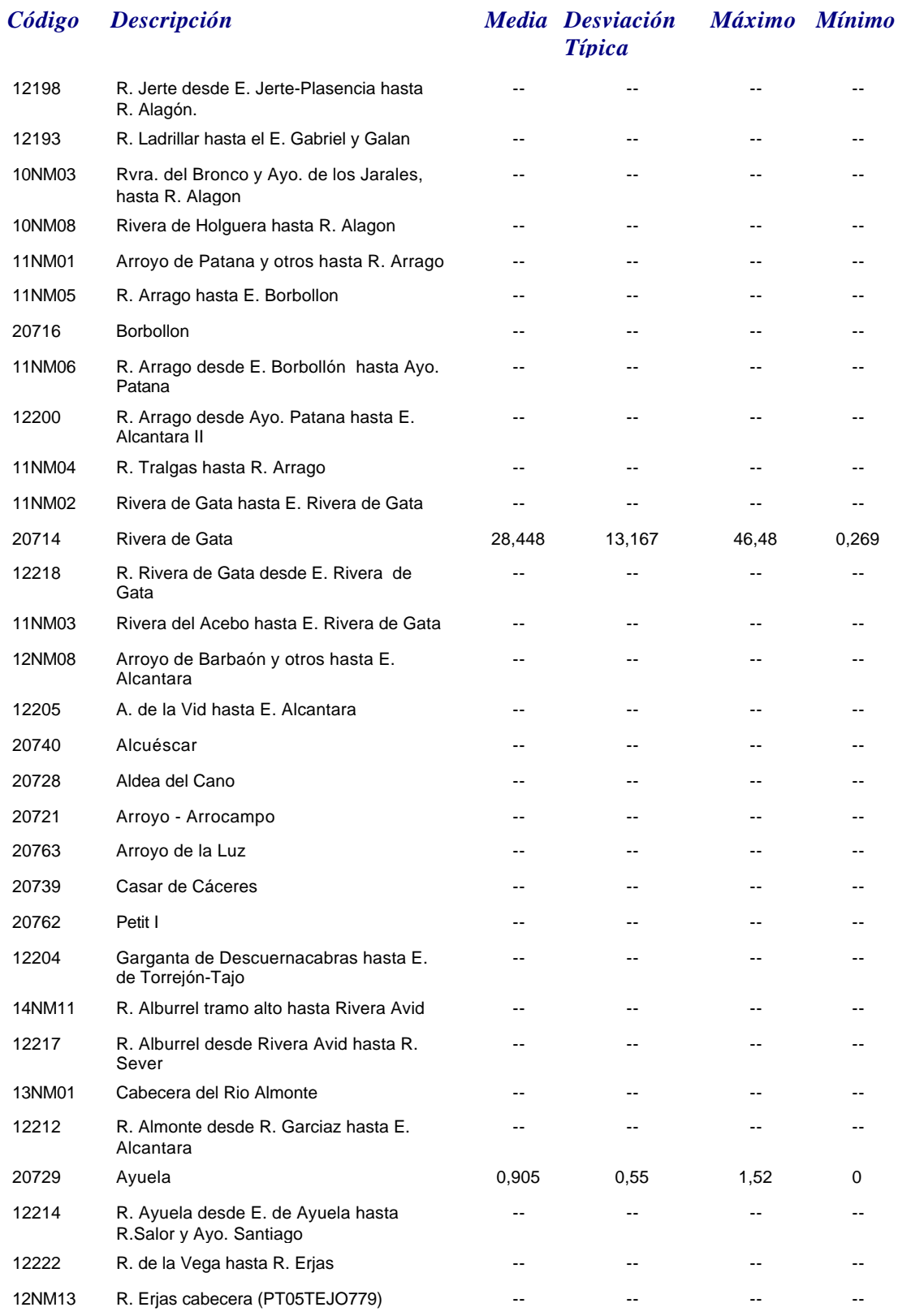

*martes, 19 de octubre de 2010 Página 109 de 110*

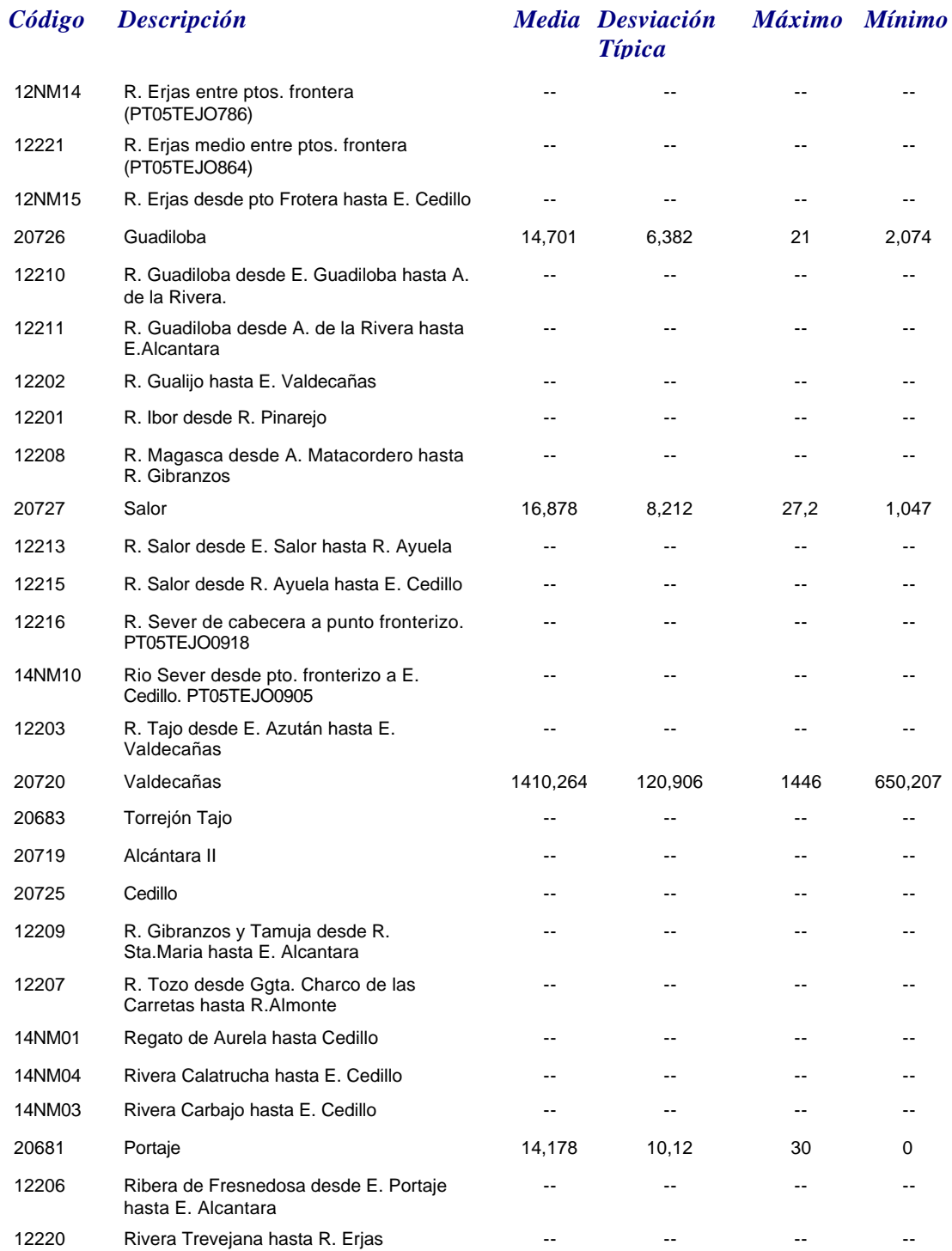